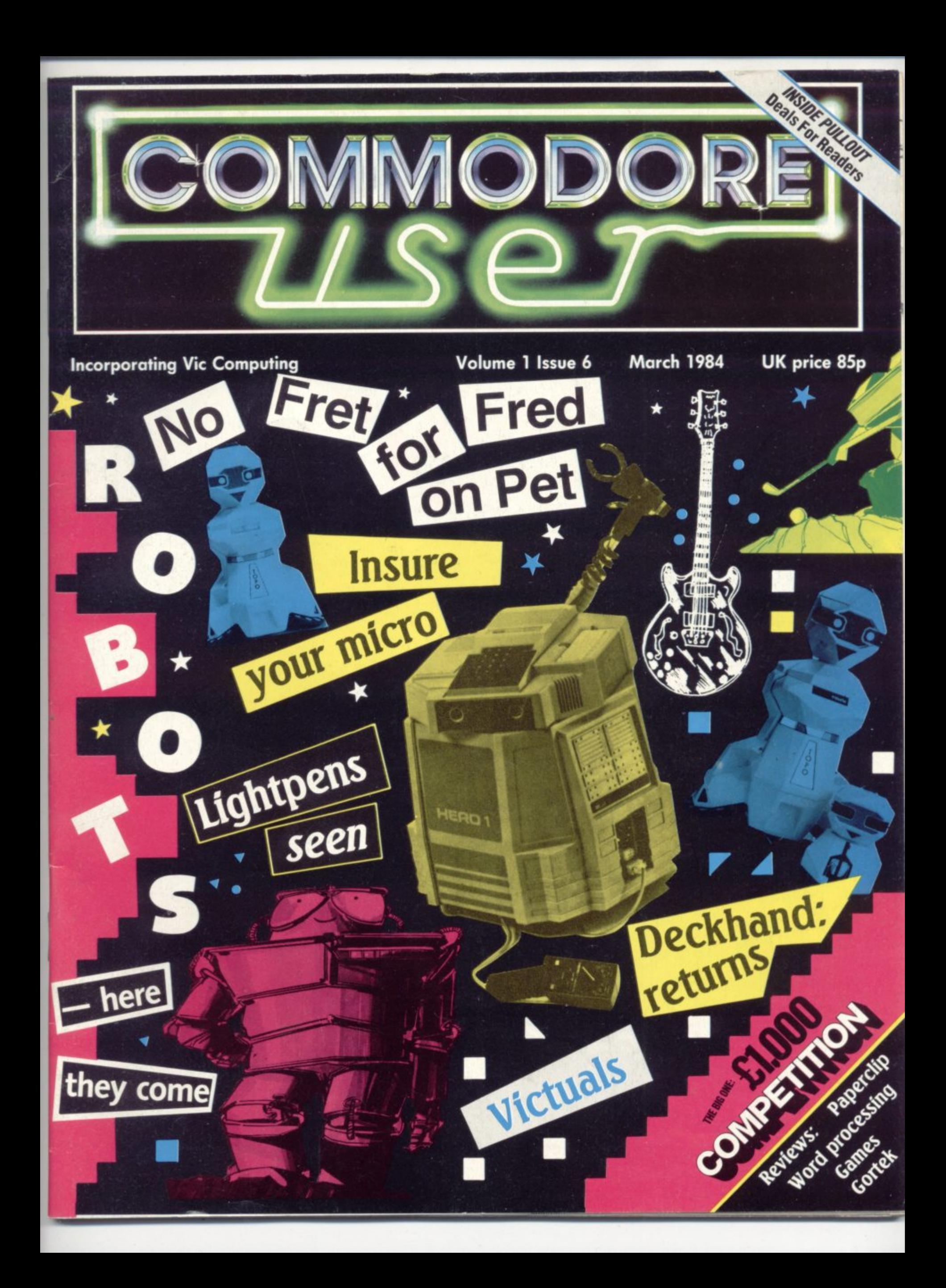

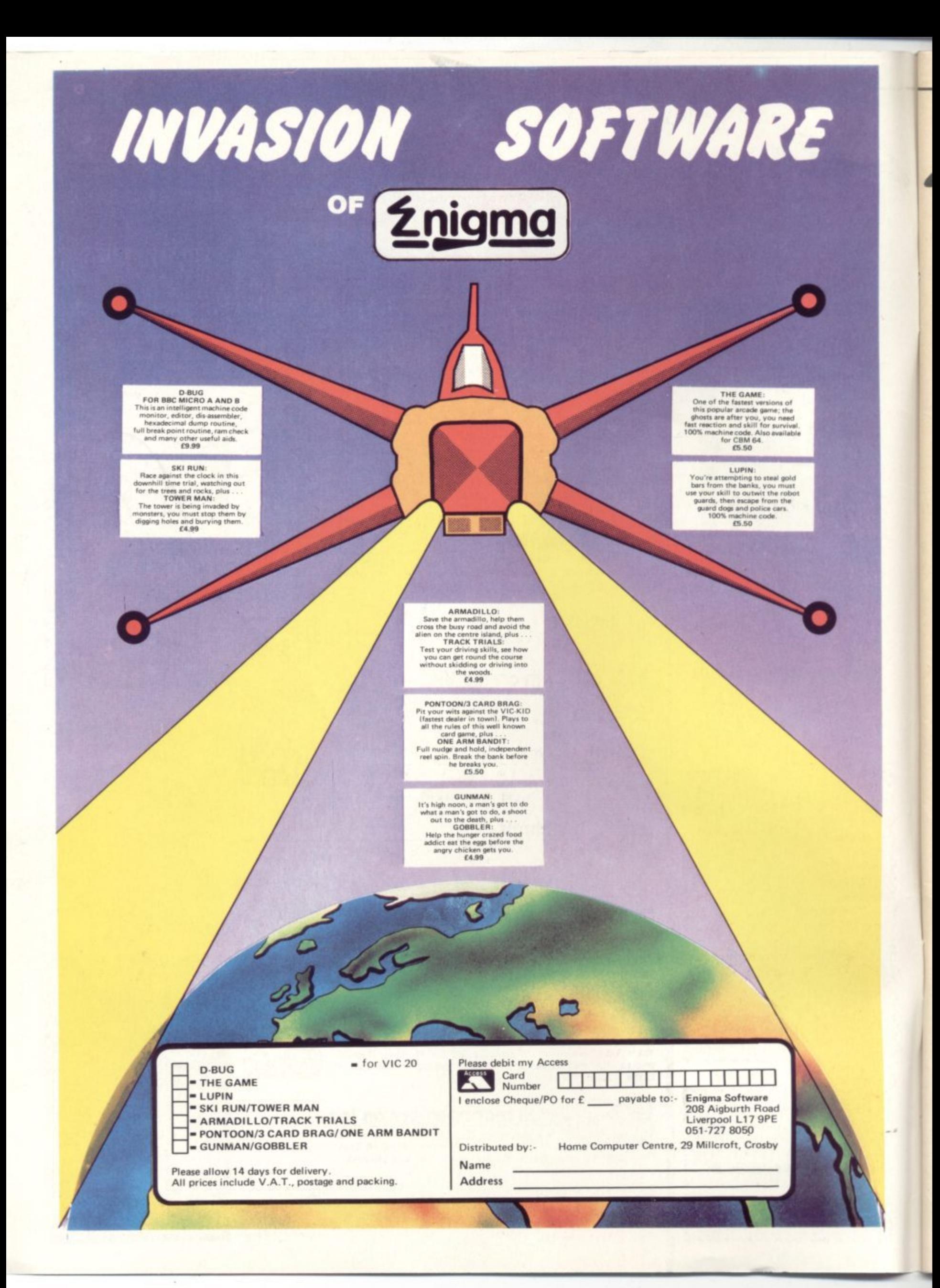

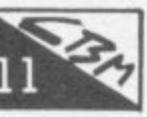

#### **Eye on Commodore**

Intrepid Commodore-watcher Henry Deckhand visited the recent Which Computer Show to check out any and every product linked, however tenuously, to our world

#### **Insuring your home computer**

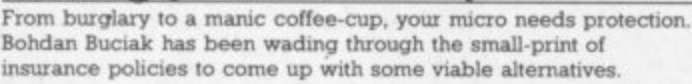

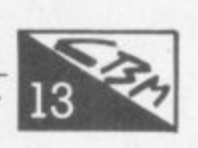

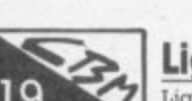

#### **Lightpens reviewed**

Lightpens might appear to be very attractive devices, but they do carry a weighty pnce•tag. What can they do? Are they worth the money? We put three through their paces.

**User Profile: Fred Reid and the Fretful Pet**

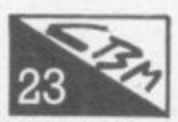

Fred Reid's enthusiasm for building and repairing guitars is matched only by his passion for computers. Bohdan Buciak went along to his diminutive workshop to find out how an ageing Pet helps to make his guitars sound better.

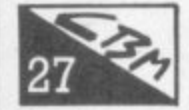

#### Letter from America: a miscellany of **Vic titbits**

Vic enthusiast Mike Apsey ("who needs a 64?") has been using<br>Vics of various demeanour for a while now. We prevailed on him to assemble a<br>pourri of tips and tricks from what he's learned. vics of various demeanour for a while now. We prevailed on him to assemble a pot pourn of tips and tricks from what he's learned

## **Screen Scene for the Vic**

**m** OUT regular round up of Vic games

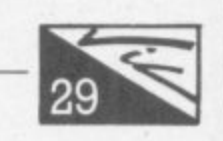

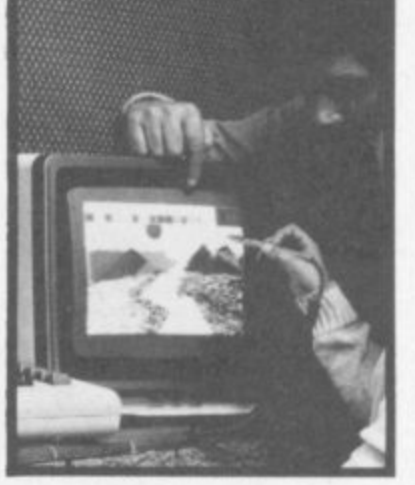

 $\overline{\phantom{a}}$ 

f r

Ann., .51101

1 1 **1201** 

**1 P**

•NI•ENI•ENI•ENI•ENI•E IBEEMEMEMIIMI ll En • 11111111 11110

BIBINIIIMMIKEIMEME•

**•••••••**

**0 3**

**,**

**5**

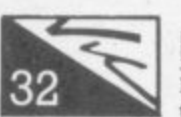

#### Forth on the Vic

 $\frac{32}{ }$ Richard Hunt reviews The Complete Forth by Alan Winfield; a tome for both the novice and the seasoned Forth programmer – it's

#### **c a c** British, and it's good too! **: \_••• Go with Gortek**

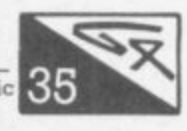

Gortek and the Microchips is the first of Commodore's unique<br>programming series for youngsters. A good story, fun to use, effective teaching ... we helped Gortek fend off the nasty Zitrons.<br> Gortek and the Microchips is the first of Commodore's unique Basic

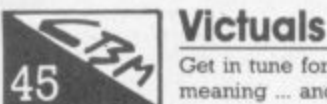

**F**

 $\sqrt{45}$ 

Get in tune for Monte Carlo ... Give the function keys some meaning ... and more!

# **Screen scene for the 64**

**n y** Our reviewers with Joystick Thumb and Blistered Fingers report **o** from the 64 games room.

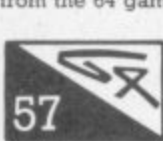

# **VVP road test: Paperclip 64 reviewed**

displays a wealth of features Chris Durham continues his mammoth word processing roundup with a critical look at Paperclip for the 64 It's a little pncey but

# **e Another Extended Basic**

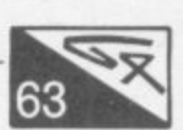

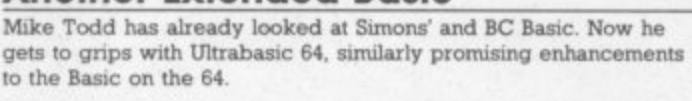

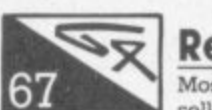

**Editorial 01-241 2448**

**Subscriptions Back Issues** (See last page) 0732-351216

Publisher's guarantee: There are no mistakes in this magazine except this one

**Production 01-241 2493**

 $A$  dvertising<br>**Production** 

**Administration 01-241 23544**

**Vicwear Nicki**

 $\overline{a}$ **3**

**4 Manager**

**Manager**

**Editor**

**Editorial**

**1 Assistant Nicky Chapman**

**Business Annabel Hunt**

**Reader Services Hywel David**

**Subscriptions Janet Crawford Art/Production Paul Hulme**

**Production Mike Pattenden**

**Advertising Cathy Lane,**

**Maggie Underwood,**

**Roland Richardson**

Editor Dennis Jarrett<br>Writer Bohdan Buciak

eople

**Writer Bohdan Buciak**

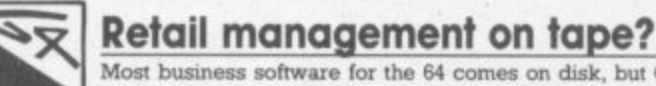

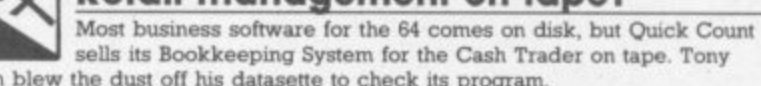

sells its Bookkeeping System for the Cash Trader on tape. Tony Harrington blew the dust off his datasette to check its program.

## **Tommy's Tips**

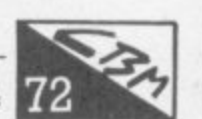

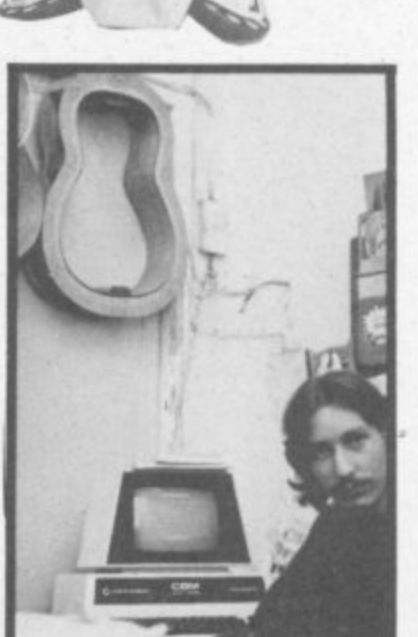

Another interesting batch of elucations straight from Tommy<br>Towers. This time, Tommy's dealing with variables, hi-res gi<br>and joystick operations. Towers. This time, Torruny's dealing with variables. hi-res graphics and joystick operations.

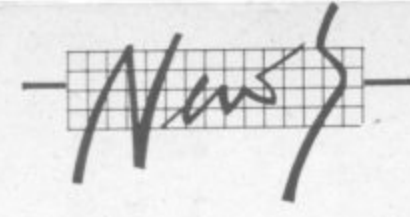

# How not to fall off the table with your 64

"TOPO and FRED mark the arrival of the most exciting and practical development of silicon technology since the introduction of the Prism's computer", enthuses personal moustachioed development man, Graham Daubney. Prism? You know, the people making a fortune distributing software for the Spectrum. But who are TOPO and FRED? They're Androbots, of course.

floor, a diminutive three feet of plastic, wiring and a few chips. Will he be moved by the pounding, infectious disco beat that suddenly surges up? Scantily-clad dancing girls swarm on and perform unlikely contortions around him. He stands unmoved, as impervious to their vacuous gyrations as your correspondent.

He has no arms, merely sockets into which robotic arms will soon be placed (when they're ready). He has no eyes, merely a pair of plastic dots in the inscrutible face where light/heat/distance sensors will be placed (when they're ready). Maybe the light-show will move him. Prism shapes float, dart and quiver around the dancefloor. A tantalising laser plays on his expressionless face - but his robotic impassivity remains intact. Did fore an Androbot can mix you a drink (shaken, not stirred you fool) fetch your slippers and then perhaps settle down to a quiet evening's ironing" ... and all for a domestic £1,500.

Well, we'll have to take their word on that. Maybe FRED (a mere junior in the Androbot family) is more in your price-range. FRED stands just one foot high. He's also controlled by infra-red beams (but he wasn't) or a link to your home computer (but he wasn't). Ah, getting more interested now?

FRED's claim to stardom is that he can hold a pen. He can draw the patterns you've created on your computer screen. He can move around at five inches per second in a four foot area. He can say 45 words too. Back to the blurb: "FRED rolls through life on a heavyduty wheel assembly, vigilantly watching his step with a set of downward-looking sensors. He's on the alert for the table edges he knows he should avoid ..." Get off the table. FRED!

FRED will adorn your home for £200 and become a bosom companion to your Commodore 64 very soon. But how soon? Prism is 'presently implementing' a package for that very machine. What about the other Commodore home stalwart? Sorry, FRED and Vic won't be making friends.

Prism will be marketing TOPO and FRED through a national network of dealers. TOPO is promised to arrive during February; FRED is booked to make an appearance in April. So you can, according to the blurbspeak, "enjoy the fun of the<br>future today" ... so what fun will we be enjoying in the future? Answers on a postcard. And turn in your grave, Doctor Who.

Prism Consumer Products is on 01-253 2277

Ð

Ask away: CAP, one of Europe's leading information systems companies, has made what it calls "a strategic move" into the educational software market by buying a significant minority stake in Applied Systems Knowledge Ltd. ASK specialises in learning programs for schools and home-based micros, and has some good stuff for the Vic.

CAP paid £100,000 for its 32 pere cent stake in ASK and has an option to increase its holding during the next five years ...

Number blunder: Apologies to Darren Bird for getting the phone number of his Vic 20 Users Software Library wrong in our last issue. The number should have read: 0332 831457.

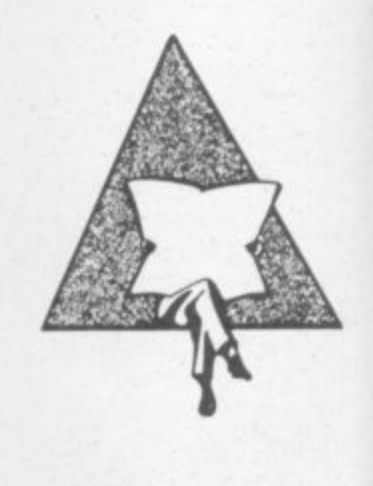

Tape Tip: The most common problem on any computer cassette unit is flattening of the rubber-covered pinch roller against the metal capstan. This happens when you leave it in PLAY mode for too long; and when the Vic or 64 has finished a SAVE or LOAD it just stops the cassette motor - with the pinch roller still pressed against the capstan. An out-of-shape pinch roller can cause some variation in speed, and that in turn may mean misreads and duff SAVEs. Moral: hit the STOP button when you've finished with the tape deck.

Simons' Bug: When printing out listings using Simons Basic, do not follow instructions in printer manual - instead type all printer commands on one line. For instance:

#### OPEN 4.4: CMD4: LIST

To print more than one listing you have to close all channels, switch the printer off then on again, and re-type the print instructions. If you don't use this procedure you'll get a line feed only on the printer ...

Jolly Roger Dept: Commodore's anti-piracy case against General Hardware, which sold an add-on that allows you to copy cartridges on to tape, has apparently ended in an out-ofcourt settlement. The bloke in question, Peter Goss, has got some freelance work from Commodore out of it. All of which is a bit of a shame, since the key legal point was therefore not settled: Goss argued that it wasn't him who was doing the pirating, it was his customers, Should the supplier have any responsibility for what the punters do - even if the product tends to encourage obviously illegal actions? The debate continues ...

Take your places, dim the lights for the wierdest most phantasmagorical show in town. It's 'Prism presents the Androbots' to the world. Well, not the whole world, just the world as represented by a mass of gawping dealers and presspeople in London's newest, zaniest nightspot - the Hippodrome in Leicester Square. The man under the spot: William Woolard, famed for making science sound as easy as falling off a high-tech log. Lengthy panoramic oration, lots of video, megawatts of music and then ... throw off the covers, sound the fanfares - cue TOPO!

 $\frac{1}{p}$ 

ö

Woolard is a distinguished Tommorrow's World presenter; TOPO is distinguished by his wheels. TOPO stands alone on the dancesomeone forget to put the batteries in?

Enter Bob Denton, Prism's MD. Will the force of his lofty position be able to move it? Yes, a pat on the head and he moves, he turns, he speaks (actually, there are some control buttons on the robotic cranium). He can be controlled by an infra-red link to a computer ... but he wasn't. He just trundled to the front of the stage.

Prism's press blurb announces that he can already speak and move; that he will be able to mow your lawn, do your hoovering, fetch and carry for invalides. But there's more: "it won't be long be-

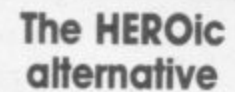

**TERO** 

**:•**

• - ...... • •• • • ••

Looks like 1984's going to be a **bumper year for robots. Maplin Electronic Supplies has now acquired an arribulent piece of hardware called HERO, which is developed by Heathkit, an American ::: firm**

**Maplm itself is undertaking to interface HERO to "any popular home computer", according to its blurb, It's already succeeded with Atari and Spectrum machines but it looks Like having a few problems with the Vic and Commodore 64. Their 'unusual' interface means that a fair amount of Jigging around (converting to RS-232 and then to 8 bit parallel using a LIART) will have to be done to get HERO to respond to commands. But don't be dismayed; HERO's price may dampen your enthusiasm a Little.**

**An unassembled HERO will cost you E1.599, the idea being that puttmg it together teaches you about electronics (the fully-fashioned version costs f.2,500).**

**HERO has speech and distance** sensors, and Maplin hopes to develop a speech recognition **capability for it Controlling it can**

**be done directly from the computer's keyboard using an infrared or wire link. It can be used in**dependently too, by storing programs in its memory. But it's **primarily aimed at teaching programming and introductory robotics definitely not a toy.**

 $\bullet$ 

ROBOTICS

**Maplin is on 0702 562911.**

Poetry Corner: A grafitti poem found in the University of Wisconsin's Computer Centre and quoted by Rex Malik in **Microcomputer Printout** magazine: "I am sick and tired of this machine/ I wish that they would sell it' It seldom does what I want/ But only what I tell it."<br>MCP, incidentally, is

reportedly up for sale - which is a bit of a shame. It started life as **the Pet-only Printout, broadened its scope into a good Fun- 'n•-Fact** mag, was sold to a big-deal **publisher called Berm Brothers a** year or two ago, and is now **apparently on offer again to** interested parties.

# **commodore DESERVES A DATABASE**

**EVERY**

**No matter what your business or interest, with Superbase 64 you have a totally flexible 'record • system, as big as you want it. as fast as you need it,**

**Create your own formats, enter your records, change layouts and data fields.**

**Superbase64 gives you unrivalled control in home or office, business or professional practice, with an extensive range of features.**

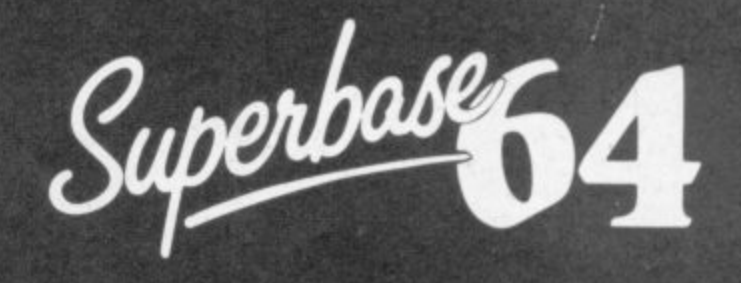

The complete information control system for the Commodore 64. By the authors of "Easyscript", the Commodore No.1 word processing system.

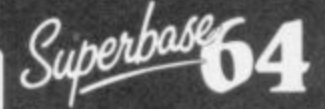

**Precision Software Limited** 6. Park Terrace **Worcester Park, Surrey KT4** Precision Telephone: 01-330 7166 Software Telex: 8955021. PRECIS G

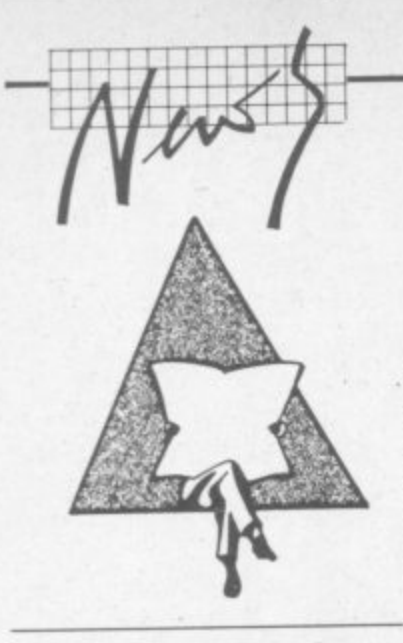

#### **Hypermarket**

Some friends coming round to dinner? Got to get some shopping done? No problem; pop down to your local SavaCentre hypermarket - it's open until 8pm. Trundle your trolley past the deli counter. past the tinned veg ... Oh look! A whole stack of Commodore SX-64s. Must get one of those.

Hypermarkets are supposedly full of bargains. No bargains here, though. SavaCentre's selling the machine for what it calls "a typical hypermarket price"; but in fact it's the going rate, £899.95. Ah well, put it in the trolley anyway. Now for the real shopping - if there's any more room in the trolley.

#### **Apologies**

In our January single-line competition results, we inadvertently printed one entry twice - thus depriving Filippo Pozzi of Voghera, Italy, of the due credit, Here's his winning entry: and as we said before, it's a good joke ...

•••••••:

• • • . •

:•:

:

: • • • •

#### : **198,1: POKE 6410 PRINT ICLRIPRESSF1TO...DREAM":**<br>WAIT198.1: POKE 644,128: **WAIT198,1: POKE SYS688**

**Two for the price: Audiogenic,** which has taken to calling itself "the leading independent Vic-20 and Commodore 64 software house in the UK", has launched some 'dual program cassettes' one side of the cassette for Vic, the other for 64. Thus the same cassette satisfies both Vic and 64 users, with corresponding savings in cost". says Audiogenic magnanimously. Two cassettes have initially been launched: Cataclysm and Bonzo. We'll let you know what we think

**700 extended: The latest from** those clever people at JCL Software is a handy collection of utilities for the 700 (yes, the 700 is alive and well: and it is being  $shipped - we hear$ ). The  $700$ WORKSHOP is a plug-in cartridge containing a whopping 120KB of goodies in ROM. The price is £120, for which you get some extensions to Basic; some toolkit functions for program development: aids for machinecode programming: and "the ability to run soft-loaded Basic of the user's design". Sounds good. JCL is on 0892 27454 ...

64 talks to CBM: Also from JCL is an IEEE 488 cartridge for the 64. Yet another gismo that lets the 64 use the Pet/700 line's disks, printers and other peripherals, Maybe, but this one isn't too expensive (£59) • considering the extras you get • with it. Like simple batch file operation, instant screen dumps (just press CTRL-P), 'autoboot' to load a program automatically

**64 as Typewriter This neat trick** comes from the Newsletter of VIC-UPS, the eager and active club in Western Australia. It lets you use a 64 and a printer as a typewriter and it works'

#### **10 POKE 59468.12 20 OPEN 7,4,7: PRINT #7: CLOSE 7 30 OPEN 4,4 40 INPUT AS SO IF AS="XXX" THEN PRINT #4; CLOSE 4: END 60 PRINT #4, AS** 70 AS="" **210 GOTO 170**

To use it, LOAD the program and turn on the printer. Now RUN it: a question mark should appear

. •

. . . . . " Simply type up to 76 characters on the screen. Press return your line will be immediately printed. Another question mark appears, type another 76 characters. When you have finished type "XXX".

**Warning:** If you type more than 77 characters they will not be printed.

41

11:71

ENENENENENENENEN

#### كالكالحالص لحالصا لكالكالكالكالكالحالصالصالحا لكالكالكالكالحالك **REVIEWS DETAILS**

•.•:•:

•:•:•:

Level 9 Computing specialise in hugh, pure-text puzzle adventures with detailed scenery and a wealth of puzzles. All games neve over 200 locations and a ,ave game feature, and cost 9 90 inclusive

**MIDDLE EARTH ADVENTURES 1; COLOSSAL ADVENTURE. A** complete, full size version of the clasSic maintrame game Adventure" with 70 bonus

#### locations added **2: ADVENTURE GUEST.** Centuries have passed since the rime of Colossal Adventure and evil armies roam The Land. With cunning. you must overcome the many obstacles on the road to the Black Tower, source of their democratic power, and destroy it. **3: DUNGEON ADVENTURE, The** trilogy is completed by this messive adventure, set in the rich caves below the shattered Black Tower A sense of humour is

essential! **THE FIRST SILICON DREAM ADVENTURE**

4, SNOWBALL. The first of Pete Austin's second trilogy. The giant colony starship, Snowball 9, has been sabotaged and is heeding for the sun in this giant game with 7000 locations.

**THE LORDS Of TIME SAGA** Our congratulations to Sue Gazzard for her super design of this new time travel adventure through the ages of world history. Chill to the Ice-age, go romin' with Caesart legions, shed right on the Dark Ages, etc. etc.

99999999

**LEVEL 9 ADVENTURES BBC 32K COMMODORE 64 SPECTRUM 48K** LYNX 48K NASCOM 32K ORIC 48K ATARI 32K

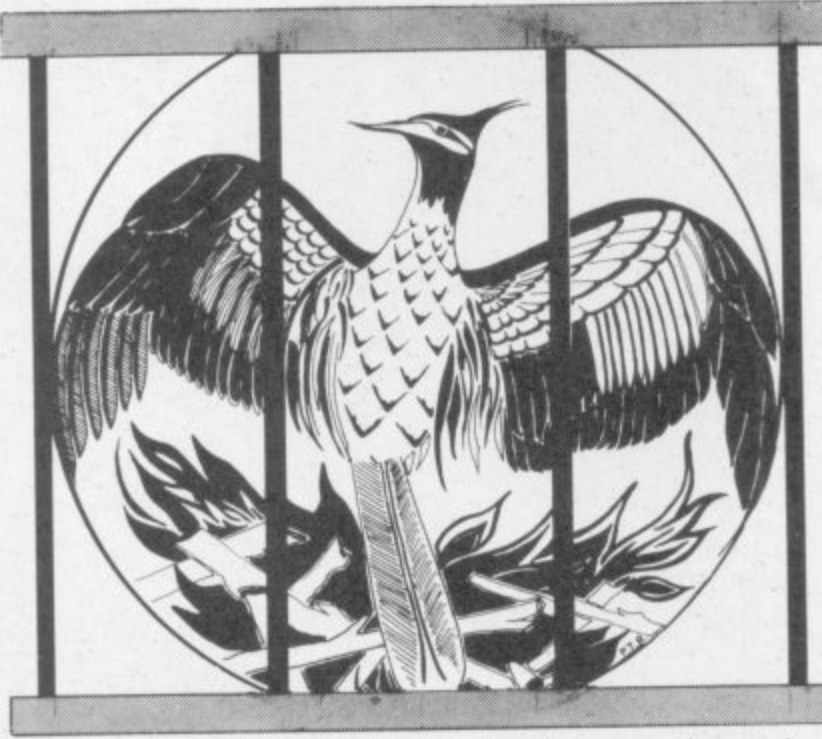

Level 9 adventures are available at E9,90 from good computer shops, or mail order from us at no extra charge. Send order, or SAE for catalogue, to the address below - and please describe your<br>micro.

**LEVEL 9 COMPUTING** 

Dept CU, 229 Hughenden Road, High wycombe, Bucks HP13 5PG

131131131131131131131131131131

"Adventures which have a fast A response lime, are spectacular in d of locations, and are available to cassette owners . . Simply n u r e similar high quality. Dungeon more than 200 locations, 700 w h the amount of detail and number smashing!" - SOFT, Sept 83 "Colossal Adventure is simply superb . . . For those who want to<br>move onto another adventure of Adventure is recommended. With messages and 100 obiects it will tease and delight

c , ' Colossal Adventure is included Practical Computing's top to games choice for 1983: Poetic moving and tough as hell."<br>- PC, Dec 83 - Educational Computing, Nov 83

For once here's a program that lives up to its name . . a masterful feat. Thoroughly recommended" **- Computer Choice, Dec 83**

"To sum up, Adventure Quest is a wonderful program, fast exciting and challenging, if you like<br>adventures then this one is for  $y$ ou  $N/LUQ + 1$ 

**- 3** - I f o u well planned and written, with a<br>last response. There are well over<br>200 locations and the descriptions are both lengthy and  $intersing.$  -  $CaVQ,$  Sept 83

n d D u a computer program, is a high<br>recommendation."<br>- Micro Adventurer, Dec 83 The puzzles are logical and the program is enthralling, Snowball<br>is well worth the money which, for

"Snowball..Here again, we have e all the expertise we have come to<br>expect from Level 9 Computing'' expect from Level 9 Computing - PCW 18th Jan 84

**CIL:** 

e  $\overline{a}$  ו-יוו-יו

e

# THREE EXCITING NEW GAMES<br>IN THE LIVEWIRE SERIES FOR THE A **FROM**

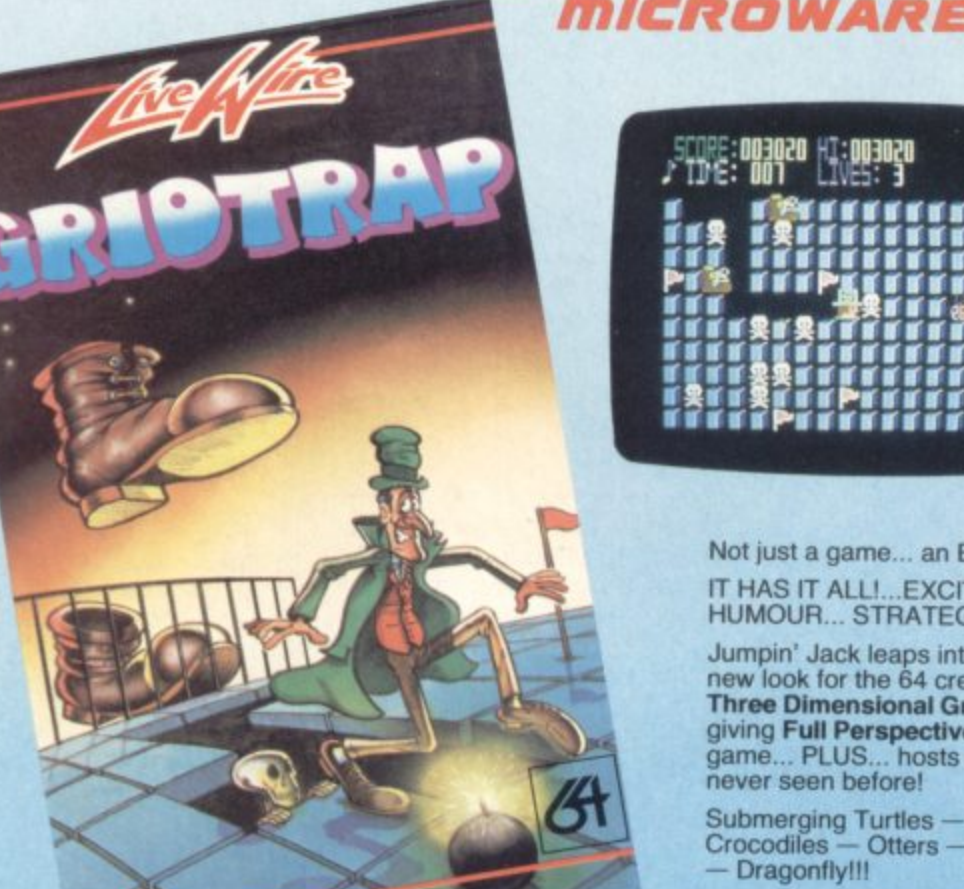

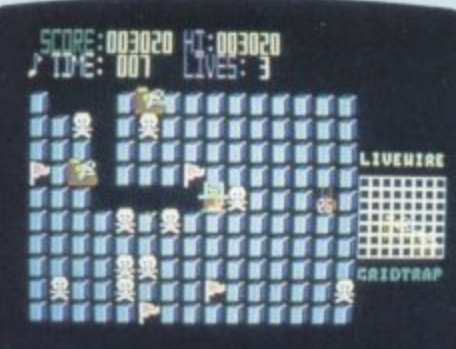

Not just a game... an Experience! IT HAS IT ALL!...EXCITEMENT...<br>HUMOUR... STRATEGY

Jumpin' Jack leaps into a totally new look for the 64 created by Three Dimensional Graphics<br>giving Full Perspective to the<br>game... PLUS... hosts of features never seen before!

Submerging Turtles - Snakes -<br>Crocodiles - Otters - Lady Frog Dragonfly!!!

> It's Fun \*\*\* **IT'S FROGRIFFIC \*\*\*** Program No. LW02 £8.95

# **GRIDTRAP 64**

We promise you won't be able to<br>turn it off! It's a real skill tester and loads of fun to play!

Play with the Keyboard or Joystick. Choose your own operating keys<br>with our User Definable System. Compete with an opponent by<br>selecting Two Player Mode... Great graphics, super sound<br>effects in the Livewire tradition<br>including a selectable Melody Mode where the tune is available at the touch of a key and Melody On is indicated by a quaver graphic.

Program No. LWO4 £8.95

# **JUMPIN JACK 64**

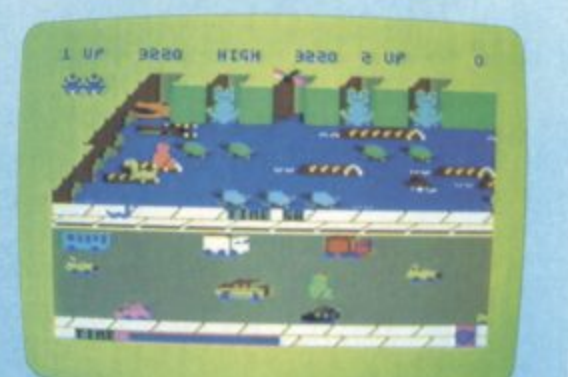

# **SUPERB SOFTWARE FOR THE VIC 20**

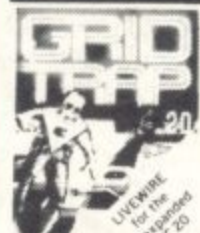

SHIP

SP.13 STARSHIP

SP.01 SKRAMBLE Destroy the enemy<br>installations and<br>missiles in their underground silo. Joystick

**SP.02 JUMPIN JACK** orkeyboard £7.95 Mi-Res Gr.

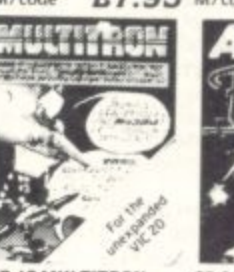

SP. 16 MULTITRON The biggest alien<br>encounter of all time<br>Wave after wave of invasion action Joystick or keyboard<br>M/code  $C7$  OF £7.95

Cross a busy road and<br>treacherous river toget Jack home. Joystick or keyboard. Multi-colour £7.95

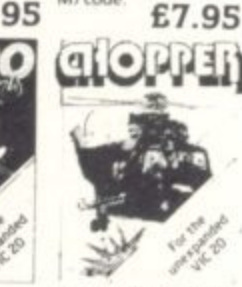

SP.03 TRIAD Defend

your base against the<br>suicidle fleets of alien

hoverships. Joysticks

or keyboard.

M/code

SP.06 ASTRO FIGHTERS<br>A space duel played by two players at once. Requires Joystick £6.95 M/code M/code

SP.07 CHOPPER Attack<br>and destroy the enemy<br>base but watch out for guided missiles.<br>Joystick or keyboard.

£6.95

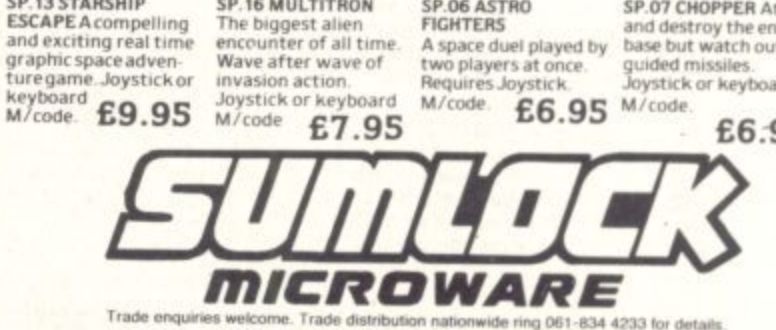

TRIAD 64

**NEVER BEFORE HAS A COMPUTER GAME LOOKED SO EXCITING...** 

...FELT AND PLAYED SO<br>EXCITING...

Watch astonished as the Triad hurl themselves towards your craft in a remorseless battle against your intrusion. Feel the heat blast of their antimatter fields.

Your pulse laser will have to turn white hot before this encounter is over...

Featuring:-A new DIMENSION... Into the realm of TOTAL<br>PERSPECTIVE GRAPHICS...

Program No. LW03 £8.95

Clip the coupon below and return to Sumlock Microware Dept. CU-S12 198 Deansgate, Manchester M3 3NE. american<br>Escripto or Telephone: 061-834 4233 **VISA** 

Please send me the following Software inc.  $P + P U.K.$  only. Il enclose Cheque/P.O. for £

To: Name Address Post Code

Also available from good computer dealers and bookshops nationwide.

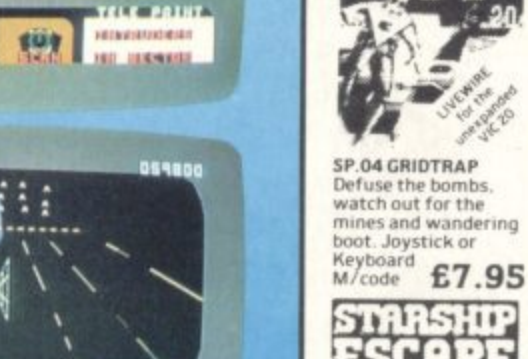

054800

 $T11T$  **POTIT FEINESTECHNIE** 農川  $\sim$ **HO INDIANA** 

**KANN** 

# DISK GAMES

**FOREST** estroy the D. night as the gatinged. Yes I did andscape which takes ou can even set eyes on him which which the quest is to say FOUR dimensional lakes, dragoneres, inc ow and arrows the leton soldiers action of the local division in r of the second second second second second second second second second second second second second second second second second second second second second second second second second second second second second second sec Forbidden in the control of the control of the control of the control of the control of the control of the control of the control of the control of the control of the control of the control of the control of the control of with your can be seen set and morely showers of circumstance y of fears of fears of fears and contract spiders of the spiders of the spiders of the spiders of the spiders of the spiders of the spiders of the spiders of the spiders of the spiders of the spiders of the spiders of the bow arrows to depend on!

s our trusty

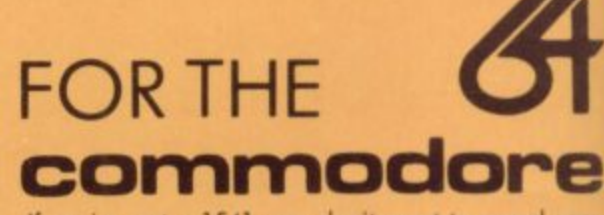

If you've got a 1541, you don't want to spend ages waiting for cassette games to load. Freed from the restraints of loading times, Audiogenic Disk Games con give you typically around 30K of machine code! More code means better games, better graphics and sound, more voriation, and those little extra touches that you will come to expect from a game. Here are our first great releases!

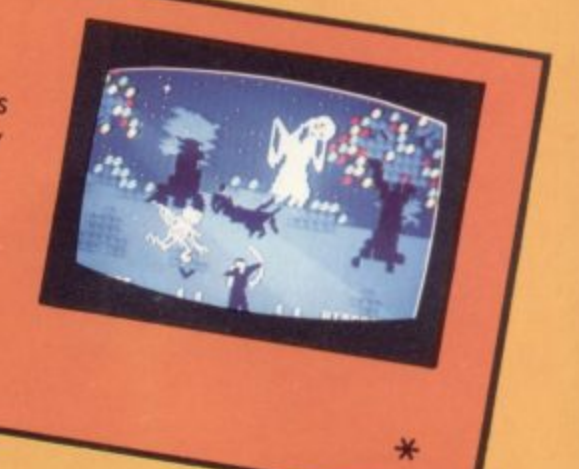

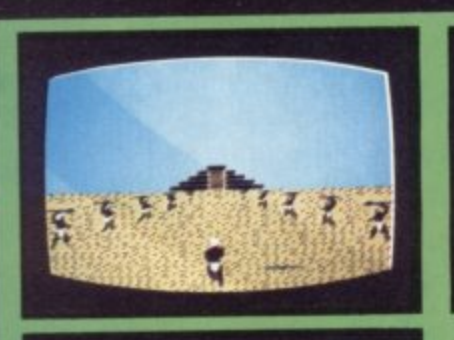

Forest, before the control of the control of

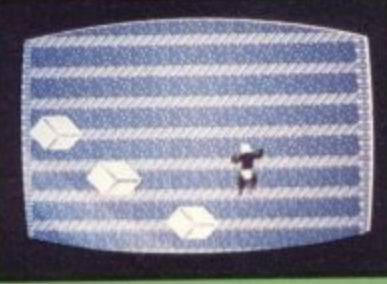

# **AZTEC CHALL**

A challenge on on epic scale! Aztec Challenge takes you on a journey to Mexico and the ancient and their devotees have ensured that no ordinary<br>human can learn the secrets of the temple and live to tell the tale, The pyramid is protected by all

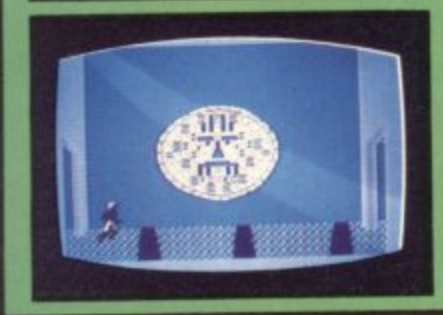

manner of treacherous traps and hidden perils - an epic test of your courage and cunning. Aztec Challenge features no less than seven totally different screens - here are just three of them - each of which presents a brand new challenge. We hope your joystick can stand up to it!

**LTD ———————————** 

**S** Slinky, the blocks, so he thought colour Wicked Wizard, which he levels<br>of coloured blocks, so he thought he play are them for the with ninety-nine levels<br>and fun package with ninety-nine levels Inknown to the our poor hero.<br>
I along to tease our poor hero, and action replays. Where the magnet, Kaipitan along to tease our poor hero.  $\frac{S_{\text{link}}}{S_{\text{link}}}$ , the spring ks, so he though anged colour wicked Wizard, who set nine level or coloured plocks, so he mought he a play around on them for a while. Much to his<br>amazement he found that they changed colour when he landed on them. Wow! But along to tease our poor hero. Slinky is a real fun package with ninety-nine levels, amazing reward as Dusty line each hopper<sup>6</sup> amazing reward aispiays, and action replays. Where eise could you meet such<br>charming characters as Dusty the dust cloud, Marge the magnet, Ralph the random

charming characterize the chameler

**K**

**Y**

# **DISK GAMES El 2.95**

\*

FOR FREE COLOUR CATALOGUE OF OUR

**FROM** 

Fludiogenic |

# **FRANTIC FREDDIE**

Frantic Freddie is functionally arranged to a classic! Freddie the state of the state of the state of the state of the state of the state of the state of the state of the state of the state of the state of the state of th soundtrack of brilliantly arranged tunes, Frantic Freddie contains all the ingredients that make a game into a classic! Freddie is a telephone line engineer who has to climb up and down the

telegraph poles, the Graphies. dreaded Greeken, but one things. The Greek on the Greek on the Greek on the Greek on the Greek on the Greek on the Greek on the Greek on the Greek on the Greek on the Greek on the Greek on the Greek on the Greek on the Gre for sure - they may look cute, but they show Freddie funny inte  $n$   $\approx$ game wi every new screeen, but one thing's for sure - they may mercy! Frantic they show features wacky Freddie also interludes and messages, turnity Freddie - a  $silly$  bonuses.  $f$ <sub>rh</sub>  $s$   $e$ nse of humour! game w

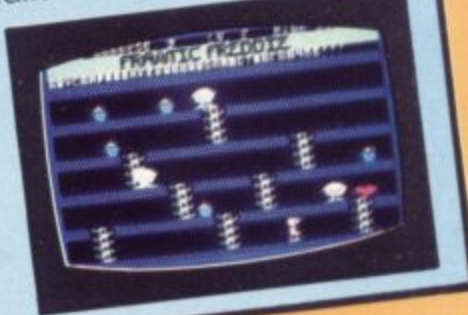

 $\epsilon$  $\epsilon$ . . . •

OUR -

4

AR.

(

5

<sup>)</sup>

 $\ddot{}$ 

/

**•**

**4 ,**

**+**

**•P - 4 ) • 1**

a  $\overline{\phantom{a}}$ o f **AUDIOGENIC PRODUCTS ARE AVAILABLE IN<br>ALL MAJOR STORES OR<br>BY MAIL ORDER DIRECT ALL MAJOR STORES OR** FROM US. (MIDE V.A.T. AND POSSED) **BY MAIL CHAIOR CRE** 

PRICES INCLUDE

-

•••••

r n  $\overline{\text{ads}}$ . ie Good and Evil forces of Good, horses by swooping can remount. • i **PEGASIS** Pegasis takes to the mythical volume of the mythical of Warriors from the between evil champion of their jet black flying for the fore they canning with the Warriors from then land and tinish there your wings happen from from above, then airborne, you must keep the brilliant d finish them one wings tlapping

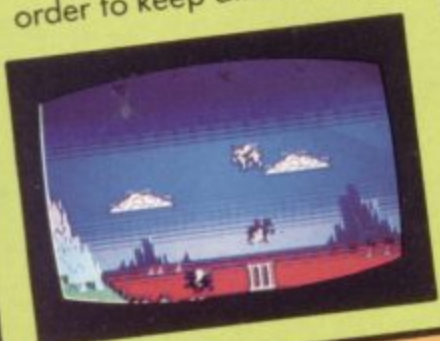

• you stunning graphics, rectures, great wing tiappin sound effect flying horse as . i order to keep airborne, joystick Fire stick. The brilliant of Pegasis gives programming graphics, point n  $simulation$  of  $f$  fwo players can  $\frac{dy}{dt}$  the same time! play at the some timel

**-AM**

THESE FUN-PACKED PROGRAMS ARE ALSO AVAILABLE ON CASSETTE - £8.95

-Por /1/4 - Por /1/4 - Por /1/4 - Por /1/4 - Por /1

THER PROGRAMS 'OTHER PROGRAMS, CLIP AND RETURN COUPON • ••••••••••••• **"**

 $\overline{a}$ 

# TERMINAL C SOFTWARE

# from the producers of

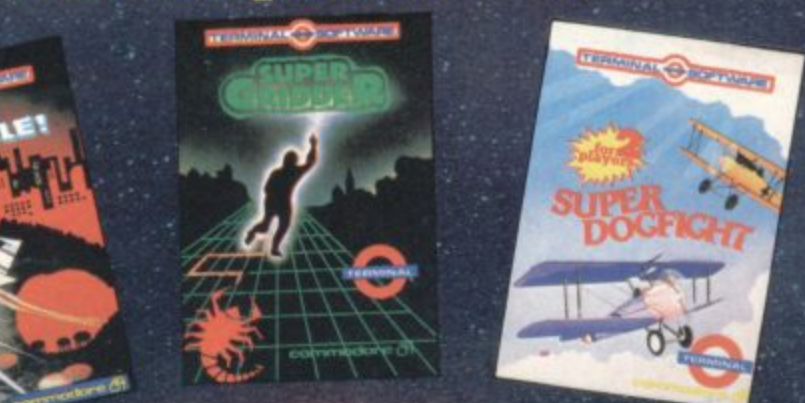

## **COMMANDO**

badge by clearing the Galaxy of ke Cosmic Kamikazes, Galactic ards like Space Minefields and **Meteor Stor** Fantastic 3-D spective

re  $H$  for £7.95 on the Common

# PLUMB CRAZY!

Stop the tank exploding by using your skill and ingenuity. beware the ghost! Fun-action game for Commodore G+ £7.

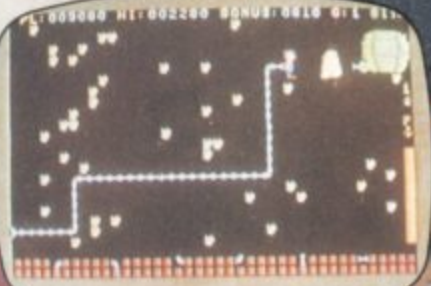

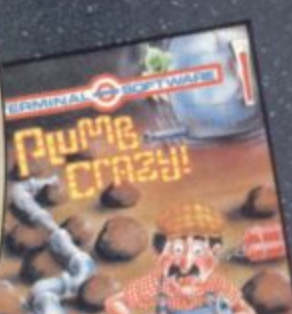

■まこと●9 BASC<sup>a</sup>s 협종(SIR)<br>대표교수표

13993

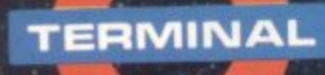

**TERMINAL SOFTWARE**<br>28 CHURCH LANE, PRESTWICH, MANCHESTER M25 5AJ. Telephone: 061-797 3635 or 061-773 9313 Available from leading computer shops and distributors, including:-

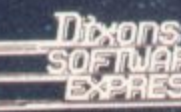

**Selected Lewis's** and Co-op **Stores** 

**PCS BLACKBURN**  SX on Show

• •

:•:•:.:

:

 $\ddot{\phantom{a}}$ : : : • : : ;

••

• • • • •

## **by Henry Deckhand**

Eager tram-loads of computing people (mostly computer journalists) breezed into Birmingham's National Exhibition Centre for the first (of many) all-star hi-tech spectacles of 1984<br>— The Which Computer Show. New machines, new peripherals, new software; but even in the supposedly fast-moving world of computing, the wheelers and dealers stay the same. **1** They've done it all before, they'll do it all again...  $\in$ **1 1 1 1 1 1 1**

Not much there for us - except that Commodore grabbed a major share of Show real-estate and gave pride of place to the SX-64 portable. apparently confident (hopeful?) that the 64 based single-disk arm-stretching portable will carve a slice of the business market for itself.

With its £895 price-tag as well, it may need a little help. No problem; "free software worth over £210", enthuses its multicolour blurb. So what do you get?

#### **Giving it all away**

There's Old Faithful, the Easy Script word processing package (still going as a freebie with the 1541 disk drive, at least until next month). It's accompanied by Easy File and Future Finance, a financial planning package that's new to us. And just to make the point that the SX-64 can be used for fun too, there's High Flyer, "a challenging business simulation ame'", and a six-pack of games as well. We're currently reviewing the SX.

There's more freebies for other machines too; the 700 series is being bundled up in a selection of five 'Business Packs', ranging from £1,495 to £2,495 (depending on printer and disk drives). Buy any one and you get "E1.000 worth of free software". That amounts to three business packages. CalcResult, Superbase and Superscript IL They're all in the Approved Products Catalogue and sound like being good value.

Commodore also announced a communications modem for the SX-64 - but it wasn't on display, would you believe. It will "shortly be made available" says the blurb. When (and if) that happens, it will give access to

 $\mathbb{R}^n$ electronic mail, Telex and public/ private databases like Prestel. Since the machine itself was so reluctant to appear in this country, you could be in for a long wait. No-one knew much about it, but presumably it'll be a low-cost cartridge.

#### **New for old**

The new MPS 801 dot matrix printer (also being reviewed by us) was on display, though. It's replacing the 1525 and, despite a better specification. costs the same (£230). It's print speed is slightly quicker at 50 characters per second compared with the 1525's 30cps. It will print doublewidth characters and has a facility for designing unique graphic symbols (it will produce all the Vic and 64's graphic characters too). Still no true descenders, though.

Commodore demonstrated its increasing commitment towards software by allowing seven Approved Products Suppliers to share its stand. Precision Software (who wrote Easy Script) demonstrated its new Super Office package, which integrates data management with word processing facilities - just like on a real computer. It's scheduled for release at the end of January only for 700 and 8000 series at present: and no price yet, either. Looks good, though.

Kobra was there with its largest, glossiest and most prestigious acquisition Microsoft's Multiplan spreadsheet package. The company has exclusive UK rights for the Commodore 64 version which it's selling for E99.95.

That is going to make the 64 an even more viable business machine - we'll be reviewing that one soon, too. A preliminary

glance, though, shows that the package and documentation set new standards in the 64 world. As you'd expect from Microsoft, which makes much of its money these days from packages for the IBM-PC - where presentation is almost more important than the function.

Kobra must be doing a great deal of gleeful handrubbing, having gained probably the leading spreadsheet package from one of the world's largest and most influential software houses. But Commodore may not be quite so pleased: in June of last year it was reported to be • • negotiating marketing rights with Microsoft for the same product,<br>and that came to naught. Apparently Commodore's proposal for a version of Multiplan (lower than Kobra's present price, as it happens) and mass-marketing strategy didn't suit either Microsoft or its existing dealers. But, no doubt, Multiplan will soon be Commodore-Approved. Certainly should be.

Handic shouldn't be overjoyed either. The Swedish company is just opening its own UK office to sell the likes of its Multiplan competitor, CalcResult ... which it had to do because Kobra

 $\cdot \cdot \cdot$ 

•

• :•.•:• ••••• •

**1** relinquished its own deal on that and other Handic products late last year. Now we know why.

• **'46**

**e**

**' ,**

**r /**

#### **Overview**

The Which Computer Show isn't intended for home computer enthusiasts, of course. But it's interesting to see where the computer business is going spurred on by the home computer boom, and in particular the volume-retailing features that distance the manufacturer from the end consumer,

Commodore took a big stand presumably because it wants to revive its flagging position in the business systems market: but the Pet derivations looked technologically dowdy alongside the zillion 16-bit hi-res IBMcompatible micros.

The SX 64 might be what the company's putting its businessuser hopes on: certainly the software on display seemed good, and the freebies in the SX 64 box are definitely targetted for business buyers.

Question of the month: will it work? Will the SX-64 sell in quantity? Is Commodore really serious about the business world? And should it be?

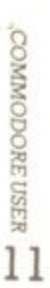

# **hlue chip computers**

14.95 9.95 9.95 9.95 9.95 9\_95 9.95 9\_95 9.95 9.95 9.95 9.95

**19.95 19.95 19.95 28.95 19.95 19.95 6.95 7.50 7.95 6.45 6.45 7.95 6.50 7.50 6.45 6.45 6.45 7.75 7.75 7.45 6.45 6.95 19.95 24.95 24.95 19.95 19.95**

> 7.95 7.95 14.95 7.95 7.95 7\_95 47.95 **7.50** 7.50 7.50 7.50

### We pride ourselves on a fast delivery PLEASE NOTE ALL OUR PRICES INCLUDE<br>POSTAGE AND PACKING  $&$  customer satisfaction

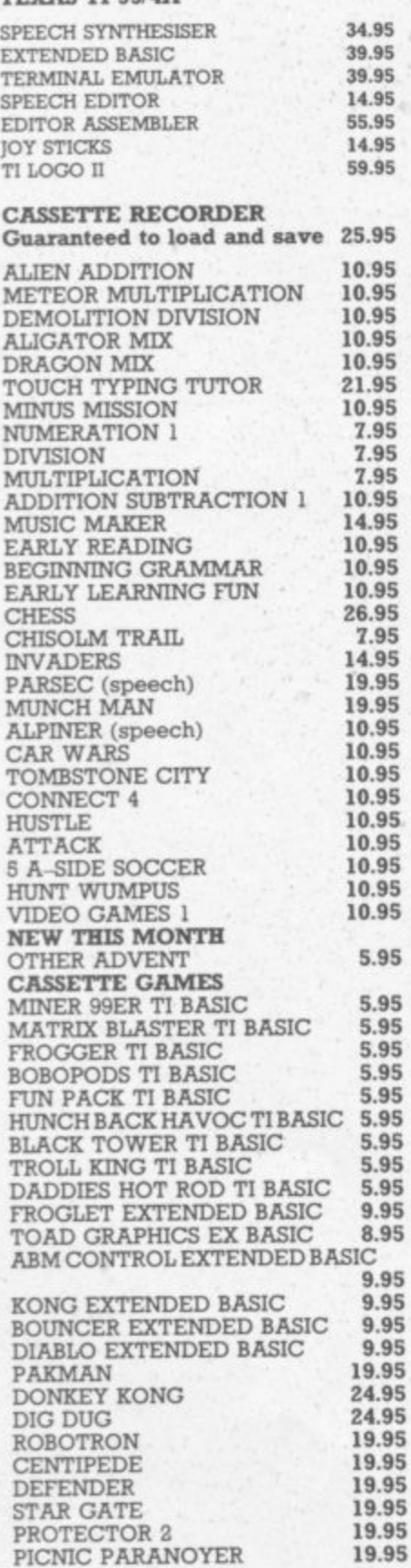

**SEND CHEQUE OR POSTAL ORDER NOW TO: BLUE CHIP COMPUTERS, 16 Clapgate Lane, Goose Green,** 

**STATING NAME, ADDRESS. TEL No & GOODS REQUIRED** OR PHONE TELE SALES ON WIGAN (0942) 495753 **WITH YOUR ACCESS/BARCLAYCARD No. 'No M onte' banked until goods ars despatched**

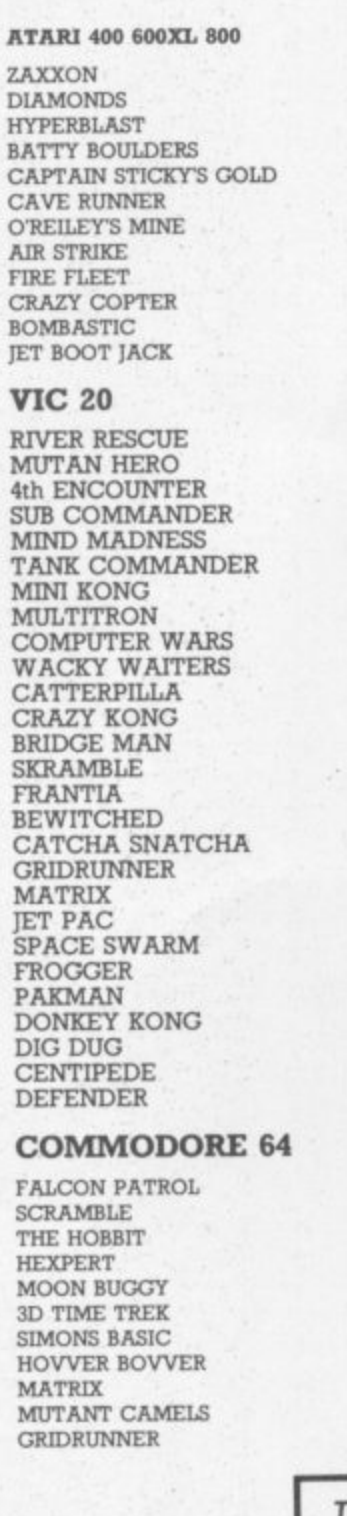

## **(U.K. MAINLAND ONLY) WESTERN EUROPE + 10%** TEXAS TI 99/4A **Software Bonanza ELSEWHERE** + 15%

#### **AUTHORISED TEXAS INSTRUMENT DEALER**

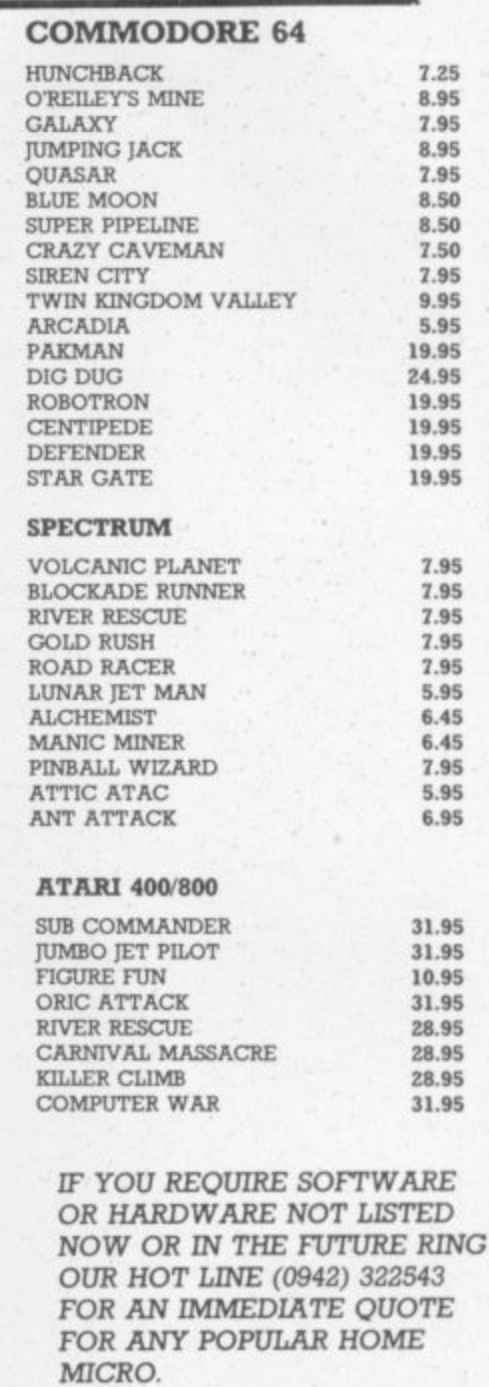

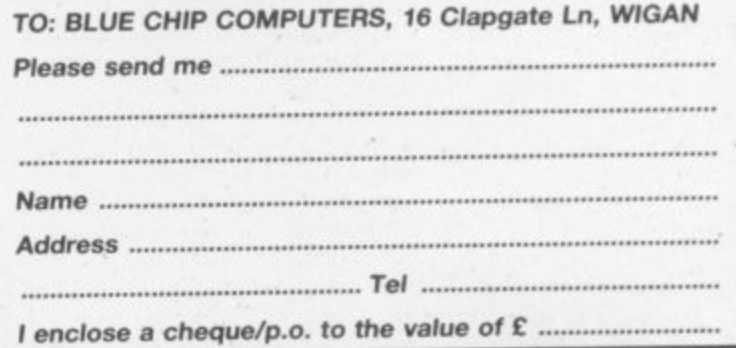

**, Wigan Gre e n. WN3 SRN**

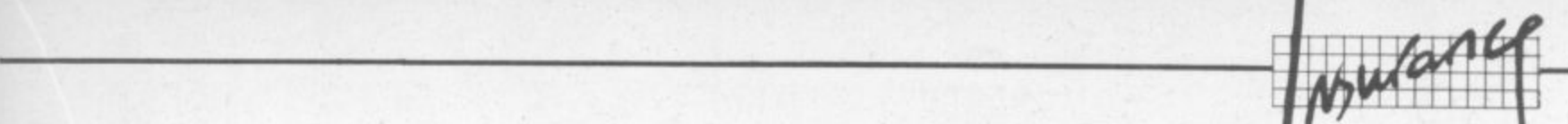

#### Fire, theft and coffee in **/ keyboard Insuring your home computer by Bohdan Buciak**  $\mathbf{r}$  $\mathbf{r}$ **B I**

house and<br>nasty occui<br>as the telev<br>But how If you're a responsible and judicious person, you've probably already insured your house and beloved chattels against the Great Perils - fire, flood, earthquake and other nasty occurences. Since your computer has become as valuable a part of your home as the television or grandad's cigarette-card collection, that will require insuring too. But how do you go about insuring your Vic or your 64? What levels of cover are

wading this<br>wading this<br>Since your computer readily available? And how much will you finish up paying? Bohdan Buciak has been wading through an assortment of general household policies and some specialised computer policies.

Four nome, it's prone to loss or<br>
damage in the same way as<br>
anything else in your household<br>
So including it in a general<br>
household contents insurance<br>
policy sounds like a bright idea **a**<br>**a**<br>**a**<br>**a**<br>**a**<br>**Most of t** Since your computer probably spends most or all of its time in your home, it's prone to loss or damage in the same way as anything else in your household. So including it in a general household contents insurance In fact, the majority of home computers are covered in this way. But is that adequate?

#### Household contents policies

word 'computer' in the wording<br>for their household policies –<br>having recognised, at long last,<br>that computers can no longer b<br>ignored. But you've got to read<br>carefully (not only the brochure Most of the major insurance companies now mention the for their household policies having recognised, at long last. that computers can no longer be ignored. But you've got to read carefully (not only the brochure but the policy itself) to see what

is and isn't covered.<br>
Let's start with the<br>
policy from the Nor<br>
popular home insura<br>
and one of the easie<br>
understand in terms principal risks (fire, flood, storm etc. against which a<br>
household contents are ins<br>
there's automatic inclusion<br>
accidental damage to your<br>
computer. That's pretty set he most v<br>**o**st.<br>but ther<br>estriction<br>pecause v Let's start with the Home Plus policy from the Norwich Union. a popular home insurance policy and one of the easiest to understand in terms of its computer cover. In the section on principal risks (fire, flood, theft, storm etc. against which all your household contents are insured) : there's automatic inclusion of computer. That's pretty sensible because accidental damage is the most valuable cover you'll need - and it comes at no extra COSI.

But there are a number of restrictions (which is reasonable because you're not paying very much). For example, you're only covered for accidental damage in your own home.

for accidental da<br>
in your own home.<br> **Electrical or mechanica**<br>
damage isn't covered; nei<br>
wear and tear, or damage<br>
caused by repair or incor hat, the<br>**f**<br>that co<br>hat la<br>Hon Electrical or mechanical damage isn't covered; neither is caused by repair or incorrect electrical connection. On top of that, there's no cover for damage to software. You may want all that covered - but more about that later.

HomeCover from Cornhill

Insurance gives virtually identical cover. In both cases, you don't need to specify what computer and what peripherals you have. But if you acquire them after taking out the policy, do make sure that their value is added to the sum insured. Remember, you've signed a declaration saying that the sum insured is not less than the replacement value of your Contents. Adding a computer to an existing policy may increase your premium a little.

#### Cost of cover

Household insurance rates differ from area to area. Obvious innercity areas entail the highest risks and consequently the highest rates. But an average rate would be £3.50 for every £1,000 insured. So adding a £500 computer system to a policy would increase your premium by about £2.

And with some policies. like the Hearth and Home policy from Prudential, you don't get automatic cover for accidental damage to the computer within the basic policy at all. The Pru does have an 'accidental damage' section and that's the way to cover your Vic or 64. But it also covers the Contents as a whole: that almost doubles the premium, though, and you may not want to pay to cover all your possessions in that way.

#### All risks

•:-:•:.

• :

The Prudential gets around this problem by mentioning the computer in another section, 'All Risks', there it comes under the heading of home leisure equipment. The general idea of All Risks is that you insure only items that need special cover in this way. With the Prudential, you get cover for loss or damage from almost any cause - but it's still confined to the home, •:: **COMPUTER APOCALYPSE**

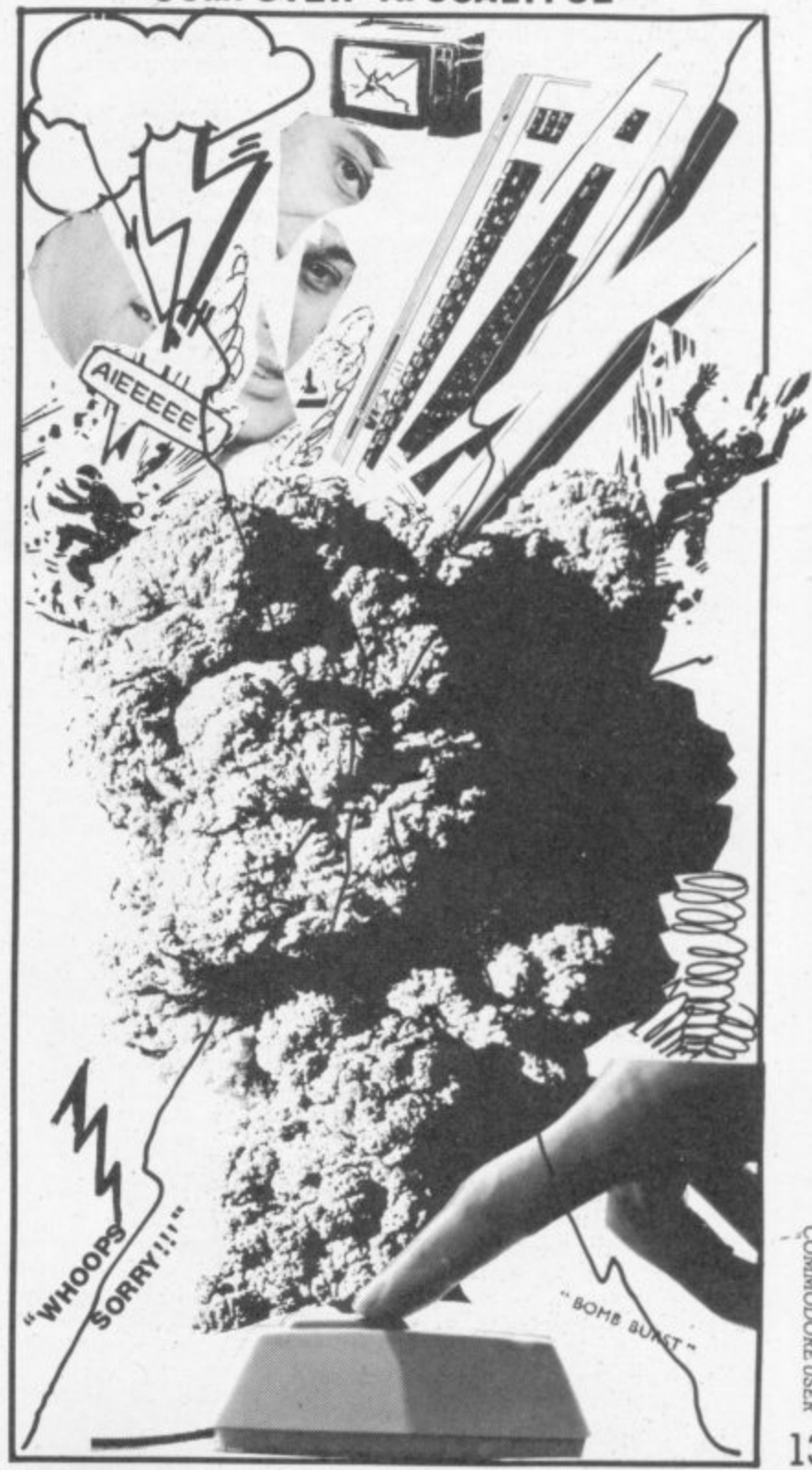

OMMODORE USER 13

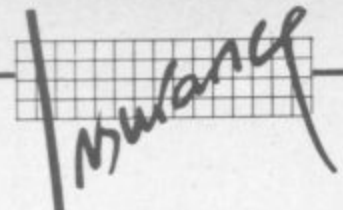

**Needless to say, you can't get this cover unless you've also got the general contents cover with the Prudential**

•:-

**CONSTRUCTION** 

 $\tilde{\phantom{a}}$ :

\_

**The extra premium works out** at around £1.50 for every £100 insured. But the minimum sum is **E600. so you'll need a few peripherals or a more expensive machine to take advantage of such cover. There's also a EIO excess which means you pay the** first £10 of any claim.

**By the way, be careful about** excesses - some can be as high **as £25. That's about the average cost of computer repairs. So it may not be worth your while claiming.**

**With the Prudential, cover for All Risks is on a new-for-old basis if the computer is beyond repair. On the basic policy, it's optional The Cornhill is equally flexible: it provides for claims settlement on an indemmty or a new-for-old basis. 'Indemnity' takes into account gradual deterioration and wear and tear.** It's a bit cheaper; but you'll have **to pay something towards a new computer or a little of the repair charge. Norwich Union, on the other hand, provides only a newfor-old policy. It will consider offering All Risks cover to home computers, but only by assessing each case individually.**

**That's really the extent of cover possible on a household policy Certainly Cornhill won't extend accidental damage cover to transit or use outside the** home. That applies to most other **companies too, Generally. if you take your computer out of the house. it's only covered for those General Risks mentioned above. You're covered if the machine is stolen from your friend's house or, say, damaged by water from** a burst pipe - but not if you drop it.

**-**

**So far, we haven't mentioned software. This is a problem arta**

 $\sim$   $\frac{N}{2}$ 

**prefer not to get involved with it Once again, you're covered for general risks; but making a claim probably won't be worth while if the value of the software lost is smaller than the excess payment specified in the policy. And how do you assess the value of programs you've written yourself? Similarly, you won't be able to claim for accidental damage or erasure of your software.**

**If you're now grumbling that household policies can't provide** the cover you need, there are **alternatives: maybe a specialised (and more expensive) personal computer policy is the one for you,**

**But wait: have you got the :- Golden Key household policy** from Commercial Union? There's nothing much to distinguish this from like policies ... except that it **will insure you for repairs if your** computer breaks down. The cost? For a £500 system, you'll **pay £12.50 on top of your existing** premium. The drawback is that **you pay the first £25 of any claim.**

 $\epsilon$ . • •

•••••••

 $\mathbb{R}^n$ 

#### **Specialised policies**

**Apart from the basic cover** provided, the major drawback of including a computer in your **• • :: household policy is that you're stuck with the existing weeding in the policy. You could always change your policy, but that sounds rather drastic. Many people don't have or need a** household policy.

**::: A specialised computer policy will probably give greater depth of cover - at a price. The** Cornhill, for one, offers an easy**to-understand personal computer policy specially designed for e and educational use. It's into two sections. hardware** and software.

**On the hardware side, you're covered for AU Risks (including accidental loss and damage) to**

**the complete system - processor.** printer, disk drive, even a **display if it's used solely for the computer. Another useful feature is that breakdown is covered too** though you pay the first £25 of **any claim. Similarly there's that nasty old CIO excess on a loss or damage claim.**

**But this policy does cover software; tapes and disks (including information stored or them) axe insured for loss and damage arising from risks Insured on the hardware section. Again, there's a LIO excess.**

**Finally, cover on both** hardware and software applies **riot only to loss or damage occuring at the address** system is usually kept, but in transit too and indeed anywhere **else (albeit temporarily) in the United Kingdom. So you could e your Vic on holiday to or with impunity\_ It's ered for theft in both** instances too.

**That sounds comprehensive** and reasonable. What will it cost **you? If you've valued your complete system at E500. cover ::: for All Risks and breakdown** would cost you just over £20 pe **If you decide against insuring for breakdown, the premium drops to E7.50 (breakdown only insurance would cost f15.40).**

#### **• • Comparing the options**

**How does that compare with a personal computer insurance scheme from Graham Brown in Guildford? This policy also covers All Risks and br down, and is aimed at and educational use. I no provision for covering software, though.**

**Primarily, hardware cover is same at the home address. the Graham Brown policy y covers the system outside home if it's in an educational establishment or your office** loss or damage in transit to and **om those places is also covered. But, unlike the Cornhill theft whilst in transit is not covered\_**

**Graham Brown's policy also stipulates that the computer must be no more than two years old** when cover is taken. Cornhill **doesn't specify any age.**

For the same £500 system, **Graham Brown quotes a prenuurn of E15. That's cheaper, but you get less cover and you don't have the advantage of being able to claim for software. Both have a LIO excess tagged on to each claim.**

#### Yer pays yer money ...

**Finally, let's look at the Hi Tech Supercover scheme from Entertainment and Leisure. This is a general electrical equipment Insurance policy which works ote ipretty well for home computers.** It's almost identical to Cornhill's, **:offenng full cover for accidental Joss or damage (including fire .end theft) to the equipment whether it's kept at home or anywhere in the UK\_ Likewise. It includes theft in transit.**

There's also similar cover for **software, whose value you merely add to the sum insured\_ Unfortunately, accidental damage does not cover erasure of tapes or disks - no insurance policy et this level will give you that kind of cover. You'll have problems claiming for software you've ::: written yourself, too Commercial software is pretty simple to value but the insurance company would have to do some** investigating if you claimed that **e brilliant new version of Frogger you've written (you :- valued it at £1,000) had gone up** in smoke.

Like the other specialised **policies, the Hi-Tech policy gives The cheapest rate is for cover** restricted to your home or office, an annual premium of £32 for that **E500 system. Extending the covet to anywhere in the LIK and theft from a car increases the** premium to £43.

**s s s y o u a n u m b e r o f c o v e r o p t i o n s .**

**s..**

**The Hi-Tech policy is certain/y the priciest of the three but It has features which the other two don't mention. Like giving a no claims discount, free cover for up to 31 days in Western Europe (take your Vic to Beradorm?). and paying for the expense of hiring equipment as a result of as insured loss. You can also spread the cost by paying over three months.**

#### **The small print**

**The dubious nature of small print : in insurance policies has reached** legendary proportions. And it is **true that merely browsing • through a policy won't give you** the full picture - there are always **exceptions and conditions.**

**The most frequent one is the** excess payment: you pay a fixed **amount on each claim. Another example of the genre, in the His: Tech policy, is that theft from a** vehicle is covered ... but not if it has a soft or removable top. **That's made quite plain in the**

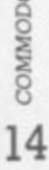

# **VIC 20 OWNERS UNEXPANDED**

# **CAN YOU<br>HANDLE THE<br>CHALLENGE?**

Ride in a race of nerve and daring, push your turbo bike to its limits against your most cunning opponent - the computer. Beat its champion by leaving lethal tracks in your wake...speeding deftly around the screen leaves room for only one victordon't let it be VIC!

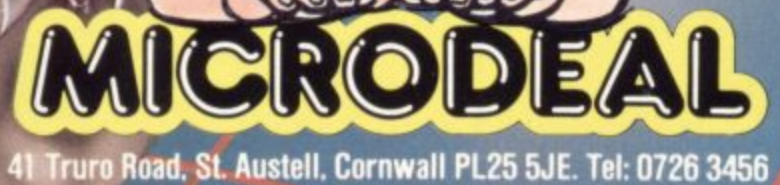

On cassette £5.50 each

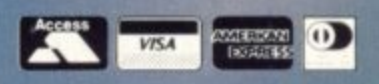

Selected titles available from larger branches of Boots, John Menzies, Spectrum, Computers for All and all good computer shops.

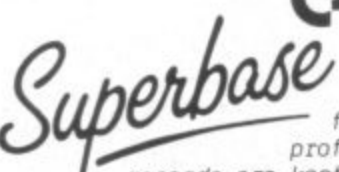

## C<sub>x</sub> commodore

SuperBase, the complete information storage and control system, is ideal<br>for any business, office or rofessional environment where

erBase<br>11 the<br>formati<br>se is. f records are kept... The very latest desigr r today's information, for tomorrow's needs! a techniques make SuperBase the last word in database technology, with all the power you need to control That's why SuperBase is...

#### The Ultimate CBM Database Manager

**CDIVI**<br>s inclu<br>efinabl<br>iple so am of<br>ransact<br>nodore m e. s criteria... word processor links, sorting, calendar,<br>criteria... word processor links, sortrol.on\_line.o n scree calculator... program or menu control, on-line or e Key SuperBase features include fast key access, large record size, user—definable inputs, outputs, record formats... mu accup<br>1 available NOW for Commodore models 700, 8096 and 64!<br>. batch processing, transaction linking.., and it's

 $\frac{\partial U}{\partial n}$ f, f f **Contractor**  $i$ ,h $\varrho$ ll

characters of text, to use a wide screen A Corrmodore enthusiast wanted a word processor **that was simple, fast,** and easy to use. he wanted to handle up to 20,000

O cha<br>ction<br>The<br>The format of up to 240 characters, with full window scrolling in all directions, and be able to use the screen while printing. He wanted a word processor at e reasonable price: he enchose. a reasonable price. The enthusiast, Simon Trarmer.

#### **The Ultimate CBM Word Processor**

CB<br>veryt<br>nplet In short, it provides all the advantages or a<br>dicated professional word processor... And now<br>SCRIPT II is available for Commodore models 700<br>and 8096, with a host of new features including<br>thmetic, selective sort, column m SuperScript does everything he wanted... and much more. It provides a complete document preparation and storage system, making optimum use of memory and disk space. In short, it provides all the advantages of a dedicated professional word processor... And now SUPERSCRIPT II is available for Commodore models 700 arithmetic, selective sort, column move... and the 700 series version even includes a spelling–checker!

#### FASTEST SERVICE - LOWEST PRICES!

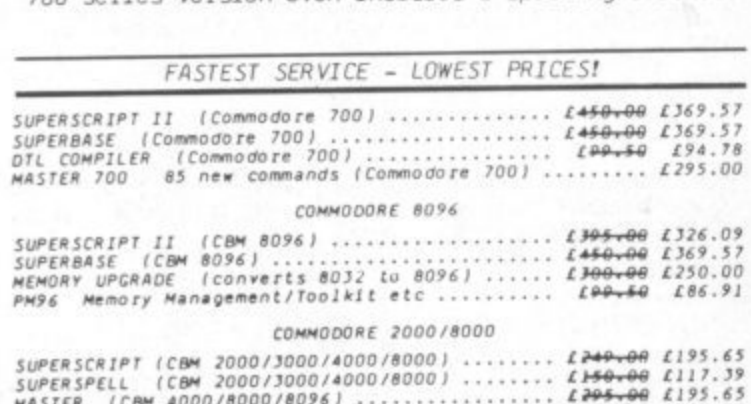

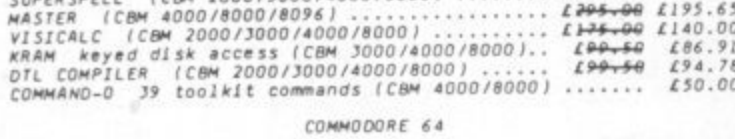

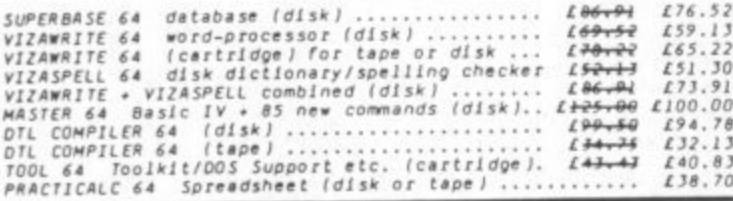

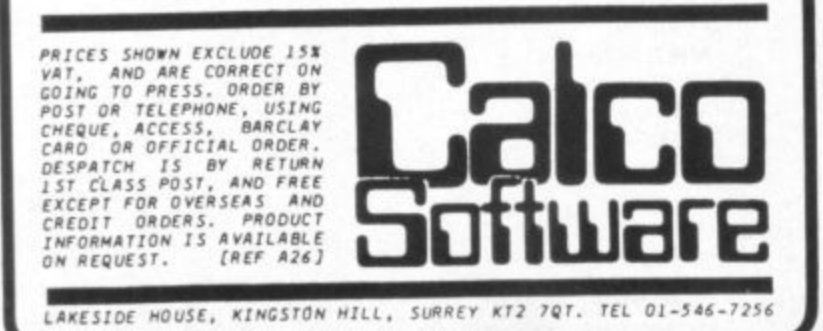

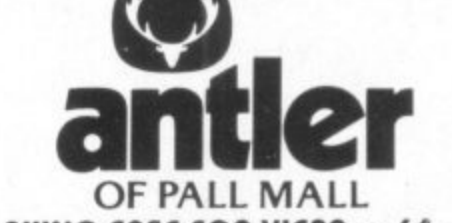

#### **HARD CARRYING CASE FOR VIC20 or 64 - this is the answer to making your computer easily and safely PORTABLE**

**This is a High Technology case from ANTLER with oil the plus features:**

- **\* (opacity for 6 tapes (2 different sizes)**
- **\* firm housing arid moximum protection for computer ond tape machine**
- **\* comportment for leads, plugs, tronsformer and modulotor**
- **\* the computer con be used in the case if required with** OCCBSS to all connections **and controls**

**For information contact Gordon Ashworth — Monoger**<br>ANTLER LTD **ANTLER LTD Spetiolist Cases Division Allred Street**

**BURY, LonCs. BL9 9EF Tel 061-764-5241**

- **The case specification includes:**
- \* tongue and grooved frame closure in hardened **oluminium for strength onci protection from dust arid moisture**
- **\* rigid moulded shells in durable block groined a.b.s**
- **\* a cushion grip handle for carrying comfoct**
- **\* soft rubber non-scrotch studs ore fitted to the panels to provide a scuff** free anti-slip location
- **\* the interior has on ottroctive hard wearing blue brush nylon surface to** provide a quality finish

**PRICE! £39.95 + £2.50 carriage**

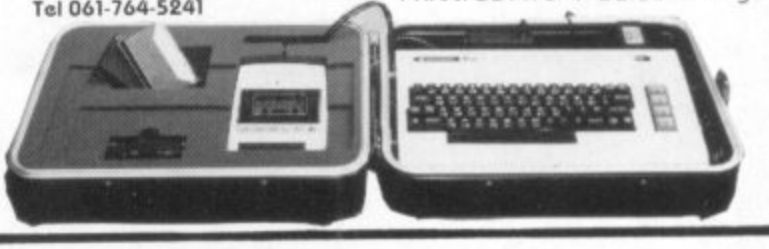

**V**

#### S P V . 4 , • • **Insurance Scheme for 1 . • - • Breakdown! Personal Computers**

#### **When your warranty has run out can you afford the repairs bills?**

**Our scheme covers breakdown repair costs plus accidental loss or damage for personal computers and all dedicated peripherals. All this equipment is insured in private houses. educational establishments, temporarily in offices. The computer must be less than two years old when it is first insured.**

**The I premium if you live anywhere in the U.K. Value of Equipment Annual Premium E 7.50 E** 9.75<br> **E** 9.75<br> **E** 9.75<br> **E** 9.75 **E300 £11.50 £400 £13.75 E500 E15.00 E750 E23.50 ,E1000 E32.50 Premiums on application for values over El 000**

**For full details and an application form complete the coupon and send to Graham Brown Sc Co. (Guildford) Lid. For phone enquiries contact Mrs van Zyl.**

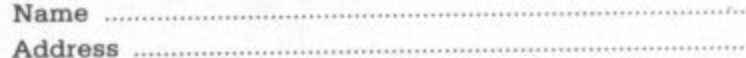

Graham Brown & Co. (Guildford) Ltd.

**o**

**b**

Regulered Insurance Bokers<br>P<mark>annells Court. Guildford, Surrey GUI 4EY Tel *1048*3065651</mark>

**NBEHS (** 

**i**

**,**

**policy but it does restrict your scope a little.**

#### Conclusions

**For the average home user, including a computer system within a household contents policy should provide adequate cover cheaply - the premium won't appreciably go up. But for people who use computers outside the home, whether at a club or educational establishment, the nsks for loss**

**Parmells Court Guildford, Surrey GUI 4EY**

**PO Box 100 Great Ouseburn**

**York YO5 9SZ**

**and damage invariably increase. So a more specialised computer policy would be the answer**

**• •1 •••••••••F ,1 A • I•IIIEWI•F, I C. • 11111MOTO:v. SAWS 1E** 11

**But the real crunch comes** when a disaster has occured **and you wait for the Insurance** company to pay up. Here, **reputation may account for more than policy wording. Large companies tend to pay ••••••• more and pay quicker. And ••••••• that's what you pay your**  $premium for - getting your$  $m$ achine repaired or replaced **••:•:• ••••• as quickly and painlessly as possible.**

**These are the insurers we looked at:**

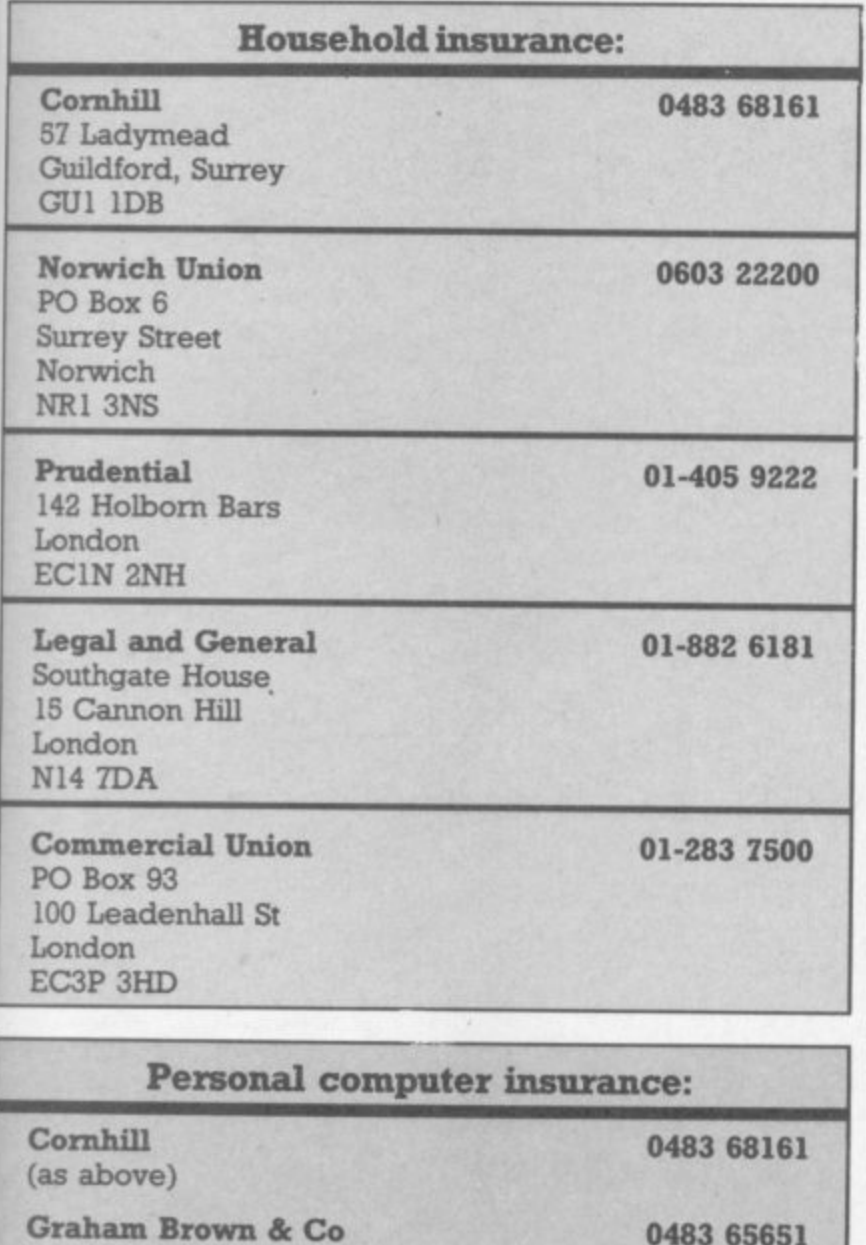

**Entertainznent and Leisure 0901 30711**

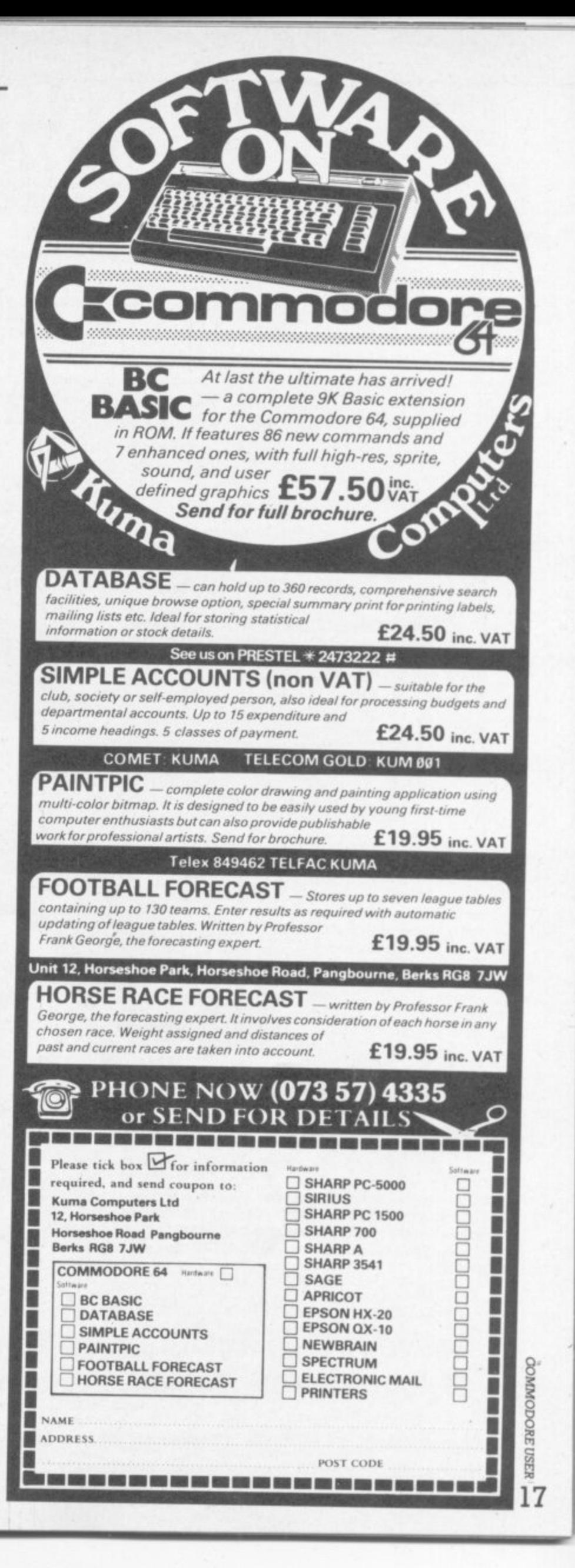

# If you own a Commodore 64 be sure that you also get a Calc Result

Calc Result is the worlds most effective spread sheet for the Commodore 64.

## **Calc Result at home**

There are many practical uses, for example loans and mortgages, family budgeting, cash flow, stock portfolio, income tax analysis, gas and electricity bills, and many more areas.

## In business

Use it for budgets, calculation, simulation, construction, planning etc. Used by managers, salesmen, scientists, doctors, lawyers, dentists, consultants, accountants....

# **Three-dimensional**

Sum pages to get a grand total.

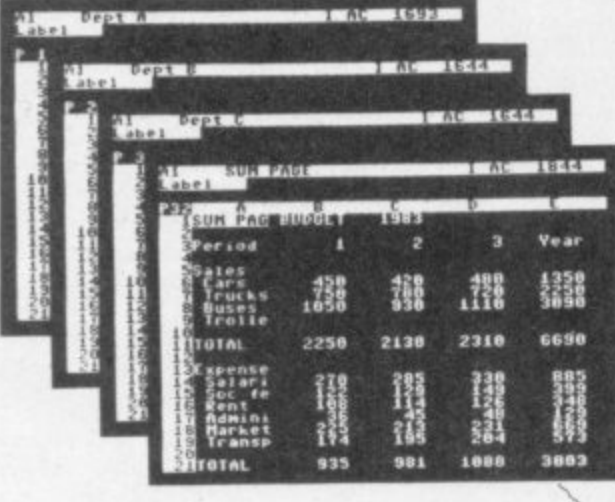

**Help functions** Press a button and you get help on the screen.

# ENTROL AT East **Format command** alla scre

# **Built in graphics**

All figures can be presented graphically with multi-coloured bars. Barcharts can be presented on the screen or on a printer.

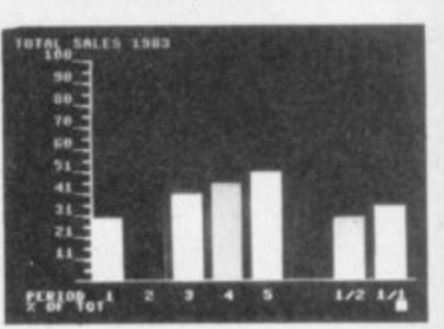

#### There are two versions of Calc Result Choose the one that is most suitable for you.

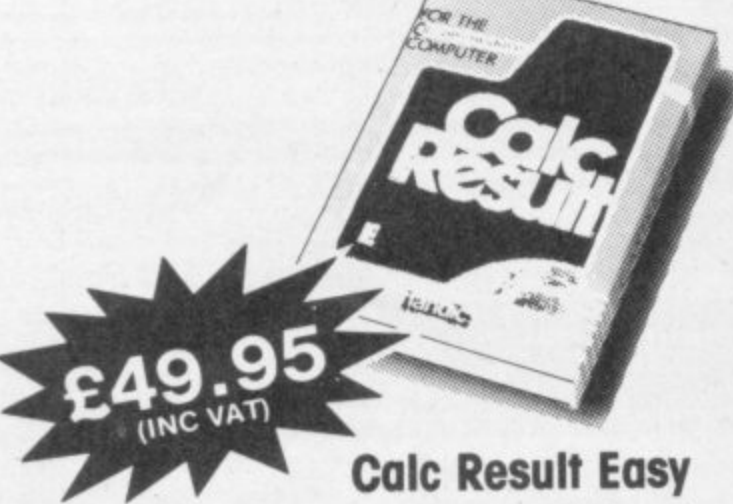

Single page spreadsheet (64 columns × 254 rows). built in graphics. Formula protection, flexible printout, colour conditional functions and mathematical functions. Delivered on plug-in cartridge. Data storage on cassette or disk.

# **Calc Result Advanced**

All functions in Calc Result Easy plus 32 pages (Threedimensional viewing). Page add, window, split screen (up to four pages on the

screen at the same time), and help functions. Delivered on plug-in cartridge plus disk Requires disk drive.

# Get your Calc Result today! Buy it at your nearest computer dealer.

Commodore 64 is a trademark of Commodore Business Machines.

**Index House, Ascot,** Berkshire SL5 7EU. Tel: 0990 23377. Telex: 849426.

Software

#### Shedding some light (on the matter) **Three lightpens reviewed by Bohdan Buciak m i olowdP%Mellir Wow, i '.1MMIUMMEM**

their 'wanted' list. The device detects a point of light on a screen and either changes **e** the display or inputs information from it to the computer. But it's becoming popular in **0** the home – not just for drawing and game-playing, but for programmers to extend the range of their work. **e w 1**

 $\cdot \cdot \cdot$ 

:• :• : ::

 $\cdot \cdot \cdot \cdot$ 

•••••• •

#### **The DAMS Pixstik**

••• •".

.......  $\cdot \cdot$  : .  $\cdot \cdot \cdot$ 

• •:•:•:' :

**\*i**

**:••••:•**

**Well start with the Dams lightpen (or** the Pixstik, from **Dams subsidiary Computapix), with its drawing cartridge. The latest version is claimed to be "Greatly improved" — a preliminary pinch of salt there, but it turned out to be quite true. It comes in two versions; for the Vic and the 64. Both come with a plug-in cartridge, a weighty sheet of instructions and an even weightier £25 price-tag. So lets plug one in. ••••**

We acquired the 64 version which is simplicity itself to use. The program loads immediately, as you'd expect from a cartridge, and you're ready to draw as soon as you've plugged the pen into the first games port.

One small gripe here; Dams might have used more flexible cable. The pen's plug is pretty large and it doesn't fit the port very securely. Pulling on the cable only adds to the problem.

#### **Quick draw**

The drawing functions and :•::::: choice of 16 colour blocks are displayed permanently on the screen, as well as x (horizontal) and y (vertical) coordinates. This<br>is sensible as it lets you select drawing and colour options<br>quickly and easily.

hitting a shift key. You're helped That's done by pointing the pen to the appropriate spot and nitting a shift key. You're helped ...<br>by a target-like spot which ... indicates the pen's position

o

anywhere on the working area of the screen. The coordinate display is also a sensible feature

but more about that later. Apart from selecting drawing colours, you can change the colour of both the screen and the border. The manual recommends a light colour for the screen as this increases the pen's performance. You're given a choice of three 'pens'. which overcome the problem of colours merging when they overlap. You choose a different pen to draw inside an area already tilled with colour.

#### **Shaping up**

You're given a reasonable variety of standard drawing functions: line, triangle, rectangle, circle and ellipse. All shapes are quick and easy to draw. To draw a circle, for example, you need plot only the centre and a point on the circumference. Shapes can be either filled with colour or left as line drawings. Lines can be thin or drawn with larger blocks. There's also a 'paint' mode which you use freehand to get a speckled effect.

But the freehand mode proper is of next to no real use because the pen won't remain steady for long enough to give you a reasonable degree of accuracy. That's why you're given the choice of shapes; they're produced mainly through software rather than manual control. Without them, you'd soon get bored and frustrated. But even they can't be produced with pinpoint accuracy.

Time for a few home truths, Firstly, a really stable lightpen hasn't yet been produced for home computers. It's not all the manufacturers' fault; there are technological and computer limitations too. On top of that, the television set may not produce a bright enough image for the pen to read; dark colours don't emit enough light. Then there's static Which builds up dust on both the screen and pen tip, making the pen difficult to control.

Dams has properly realised these limitations, So it has added a couple of features that compensate for the pen's lack of real drawing ability. They're called Bounce and Animate; and

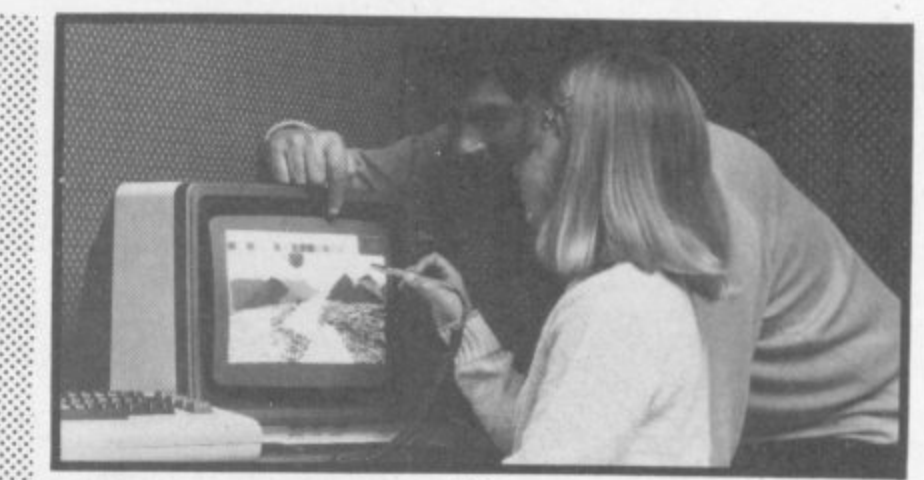

••••••  $\cdot$  :

....... :•:•:.: . • • • • • • • •

 $\mathcal{P}^{\mathcal{P}}_{\mathcal{P}}$ :::

 $\cdot$ 

 $\cdot\cdot\cdot\cdot$ 

•••••• ••••••

•

both of them use the pen's rather clever memory ability.

Dams has provided four memories for the pen. By going into Command mode (f7), you can store and recall four separate drawings. When you've secured the first picture in memory, you can use the Clear function to clear the screen and produce another picture.

When you've got a maximum of four pictures stored, you can use either Bounce or Animate to display them in sequence at half second intervals, Animate will display the four 'screens' in a 0-1-2-3 sequence, whilst Bounce works in the same way but bidirectionally. If you've coordinated your four pictures, the effects can be quite stunning. The manual very usefully gives you a blow-by-blow example to give you the general idea.

This is where the  $x/y$ coordinate display becomes useful as it helps you calculate positions more accurately. But, as you'll know by now. it's virtually impossible to make the pen stay on a particular set of coordinates.

You can even save your creation on tape or disk for future display. But be warned; we •:• used disk and found the Commodore drive took a long time to load and save. Obviously that depends on the complexity of your drawing but it does mean that using tape would be too slow and tedious.

**MOMMOMMIRE** 

**w •**

#### **Summing up Dams**

**The Dams Pixstik is easy for non-computer folk to use and Its manual is good, But it will frustrate the more creative amongst you because it litters and shakes so much. Of course, you may want to use the pen in** other ways (625 is a great deal to pay for a mere drawing pen).

Dams has realised that, and **has begun producing games cassettes for the pen. Three are already available for the Vic and 64, Flack, Tic Tac Tow and** Melody. You could buy them separately at £5 each: or you can take advantage of a package that gives you the lot **(pen, drawing cartridge, three games) for 621.95(we can't say anything about the games until we get them for review). Make your own mind up about the** price

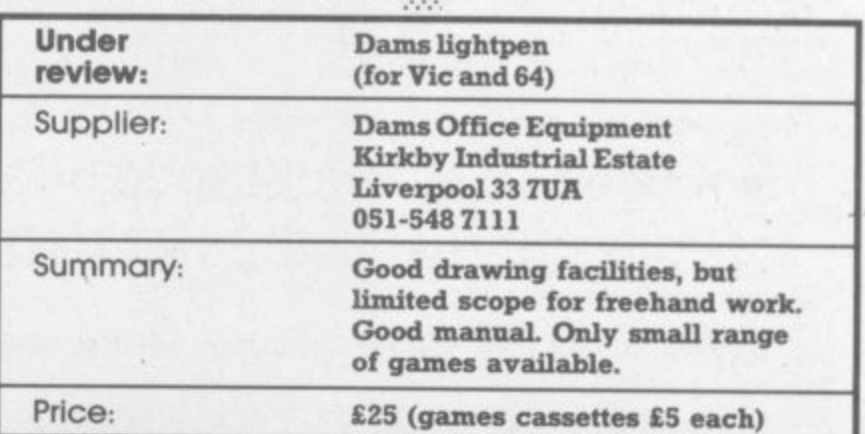

COMMODORE USER **19**

#### **The Stack lightpen**

**dow..;4 0:41161••11•61**

**11 41: 121 0111PLAOPJP**

**-**

**Let's move on to the Stack lightpen, which already has ten games available for it - but no painting software (Stack tells us that's coming in January). The pen isn't cheap either, it also costs in. So what do you get for the money?**

Again, we acquired the 64 version - which comes with an eight-page manual and a free game on cassette. The manual is fairly basic but useful: it gives a concise description of how a lightpen works, followed by two short programs for setting up the working area of the screen and displaying the x/y coordinates.

If you've grasped all that (it's all a little unnerving for a complete beginner) you then confront the touch control on the pen, followed by a program that lets you put a coloured square at will on the screen. That's as far as the manual takes you - not very far. The rest is uncharted waters.

One useful point about the manual is that it shows you how to calibrate your pen for a particular television; that should steady the jitters a little. The idea behind this was to allow you to alter x and y values in the program listing of Stack's games to improve the pen's performance. That would have proved a tricky task for many people. So Stack has wisely built an automatic pen calibration feature into all the lightpen games. You can point the pen to the calibration spot on the screen until the thank-you message appears.

Despite this facility, Stack's pen was probably as jittery as the one from Darns. It was slightly easier to handle though; instead of pressing the shift key, contact is made on the pen itself - by two touch-sensitive metal rings.

#### **Drawing the line**

According to Stack most people don't want to use lightpens for drawing. It's backing up that<br>perspicuity with lots of games 20 tapes. Another reason is that

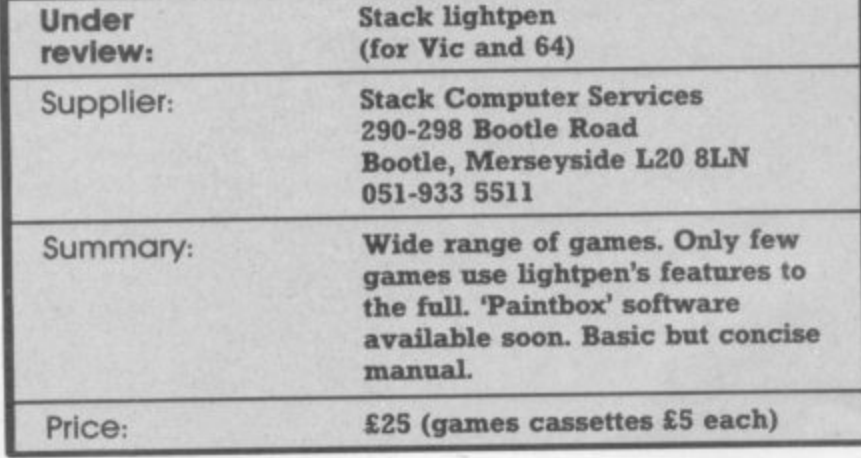

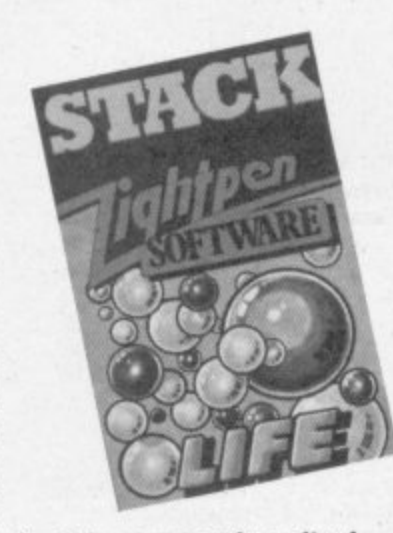

Stack has apparently realised present lightpen technology won't let you draw very well anyway - and that seems to us like sound thinking.

.• • •

.• • - 4 •

With its emphasis on game. playing, you'd expect some pretty good examples for the lightpen. But the free game included in the package, Concentration, probably won't make you feel your money's been well spent. It's the wellknown turn-cards-over-re-

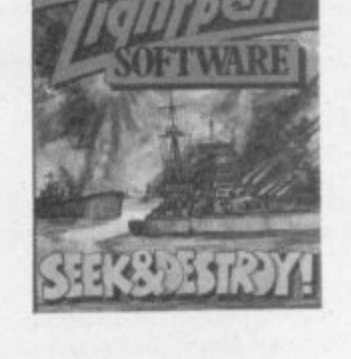

member-them-make-them-pairs game. And a pack of real cards comes a little cheaper.

The same goes for a few more of the games Stack's made available (they cost ES each): games like Othello, Draughts and Seek and Destroy. They're all • well-known and probably easier, more enjoyable and much less expensive to play with pen, paper and plastic. Admittedly, Stack offers some good visual and sound effects: but it does

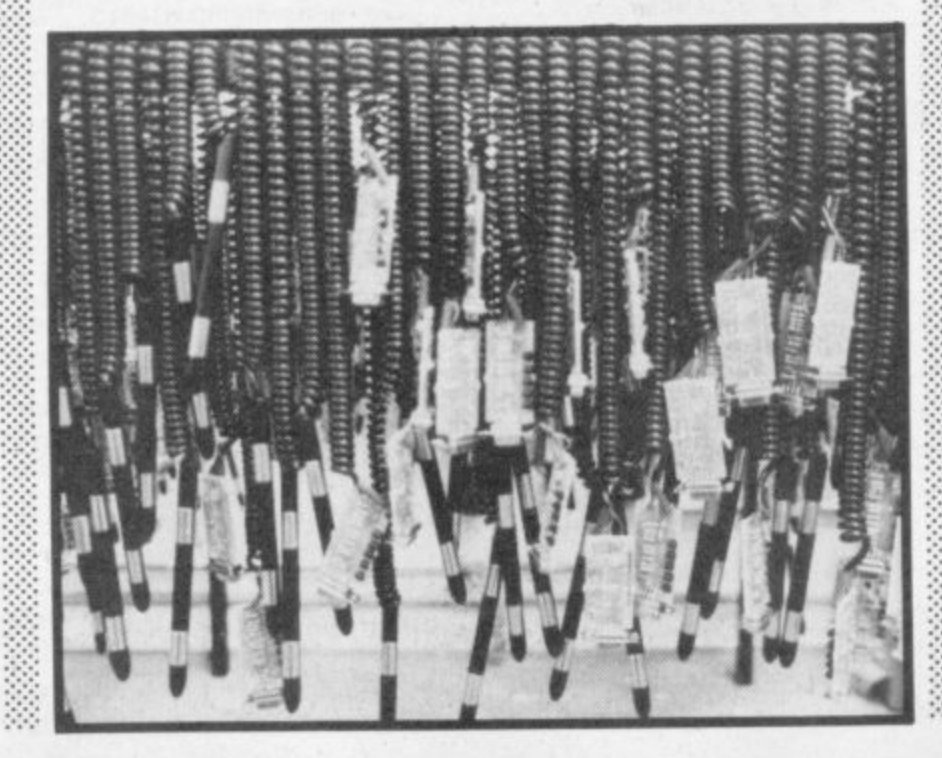

**make you wonder why they** bothered.

#### **More fun and games**

A few games, like Simon, are more impressive and actually make good use of the lightpen as a pointing device (when it decides to behave). Lost in the Labyrinth also uses the pen in this way. It's an eccentric game though, and probably not to everyone's taste - though it certainly has more lasting value than some of the offerings already mentoned.

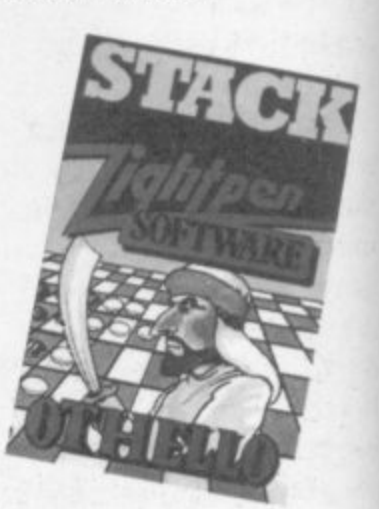

Another good and more intelligent game is Crossword Twister. This again uses the lightpen to the full and displays some brilliant effects, like letters drifting down the screen into the square you've chosen on the crossword

Leaving content aside. Stack must be congratulated on its overall games presentation\_ There's ample on-screen instructions and all the games play marvellous music.

.• .•:•:•

On some, that's the best feature. Seek and Destroy, for example, gives you a Baroque-ish rendering of the Darnbusters theme - very appropriate, very odd.

**Stack says it is continually developing games for the** lightpen - which is **- encouraging if you've bought pen was all worth it. The earliest - games, though, are frankly w boring on average, and they** don't really justify a lightpen at **c h all\_ More recent offerings are i much better and, hopefully, s will continue to improve. one and wondered whether it**

**But if you don't like playing games or drawing you could certainly incorporate the Stack** pen into programming. Despite **the Lack of in-depth ex - In the MAMMAL an experienced planatics 1 programmer should have no real trouble.**

#### **The Datapen**

**But maybe you don't** like drawing or **game-playing? Maybe you want a down-to-earth pen that should be cheaper because it doesn't incorporate unwanted facilities. That sounds very logical, but wrong at present.**

**The new Datapen won't let you draw marvellous pictures instantly or play games. Of course, it wasn't designed to do those things. But it still costs E25. Alt, perhaps it's more stable than the rest? Wrong again.**

**But that needs qualifying, so read on. Datapen sent us both Vic and 64 versions of its pen; and very stylish it Is too. It looks rather like a surgical implement - the** others just look like pens.

**We tried the Vic's pen\_ which comes with a tiny introductory manual and a cassette tape full of introductory programs. The pen has a built-in switch and a LED lamp which lights up when the** pen's pointing at the screen. **(What value that has escaped us.)**

**The manual doesn't tell you a** is repeated for other home **computers. So there's not as much information as you thought. Was it too much trouble to produce a dedicated manual?**

**non. It does cover the basics,** though: a little program that **demonstrates the switch, another** one that reads  $x/y$  coordinates, a **tiny section on stability of position and higher resolution. Those last bits will probable baffle most people and the rest isn't particularly useful by itself. For 125, you'd expect a great deal more in the way of explana-**

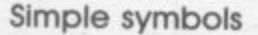

 $\cdot \cdot \cdot$ 

**But the pen can be useful for the less experienced via the accompanying tape. The first program, Symbol Draw, lets you : use all the symbols and characters the Vic can produce. But at best, you can draw only pretty patterns\_**

**: The next program. Medium Resolution Draw, supposedly lets • you draw freehand in blocks a quarter the size of a low-res graphics block. But it doesn't** work very well at all.

**The erase facility works Just as badly. You draw the same block with Erase mode on - which ...•.• sounds simple, but the block won't disappear unless you're** exactly on target. Since the pen **leaves no image on the screen. there's no way of telling exactly where you are - most frustrating. One function that does work well • •▪ • is saving and loading from tape. if that's any consolation and it probably won't be.**

**Generally, the Datapen was**

**lust as unstable as the othjer pens. To improve stability Datapen supplies a tiny rubber ring that can be inserted into the tip of the pen. But that cuts down** the amount of light entering it; so **you need to turn the TVs brightness up - very unpleasant for the eyes.**

#### **The 64's version**

**In fact, the pen labelled for the 64 seemed to work better than the Vic's pen - they look identical anyway. Datapen's Commodore 64 version is a slight •-.- -- Improvement (perhaps dear old Vic doesn't get along with lightpens). At the time of writing. the supplier hadn't yet got down • ••• to producing the equivalent of -:: the Vic version's introductory programs: but it did come with** what amounts to a manual on **•••••• ..•.•.• tape, That's a nice idea and it works pretty well**

**The on-screen information itself helps you get to gripe** with reading **x/y** coordinates

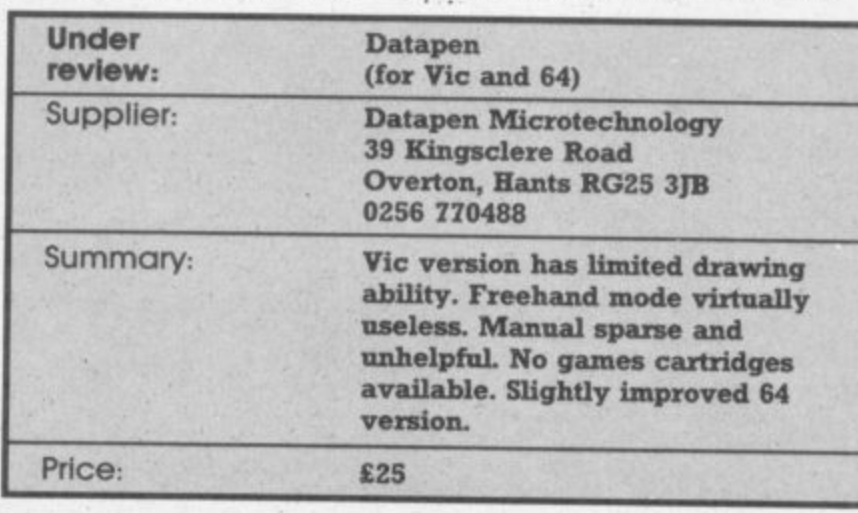

•

and using the Datapen's switch. **When you've mastered that, you're given a little demonstration of sprite movement and an indication of • which part of the program iVs Located. So you can list the whole program and work out exactly what's going on. But that's as fax as it goes. You're directed to the 64's • • • manual for more info on sprites is particular. Again, for the price, you'd expect Datapen to**

**•ommoneropiono - 0 MillEPOS'.e**

**E..olide 4**

**6 1**  $\overline{\phantom{a}}$ 

**Alen. 0 , E 4116111**

**.•**

Datapen

#### **Conclusions**

**provide much more in the way of sound practical guidance.**

**To sum up, if you're buying d pen for programming purposes** you're going to be left pretty **r e much to your own devices (as it g o Datapen will give more than i n basic help - but perhaps that's all g you need? were). Neither the Stack or the**

**o Dams pen provides scope (albeit b limited) for creativity. For the drawing enthusiast. the**

**l ▪ offenngs started out on a low e f**  $\frac{1}{2}$  **should improve in future. Games players? Well. Stack's**

**t ." expensive and still don't really p merit the price tag. r Manufacturers make e : pronouncements about t continued improvements, more t -:-:•:- advanced technology etc. but y their frustrating and sporadic Lightpens are still rather lightpene are still limited by 'shakes'. As data input or pointing devices, they work very well. But for more sophisticated applications, they're all still rather limited.** ..

Still to be reviewed: lightpens from Alphatroni<mark>c and Ston</mark>

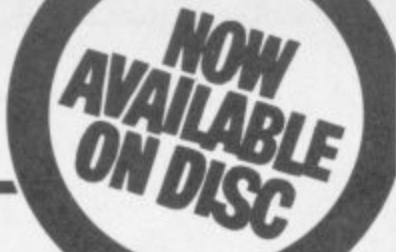

#### For VIC 20 and **CBM64 Users ACCOUN** G

Highly comprehensive program designed for 16K, 24K, VIC20 & Printer, 40 col VIC20, CBM 64. Makes an ideal introduction for you and your staff to the world of computer accounts.

#### Features include:

- Menu driven simplicity to use!<br>• Up to 250 accounts per tape
- 
- Day book<br>• Sales and purchase ledger (or just 1 type)<br>• Invoice print module available as extra.
- Statements print<br>(for all or just one company)
- Overdue account statements (as above) ۰
- 
- Ored period carry on to next data tape<br>
 Cash summary debitors and creditors<br>
 VAT entry (net or gross)<br>
 PLUS many, many more features<br>
 all in ONE program.
- 
- 

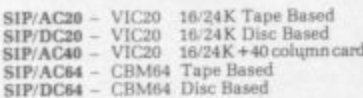

Tape Version £24.95 + VAT Disc Version £29.95 + VAT

Price includes comprehensive manual<br>( + data tape for tape versions).

**STATERIU** wer Jeson ÷. see!" **CONTRACTOR** 高山 to, pare

#### **Printer plinths**

- designed to save space.<br>mprove paper flow, and<br>idy stray cables, has anti vibration mounting, superb<br>design in high impact smoked Perspex.<br>SIP P1515 for VC 1515 and GP 80 L32:<br>SIP P1525 for VC 1525 and GP 100 L38:

#### **INVOICE PRINT MODULE**

Mows your own formating of invoices, remittance<br>dvices and credit notes can stand alone or work with<br>HP Accounting System, updating data files. SIP Acc

SIP/CPM20 - VIC20 Tape Based<br>SIP/DPM20 - VIC20 Disc Based<br>SIP/CPM64 - CBM64 Tape Based<br>SIP/DPM64 - CBM64 Disc Based

Tape Version £24.95 + VAT Disc Version £29.95 + VAT Please specify machine size when ordering

Presse specify machine funding Software deal<br>Send your orders or for further<br>information please write or telephone:

Shore Industrial Plastics Ltd (Dept CU)<br>1-13 Corsham Street, London N1 6DP.  $\circ$ The includes comprehensive manual and the U.113 Corsham Street, London: (4 data tape for tape versions).<br>Telephone: 01-250 1970.<br>1515-1525-1526/GP 100 VC printer required for all programs. Telex: 943763 Ref. SHM

# A great new guide

# **FORTH FOR MICROS**

#### **Steve Oakey**

FORTH is rapidly catching on with micro users - its easy to use and much faster than BASIC. This book, the only one devoted to FORTH for microcomputers, teaches the reader to program in FORTH and demonstrates the use and power of this extensible language. It covers the different versions of the language, includes exercises and answers and has numerous program extracts.

£6.50

160 pages Softcover

#### Also available

**BASIC for Micros £6.50** Pascal for Micros £6.50 **COBOL for Micros £7.95 FORTRAN for Micros £5.95** 

#### **Available from your local bookseller**

ewnes Technical Books Borough Green, Sevenoaks, Kent TN15 8PH

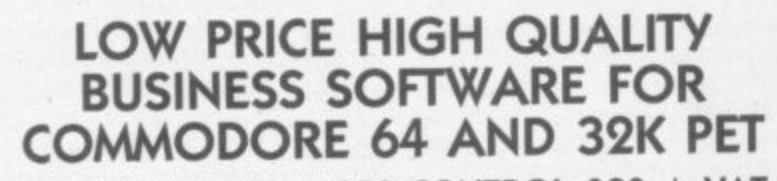

PURCHASE AND SALES CONTROL £80 + VAT Runs both purchase and sales ledgers with optional calculation of VAT from the gross or net amount, analysis by accounting period, 'due for payment' report, totals for net VAT and gross. Prints invoices on your own stationery laid out according to your own instructions.

#### NOMINAL LEDGER £60 + VAT

Produces trial balance and up to 20 reports in addition to profit and loss and balance sheet. This program is intended for use on its own, but it can read files set-up by our purchase and sales control.

PAYROLL £99.50  $+$  VAT Seven rates of overtime, all tax codes, pay slips, full deduction cards, etc.

COMPLETE INTEGRATED ACCOUNTING System for the Commodore Pets; 4082, 8032, 8096 and Commodore 64. from £400.00 Write or phone for details and complete software list.

#### **ELECTRONIC AIDS** (TEWKESBURY) LTD

12, Drysdale Close, Wickhamford, Eversham, Worcestershire, WR11 6RZ Tel: 0386 831020

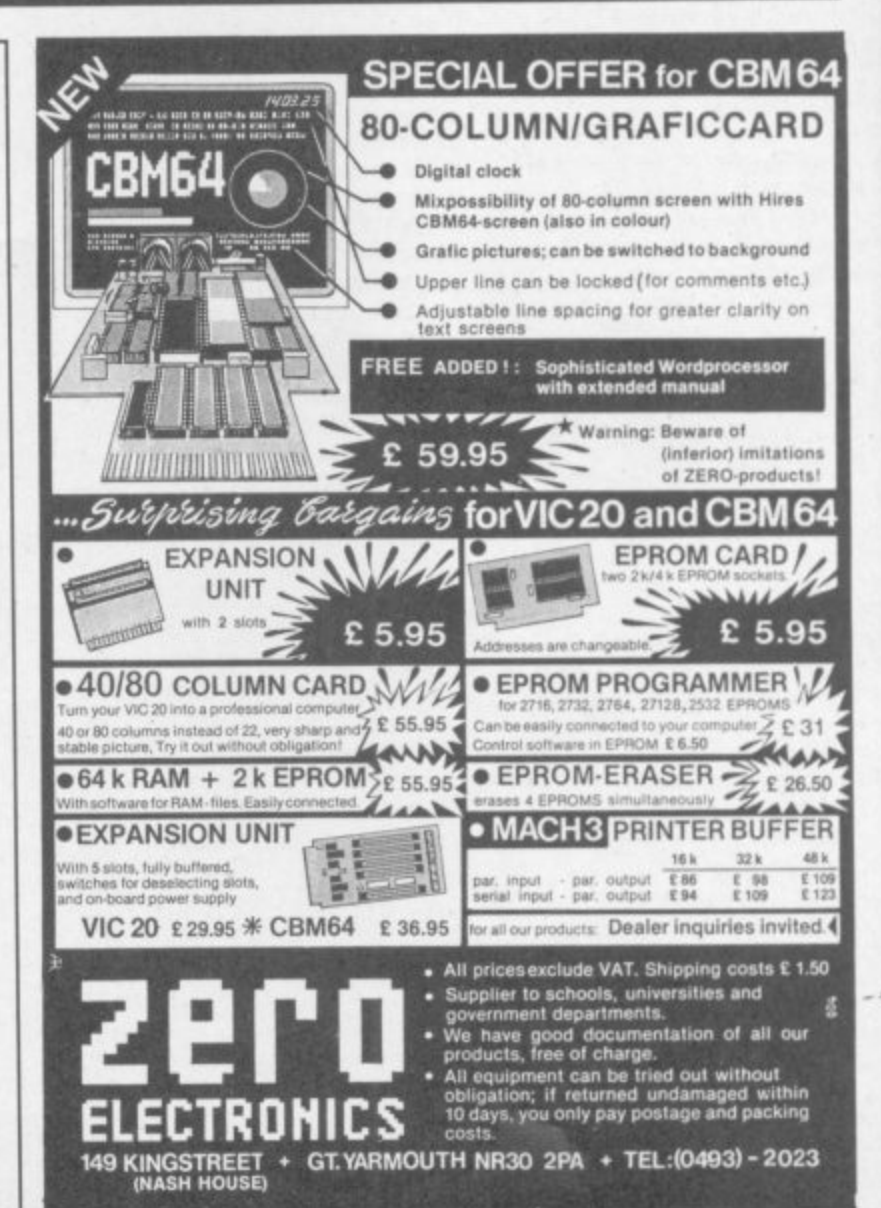

**COMMODORE USER** 22

**sirtirw gillISSIIIIP It 4 1111! "Fir010 r ,**  $\alpha$ **s**

# **The Fretful Pet One man's journey towards 2 computing**

## **s** *by bondan bac* **by Bohdan Buciak**

**ney lobs like labouring, working in warehouses, on tow sounds. Now, he's made the break; he's** working for **himself**, making and repairing<br>guitars. He could call himself a craftsman – but **Fred Reid used to put up with doing menial the factory-floor. But he's put all that behind him, and that's probably not as easy as it working for himself, making and repairing he's too unassuming for that.**

**s guitars is playing around with computers. So Fred's other joy along with doing things with it's not surprising that he should try and put an ageing Commodore Pet 3006 to good use in the fledgling and rather precarious one-man business he's running.**

#### **Playing with guitars**

**"Ever since I was sixteen IA wanted to be independent of others but I've still got a long history of doing boring ;obs for other people" - jobs like lumping** **gear around for a small-time rock band.** •:•:•:

**Still, working for the band inspires the youthful Fred Reid to buy a cheap guitar and become one of the millions of amateur strummers trying to play Stairway ro Heaven.**

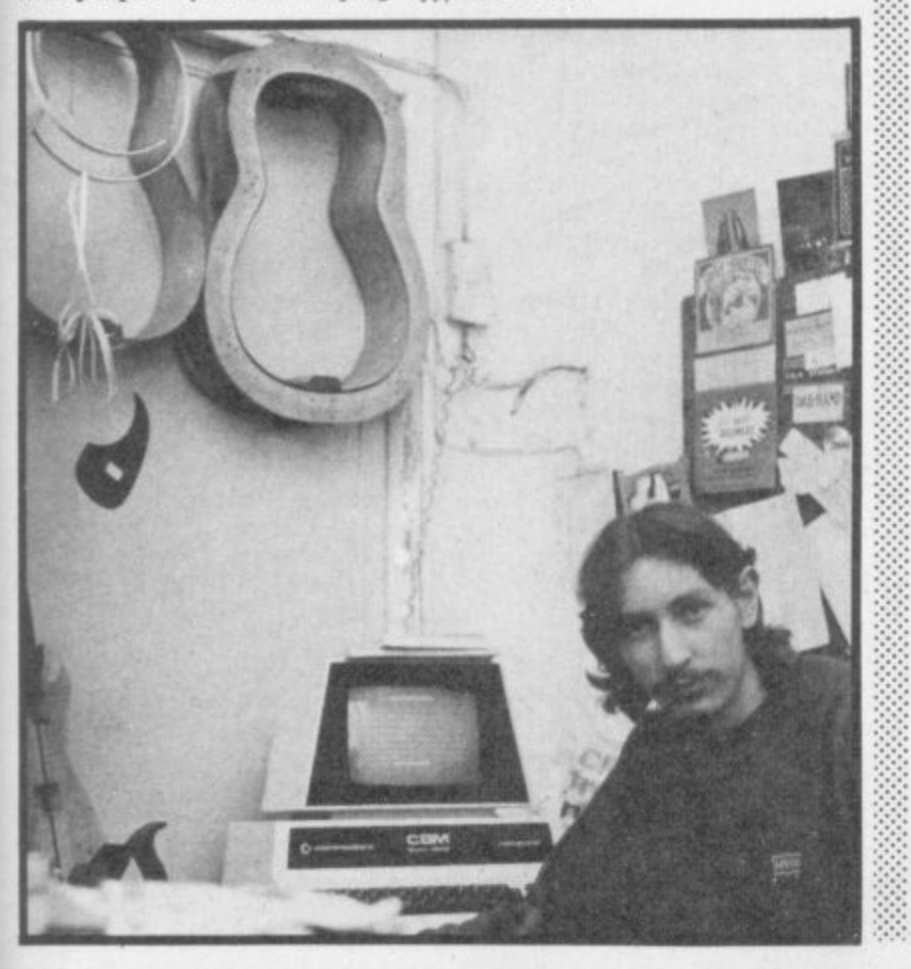

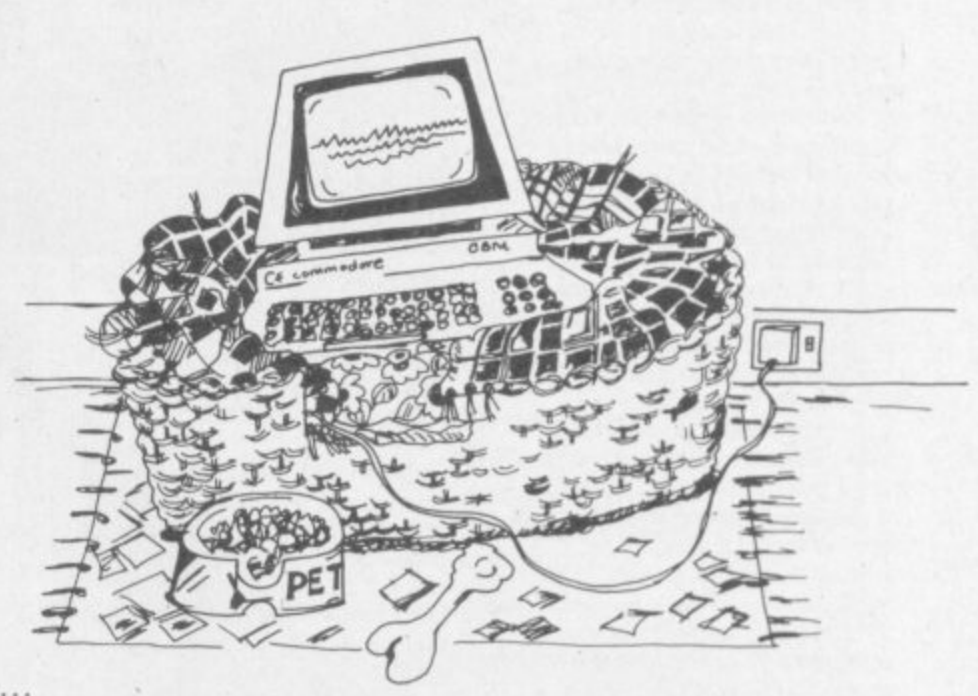

**Cutting a short story even shorter - Fred isn't satisfied with ::: his cheap guitar; he fiddles around with it and tries to improve the way it plays. And he** starts repairing other people's **guitars. acoustics and electncs,** with the smattering of experience **he's gained\_**

**'I had a few basic tools and a little knowledge of electronics because that was my hobby. So I also started biuldmg and selling pre-amps for synthesisers to West End shops, touting them around and trying to get repair** work." Pretty soul-destroying stuff **for the youthful Fred, but he has a part-time labouring iob as well to keep the rent-man from the door.**

**It might be persistence or being in the nght place at the right time, or a combination of both, that gets Fred this Lucky Break. "I was doing one of my weekly trips down the Charing Cross Road; pretty fruitless because I didn't have much experience to talk of." But he still gets a job offer from one of the musical instrument shops (with Repairs in the basement). "They were impressed with my organisation - I'd brought a tool** kit with me. So I got the job, like **an apprenticeship really."**

**Not quite rags to riches yet, though. "Six months later we parted company\_ Nothing nasty, .•** **rust seeing too much of each other. But I'd picked up enough skills, and doing the job filled up a lot of gaps in my knowledge."**

#### **Going It alone**

**Armed now with more and better skills. Fred tries to go out on his own. "I spent two years trying to amass enough wealth to buy the necessary tools and equipment." He works from home in his council flat; but you can't run a business (officially, anyway) on council property. He's not getting • enough customers to make it all worthwhile either. So clouds darken his vision of independence**

• • • •.' •••••• **"I had a lot of bad luck trying to find premises: it was either too expensive or I got there too late." But eventually a shiny if not exactly silver-Imecl cloud drifts along. "Finding the place I'm in now was a stroke of luck; it's cheap and there's a few other musical instrument repairers around, like a community really it's very pleasant here."**

**"Here" is a converted Victorian hospital on the edge of London's decaying East End (or on the edge of London's exciting high. powered City area, depending on which page your A Z falls open at) where the moans and groans of past patients are being**

- •

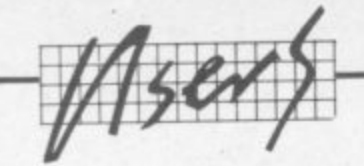

**4 • replaced by more tuneful sounds 1 1 (We're in here too.) and a lot of small businesses**

#### **Getting a Pet**

**4**

**1 With his new home comes a less 1 than new computer, a Pet 3000. "A customer brought it in wanting me to write a program to run a polyphonic synthesiser\_ The arrangement was that I do the work and keep the Pet as partpayment". A daunting task, surely, for someone who'd never used a computer before? "It looked like a nice challenge for me, but it's taking a long time."**

**Like the bloke in the Talents parable. Fred starts thinking up useful things to do with the machine. Does he play games on it or does he put it to good use? He comes up with an idea (secondhand because another guitar-maker thought of it first) to write a program that calculates the distance between a guitar's frets. But would that really be useful, or was it just another challenge?**

**"My problem's always been that I do my calculations (there's a standard formula) on paper which gets lost and destroyed. The job usually takes about half an hour and involves a little bit of guesswork. You only find out whether you've got it right when the whole guitar's finished. It's too late if the thing won't time - and you've lost credibility with the customer." Pretty disconcerting for a budding rock-star with his sights glued on platinum discs and NME with a bullet.**

Fred spends a lot of time in his **murky workshop iust defining the problem in a way that could be handled by a computer. He's got a friend who works with computers to help him out. So eventually he emerges with a simple program; you key in the scale-length (distance from** bridge to neck) and the number **of frets you want. Press a button; and hey presto, the figures come up, accurate to eight decimal places.**

**That's got to be accurate enough? Well, not for Fred,**

#### **Fretful problems**

**'The trouble was that It calculated the theoretical lengths. You Increase the pitch of a string when you press it down, so the height of the string above the fret becomes important too, and the**

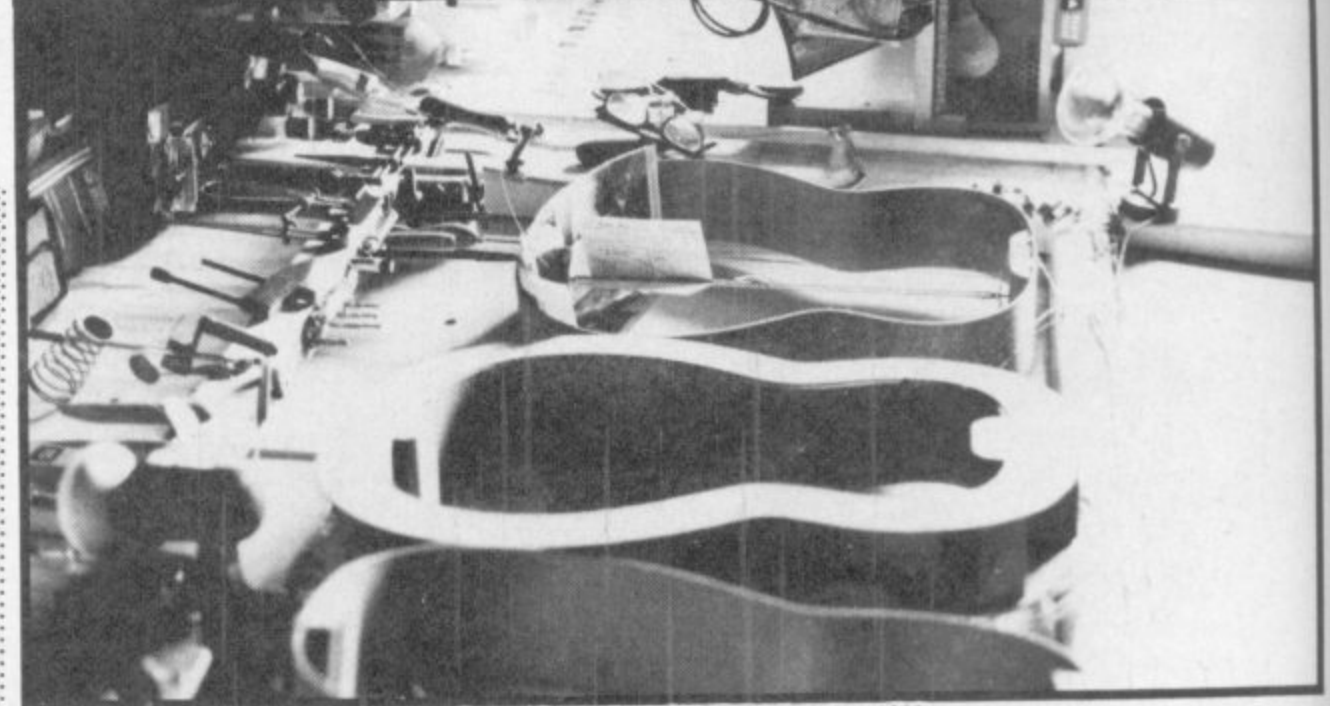

**size of your finger. There are also slight differences between • electric and acoustic guitars - :: with electrics you can sometimes vary the scale-length by adjusting • •** the bridge horizontally.

**Faced with these mamoth problems, Fred starts putting more variables into the program. Like the sire of an average fmger, the optimum action height for** both acoustics and electrics, the **guage of the string to be used, the tension (a factor of Ito 5) on the neck. It's not really an obsessive guest for perfection though, more of an insurance policy against wasted time, money and reputation.**

:•:- :-:

**By Christmas 1983 Fred has made four guitars using the** program; the first attempt didn't **quite work out but that was before he'd thrown in those new variables. Is he now satisfied with the revised version? "The program works very well now and it's Just about as accurate as I'd possibly want.**

**"But I still haven't come up with a reliable formula for classical guitars. There's such a lot of different string weights and tensions that you've got to rely a lot on intuition," And that's probably how it's going to stay.**

#### **Financial grappling**

**Being the resourceful person he is. Fred won't let the matter rest with computerised fret calculating. He has surprised himself with his ability to produce**

**a program that works, and one that also looks to be pretty useful. With his new-found confidence**

**: he prepares to grapple with his**

Since we interviewed Fred, he's acquired a 64 and is doing great things on it for us. Expect a stream of articles, victuals, reviews and a series on DIY music synthesis

finances - what there are of them. **"I decided to produce a list of all my customers - names, addresses, phone numbers, details of instruments, All the information I usually lose when it's written on scraps of paper." He goes about doing this in the** same pedestrian way; starting **with somebody else's program, a simple records file, and then pulling it to bits to see how it works and how to expand on it**

**"It took me guile a while to work out how to present the information." Now that he's done** it, he goes on to scale even **greater heights: to produce an accounting package, specially designed of course, for his particular needs.**

**"I've worked out a program that tells me in what state my monthly finances are; who's paid me, who hasn't. what I'm still owed and, hopefully, when I'm going to get the money." He regards this last point as a life-line; getting paid is often complicated by people making a down payment (what he** calls "putting money up front") **with the rest due on completion of the work.**

**And he goes from programming strength to strength; he works out a basic stock-control system and a package that lets him keep track of his bank balance and even draws nice little graphs - could be on the very edge of financial forecasting? Fred reckons it should impress his bank manager, anyway,**

**In developing all these programs. he's probably gone through the same learning curve and development stages as the professional programmers. Trouble is, he could have bought the software and a Vic or Commodore 64 to run it - but he didn't have the money.**

#### **Disadvantages**

**That's where the disadvantages start creeping in. Fred uses the standard Commodore cassette machine for storing programs Sc'** he wastes a great deal of time just **loading files. As yet, a disk drive is an unaffordable luxury, but he knows he'll need one to integrate the financial programs he's already got.**

**He wants a printer too; not only to get hard copies of his finances to show to the bank manager (at the moment he just takes 35ntrn photographs of the screen!) but also to print out his graphs perhaps a little word processing. He's already thinking of devising a logo to impress customers.**

**Then there's the inherent <sup>4</sup> deficiencies of the Pet, its limited memory, its tiny 40-column** screen. Fred's pretty pragmatic **about such things - he'll carry on using it in the absence of anything** better because it's there, and he's **grateful just for that.**

**Fred is really pleased (not selfcongratulatory) about the system he's developed and nghtly so. "If I hadn't taken this step towards computerisation, my business would be in a real mess right now I'm planning ahead more and keeping in touch with the state of the business. It's a matter of confidence really - confidence that things aren't as bad as they seem."**

**But he's also managed to combine business with** pleasure. Not just the pleasure **of doing what he enjoys with no Boss breathing down his neck, but the satisfaction of being in the know about computers. "It's giving me a lot of fun and it's an exercise for the brain" - not that his brain needs organising, it looks in pretty good shape. •**

 $\sim$ 

COMMODORE USER 24

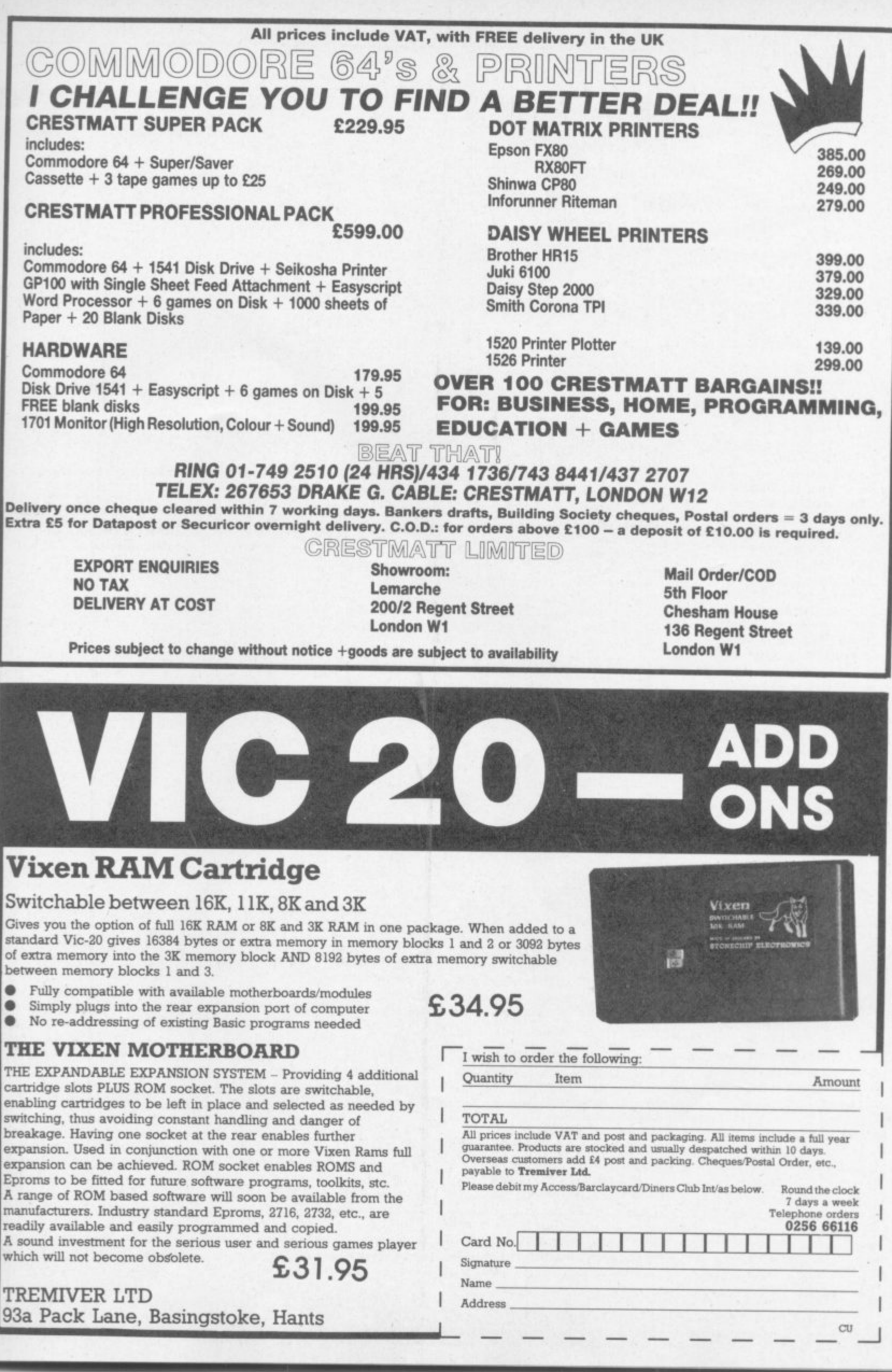

 $\sum_{\text{J}}$   $\sum_{\text{HSSI JHOODVUVOO}}$ 

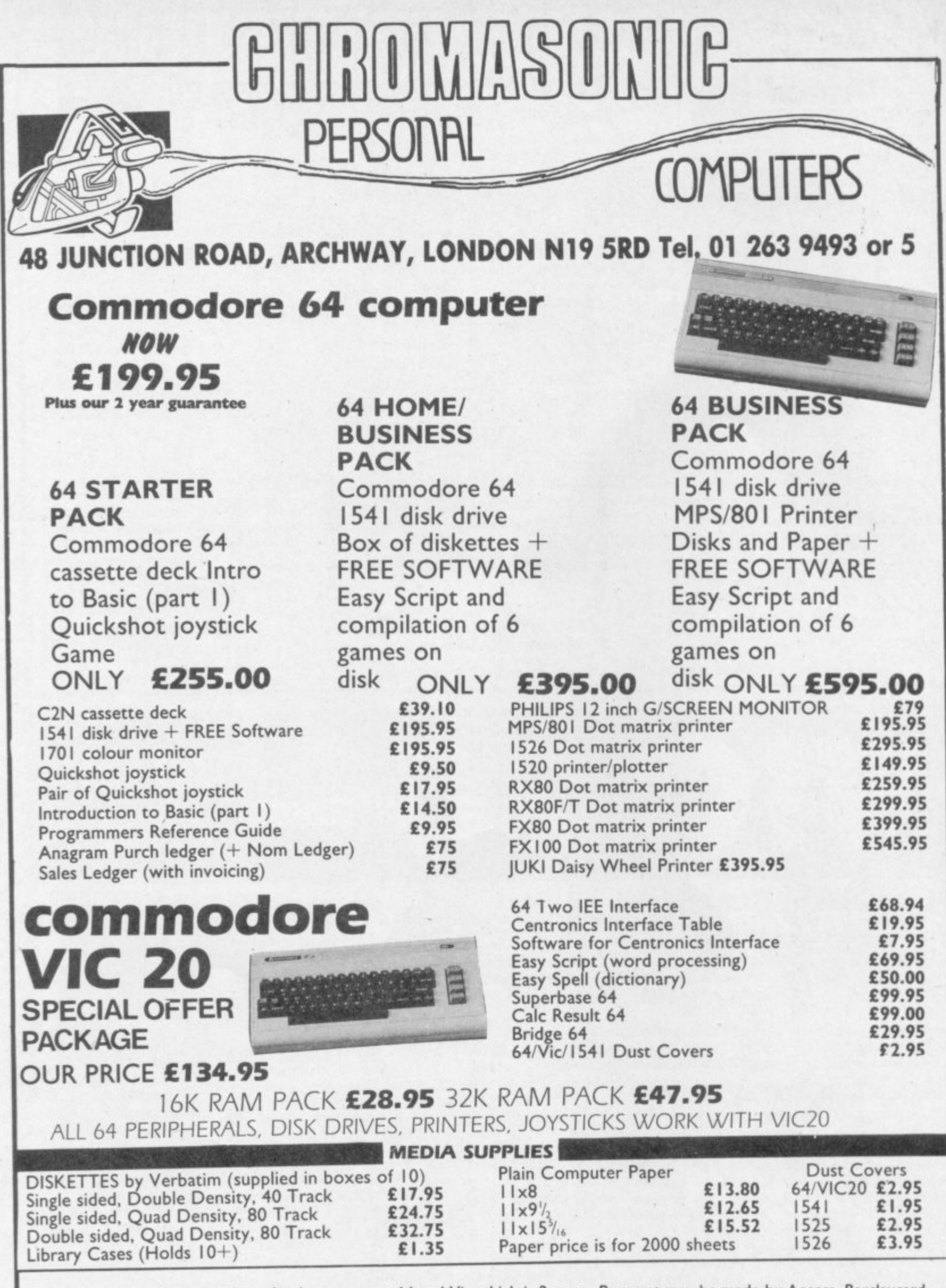

**1** *<u>in</u>* **1**  $\frac{1}{n}$ We guarantee all our products for I year, exept 64 and Vic which is 2 years. Payment may be made by Access. Barclaycard, **Bankers draft, Building Society cheque or cash. Sorry, cheques need 4 days clearance. Postage and packing:- Please allow ES per computer. disk drive or printer, this price also covers insurance.**

**5**

**2**

**. . 5 ALL PRICES INCLUDING VAT. AND SUBJECT TO CHANGE WITHOUT PRIOR NOTICE** **SECTION from America**

#### **O Here is a random collection of interesting N facts about your Vic-20 and its operation.**

If you make your first program line a REM followed by a shifted "L", your program will not LIST. Instead when you LIST, you will see only a ?SYNTAX ERROR.

**T I V**

POKE22.35 will keep your program line numbers from printing in a LISTing. This POKE may be used in conjunction with the CMD command to give you a tiny word processor.

Pressing the plus, minus and pound key all at once will home the cursor.

LOAD"SS",B will return the disk header, and the number of blocks free, but no contents\_

LOAD"S"—PRG",8 will show only the PRG files on the disk LOAD"S\*-SEQ",8 will show

4 only the SEQ files on the disk

Using the memory-read and memory-write disk commands is the Vic memory, but directs the l IM VI tain about 2K of RAM similar to PEEKing and POKEing commands into DOS and DOS RAM. VIC-1540/41 drives con-

Lo-res graphics are those pictures drawn using only the characters available from the keyboard, with none specially defined\_

The CMD command contains a carriage return. If you wish to keep it from happening. send "CMD,".

SYSPEEK (65532)+256\*PEEK (65533) will reset any Commodore computer, and is a universal reset call.

POKE212,0 will cancel the quotes mode. POKE212,1 will turn it on

Location 663 contains the three flags, SHIFT, COMMODORE, and CONTROL If bit 1 is set, the SHIFT key is pressed; if bit 2, it's the COMMODORE key; and bit 4 reveals the CONTROL key. How do you see which bit is set? Use the boolean operand "AND' to compare bits, as illustrated in this short program:

100 IF PEEK(653) AND 1 THEN PRINT "SHIFT": GOT0100

- 200 IF PEEK(553) AND 2 THEN PRINT "COMMODORE": GOT0100
- 300 IF PEEK(653) AND 4 THEN 'CONTROL": GOTO100<br>400 PRINT "

": GOTO100

The ANDing technique above could be a key to your understanding how one byte (eight bits) can contain more than one piece of usable information.

If your disk gets stuck in the ?DEVICE NOT PRESENT rut, initialize it with: OPEN1,8,15."I": CLOSE1.

A reader reports an increased 1541 reliability by raising the drive above the table with taller feet, and installation of a small fan at the top-rear of the drive to draw air up through the drive.

A disk can be formatted without changing the ID, by leaving it out of the format command. This

will only work if the disk has been previously formatted, and an ID exists. 1 ID exists.<br>Do not use GO as a variable –<br>honour the spaced out GO TO.

0111111111..mm.

4 . A**AP MP /a RAP EU**

0

1

0

to honour the spaced-out GO TO, Commodore included GO In the 1 keyword table. If G occurs within a variable line followed by the boolean operator OR, make sure<br>a space is placed between the G<br>and the OR a space is placed between the G and the OR odon<br>rd tal<br>ble . l<br>n op

Confused about whether you Confused about whether you<br>have the right number of open<br>and close parenthesis in a Basic and close parenthesis in a Basic line? Remember that you should<br>have the same number of<br>CLOSES as you have OPENS. have the same number of uner Remember that you shot<br>have the same number<br>CLOSES as you have OPENS. e C<br>us<br>he

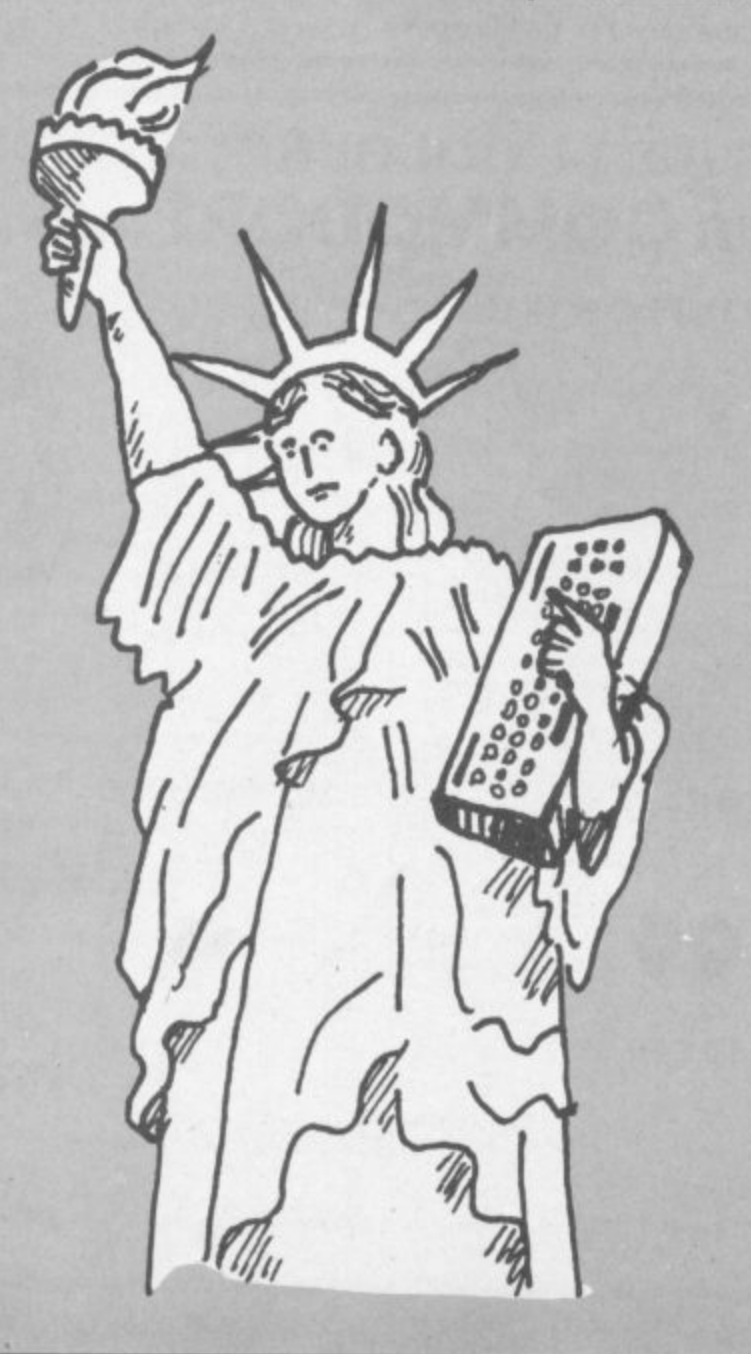

Transactor (the US newsletter . reports that a program listed to ) the 1525 printer immediately following a SAVE will drop characters. A suggested fix is to type VERIFY (RETURN) RUN/STOP.

**P. IP'**

**1.4111111111•••**

The 64 VIC chip has no interlace mode: the Vic-20 does.

If a program is halted with RUN/STOP, entering CONT will resume the program — unless any Basic program lines have been added, deleted, or edited CONT-inuing will cause the prompts to no longer be suppressed, and some screen clutter may be generated in the CONTinuation. It will be quickly noticed in LOADs from within programs.

Disk drive making tunny noises? It is possibly to place some disks into the drive with the disk slightly off center. This is especially noticeable on disks without hub rings. Make a small attempt not to get carried away with the assumption all is well when you throw your next disk into the drive.

Programs can be easily loaded from the disk directory, by placing the cursor at the first position on the line containing the desired program, typing LOAD (over the number of blocks contained), then cursor past the closing quote, where ,8: is added The screen will over-print and look quite messy; but the LOAD will work, and the program will LIST and RUN.

With most printers top-of-form adjustments should be made prior to power-up, as it is the initialization of power that sets the printer.

would like to report a reduction in twin lock-ups since replacing my 6522 VIAs with 6522As. Inside the Vic, the 1MHz 6522 is clocked at 14.318 MHz/ 14 (or roughly 1.023 MHz) — leaving no margin. The 6522A is a 2 MHz version of the same chip.

If you would like a blank line or two to separate sections of a program, enter your desired line number followed by a colon, the line will stay, but will not give ?SYNTAX ERROR when RUN. It<br>is similar in this application to the REM statement.

**32K SWITCHABLE TO 3K, 16K, 24K, BLOCK S.**  $E49.95$   $\frac{1}{257}$   $\frac{1}{257}$   $\frac{1}{200}$   $\frac{1}{257}$   $\frac{1}{257}$ 

**16K SWITCHABLE TO 3K.**

**E34.95 Inc VAT**

**ADAPTER CARTRIDGE**

**E27.95 inc. VAT**

**VICSPRINT 64 CENTRONICS**

**16K STANDARD**

**ALL UNITS GUARANTEED 2 YEARS. ADD E I P&P. OVERSEAS ORDERS ADD E3 P&P. TELEPHONE YOUR ACCESS OR VISA CARD NUMBER** FOR DESPATCH BY RETURN POST, OR SEND YOUR CHEQUE/P.O's TO:-

#### **RAM ELECTRONICS (FLEET) LTD., (DEPT. CU),**

**106, FLEET ROAD, FLEET, HANTS. GU13 8PA. TELEPHONE (02514) 5858.**

**CALLERS WELCOME MONDAY TO SATURDAY. HALF DAY WED. TRADE ENQUIRIES WELCOME.**

**1/C20**

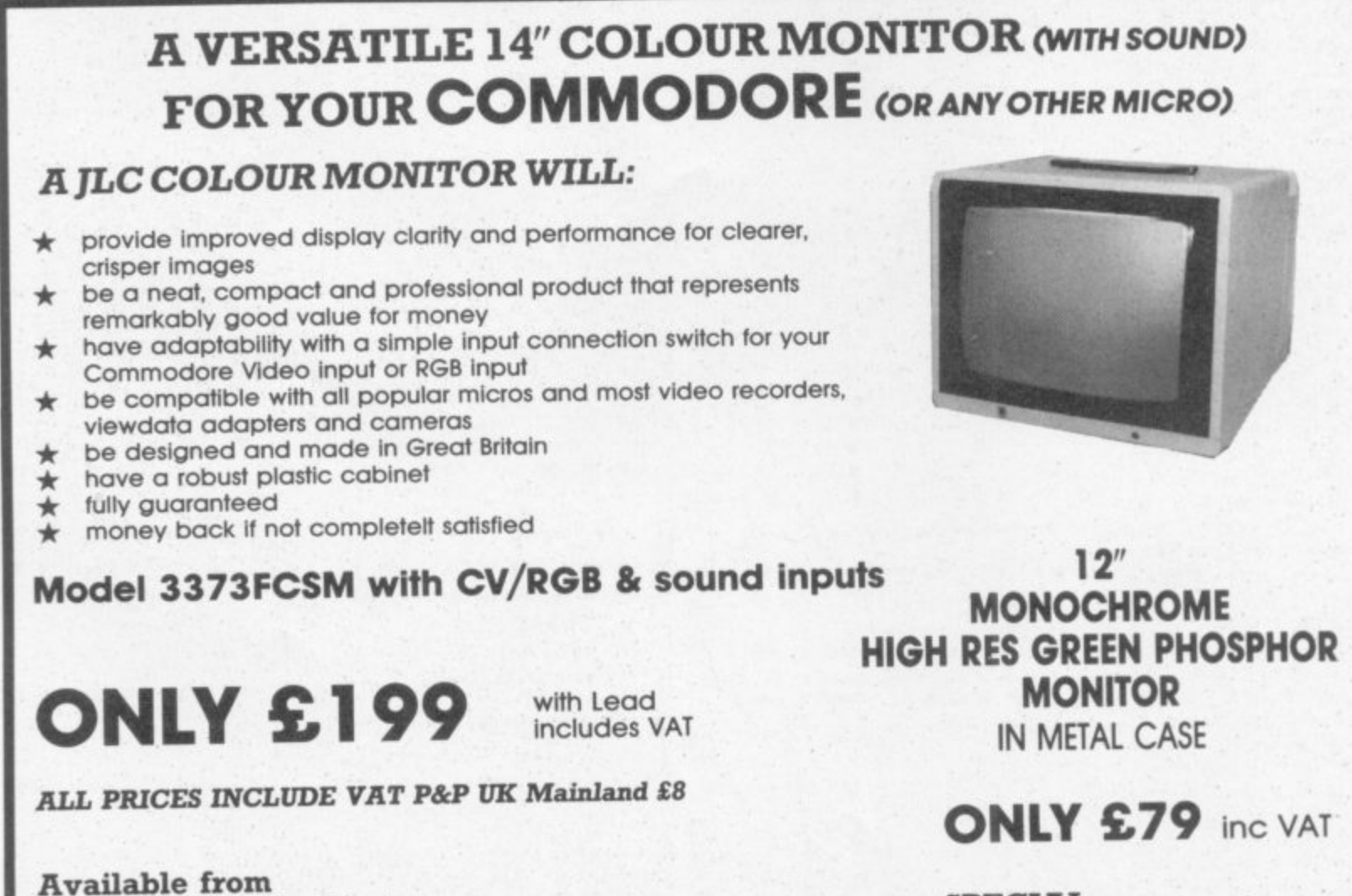

**Direct Electronic Displays Unit 7, 551A High Rd, London N17 Tel: 01-808 8847**

**SPECIAL PROMOTION**

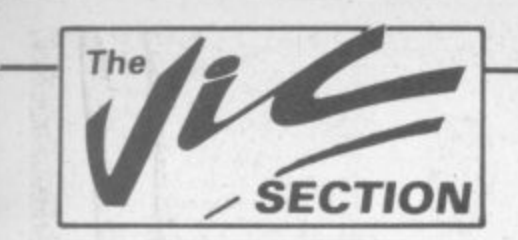

# Our regular round-up of games reviews

We get to see a lot of games here at Commodore User, so many in fact that we can't handle all the reviewing ourselves - we farm out some of them, which is why our reviews have someone's initials at the end of them. We look at everything we get, but we don't necessarily print all the reviews we write: instead, we tend to stick with (a) all the best games we come across and (b) those games that you're most likely to find in the shops or the mail order ads.

#### **ATOM SMASHER** Vic-20 (Unexpanded) **Keyboard or Joystick** Price £6.99

Super ZAP!!! Eat your heart out, Enrico Fermi! Join 'Greenpeace'(?) and stop the runaway Nuclear Reactor going into meltdown. What a wonderfully constructive game.

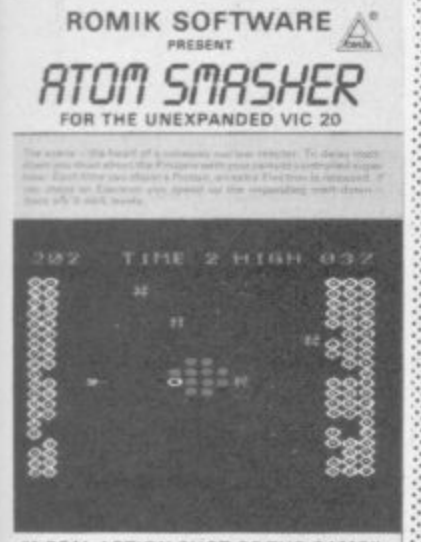

'A REAL ACTION SHOT OF THE GAME" WILL YOU BE THE SUPREME **WORLD CHAMPION?** 

The scenario goes quite a bit haywire after this; you do not have to shuffle graphite rods and liquid sodium coolant, but instead you have a spaceship-type thing with a Directed Energy Weapon to disrupt the over active Proton within the nucleus whilst dodging the electrons - and all this before the molten debris swamps the core! Your high-tech 'Waldo' can also destroy the encroaching molten mass: but this is no long term solution, you must keep zapping those Protons.

Loads in two parts. I consider the use of the space bar to move through instruction pages is a mistake; it is too easy to flip over more than one page. The game however is brilliant! While the graphics are fairly simple hi-res. the sonics are great - they really wind you up as your time runs out.

It is quite a hard game to play; level one is all right for a

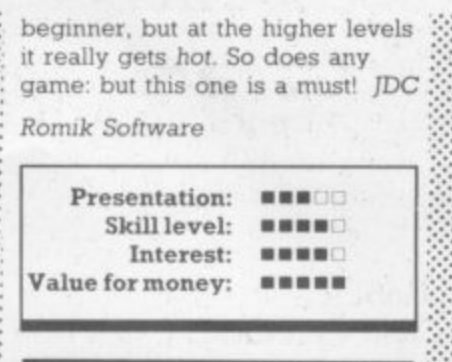

**BOMBER RUN/ SUPAVADERS** Vic-20 (Unexpanded) Keyboard only Price £6.95

Two games from you-know-who. Bomber Run is a classic Scramble-type game with little to recommend it above many others, other than the pretty cityscape over which you fly: Supavaders is a fairly good variation on the Invaders theme, where the aliens not only fall from the sky but take over your city as well.

Unfortunately these two games have almost nothing original to offer and simply do not compare in quality to even the poorest games available from the established software houses. JDC

 $K-TEL$ 

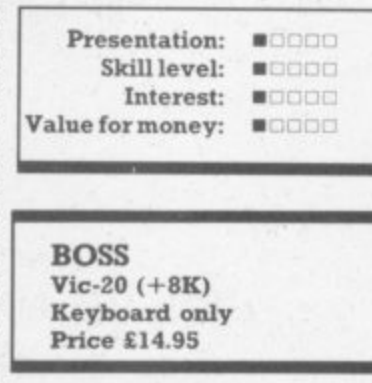

The first of three Chess programs I ended up with in time for this review: interesting to see them all together. According to its own publicity, BOSS is supposed to be the best chess program around: but unless you are at a very good level yourself you won't notice much difference in quality of play between these programs.

With BOSS you get a slightly

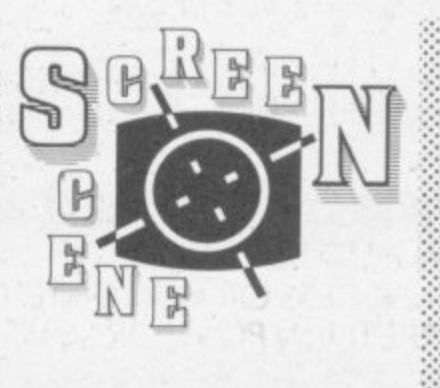

squashed chessboard, which is no trouble after a few minutes play; the graphics are clear and the moves very easy to make. You can't change the colours of the screen and pieces, but you can set the screen with POKE 36879 before loading and your chosen screen colour remains in operation whilst the program is running.

Major playing difference -BOSS takes en passant automatically whilst Grand Master only does this if told to. But only a fussy chess player will find the slight variations each of these programs plays on the rules in any way annoying.

So this is a good basic chess program with its nine skill levels. The explanatory notes could do with a bit more detail, though. JDC

Audiogenic

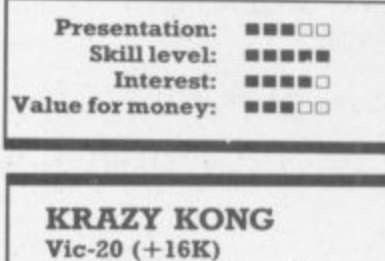

Joystick or keyboard **Price £7.95** 

This is about the best version the famous arcade game I have seen for the Vic. It has good multicolour graphics with a tune at the start, though a little more sound when "Mario" runs would be better. The game is well presented on the screen, with interesting titles and high score (top four scores can be recorded to three initials). Packaging is

good, with a background story and full instructions.

Either joystick or keyboard can be used: I found using the keys almost impossible, and a joystick allows much quicker movement.

There are four different sets with increasing difficulty including the familiar obstacles barrels, fireballs, the lift, and holes to jump across. The lift on the third set requires perfect timing to jump on to it, and of course, to jump off again.  $_{IB}$ 

Well done Anirog!

Anirog Software

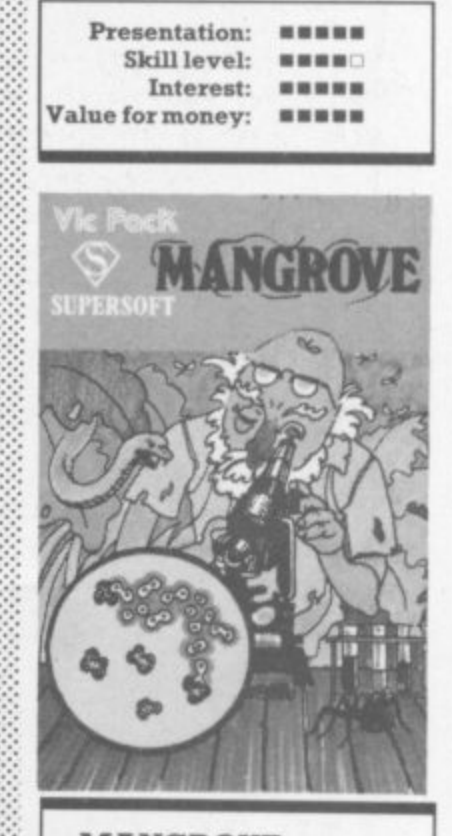

**MANGROVE** Vic-20 (Unexpanded) **Keyboard or Joystick** Price £7.95

Another popular one from Audiogenic that I didn't like the last time I reviewed it, which only goes to show how much influence I have!

Mangrove is a cross between Life and Asteroids in style but with a biological scenario. You must enlarge and protect your colony of cells by leaving baby cells in the wake of your cursor as you chase the invading killer

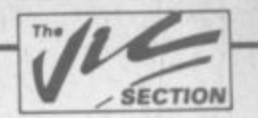

**microbes. Since your baby cells and the main culture only survive the passage of the generations according to the usual rules of Life, you can't just leave your baby cells anywhere or they will not survive: and you can't let a part of the main colony get cut off or it will die too. Clump them clump them!**

**•111 , 411 011•**  $\epsilon$ 

 $\mathcal{L}$ **11.1 111 11r r**

**t**

**MS AROSIM•UIPErAl**

**.11P-ASPIVAISSIMISSIO**

**Apart from your skill with the cursor you have an emergency supply of germicide. But this must be used sparingly - that is, three times per game. The passing of the generations happens with ever•increasmg speed, so it can all get very hectic. The somcs get very hectic too, even though they are not very original. The graphics are clear but not very clever, and I am still not thrilled by the game.**

**So what makes it so popular? Well, it is very hard to play; your cell culture dies off at an alarming rate and those killer microbes and new generations come faster and faster\_ So if you think you can handle a tough one this is well worth checking out; but a lesser games player may find the overall presentation on** screen a bit uninteresting.

**Audiogenic** 

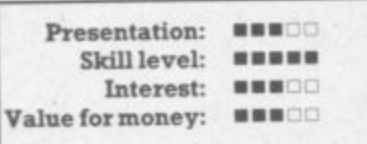

**MATRIX**  $Vic-20 (+8K)$ **Joystick only Price £6.00**

**If you bought Gridrimner for the unexpended Vic and have since had an 8 or 16K expansion, this is the game for you! It is based on Gndrunner, the game has 20 sectors to clear, with the first six levels being selectable by the player The main obstacle is the centipede-type creature, but there are also some 'cosmic** cameloids' thrown in as an added **test.**

**Other targets include •defiexors• which send back your own bullets, and a cheeky little being called the 'snitch' who directs the horizontal tracker to fire at you**

**USER** 

**If all this sounds confusing. don't worry, because instructions are supplied to Llamasoft's usual** are supplied to Llamasoft's usual<br>  $\begin{array}{l} \n 20 \quad \text{mod} \quad \text{mod} \quad \text{mod$ **O - along with the basic story of** the Gridwars, which adds<br>interest. The game itself starts O **with an interpeting trailer** and **20** With an interesting trailer, and **O V the score and skill levels are**

**clearly displayed along with the hi-score.**

**A joystick is required to play this fast all-action game: and going by what the last reviewer** of Gridrunner said, this game **must receive full marks for all**  $R$  $R$ four catagories!

**Presentation: enema**

**Llarnasoft**

••••••

.•••.•

 $\ddot{\circ}$ 

**,**

**"**

**a t i h e**

**,a, r,,, ; 7 -6 , 1.• w a r**

 $\mathbb{R}^2$ 

**•:•:•:**

**a**

**Xi :: i n s t r u c t i o n s o**

**:•:•.•**

**t**

**:**

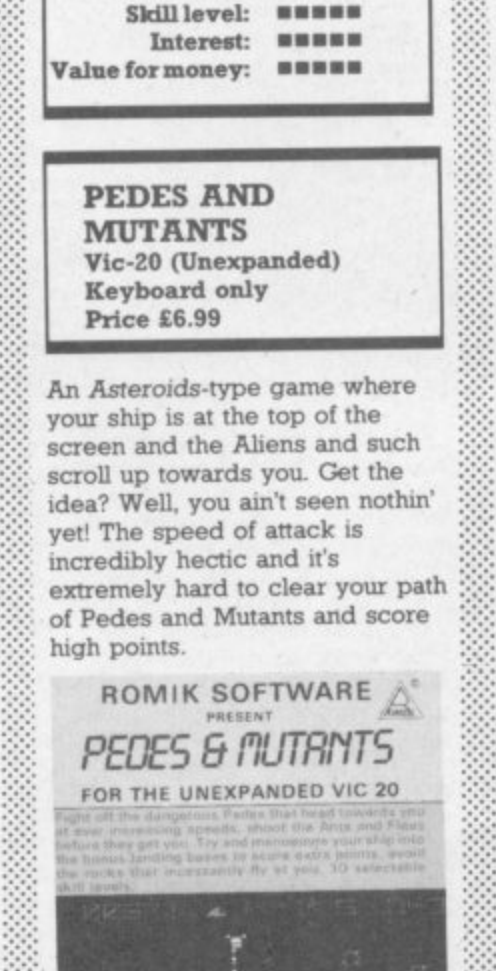

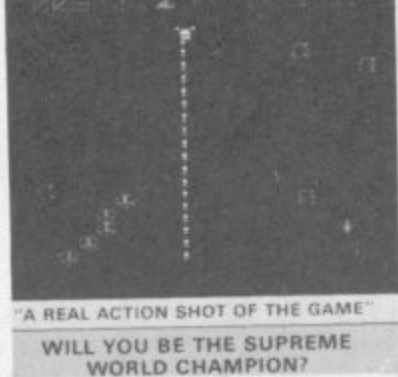

**It is almost as hard to read the** • **colour** contrast is rotten. This **might not seem important as the C**  $\frac{1}{2}$  instructions are also on the **••••••••• cassette cover, but I have a thing I about unclear screens. N L O**

**Anyway. loads of ways to** score points - both by hitting **targets of various Mutant kinds O** and by dodging bits of space **debns. Very complicated, needs P lots of practice. The game loads I**  $\therefore$  in two parts. The game itself is **wildly dramatic, with a cunning E intermission that mind-blows you G :::::: into having another go. The M**  $\cdots$  sonics are quite good; and the **O A**

**graphics are very clever, though '• a bit murky in places\_**

**Definitely one to watch out for,** but I have two criticisms: the **laser bolt and my ship seemed to get separated if I move too quickly - making a very odd scene as ship and laser moved about the screen with lives of their own. And at the start of the game it is almost too fast to play • • \* unless you are really good. For these reasons I would not buy it** without a demonstration.

**Romik Software.**

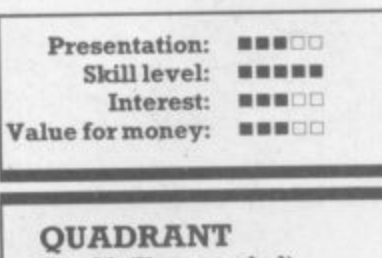

**Vic-20 (Unexpended) Keyboard or joystick Price E6\_99**

**A zap-the-aliens game with a difference - and what a difference! Earth station Synlac is mined for its reserves of precious ore but latterly it has become the testing grounds of the Arcmran Macrobats and their new Trak-Bombs. Life is therefore difficult for the miners: and you. (alias Boris the Galactic Hero) must patrol Syrilac's four quadrants, jumping craters and zapping the Macrobats as you : go.**

**...•**

**:•:::•: ••••••••••**

**..•--.**

•:•:•:  $\cdot \cdot \cdot$ ••

> **: P o**

**•:-:**

**t**

**Bons takes the form of a little • running/jumping/shooting man** surface. It is here that this game is so good; foreground,<br>midground and background **•::: midground and background ' move across the screen at different speeds whilst the Macrobats manifest themselves :::: as twirling wire-frame cubes. So what? Well, this clever use of parallax motion and the Necker •••• Cube Illusion create an Impression of perspective and depth which I found fascinating. Not the three dimensions that Rornik claims: but who wants to split hairs? I love it!**

**To be truthful, there isn't all that much variety in the game; run. jump, shoot, that's all. But it is incredibly engrossing to play.** Although I haven't seen any of<br>the true stereoscopic games now  $out$  for the Vic I suspect that **Romik's use of these simple • perceptual tricks may prove** more effective than the route **• taken by companies such as •••••\*:• •** a 16K version with a bit more  $\sum_{n=1}^{\infty}$ variety in the play?

**Romik Software**.

**•:•:•:**

 $\cdot \cdot \cdot$ 

•

•

: : : • • •

:•:•:.

 $\cdot \cdot$ ••••••

•••

**•••••••••**

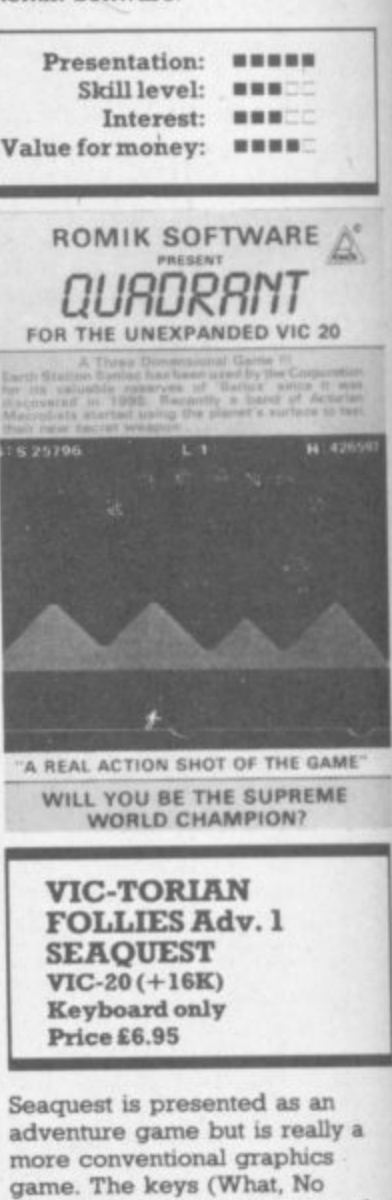

•••• **joystick option? Rats) are used to •:: move a sailing ship and to lower • diving bet' into the murky depths. An audio detector warns of the presence of treaeure,** enabling you to position your bell **precisely and to hoist the booty aboard to score points. Various hazards keep cropping up in the form of storms. sea serpents and other aquatic horrors, all intent On marring your treasure-seeking.**

**The game sounds complicated, but the instructions are very good, and after a few minutes** becomes quite easy. Graphics are good, too, though it's all in **•.:.: low resolution and the graphics** jerky. The action is too slow and **: : the required skill level too low to hold adult interest for long, but children will probably thrive on :•:• it. A save-to-tape option exists, but I can't imagine many people**<br>**WG/PR** want to use it.

**Novasoft**

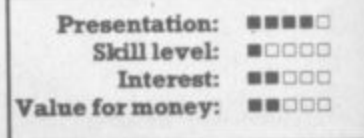

#### **METAGALACTIC LLAMAS BATTLE AT**

 $\mathcal{D}^r$ 

 $-11 -$ 

t) -

 $\frac{1}{2}$ 

 $\sim$ 

**METAGALACTIC LLAMAS**<br>THE EDGE OF TIME<br>A fast and original game for the unexpanded VIC Challenging<br>and colourful with good sionics and a unique game action<br>and design. this promises to be the most exciting new 3.5K<br>VIC gam

#### **ASER ZONE**

 $\hat{\mathcal{Q}}$  $\blacklozenge$ 

**LASER ZONE**<br>
Experience Laser Zone – an utterly NEW totally<br>
ORIGINAL masterpiece of Video games design<br>
Cean to control two spaceships at once Feel<br>
the EXHILARATION as, after long hours of<br>
practice, you control the two

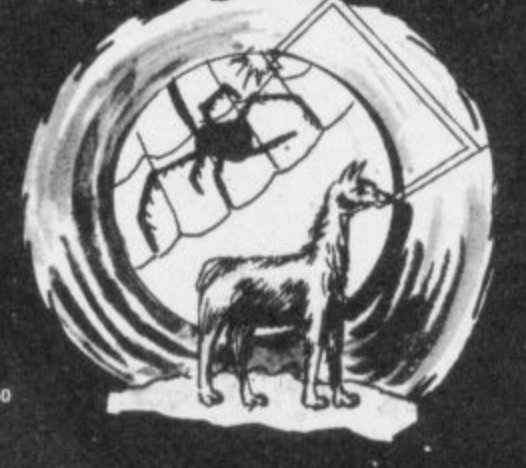

## **HOVER BOVVER**

sound track

 $M$   $M$ 

**MATRIX** 

**MA LITILA.**<br>Joseph Hand Literatus Cadrumner - the game that<br>copped bestseller charts in USA and UK - and<br>created an awesome sequel<br>claphically superbit if leatures multiple screens new<br>aliens and affack waves, mystery bon more<br>Packed into 20 mind-zapping zones and<br>accompanied by incredible sonics:<br>8K expansion required.<br>Available for Commodore 64 £7.50<br>and VIC-20 £6.

 $Z$ 

5

**ATTACK of the MUTANT CAMELS**<br>Planet earn needs you<sup>1</sup> Hostile aliens have used genetic<br>engineering to mulate carenes from normally namelise to 90 foot high neutronum shielded laser-spitting death carries!<br>Can you fly your a zoo ag

iction:<br>ible for<br>nodore 64 £7,**50.** 

EXECUTE AND THE STATE OF CHANGE THE STATE OF CHANGE THE STATE OF CHANGE THE STATE OF CHANGE THE STATE OF CHANGE THE STATE OF CHANGE THE STATE OF CHANGE THE STATE OF CHANGE THE STATE OF CHANGE THE STATE OF CHANGE OF CHANGE

£7.50 **REVENGE OF THE** 

**MUTANT CAMELS**<br>At last the long awaited seque<br>the Mutant Camels is available<br>controlling a ninety foot high in<br>shielded lazer spitling death controlling. el to Affack<br>e You are controlling a ninety toot high neutrontum<br>shielded lazer spitting death came! leading<br>a rebellion against your evil Zzyaxian<br>overlords The grame features beautiful<br>smooth scrolling graphics and no less than<br>42 different at

 $£7.50$ 

 $\blacksquare$ α o AWESOME GAMES SOFTWARE

**49 MOUNT PLEASANT.** TADLEY, HANTS. RG26 6BN.<br>TELEPHONE: TADLEY (07356) 4478  $\mathbf{z}$  $\overline{u}$   $\overline{u}$  $\eta$   $\sim$  $\frac{1}{2}$ 

All orders add<br>50p postage and packing  $2 - 4\mu - 2$  $-5/$ 

K

#### **GRIDRUNNER**

true arcade quality<br>unexpanded VIC! e unexpanded VICI<sup>2</sup><br>down the segmented<br>DS myading the gird<br>re of the pods and zappers<br>wesome speed, sound, and<br>available for unexpanded VIC<br>able for VIC-20 **£5.00**<br>modore 64 **£5.00** Atari 400/800 £7.50

LLAMA SOFT GAMES NOW IN BOOTS

 $\mu$ 

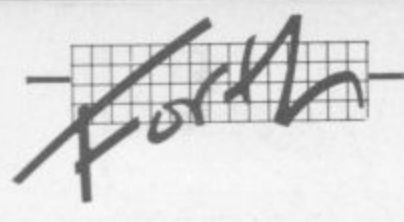

# **The Forth Page**

# **The complete Forth review?**

# **by Richard G Hunt**

This is the third in a series of four articles which look at the programming language Forth, and in particular at its implementations on the Vic-20. This one reviews a book which every student of Forth whether novice or old hand will at one time refer to.

Any subject no matter how esoteric will produce a standard text book. Forth is no exception. And the book that most people will consider as the book on Forth is Leo Brodie's Starting Forth; undoubtedly it is a valuable contribution to a general understanding of the language.

An alternative must be Alan Winfield's The Complete Forth (published by Sigma Technical Press at E6.95). It is cheaper, slimmer and British (the author being a lecturer in the Department of Electronic Engineering at Hull University).

Forth is essentially a portable language. In other words source code written in Forth will compile and run on any computer system that supports Forth. At least, that's the theory: obviously any code in any language that makes use of the operating system or the special characteristics of a given computer will not be portable without some effort

With Forth, though, it doesn't matter so much because if the programmer has knowledge of the purpose of the code he or she is able to define a Forth word that serves that purpose. This is the essence of extensibility and is what can make Forth a specialist's language. I like to think of it sometimes as a DIY language!

Be that as it may, a Forth implementation starts out with certain well-defined characteristics. Other than extensibility, these are use of the stack associated with Reverse Polish Notation (RPN): and a dictionary of 150 to 200 words which form the elementary building blocks of higher-level programs (known in Forth as 'words'). Understanding of these characteristics is . the stepping-stone to thinking and writing lucid Forth.

#### Coming Forth

Alan Winfield's book is subtitled "a new way to program microcomputers" and anyone new to Forth is recommended to take this as a literal statement. Most newcomers to Forth will arnve computer and not how that function is realised: put aside Basic statements and step into a looking-glass world where normalcy seems topsy-turvy (or at least backwards-looking) – this peculiar effect is a result of RPN and the stack arrive by way of another high-level language, probably Basic. Forth requires you to have only some idea of the function of a

Actually using a stack for all intermediate numeric results demands RPN. Also it is faster in operation: the familiar demands RPN. Also it is faster in operation: the familiar<br>algebraic ordering system requires interpretation as well. The<br>content of *The Complete Forth* is designed to introduce the<br> $\frac{1}{2}$  beginner in easy stages to RP beginner in easy stages to RPN and stack manipulation, leading early to examples of Forth words.

8 Naturally these are stack manipulating words that enhance 32 Forth's arithmetical capability. Indeed I became very much Forth's arithmetical capability. Indeed I became very much bogged down in Chapter 1 trying to define some stack manipulating words like ((pick) and (roll)) which were not implemented on my system.

Gradually more complex ideas are examined and a Forth system and dictionary described. From word definition to Forth structures (conditionals and loops), examples accompany description. Reliance is made on Forth being an interactive language. You don't need to, but it can help if you sit down and enter the words and problems into your own machine.

It is distinctly possible that the maker's handbook is less than explicit, and expert advice can be needed. Winfield comes to the rescue with the chapter on Editing. Saving and Loading. A Forth editor is perhaps the most non-standard part of the system. Both Forth implementations I have used on my Vic have different editors: one makes use of natural features (if that is the term) built into the Vic (and other CBM machines) plus some clever use of RAM in lieu of disk

The other follows more nearly recognisable Forth standards, and I discovered it was fully described in this chapter. Unfortunately as I may have intimated in my earlier review of that cartridge it did not make that particular editor any easier to use!

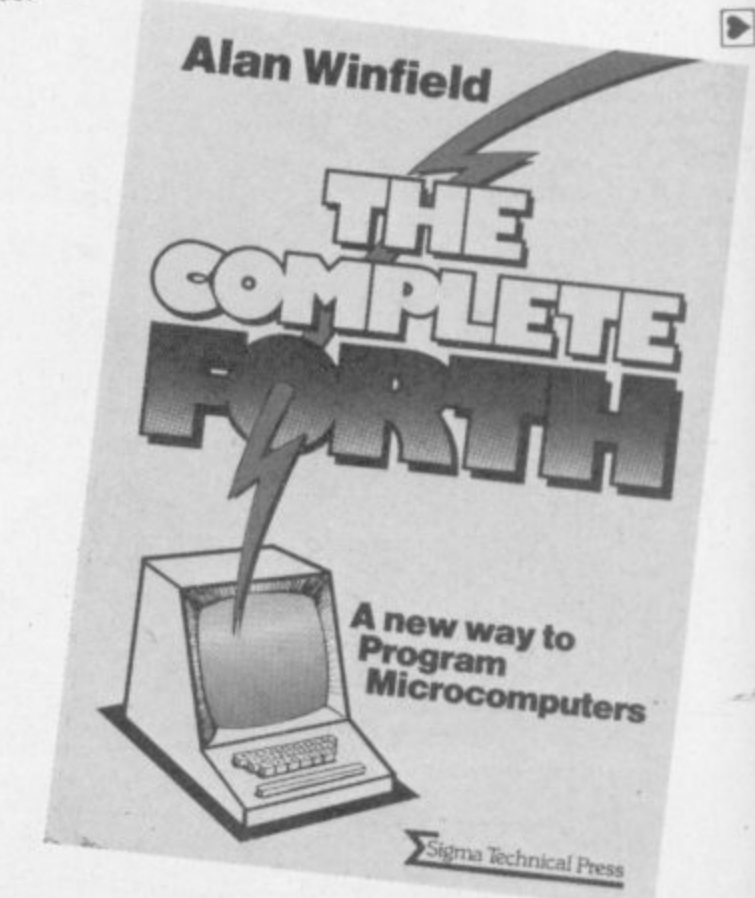

).

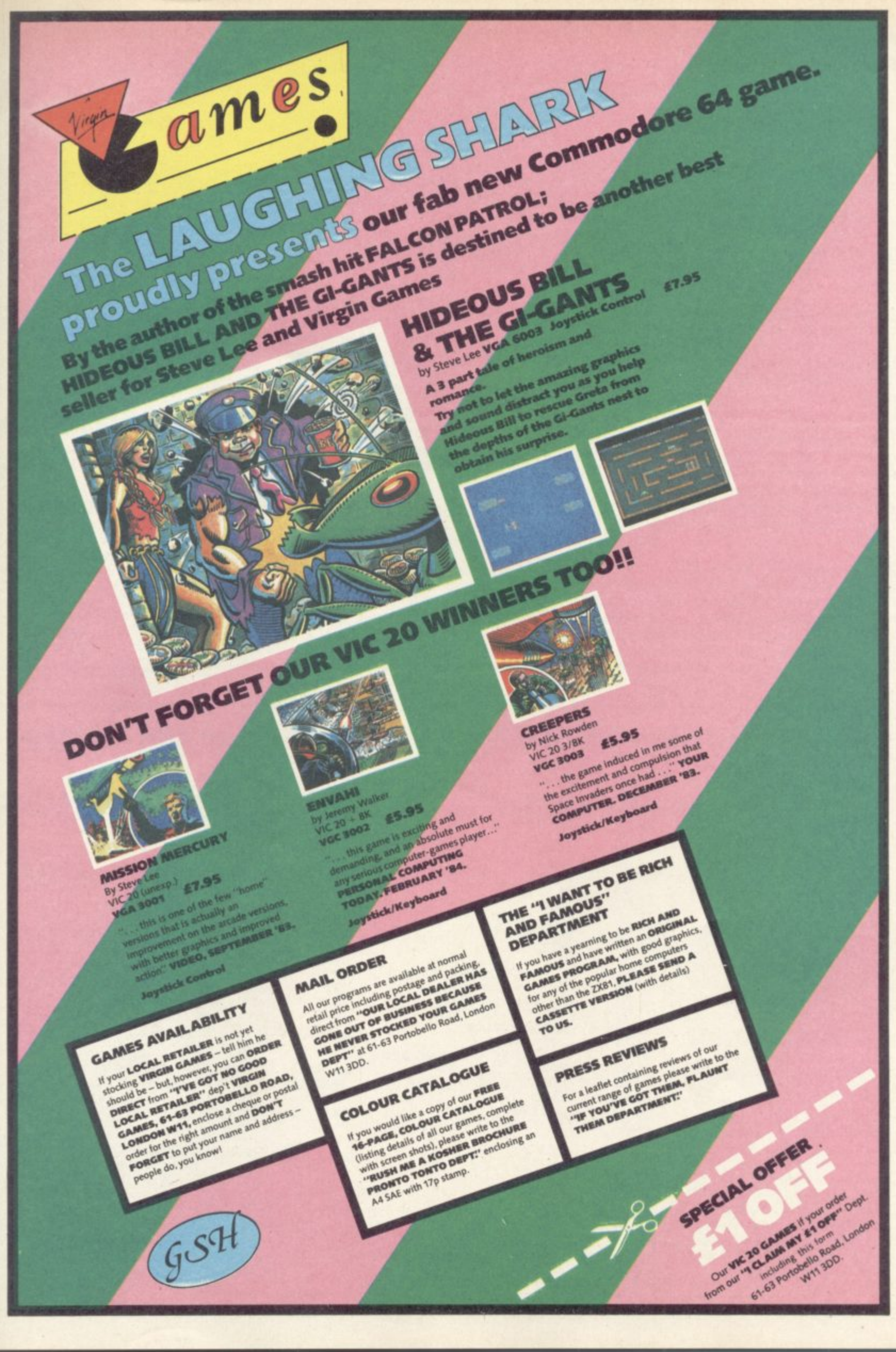

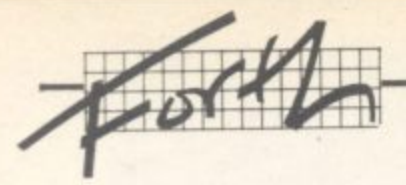

#### **Advanced Forth**

**The final chapters dwell on more advanced matters: double precision numbers, extending both the dictionary and the Forth compiling capability. As a finale the author provides the listings of two Forth programs which I recommend should be entered whether they are your type of program or not What can be learned from someone else's code cannot be written down easily.**

**There are indeed many areas in this book which deserve detailed study and exercise at the keyboard. To the example of extending stack manipulating words I should add extending double precision words. It is eminently satisfying to define a word intellectually and then see that it actually performs as expected (or as hoped!). The book provides the stimulus as well as the material on which to build.**

**Alas I cannot take credit for all such definitions which I have added to my Forth Definitions. Winfield is kind enough to provide definitions of several of the more useful words, proving beyond doubt that it does not matter which or whose Forth you have - only extend it as you will. Winfield writes to the 79-standard providing footnotes on some of the departures most likely to be seem**

**Winfield in his preface states: 'Most of the existing languages suffer serious limitations; Basic is too slow for many applications; yet assembler is not user-friendly, is difficult to learn, and worse still, is limited to one processor. Forth overcomes all of these difficulties to provide a compact and friendly language, with fast execution.'**

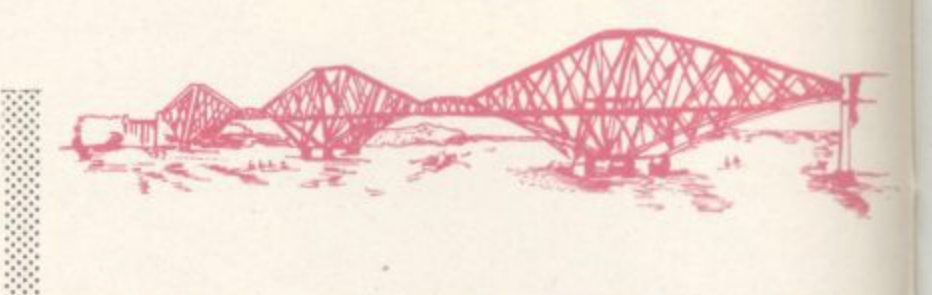

**True. The Complete Forth too is compact and friendly. It is also a realtime tool for solving realtime problems - whether such problems are serious or less so again does not matter.** Forth words that 'work' do so because they have been **correctly compiled. That cannot necessarily be said of Basic statements.**

**Winfield's book is indeed a new way of looking at programming. It is readable and divided into manageable portions. It teaches, re-inforces and inspires deeper delving. It bears re-reading until the lessons have rooted. Then you are on your own - Forth is bounded only by the memory available to your machine. At E6.95 'The Complete Forth' is a worthwhile investment.**

•

**MACHINE LANGUAGE**

**EASY SPELL (D) 24.50**

**MONITOR (D) .............36. TURTLE GRAPHICS (X).........37.9 TURTLE TUTOR (X)** . . . . . . . . . . . 33.9 **TURTLE TRAINER (X) .........33.9 BUSINESS EASY SCRIPT (D) .................60.00**<br>**EASY SPELL (D) ..............................**<br>EASY MAIL (D) .......................19.50

**EASY MAIL (D)** . . . . . . . . . . . . . . . 19. **EASY FINANCE, I-V (D) ....ea** 

**The Book: The Complete Forth The Author: Alan Winfield The Publisher: Sigma Technical Press The Price: E6.95 The Reviewer: Richard Hunt The Conclusion: A good (and British!) introduction**

# **COMMODORE 64 SOFTWARE - New from the States**

••

'. • : • • • • • .

••••••

.• : •: : ••••. •

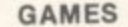

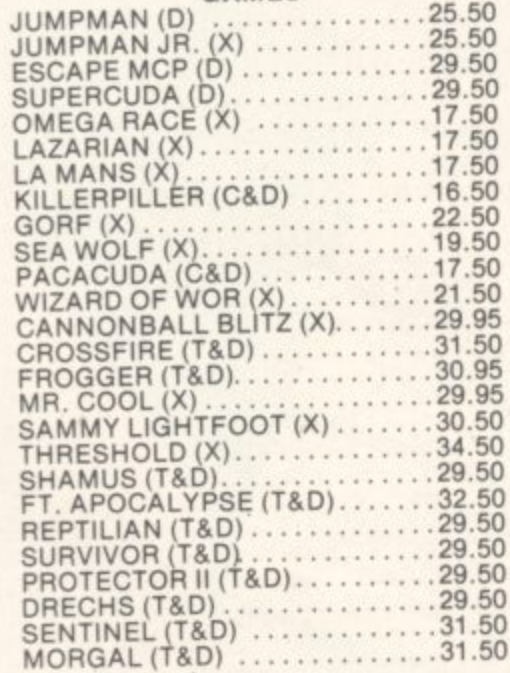

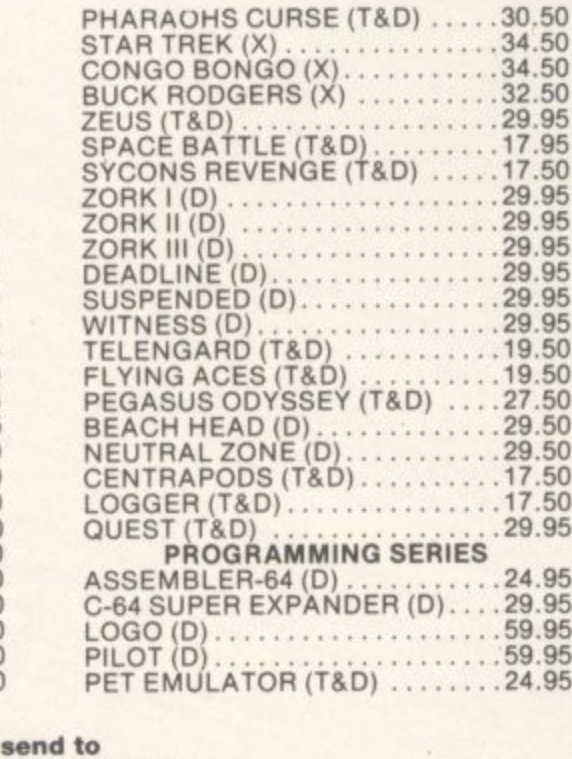

for education, recreation & business

**BOX NO. P102 PARADOX GROUP THE METRPOLITAN ENFIELD ROAD**

**byramid** computerware

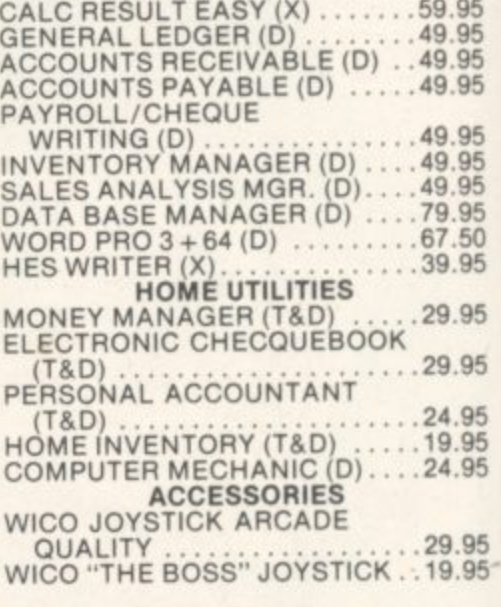

**Key: (D) Disk; (T) Tape; (X) Cartrige:**

**All Prices are British Pounds**

**1**

#### **•ousionommoorio . f44 1 -sorolpg '.41111111111111111111E**

# **Go with Gortek**

# **An easy way into Basic on the Vic**

# **by Bohdan Buciak**

Teaching young people Basic programming can be difficult if those same children have been using their home computers exclusively for playing games. So three English schoolteachers have devised Gortek and the Microchips, a set of programs that try to combine learning with game-play.

Manual. It costs £12.99 and looks pretty glossy and attractive. But is it informative? And how much real fun are Gortek and his Microchip friends?

First let us introduce Gortek. **that staunch robot-like figure with the large worried eyes. Why worried? Because his planet, Syntax, is under threat of invasion from the nasty** Zitrons. If they succeed, they'll **destroy the all-powerful computer, Creativity, which Gortek guards along with his band of Microchips. You must learn to program along with the Microchips to repel the Zitrons and preserve Creativity. Sounds like being fun? Definitely, so load up the first program.**

**A rather simple game called &nick sets the course rolling\_ The Zitrons are attacking with that devious weapon, alien letters. As they fall, you must press the corresponding letters cm the keyboard to destroy them. So rapping can be educational, a few minutes of that and you've miraculously learned a little about keyboard layout. Not much m the way of graphics, though. And that regrettably goes for all the games.**

**The next game counters another dastardly Zitron ploy. This time they're duplicating passwords to try and land. Trouble is, they can't spell so you sap the incorrect words to keep** them out. Ah, so correct syntax is **essential in programming? Maybe that point was too subtle - it's never really articulated**

#### **Manual labour**

**Raving done a little game playing, you're brought back to the appropriate page in the manual After a little work, you're told to take a break and load up another game. This is the general pattern; you alternate between screen and book so the learning** part never gets too strenuous. But **what have you learnt by the end** of the first tape?

**Well, you've become more familiar with the keyboard. One of the games. Flog, has demonstrated the computer's ability to add and subtract\_ You've written a little program and learned some basic commands which the Manual very sensibly lists as a recap.**

ee e- : e e  $\mathbb{R}^{\bullet}$ 

A

 $\mathbb{R}$ **A few symbols for PRINT statements have also appeared which proved slightly more tricky; you're suposed to find out for yourself what the symbols do. There are answers in the back, but one gripe is that the 'heart' symbol isn't explained. So you've learned some of the basic stuff, and there's more to come.**

But back to the Zitrons: they're **now preparing to land on Syntax to sabotage Creativity, so training must go on. The manual comes up with these exhortations regularly but it does warn you against jumping ahead too quickly. That's wise because it's all getting more complicated**

#### **Boxes of Variables**

**You've now reached the second tape and about a third the way into the Training Manual. The first program on the tape is called Boxes which corresponds with the page on variables. The book doesn't use this term but it**

**The Figure** 

**does impart the idea that a computer stores information. ::: whether numbers or letters in a 'box' labelled with a letter. It ::::: explains the dollar sign too as the indicator for alphanumeric variables, and uses the game to test your comprehension.**

**Having grasped that, you key** in a program using string **variables from the manual. Again, the book dispenses with the technical terms probably because they may confuse the tender of age. What's probably more confusing is not knowing ▪ how to correct lines when you get a syntax error on running the program. The Training Manual •:•:-: surprisingly neglects to explain this point, so you'll need to browse through your User Manual, earning you extra points for initiative.**

**Despite that, the book is generally very good. It's colourful, well-illustrated and uses bold print\_ The program listings are clear and easy to follow. The course has been • designed so that more use is made of the manual as you progress, and it's never** patronising either.

**\* I . :: T h e m a n u a l n o w l o o**

**s**

**Back to the great task, though. • • multiplication and gives** examples of programs that print **out multiplication tables. But if that's too academic for you, a flip** over the page takes you to the **computer art section, There's a program for this on the tape which sounds good but, in fact, it is quite boring when you run it** Since the manual gives listings of **• alternative designs, you'll ,•.•.•. probably be mspired to create**

something more imaginative. **But what's Gortek been doing : all this time? You've probably : guessed that the Zitrons aren't very artistic so learning a little** about design is part of his **• counterplot The next step is 35**

**Deep underground in the fathomless caverns of SYNTAX, the all** powerful, all knowing, perpetual computer CREATIVITY resides. It **lives on the imagination of the, fulfilling the many problems of the** vast universe, protected by/Gortek and the Microchips.

 $\cdot \cdot \cdot$ ••••• •••:, ::.

**programming Creativity (the computer, if you'd forgotten) to be friendly. That sounds** reasonable too, because "a smile generates a smile" chortles the **manual in its usual happy tone.** That should confuse the Zitrons. **Meanwhile, you run the Conversations program and have a nice chat with the computer.**

#### **Playing with Zitrons**

**That theme is expanded in the manual, which lists an example of an interactive arithmetic program for you to play around with. This** is where the division sign is introduced. But we're almost near the end and the Zitrons have

> **IS HATHOR DIGITAL PRODUCTIONS**

**landed, only to be mesmerised by the next program you've just loaded. Of course, the object is** that you help the Zitrons play - to **make them forget their destructive instincts.**

**But that's not enough; you've got to write new programs to keep them occupied. So the last two pages are designed to test the programming knowledge you've gamed. Whether you profiled from the experience or not. it all ends happily. You've convinced the misanthropic lirrons that "there is something better in life than destruction"** and that "computing is fun". **comp Could thaat be a side-swipe at utmg space-invader zapping?**

#### **Conclusion**

**Young people reaching the end of this course will, no doubt, gain a sense of achievement even if they're already beginning to forget what was initially learned. That doesn't matter because they** can do it all again, or any of it's

large variety of parts. This is a **clever package, partly because it encourages children to find things out for themselves Remg based around a story, it holds interest far better than most** educational programs. It's a good **story too, and only the first in a senes - Gortek and the Kryptobytes is coming soon\_**

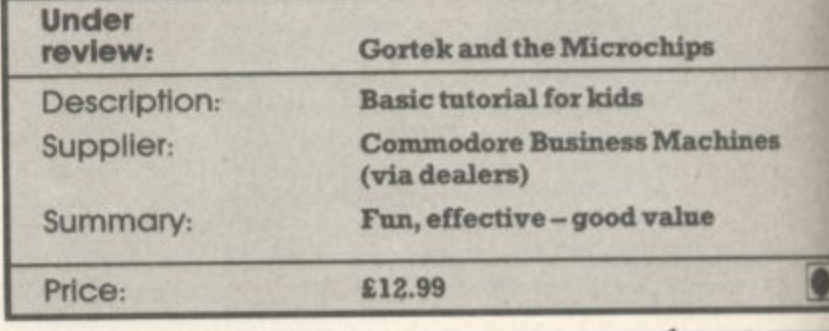

#### **SOPHISTICATED GAMES FOR VIC 20**

**VIC CRICKET Realistic game of skill and luck with all the major rules of cricket correctly interpreted. Full scorecard, printer and game save facilities. Needs 16K expansion. E5.99"**

**LEAGUE SOCCER League championship game for 2 to 22 teams/players, Automatic fixtures, full action commentaries, match facts. League tables, results check, postponed games, etc. Non league matches also playable - the VIC will even make the cup draw. Printer and game save. Needs 16K expansion. E5.99•**

**WHODUNNIT? Twelve guests have gathered for drinks at Murder Manor. However one of them has more than drinks on his mind. Thrilling detective game for 1 to 6 players, with genuinely different murder every time. You can even re-name the suspects! Needs 8K expansion. C4.99•**

**TOP OF THE POPS Money making game about the music business. Make your own records and see them climb the chart. Printer and game save facilities. Needs 8K expansion. E4.99'**

**VIC PARTY Contains MASTERWORD, A DAY AT THE RACES, GAME X (Strip Poker), and CONSEQUENCES. Four games ranging from the** serious to the ridiculous. All good fun - nothing **offensive. Needs at least 3K expansion. E5.99\***

**Available from**

**SOPHISTICATED GAMES, Dept. CH, 27 Queens Road, Keynsham, Avon 8S18 2N0. Tel 02756-3427**

**WRITE FOR DETAILS OF OUR FULL RANGE \*P&P** free (U.K.) only. All games sold subject to our **conditions of sale, which are available on request**

COMMODORE -  $\frac{Q}{q}$ VIC-20 & 64 GAMES REQUIR<br>High quality arcade games and **GAMES REQUIRED** adventures required. Top royalties paid

**Royden, Perks Lane, Prestwood, Great Missenden, Bucks. Telephone: Great Missenden 3224**

•:• :\*:• :• :  $\cdot\cdot\cdot$ 

> **i s fun**

> > U.K.

**MATHOR** 

if your submission(s) is accepted for distribution throughout Europe and America.

Submissions please on disc/cassette with full instructions, documentation etc.

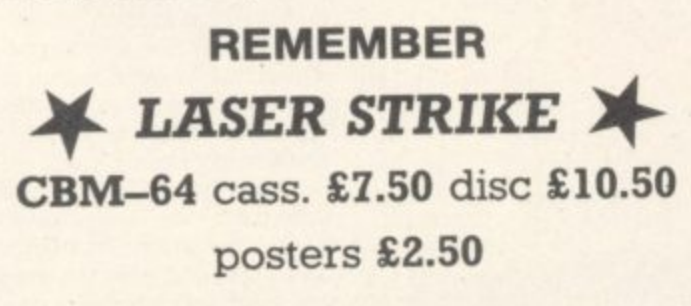

postage and packing included for delivery within 24 hours
# **MAKE THE MOST OF YOUR COMMODOR**

## **Vic Basic**

**A step-by-step introduction to the VIC 20 computer and its language. Vic Basic. Teach yourself how to use the Vic to create your own programmes. music and art. Also included are puzzles. exercises and games programmes. 355 pages.**

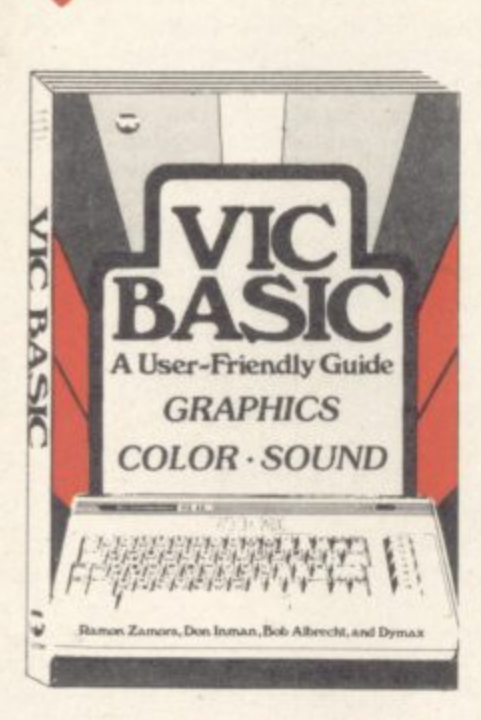

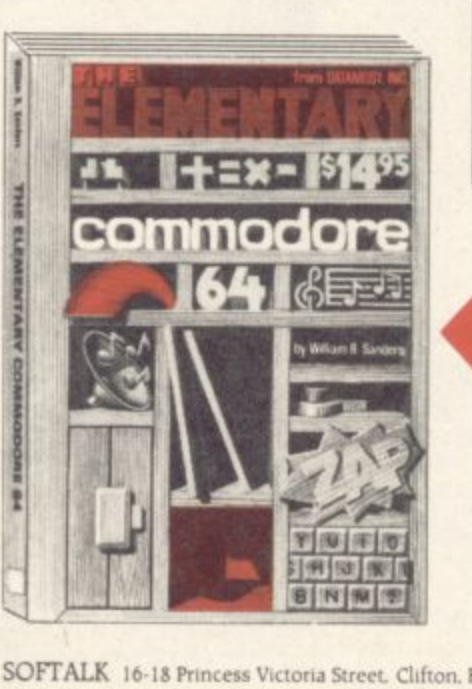

V

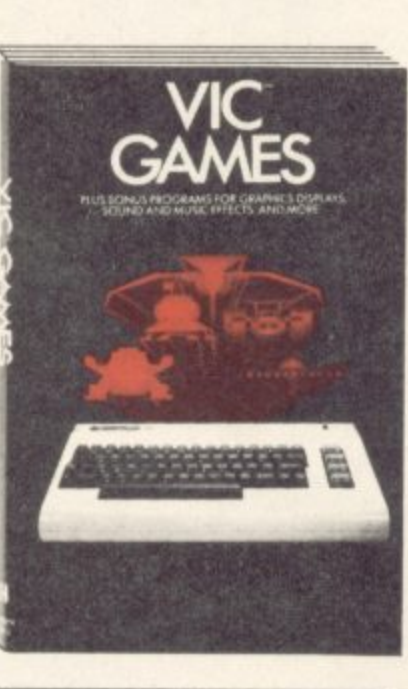

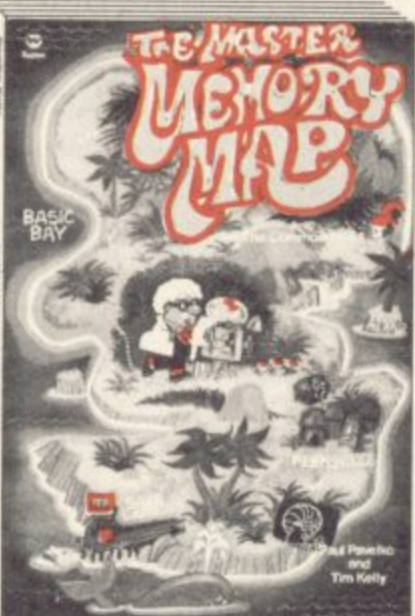

## **Commodore 64**

**A beginner's step-by-step Introduction to the Commodore 64, Basic and how to programme. Includes POKE and PEEK secrets, formatting text data manipulation. arrays. editor, graphics and helpful hints 230 pages.**

## **\*Our Guarantee\***

**We sell books which provide dear and concise information for Commodore users, written by experts.**

**\*Prices to our customers (inclusive of p&p t) will always be lower than**

**\*Despatch within 14 days of receipt of order or money refunded.**

## **Vic Games**

•

**A collection of 30 arcade-style, strategy and educational word** Create your own sound, music, **utilities and graphics programmes that are real fun. A must for every Vic 20 owner. 183 pages**

## **The Master Memory Map for the Commodore 64**

**Full of useful explanations and examples. This book is a guided tour of all the memory locations places inside your computer that make it act in special ways. You learn lots ol uses for the Commodore 64. including how to make music and how to create the special characters used in games. 185 pages.**

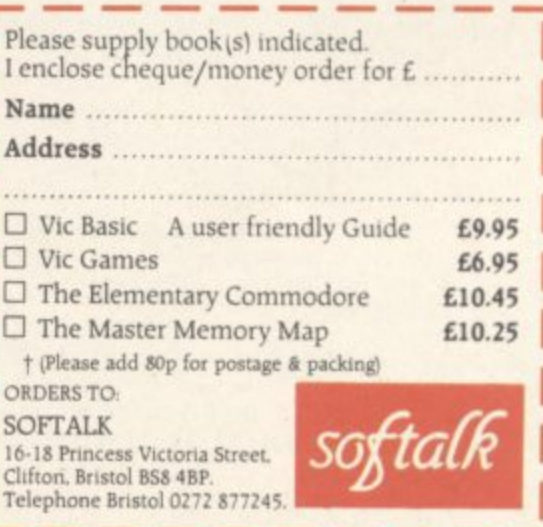

16-18 Princess Victoria Street. Clifton. Bristol BSS 4BP. Telephone Bristol 0272 877245.<br> **In Princess** 

**e**

**m**

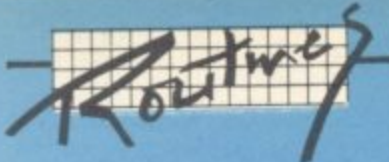

## **Vic Scrolling**

### **by Barry O'Rourke Irish Amateur Computer Club**

**Scrolling on the Vic is normally available only in one direction - up. The text on the screen moves up if you print anything on the last line.**

**The short Basic program below enables scrolling down. If text is printed on the second line of the screen and line 10000 is called, the whole screen ( with the exception of most of the first line) is scrolled down one line.**

- 10  $\overline{AS} =$  ""  $\overline{FOR}$  T = 0 TO 18:  $\overline{AS}$  +  $\overline{AS}$  +  $\overline{CHRS}$  (29): **NEXT**
- 12  $\text{AS} = \text{CHRS} (19) + \text{AS} + \text{CHRS} (160) + \text{CHRS} (157) + \text{OIRSS} (157)$ **CMS (157)**
- **14 AS AS CMS (157) + CHRS (157) + CHRS (148) + CHRS (148) + CHRS (148)**

**1000 REM SCROLL DOWN 1010 PRINT AS:POKE 217, 158: POKE 218, 1S8**

## **GOTO variable**

### **by Barry O'Rourke Irish Amateur Computer Club**

**As a GOTO must be followed by a number on the Vic or 64 going to a particular line with a statement like "GOTO X+24\*2" was impossible. Until now, that is.**

**The program below provides a full GOTO X command. It uses the form SYS location, formula where \*location is the address in memory of the routine and the value of 'formula' is the required line number. Of course you must check that the line number does exist, otherwise you'll get an UNDEFINED ERROR\_**

10 FOR T = 0 TO 11: READ A: POKE 736 + T,A: NEXT **20 DATA 32, 253, 206, 32, 158, 205, 32, 247, 215, 76 30 DATA 163, 200.**

**Then you can use SYS 736, line number.**

## **Subroutine printer**

## **by leston Goforth**

We spotted this useful-looking **routine from Californian Lenton Goforth in an issue of the Commodore USA house magazine Power:Play. It's reprinted with thanks to author and editor.**

**In the process of writing a very long program. I needed a way to list the separate subroutines on the printer. Luckily, I had room for a routine to do this Here's how it works.**

**When run, the program asks for three inputs from the user: title of routine, starting line number and ending line number. The listing of this routine is a sample output. Notice that the line numbers are included in the title.**

**First, leave room somewhere for the routine in your program. I chose to put it at the very beginning and call the routine simply by typing RUN. If I want the rest of the program to run, then I type RUN 100.**

**Then answer the prompts. When the screen clears and the printer stops, hit RETURN. When the printer stops again, hit RETURN to close the file.**

### **Printer Routine**

- **5 PRINT"[CLEAR,DOWN4]"**
- **10 PRINT"(RVSIPRINTER[SPACEjOUTPUT(RVOFFI**
- **N20 PRINT;PRINT"PAGEISPACE]TITLE";:INPUT**
- **25 PRINT:PRINT"STARTING[SPACEJLINE[SPACE)**
- **NUMBER";:INPUT SL**
- **30 IF SL.0 THEN 25**
- **35 PRINT:PRINT"ENDINGISPACE)LINE[SPACE1 NUMBER';: INPUT EL**
- **40 IF EL=0 THEN 35**
- **45 PRINT"[DOWN3,SPACE5IPLEASE[SPACEIADJUST [SPACE]PAPER[SPACE]lNiSPACEIPRINTER"**
- **50 PRINT"(DOWHIT[SPACE,RVS,SPACEIFILSPACE , RVOFF,SPACE]WHENISPACE)READY"**
- **55 GET AS:IF AS=""THEN 55**
- **60 IF A\$<>CHRS(133)THEN 50**
- **65 OPEN 4,4,0:CMD 4:PRINT CHRS(14);"ISPACE3I "PTW(SPACE6]LINES"SL"—"EL;CHRS(15)**
- **70 PRINT44:CLOSE 4**
- **72 PRINT"(CLEAR,DOWN71"**
- **75 PRINT"OPEN4,4,6:CMD4:LIST"SL"—"EL**
- **80 PRINT"PRINT44,:CLOSE4"**
- **85 PRINT"[UP6)";**
- **90 PRINT"[SPACE3,RVS,SPACE3]HIT(SPACEJRETURN [SPACE3)'**
- **95 END**
- 100 REM \*\*\*\* START OF REST OF PROGRAM \*\*\*\*

ioa COM<sub>1</sub> **38**

# COMMODORE

P  $\cup$   $B$ L п

## Welcome to DEALS FOR READERS, a collection of Special Offers from Commodore User magazine.

FOR

This Catalogue offers you excellent deals on Vic and 64 products. Some of them, like the dustcovers and the Victuals tapes, we have produced ourselves. The others are things that we regard as Good Ideas and Good Value, mostly items we reviewed in Commodore User before we decided to sell them. On most of those we have fixed up discounts for readers (while we aren't allowed to sell books at a cut price, we can include P&P in our price).

If you want to take up any of the offers, just use the Order Form on the back page. And

£17.95

take a look through the Catalogue: even if you don't want to buy now, we'd

extra commands for

more professional than

considerably cheaper it is

especially at our price!

Simon's Basic is £50; BC

Basic normally sells at just

graphics, sound, I/O and

miscellaneous programming.

We concluded that it's much

Simons' Basic, and since it's

much better value for money

P

 $\overline{A}$ 

 $R$  $A$  D

 $\circ$ X

 $A$ 

like to know what you might be interested in seeing in future DEALS FOR READERS catalogues - let us

know in the space provided on

DEALS

the Order Form.

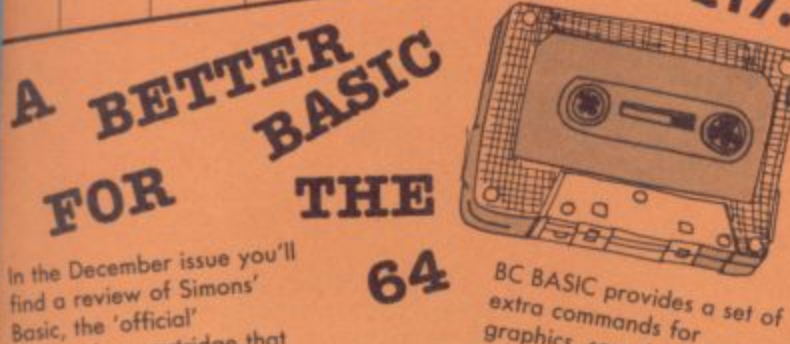

In the December issue you'll find a review of Simons' Basic, the 'official' Commodore cartridge that provides extensions to the 64's standard Basic. We compare it with a tape called BC BASIC that does much the same kind of thing; and BC BASIC came out so well that we subsequently fixed up a discount deal for randers.

FOR

## $£19.95$ , and you can order<br>it from us at £17.95. **DESIGN YOUR OWN VIC SCREENS**

We came across this brilliant idea at the end of the Summer. It's simple really: the **Cybergram Designs Vic-20 Graphics Aid** Pack is a set of overlays and printed sheets on which you can design screen displays. With them you can immediately<br>see the POKE locations you need for display and colour; and you can use successive sheets to set up a specific 'storyboard' from which to organise and visualise the sequences in a graphics program.

Your pack includes planner sheets for the standard 22 x 23 screen and plotter sheets for 1023 x 1023 hi-res graphics using the Super Expander; you also get a set of handy character designer sheets that simplify the construction of our own shapes.

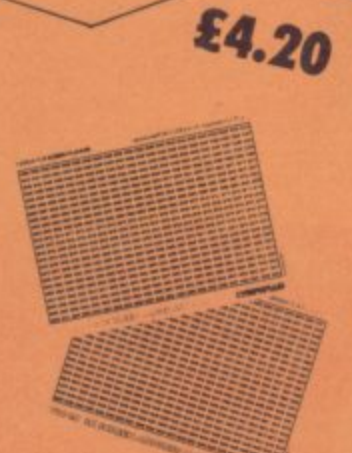

Very neat, very clever - and really useful too. We're glad we can offer the Graphics Ald Pack to you ... and<br>the normal RRP of £4.50.

Commodore User tee-shirts and sweatshirts are in goodquality cotton, ideal for late nights in front of the computer or the beach at Torremolinas or the lounge bar at the Pig and

 $\mathsf{C}$ 

 $\mathsf{A}$  $T$  $\mathbf{I}$  ON

READERS

Grey, with the magazine's logo big and bold across the chest. State size when ordering: we have small, medium, large and Whistle **CONTINUES AND INCOME.** 

extra large.

Tee-

shirts

£3.40

Sweat-

shirts

£7.00

**FALLING** 

Dur New

Our Commodore user binder holds 12 issues of the magazine (and Vic **Computing fits it too!) Dark** blue with the magazine's name in gold on the spine: smart, sturdy and sensible - the mags are held in by strong elasticated grips, easier and neater than the kind of binder that has metal rods for the purpose. And compare our price with what other magazines charge you for binders!

## **APART**

ORDER CK PAGE

Catalogue

Mail-Order

£3.99

PUL CUT

WEAR

YOUR

**ZIZITTITUS** 

MAG!

We have fixed up some deals for readers for a number of suppliers of Vic and 64 products. It's easy — and offers you substantial savings on a whole range of products!

Collect the approrpiate number of coupons from successive issues of the magazine — the number you need varies from one supplier to another. When you have enough to claim

**The deals**

SPECIAL OFFER VOUCHERS

your discount you send off the coupons with a cheque or postal order to the supplier in question

(NOT to ust).

•

Newscope Cut out this voucher ter their further details.

**Oxford Computer Systems This** ent off d Integer u pilers c See t all s for details.

Ram Electronics Hot off the w RAM t r o or 64 i t his ä ad on h 58 for g e further details.

**Sherborne Designs NEW** or 64 oot Deale lerII 0373

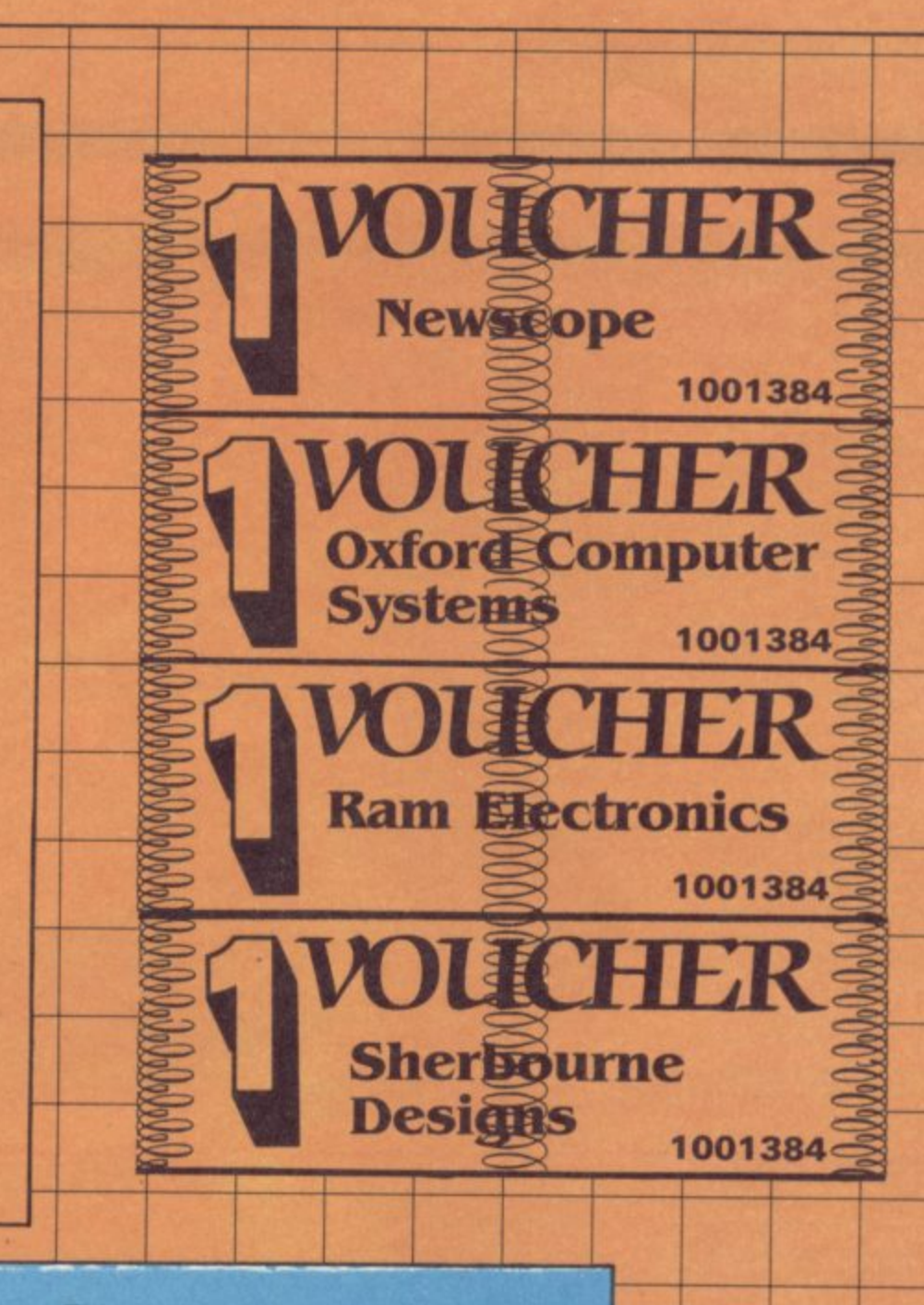

This month we've got some great new products at discount prices. If you've a product you'd like to offer our readers or a great deal you'd like to share, then call us and we'll arrange it for you.

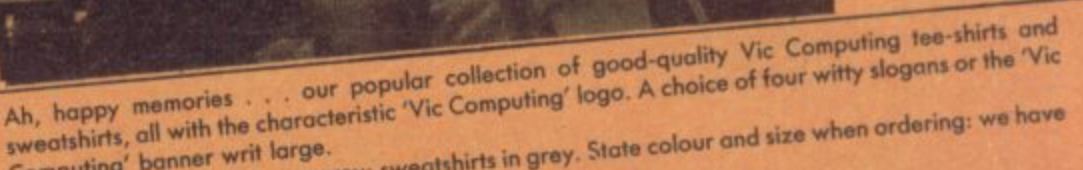

Teeshirts

£3.40

Sweat-

shirts

£7.00

Tee-shirts in white, blue or grey: sweatshirts in grey. State colour and size when ordering: we have Computing' banner writ large.

VICtim

**IRSON** 

small, medium, large and extra large.

**POKE 3687** 

## **VIC: ALL YOU NEED TO KNOW**

20122

VIC 20 User Guide by John **Heilborn and Ran Talbott,** published by McGraw-Hill.

There are dozens of books about the Vic. But this one is the best all-<br>rounder we've come across. Not cheap, maybe: but you get a beefy large-format paperback of 387<br>pages, packed with information and beautifully presented with professional illustrations and clear listings.

Ideal for beginner and expert alike. Hand-holding intro to the Vic; but<br>also includes 'how to use' sections on disk and printer as well. **Excellent on graphics and**<br>animation, on writing games, on sound (eg a good chunk on combining sound and animation).

## **GET INSIDE** THE 64

# Commodore 64 - getting<br>the most from it by Tim<br>Onosko, published by<br>Prentice-Hall,

Terrific value, especially at the<br>price - 303 large-format paperback pages, a 'from the ground up' allpurpose manual/tutorial/reference for the 64 (genuinely the best we<br>have found to date), Junk the Commodore-supplied user manual and get stuck into this: concise and sensible, clear presentation, wellwritten, Appendices include substantial contributions from Butterfield on the 64's memory and excellent exposés of sound and graphics,

If you want to have to use only one book to get on top of your 64, buy

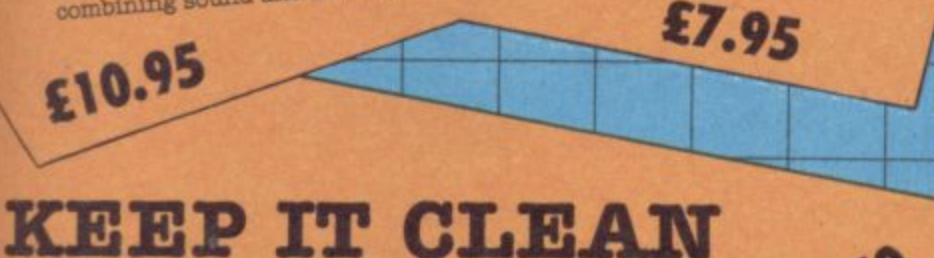

Sticky keytops? Things falling past the keys into the computer? Don't take the chance. When you're not using your Vic or 64, slip over one of our tailored Commodore User dustcovers - smart black nylon, featuring the magazine's logo on top. They do keep out dust, but they'll also cope with coffee splashes (anything less than a thunderstorm in fact!), paperclips, cigarette ash, the residue of longhaired cats, and the general detritus of daily life. One size fits all.

Compare our price, too. How can we do them so cheaply? And we're not compromising on quality, either: these are some of the best covers we've seen.

## **VICTAPES:**

## **PROGRAMS WE'VE PRINTED**

Both cassettes have ten programs on them. We use a high-quality tape, recorded both sides for security, with instructions on the liner card and references to the back issues in which the original appeared.

### \* VICTAPE ONE for any Vic

- 
- O BIG RACE by John Tully<br>O DIY CHARACTER EDITOR by Andy Finkel
- **FLYOVER by Andrew Millett**
- **ICY ROAD by Sjoren Karason**
- **MORSE TRAINER by Clarence Buckley**
- **MOTHER HEN by Tim Duncan**
- PEST EXTERMINATOR by John Tully
- 
- **SEAGULL by Josh Rai**<br>RESISTANCE ESCAPE by David Hearn
- O VIC RHINO by Tim Duncan

\* VICTAPE TWO for expanded Vics and more advanced programmers:

- **ANALOGUE CLOCK by Trevor Starr . . . for any Vic**
- O
- DIY CHARACTER EDITOR by Bill Buck . . . for 8K+ Vic<br>EXTRA HI-RES COMMANDS by C French . . . for 8K+ Vic
- 
- 
- 
- EXTRA HI-RES COMMANDS by C French ... for 8R+ Victor<br>
GRAPH by Finnur Larusson ... for Super Expander<br>
MOVIES by M Valentine ... for any Victor<br>
POSTER PRINT by Roger Peacock ... for 8K+ Vic and printer<br>
UPSIDEDOWN by Josh
- $\overline{C}$
- 3D UFO by Leonard Morrow . . . for Super Expander

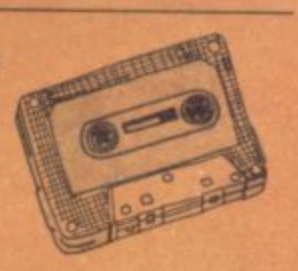

## **Order Form**

**The prices below include postage and packing within the UK and Eire VIII.** Sweatshirts and the state of the state of the sweatshirts and the sweatshirts of the sweatshirts and the sweatshirts of the state of the state of the state of the state of the state of the state of the state of the

European and International orders please add the amounts given **in Tee-shirt**s in Tee-shirts and the state of the opposite to the prices below. All tapes are all tapes of the prices below.

**Expect delivery in 28 days. Contact us if you haven't had your order within that time.** 

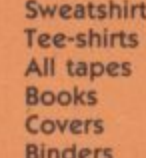

European International<br>£1.00 £2.00 **£1.00 £200 £1.00 £2.00 L .50 £1.50 £1.50 E3.00 E .50 £1.00 £2.00 £400**

--------------------

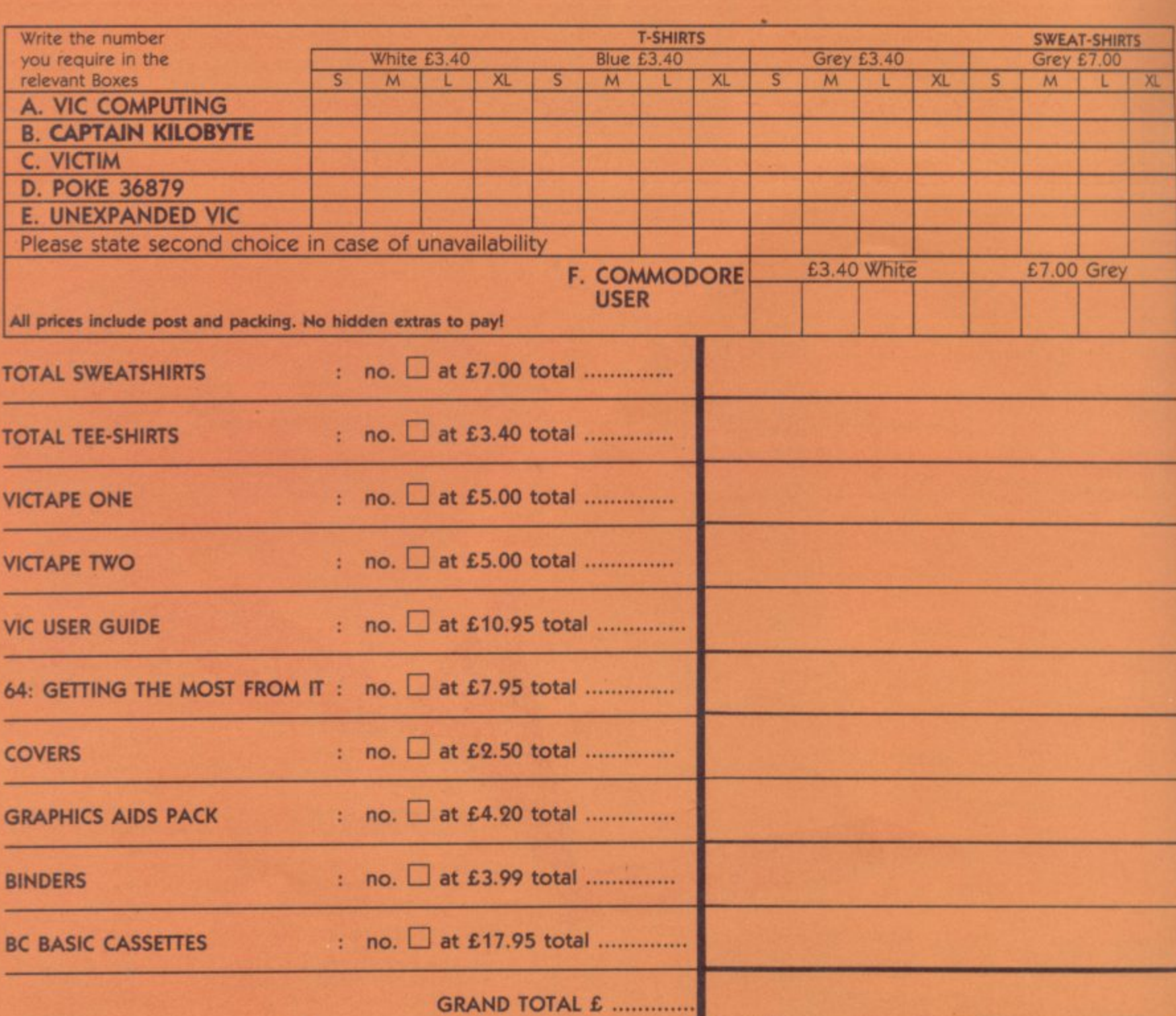

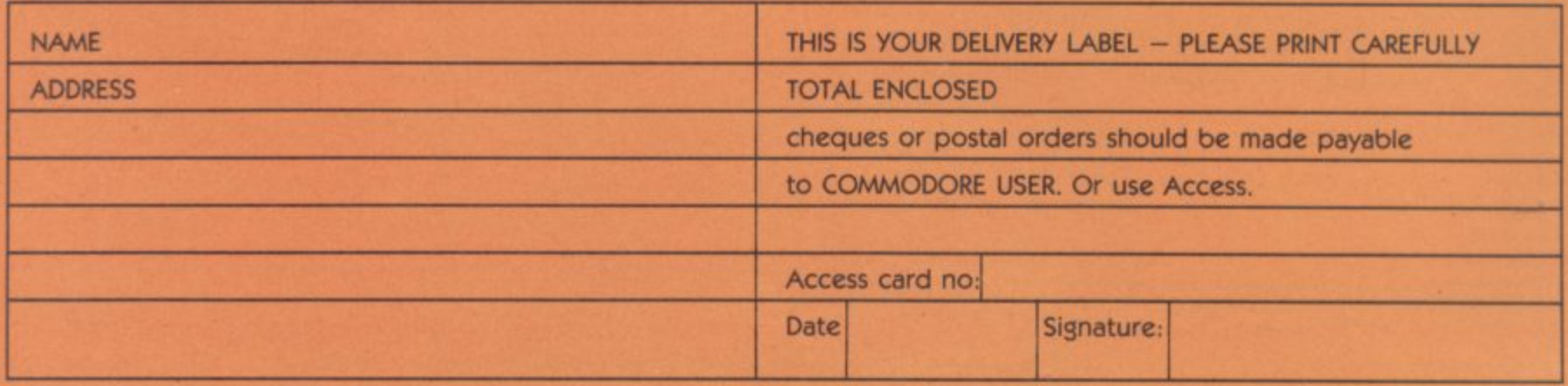

**Catalogue Sales, Commodore User, The Metropolitan, Enfield Road, London N1 5AZ 01-2412448**

- \* - - - - - -

 $-$ 

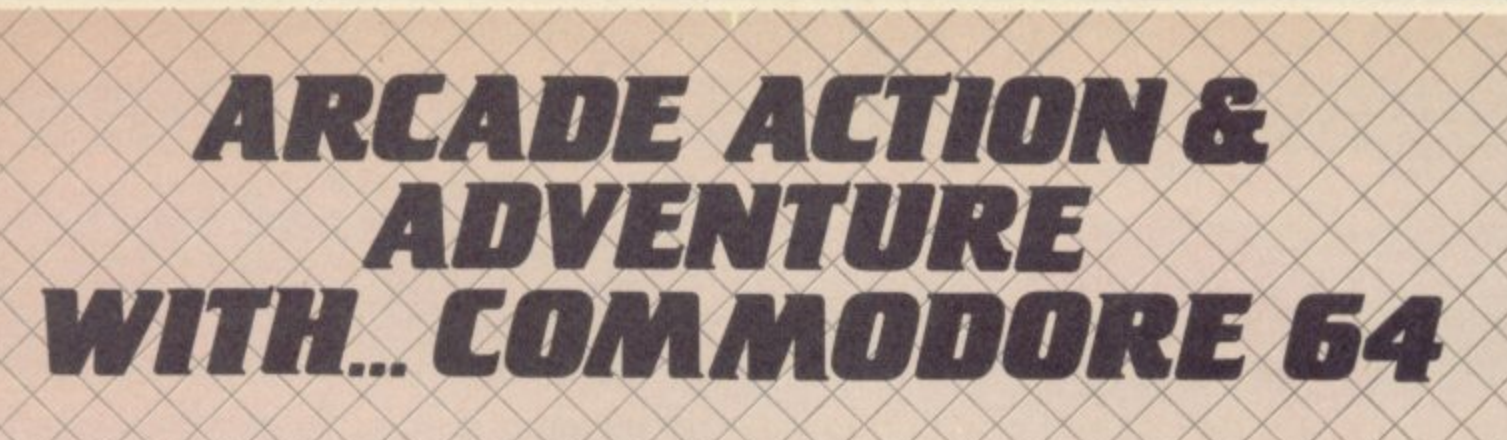

## Mobydick

The object of this game is to blow up submarines, destroy the pilot, but do not kill the whale,

 $£7.95$ 

## Neoclyps

You are the GDOD GUY, Freedom Fighter and renowned star<br>pilot. The BAD GUYS, an alien race from distant solar system<br>have invaded NEOCLYPS, one of your colonial planets. Being the good guy that you are, **Common Folk of Neoclyps from** the oppression of the Bad Guys. The Bad Guys have populated Neoclyps with several radar towers which reveal your posi-£7.95

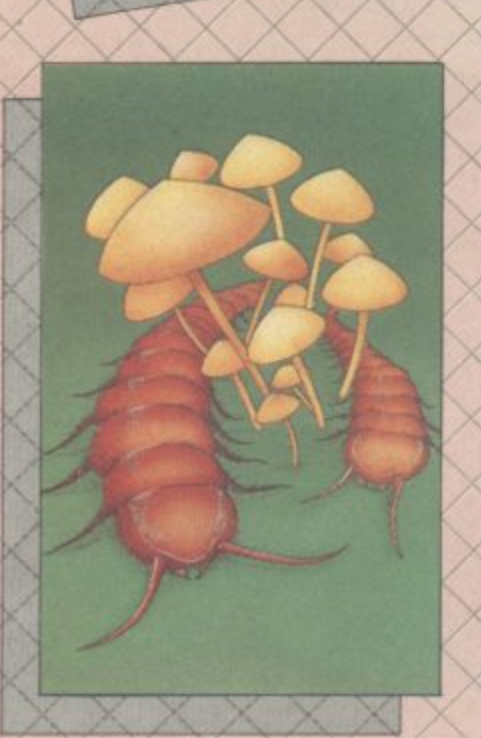

**MABA Di<sub>ck</sub>** 

**Cosmic Split** 

You are caught in a vicious jungle of giant insects. Centipedes are attacking you from all sides. Killer fleas are dropping from the sky, and to top things off there's a venemous spider furking in the background: £7.95

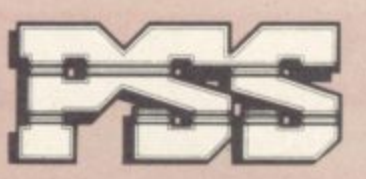

## **PSS SOFTWARE**

the finest arcade

action and adventure

from the U.S.A. Canada

and the U.K.

METRO BLITZ

**Metroblitz** The object of this game is to

defend your city against an on-<br>slaught of spicidal aliens.<br>£7.95

FOR INSTANT CREDIT CARD SALES TEL (0203)667556, SEND CHEQUE OR P.O. TO P.S.S. 452 STONEY STANTON RD. COVENTRY CV6 5DG. TRADE ENQUIRIES CONTACT JOHN FLETCHER, COVENTRY (0203) 81346

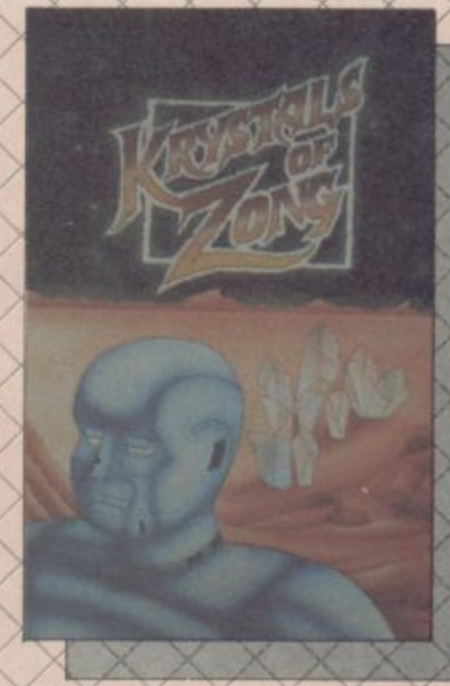

EUFLYFE

**Kystals of Zong** Your object is to overcome vari-

ous obstacles and overpower creatures intent on stopping you as you progress on your quest for the Krystals of Zong. Quick reactions will be necessary if you are to succeed clues will guide you. £7.95

# If I gave your son a Commodore 64 for Christmas,

## **it was the best present you've ever had!**

**Because you could run your business for little more than** the cost of his games!

STOCK CONTROL, INVOICING  $-$ **SAL** all at an incredible £30'each-ondisk' -and we guarantee them to work.

**all a t Programs will do all your paperwork chores** efficiently and cost-effectively—because they<br>have been thoroughly tested before release so **Software For All's first-class range of Business efficiently and cost-effectively--because they**

**\_\_\_\_,---**

**I**

**t e**

**-------**

Stock Control: Gives full control of your **es, Receipts, Adjustments,**<br>Stock Valuation, Reorder, **ible**<br>**ible**<br>**ible**<br>**ible Stock Updates, Stock Valuation, Reorder Reports and full Stock Listings.**

**Ledger: Full updating of chemis**<br>Aged Debtors' Analysis—aids credit control. Statements, VAT Summary, Ledger<br>
Corde. Daybooks, Invoices, Credit Notes.  $\triangleright$  **Sales Ledger: Full updating of clients'** Cards, Daybooks, Invoices, Credit Notes, **Receipts and Journals.**

**&** *Pu* can e businessman, nowever sman.<br>Briefly, here's what they'll do: **- you can be sure they won't let you down. And** businessman, however small. **at prices realistic enough to interest any businessman, however small.**

> Invoi Items automatically. Rapid, simple to use<br>high-quality Invoice print. Many useful at<br>. **n** items automatically. Rapid, simple to use, **features including Credit Notes. Integrates with stock—calls u**

**E pliers unts. Creditors' Schedule,** Daybooks, Invoices, Credit Notes, Payments  $\mathbf{a}$ **Purchase Ledger:** Full updating of **a r Remittance Advices, VAT Summary,** *a*  $\frac{1}{2}$ and Journals.

**E** Software For All Business Programs are widely available at reputable Commodore Dealers<br>throughout the country. But if you have any **S** and we'll be pleased to advise you. Software For All Business Programs are wide<br>
available at reputable Commodore Dealers **t** difficulty obtaining them, please contact us direct  $\frac{an}{t}$ 

**e**  $*$  £30 on disk, £20 on cassette. Prices exclusive of VAT.

**m** 72 North Street, Romford RM1 1DA **o** Telephone 0708 60725 Dealer enquiries welcome.

**WARE FOR** 

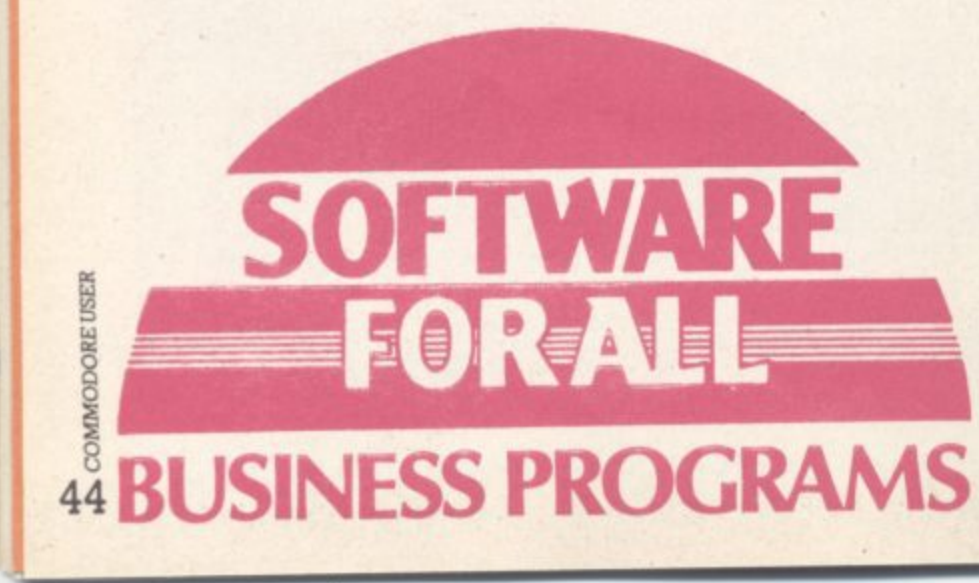

## **Vic Key Programmer**

### by Jonathon Reynolds

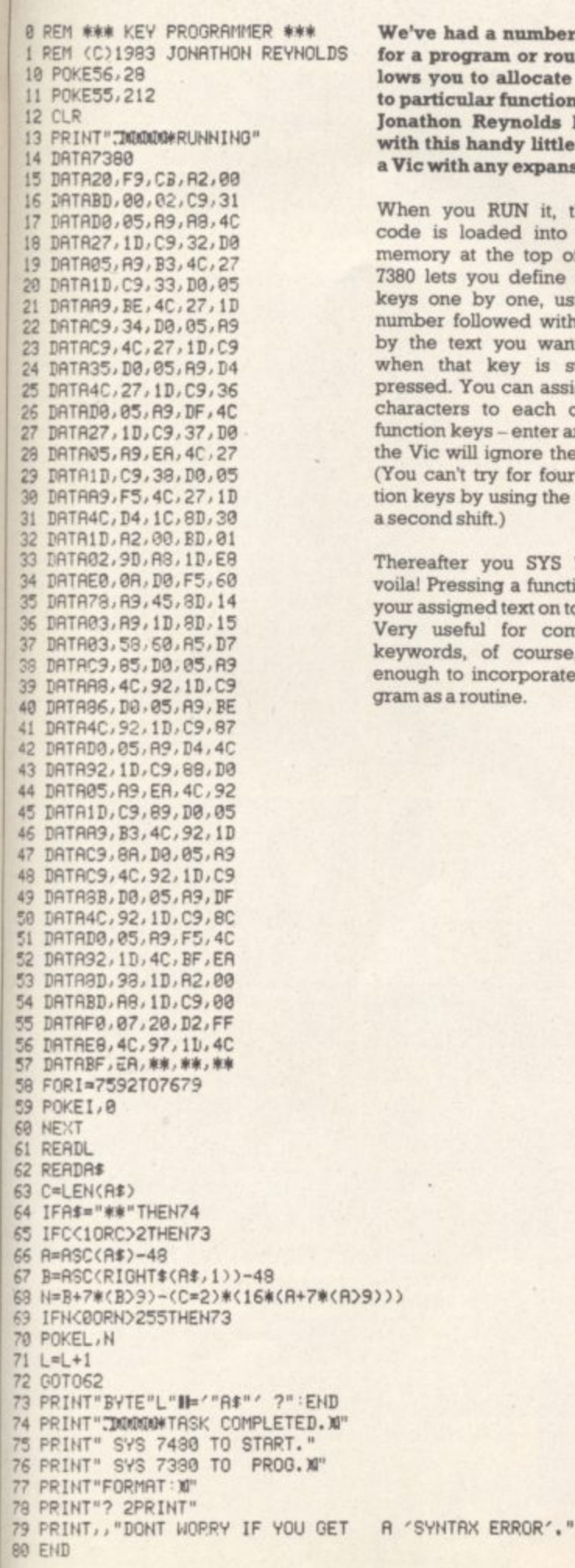

i a number of requests ram or routine that alto allocate text strings ar function keys. Well, Reynolds has obliged andy little number for any expansion.

RUN it, the machine aded into a chunk of the top of Basic. SYS you define the function by one, using the key llowed without a space t you want to appear key is subsequently ou can assign up to ten to each of the eight ys - enter any more and l ignore the remainder. try for four more funcy using the CBM key as uft.)

you SYS 7480 - and sing a function key puts ed text on to the screen. ul for common Basic of course, and easy incorporate into a proputine.

 $\bullet$ 

We usually put our listings for Victuals and other programs through a code conversion program that replaces the hieroglyphic Commodore colour and screen control symbols with a more meaningful set of commands.

How we reproduce listings

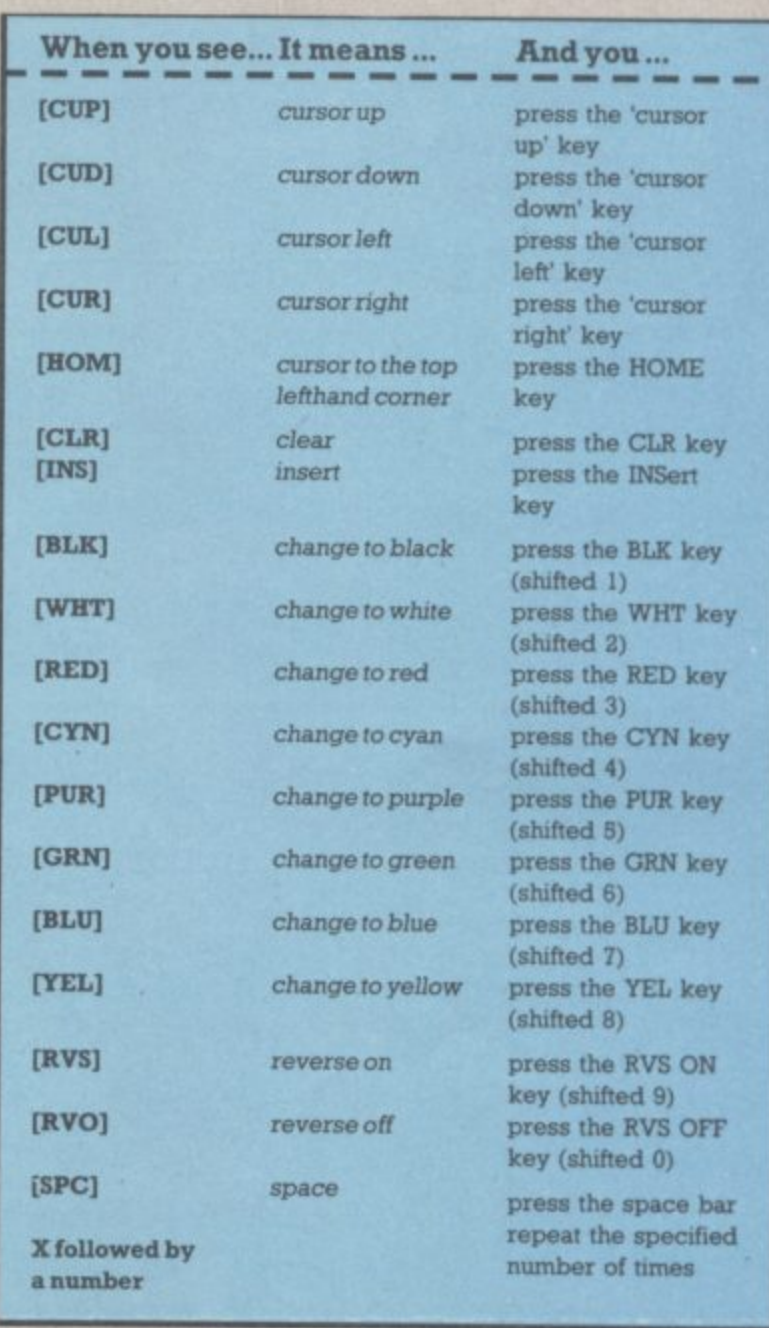

## THE NEW GAME YOU WOULDN'T **LET YOUR**

## **GRANNY PLAY**

G

**Altra** 

e de

## **THE OUTSTANDING GAME OF 1984 FOR** COMMODORE64

Alligata presents a superb range of software products that are designed specially for you. Games<br>that cleverly combine full machine<br>code and high resolution, full<br>colour graphics to create hours of<br>fun and excitement. And utilities that have been developed to open new doors and help get the best<br>from your Commodore 64 micro. If<br>it's to be outstanding quality and<br>amazing value for money then<br>Alligata has to be your choice. Send a stamped addressed envelope for our full colour<br>catalogue which gives details<br>of the complete range.

**WRITE OR PHONE** YOUR ORDER TODAY

r

г **The Contract** г ю H **TELE**  $\mathsf{\Pi}$  . H 13 m H. г **BELL** 1 T also available from all good software stockists.

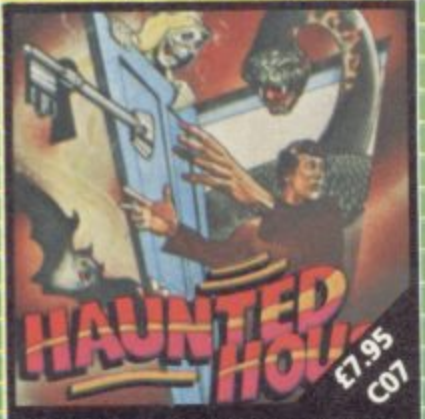

no

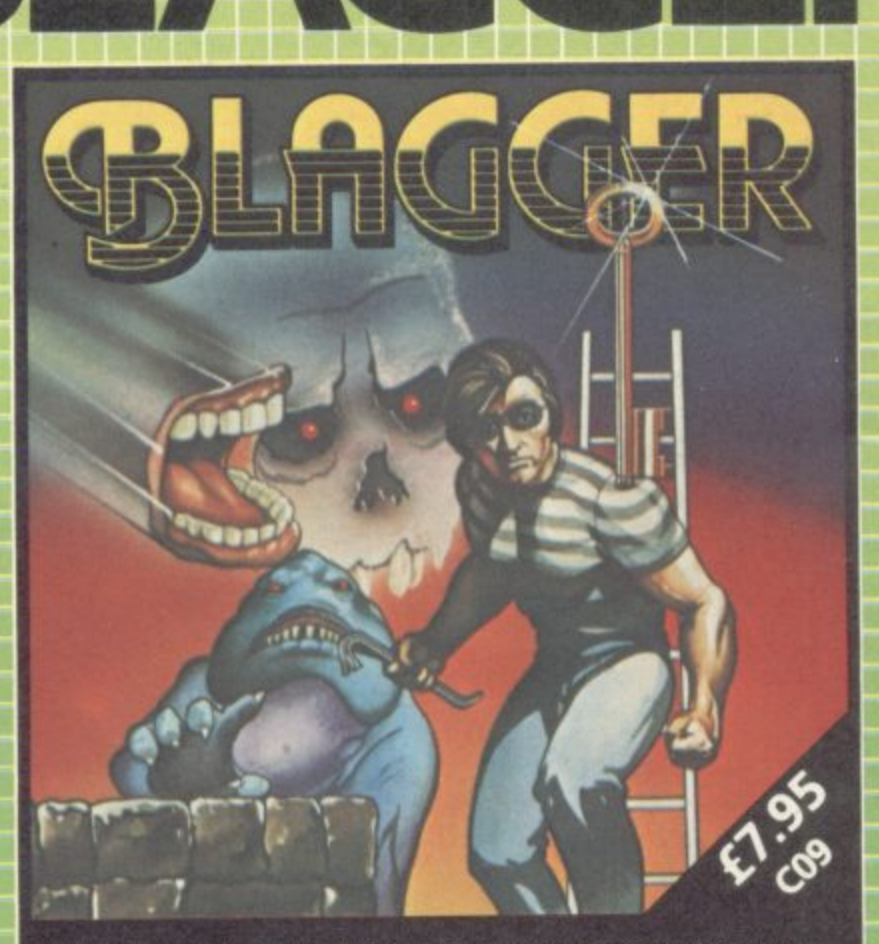

Follow the exploits of Roger the Dodger, master burglar, through numerous<br>buildings – robbing safe after safe, avoiding the many obstructions and<br>alarm systems, watching out for the nasty night watchmen in his search for<br>t

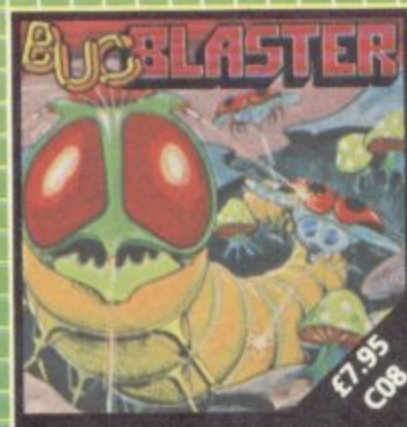

in of the nd Brian. th

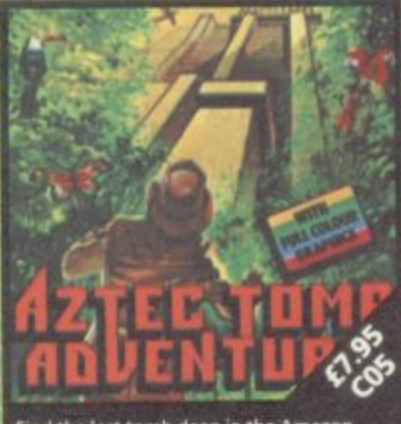

Find the lost tomb deep in the Amazon<br>forest. Experience heart-stopping dram

**30 Individual** screens to test even the most skilful of players.

## **ALSO AVAILABLE**

CO4 SQUASH A FROG £7.95<br>Cross a motorway of fast moving<br>traffic. Traverse the rapids teeming with frog eating snakes, alligators and<br>submerging turtles. Can you get him<br>home? Or is it just Ugh! Splatt!

**CO2 BRANDS £7.95** Test your skill on the Grand Prix track.<br>Accelerating to breathless speeds can<br>you overtake? Can you face the danger of night driving as the roads<br>get narrower?

CO1 BALLOON RESCUE £7.95 Fuel level low. Time running out.<br>Collect fresh fuel to stay in the air o<br>plunge to certain agonising death.

C03 DAMSEL IN DISTRESS £7.95 Menacing man-eating spiders and<br>dreadful apparitions. Weakened by poison you must climb the<br>battlements and rescue the princess who holds your antidote.

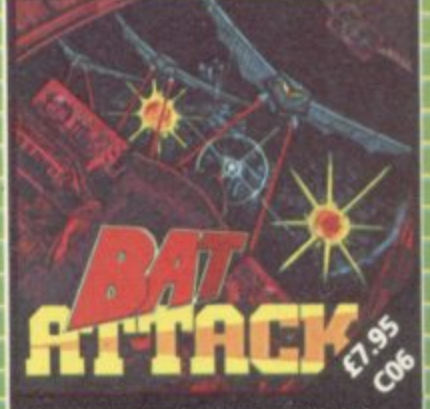

e first wave, a myna<br>I the second. The th

Despatch is normally made on receipt of order and<br>should reach you within 7 days.

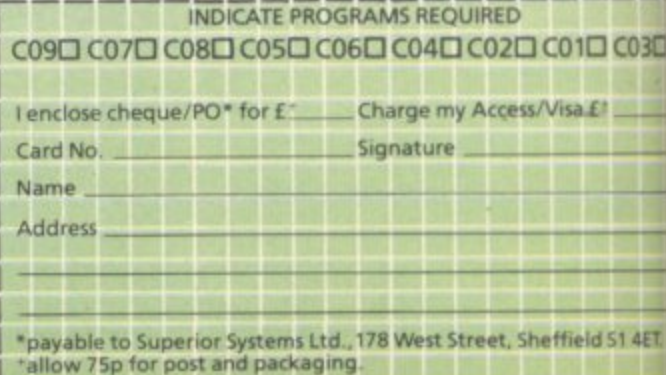

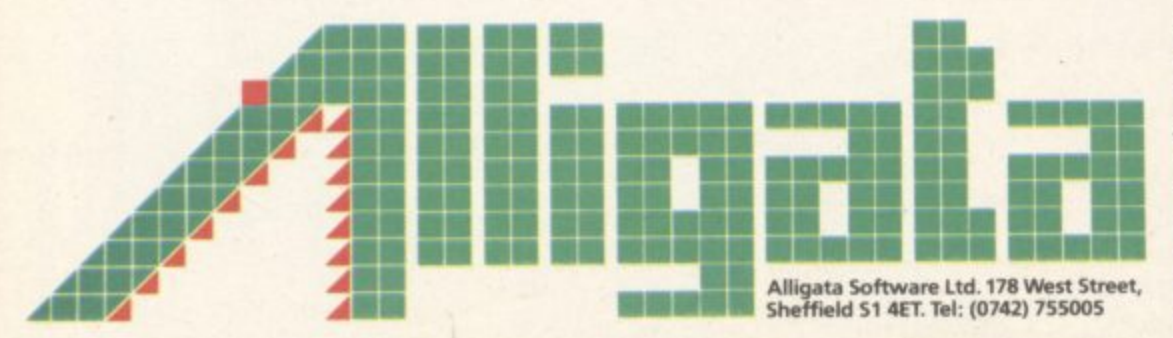

## THE BIG ONE **Win £1,000 worth of extras** for your Vic or 64!

## **PART TWO**

## **The main prize:**

A printer with paper and spare ribbons ... a disk drive with ten disks for it ... a word processing package ... a database package ... a spreadsheet calculator package ... a dustcover for the computer ... a lightpen ... a colour and graphics editors ... ten blank cassettes ... a Commodore User sweatshirt ... and more!<br><u>...</u> **the main prize:**<br> **A printer with paper and spare ribbons** ... a disk drive with ten disks for it ... a word processing package ... a database package ... a spreadsheet cka<br>tha<br>rap users' books that have been published independently ... a whole collection of games on cartridge and tapes ... programmer's aids to simplify programming

## For the runners up:

- N **o \* Five Second Prizes of a free subscription, a Commodore User tee-shirt, and a Commodore User binder for your magazines**
- hird prizes of a new subscription<br>trial prizes of Commodore User te<br>th prizes of Commodore User te **\* Ten Third prizes of Commodore User sweatshirts**

3

.

**\* 35 Fourth prizes of Commodore User tee-shirts**

**How to enter:**

s, an<br>T be **Flow to enter:**<br>The £1,000 Competition runs in three parts, and you'll need correct answers to all three to stand a chance. You will also need the cut-off coupon from the bottom of **the Competition Page: all the entries MUST be accompanied by the coupons and the Entry Form that we'll have on the third and last Competition Page in April. So don't lose this issue'**

e Competition Page: all the entries MUST be accompanied by the coupons and the Entry Form that we'll have on the third and last Competition Page in April. So<br>In't lose this issue!<br>**Part Two appears below. Put your answers February issue; Part Three and the Entry Form appear in April.**

## **PART TWO: THE El 000 CREATIONS**

**E1,000 COMPETITION PART** 

This section of the Competition is really easy. other<br>**g** ga<br>wou All you have to do is describe **THREE** game **scenarios - in other words, come up with** three interesting games for the Vic or 64 and **describe what would (or could) happen,**

You should always specify the hardware that<br>would be needed - Vic or 64, joysticks,<br>whatever. But keep it reasonable; the winning programmed and could be used by most read-<br>ers.<br>Fach entry will be rated by us on the **Tou should always specify the hardware that would be needed - Vic or 64, joysticks. entries will be games that could be ers.**

**Each entry will be rated by us on the following criteria:**

na:<br>al is tl<br>sting v **A how ortgmal is the idea?**

)30

**4ET.**

- **1 how Interesting would the game be?**
- **b**<br> **b**<br> **b**<br> **b C is enough derail included in the description?**
- **D how feasible would it be to program?**

**6**

**4**

**!**

programs, just to describe the games. Bu<br>
will have to be aware of some of the tecl<br>
constraints – like will your scenario fit into<br>
an<sup>2</sup> **Note that we don't warn you to write the programs, just to describe the games. But** will have to be aware of some of the technical **cry?**

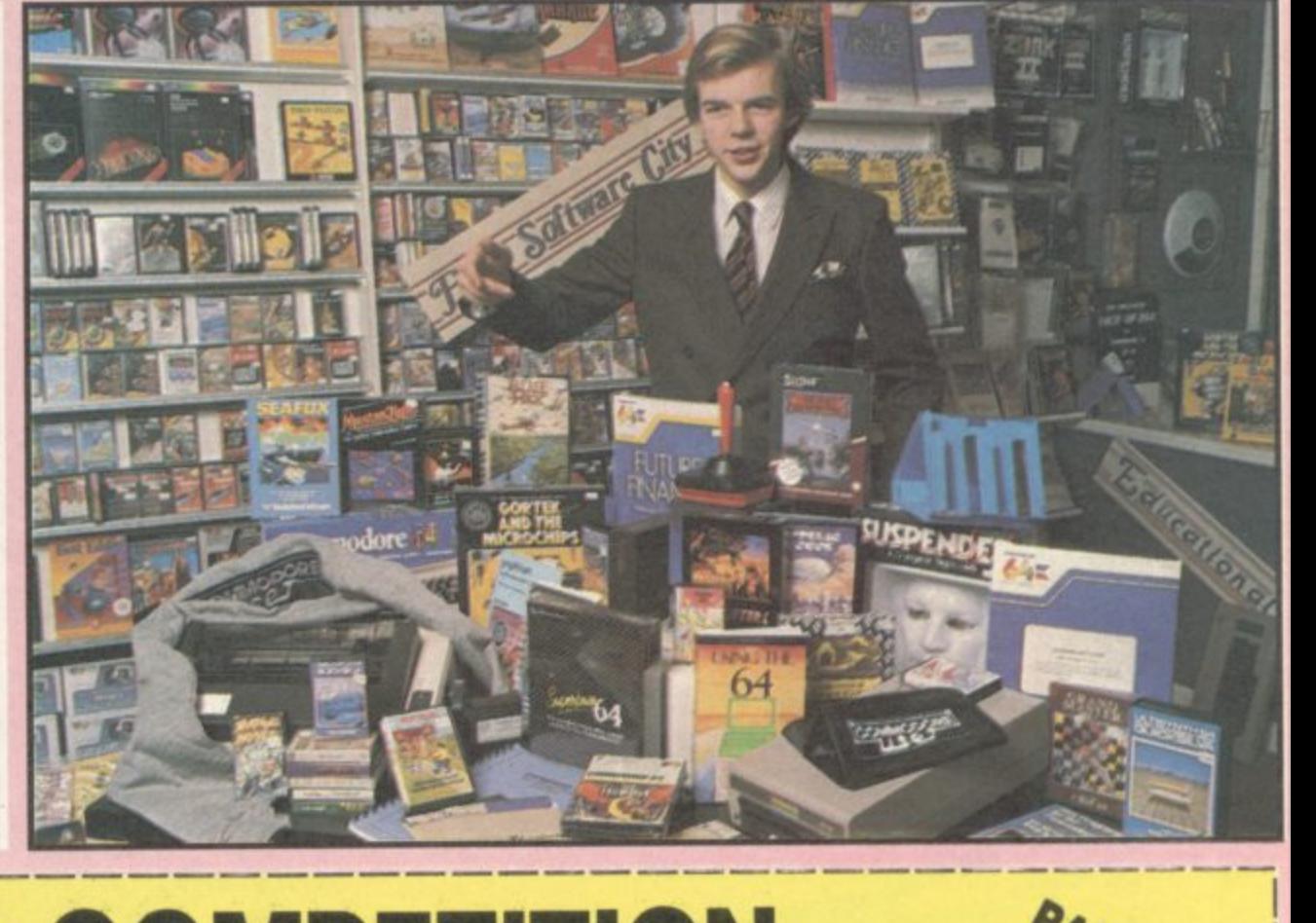

|<br>|<br>| 1

TURNETS SO

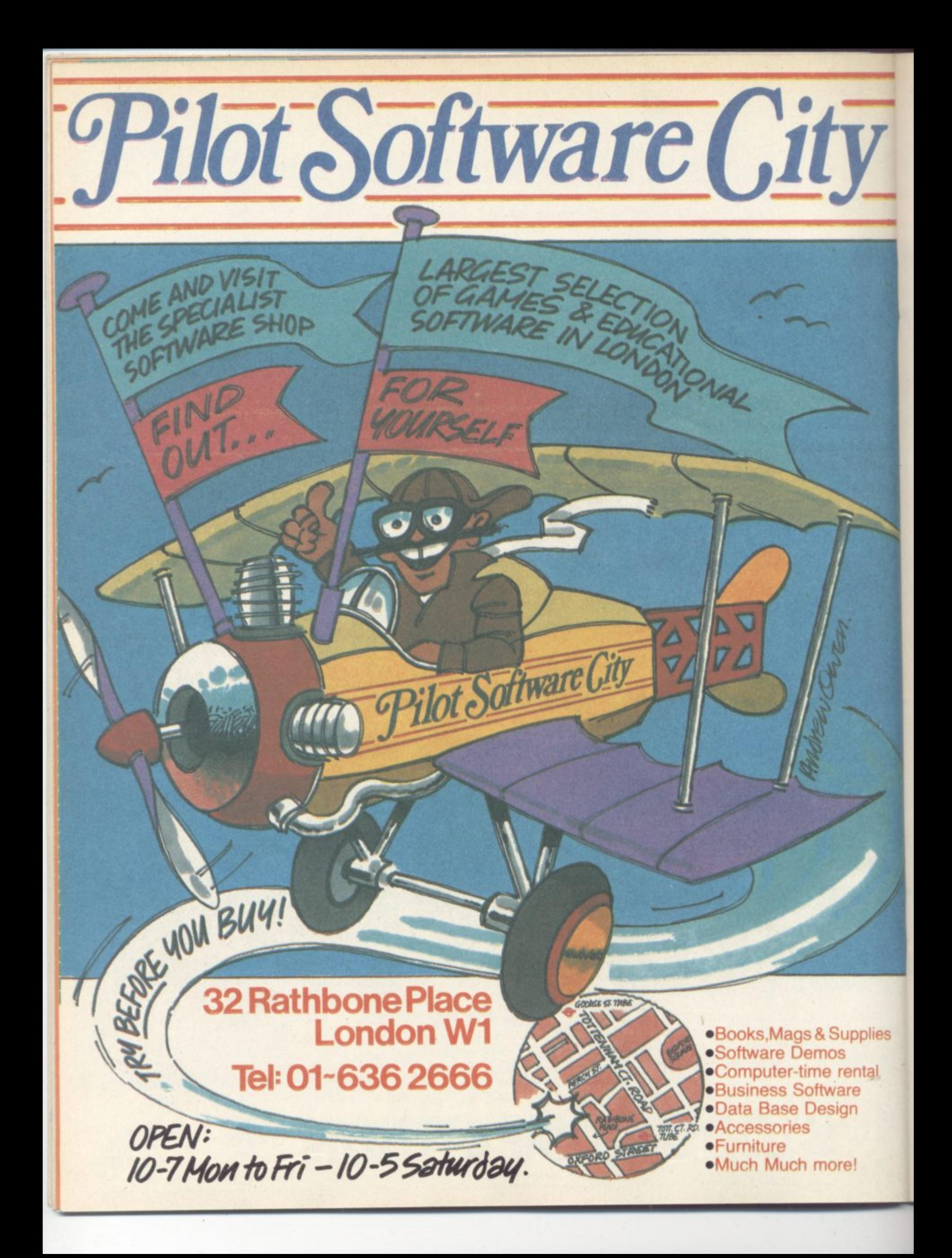

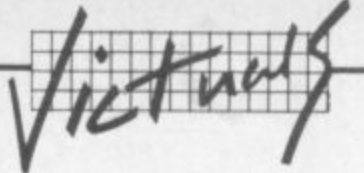

 $11,0$ 

 $\omega$ 

 $\Delta$ 

Ö

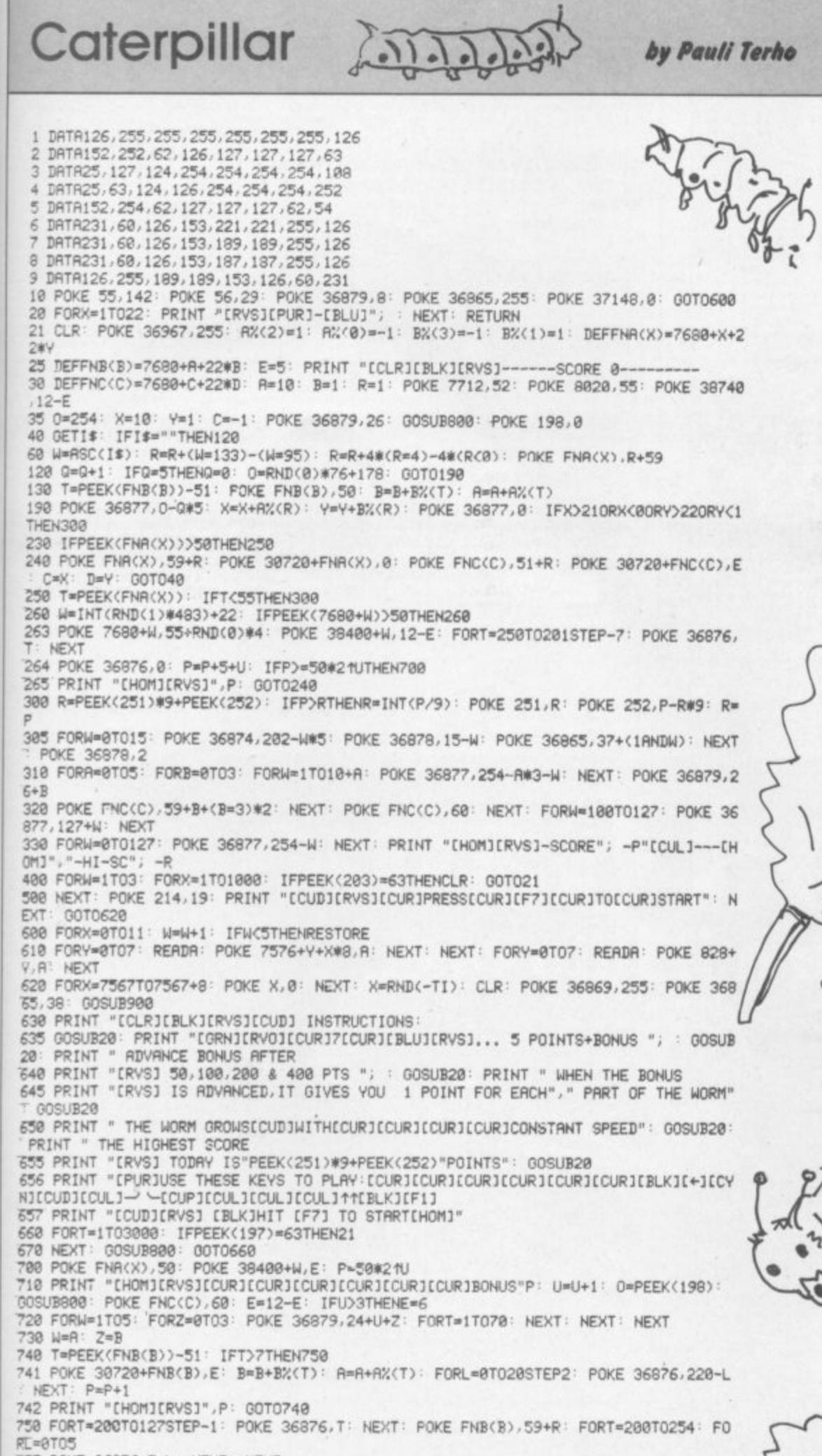

Don't confuse this game for the Vic with the arcade quest of the same name - it's very different. You have to guide the amiable multiped to food in the form of leaves; and a new leaf appears only after one has been eaten.

But as you move along the caterpillar gets larger; and as the caterpillar gains weight, it becomes more and more difficult to stop the thing eating itself (well, no-one has ever claimed any great degree of intelligence for the average caterpillar) or from bumping into the sides of the screen.

The ket controls are frankly awkward and could easily be improved. But even as it stands this is a good game...

 $\eta$ 

**OK** 

COMMODORE USER 49

H

755 POKE 36876, T-L: NEXT: NEXT

760 POKE 36876,0: R=W: B=Z: POKE 198,1: PRINT "[HOM][RVS][CUR][CUR][CUR][CUR][CUR][CU<br>R][CUR]SCORE": POKE 198,0: 0=254: 00T0240

800 W=RND(-PEEK(828+INT(RND(0)\*8))): FORW=1TO7: T(W)=INT(RND(1)\*100)+140: NEXT: FORM=0T01

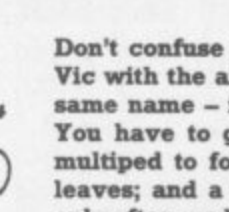

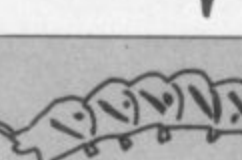

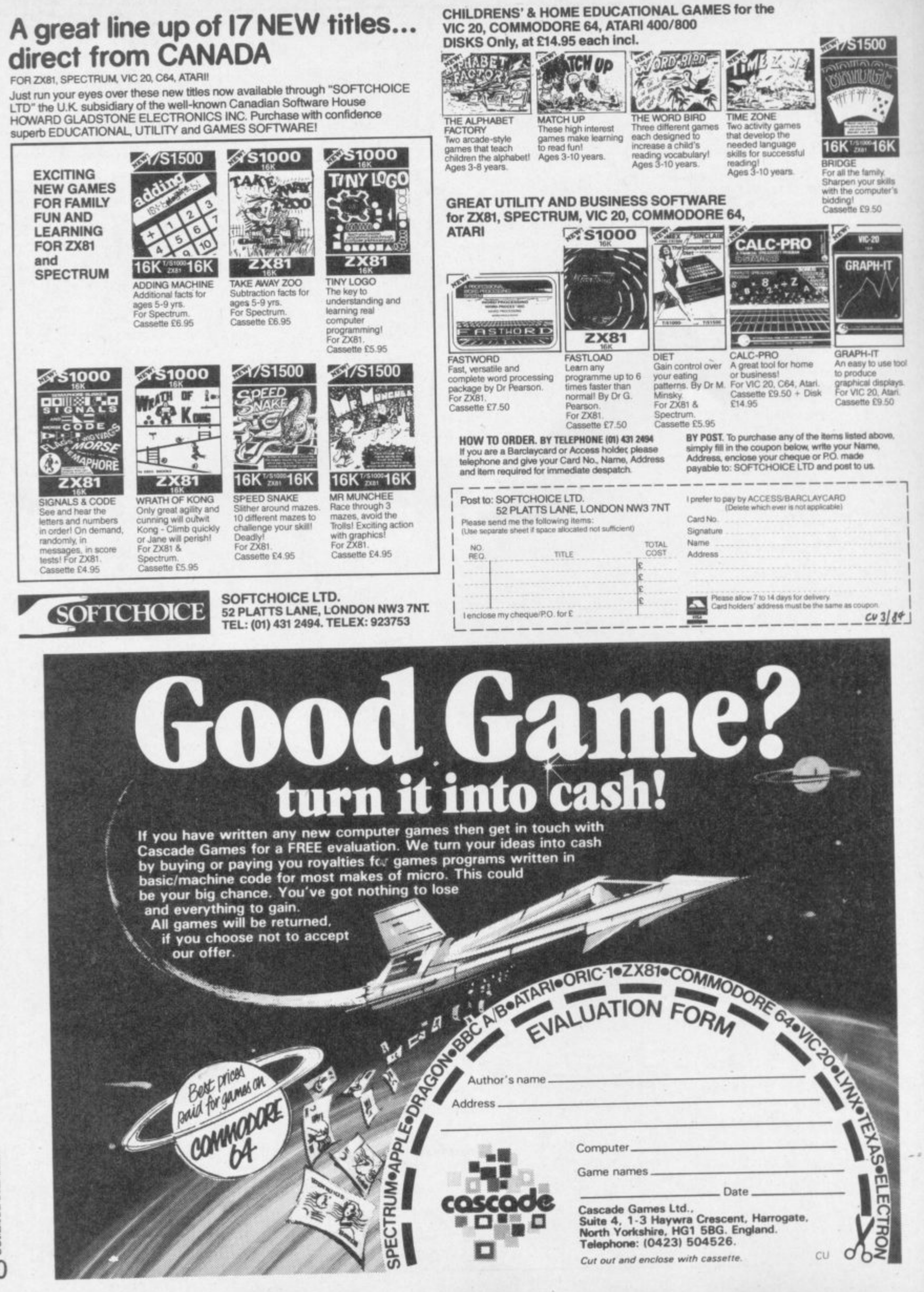

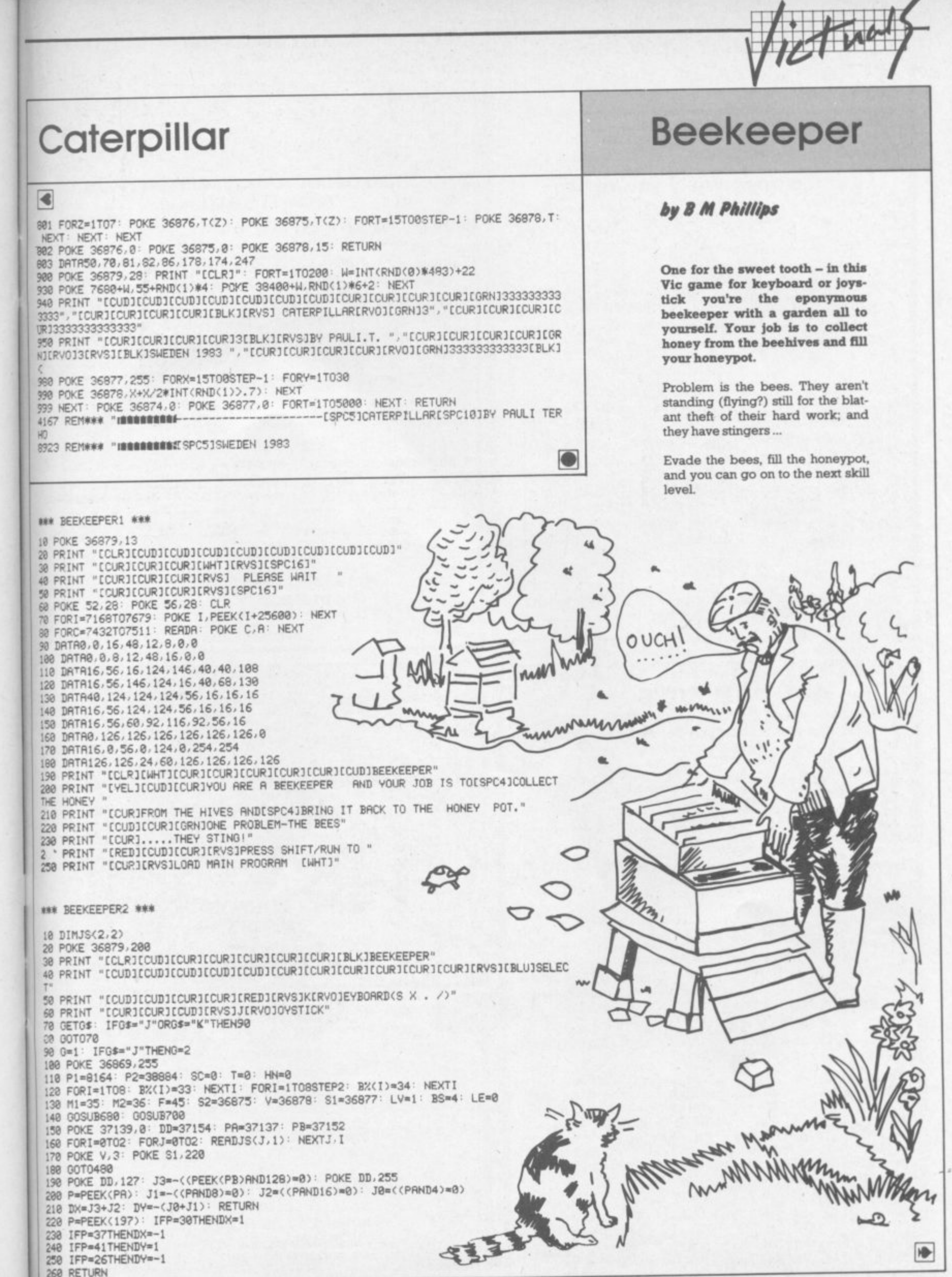

51

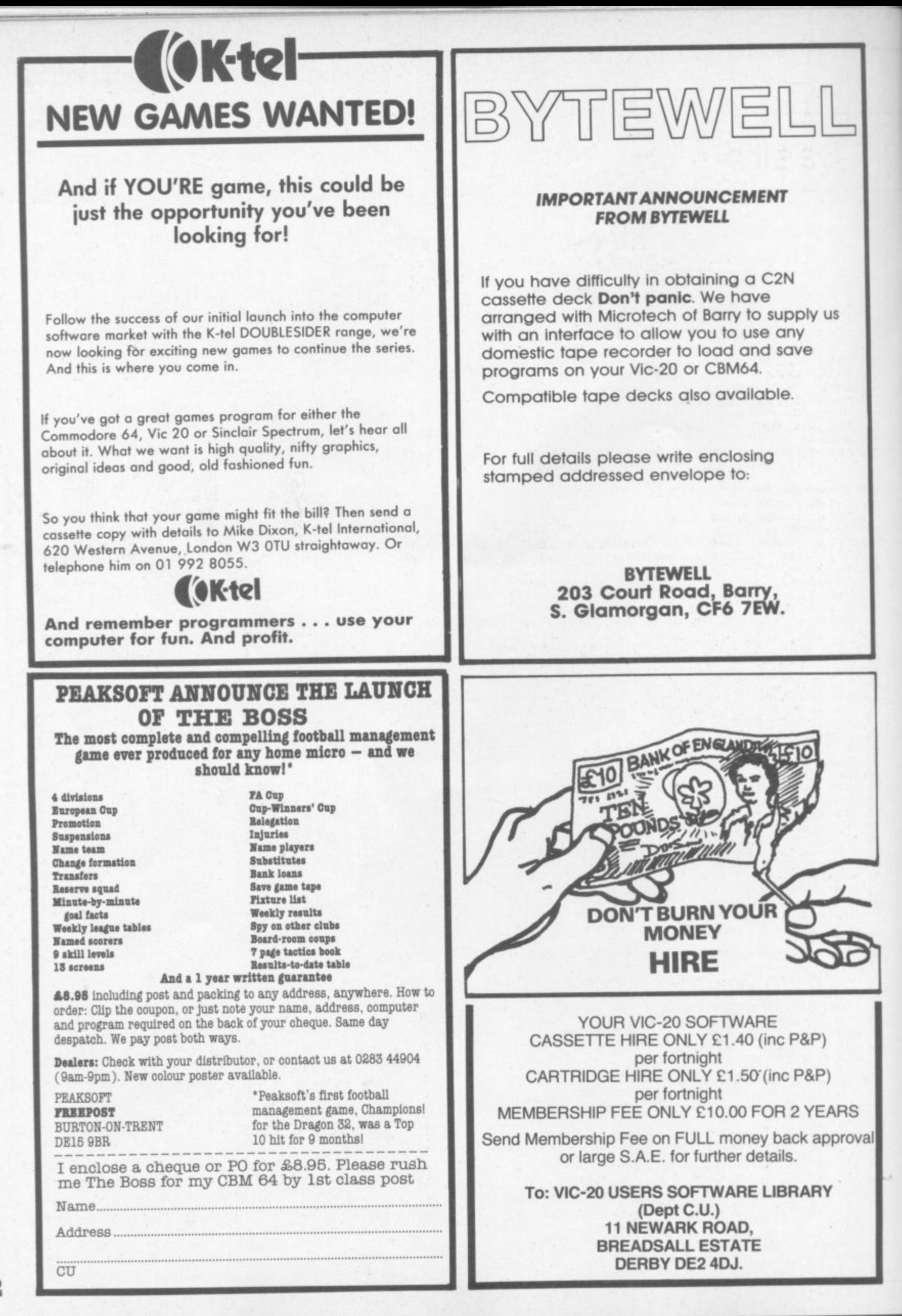

**Beekeeper**  $\left| \cdot \right|$ 278 POKE P1+X1-22#Y1,32: X=X+DX: X1=X: Y=Y+DY: Y1=Y<br>288 POKE P3,M2: POKE P3+30720,0: RETURN 290 IFHN=0THENRETURN 300 POKE S1,0: POKE V,15: FORI=1TOHN: POKE S2,250: SC=SC+5: LE=LE+5 310 FORJ=1T050: NEXTJ 320 POKE S2.0: NEXTI<br>330 POKE V.3: POKE S1.140<br>340 PRINT "[HOM][CUR][CUR][CUR][CUR][CUR][CUR]"SC: HN=0: PRINT "[HOM][CUD][CUR][CUR][ URN 350 IFHN=5THENRETURN 360 POKE S1, 0: POKE V, 15 378 FORI=1T05: POKE S2,200 488 POKE P1+X1(N)-22\*Y1(N),32<br>418 X(N)=X(N)+IX: X1(N)=X(N): Y(N)=Y(N)+IY: Y1(N)=Y(N)<br>428 POKE P3,BX(N): POKE P3+30720,2 440 POKE S1,0: POKE V,15: FORJ=1TO70: POKE S2,180+J: NEXTJ: POKE S2,0: POKE V,3: **POKE S1,240** 450 T=T+1: PRINT "[HOM][CUD][CUR][CUR][CUR][CUR][CUR][CUR]"T: RETURN 468 FORC=7434T07437: D=C+8: PC=PEEK(C): PD=PEEK(D)<br>478 POKE C.PD: POKE D.PC: NEXTC: RETURN 480 DX=0: DY=0 490 ONGGOSUB220, 190 520 IFPK=42THENGOSUB290 530 N=INT(RND(1)#BS)+1: DX=SGN(X-X(N)): DY=SGN(Y-Y(N)) 540 R=INT(RND(1)\*5): IFR=2THENDX=0 550 IFR=3THENDY=0 560 P3=P1+X(N)+DX-22\*(Y(N)+DY): PK=PEEK(P3): IFPK=32THENGOSUB400 570 IFPK=M10RPK=M2THENGOSUB440 580 POKE P1+X-22\*Y.MI: GOSUB460 590 IFT<10THEN640 600 IFSC>HGTHENHG=SC 610 PRINT "[CUDICUDICUDICUDICURICURICURIELKIPRESS SPACE BAR"<br>620 GETA\$: IFA\$=" "THENPOKE 36869,240: GOTO30 630 GOT0620 640 IFLE<100THEN480 650 IFLV=5THEN480<br>660 F=F-10: BS=BS+1 678 LE=0: LV=LV+1: GOSUB688: GOSUB700: GOT0480<br>680 FORI=1T0100 690 PRINT "[CLRICUDICUDICUDICUDICUDICUDICURICURICURICURICURICURICURILEVEL"LV: NEXTI: RETURN 700 PRINT "[CLR][BLK]SCORE"SC; TAB(12)"HIGH"HG<br>710 PRINT "[RED]STING"T<br>720 FORX=0TO21: FORY=0TO20STEP20 730 POKE P1+X-22\*Y, 40: POKE P2+X-22\*Y, 6 **740 NEXTY, X** FORX=0T021STEP21: FORY=0T020 750 768 POKE P1+X-22\*Y, 48: POKE P2+X-22\*Y, 6 778 NEXTY, X 780 FORX=1T020STEP19: FORY=1T019STEP18 798 POKE P1+X-22\*Y, 41: POKE P2+X-22\*Y, 2 800 NEXTY, X 810 FORI=1TOF 820 RX=INT(RND(1)\*18)+2: RY=INT(RND(1)\*17)+2 830 RC=INT(RND(1)\*8): RF=INT(RND(1)\*3)+37 848 POKE P1+RX-22\*RY.RF: POKE P2+RX-22\*RY.RC: NEXTI<br>858 POKE 7932.42: POKE 38652.2: X=11: Y=X: X1=X: Y1=Y<br>868 RESTORE: FORI=1TOBS: READX(I),Y(I): X1(I)=X(I): Y1(I)=Y(I): NEXT 870 POKE P1+X-22#Y, M2: POKE P2+X-22#Y, 0 880 FORI=1TOBS: POKE P1+X(I)-22\*Y(I),B%(I): POKE P2+X(I)-22\*Y(I),2: NEXT: RETURN 890 DRTR2.1.19.1.2.19.19.19.5.5.15.15.5.15.15.15.5 900 DATA-23, -22, -21, -1, 0, 1, 21, 22, 23

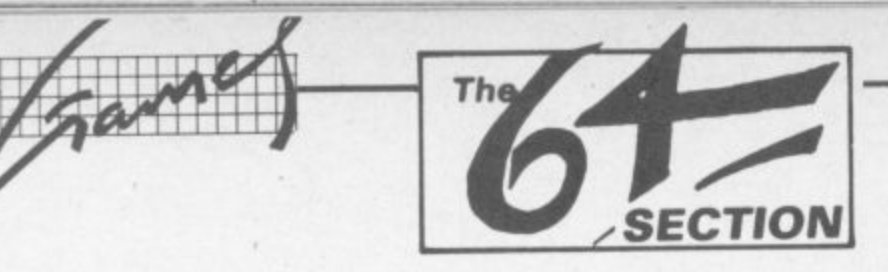

**E**

**The 64 ought to be an excellent computer for games - and fortunately some suppliers are indeed taking C advantage of that. Others aren't. Here's this month's crop of reviews.**

How do we assess games? Basically we play them – which may sound obvious, except that all the reviewers

**have seen so many games that they can apply a bit of comparative experience to the evaluation. I We rate games out of five for each of four criteria. Presentation means how well the thing is packaged and how good it looks on the screen: dull graphics and poor sound get marked down here. Skill level refers to how O much skill (of whatever kind) is required to play the game - so if pure chance is involved, the game gets a low** much skill (of whatever kind) is required to play the game – so if pure chance is hydroca, the game gets a form<br>mark. (But don't dismiss it on that: some 'chance' games are great fun.) **Interest** is an answer to how well t **did at maintaining the reviewer's interest in it. And Value for Money is obvious enough: it's our overall conclusion s about how it compares with other games and whether we'd buy it ourselves.**

•:•:.:

•••••••

 $\mathcal{P}_\text{e}$ 

### **COSMIC SPLIT Joystick only Price E7\_95**

**An astronomical title for an honest, down to earth game of Centipede. Two unusual features are the rotat • mg segments of your creepy crawly antagonist and a whirling fireball, both well animated. Snakes, spiders and fleas complete the menagene your laser cannon has to destroy, amidst the green and pink fungi.**

**A faithful, competent rendenng of a popular scenario: colourful, with all the action applicable to the plot. The grey background is a happy choice, being both restful to the eye and setting off the characters well Smooth graphics with unobtrusive sound effects make this a program worth checking out. especially if you like luxury presentation wallets. The clear score table is self contained in a section to the right of the action. IS**

•:•:- :•:.: ••••••••

 $: \cdot \cdot \cdot$ ••••••

:•:•:.

.•

**PSS**

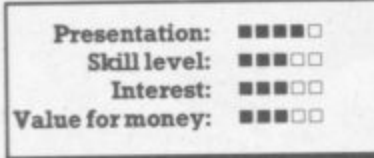

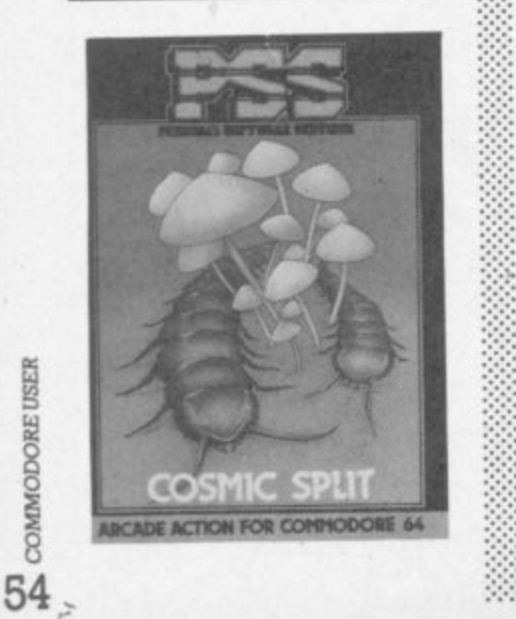

**DEPTH CHARGE Commodore 64 keyboard Price E4.99**

**In this cassette-based game by Commodore you are the Commander of a battleship which can be moved left or right across the top of the screen (the ocean surface). Enemy submarines move at different levels beneath the ocean, releasing deadly mines (?) which float to the surface to destroy your ship. These must be avoided by rapid evolutions or by dropping depth charges to destroy them.**

**Up to five depth charges can** descend at any time, and you **score points by destroying mines or submarines. The main object however is to survive for a period of 90 seconds: points are scored for every second you survive.**

**This game is not easy: after an hour of playing on the lowest** level, instances of surviving the **full period of time were very rare. But it didn't hold our** interest for long: graphics are **mediocre for the 64 and the poor use of colour made if difficult to distinguish between depth**

**charges and mines\_ (We suspect that, as for the Vic, Commodore's quality games are on cartridge where at under EIO each they represent very good value for<br>WG/PR \_money.)**

**Commodore Business Machines. 675 Ajax Avenue, Trading Estate. Slough. Berks.**

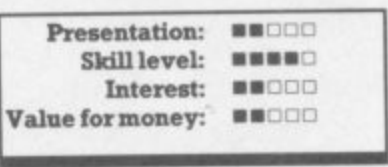

**GALAXY Keyboard or joystick Price E7,95**

**Bully for Anirog! Never having suc** ceeded in finding a half-decent **version of Calaxians for my Vic-20 my patience (and yours?) has been rewarded with this winner for the 64. After the mode has been selected, one or two players, the program presents a black screen,** with a separate section for all the **necessary read-outs to the left\_ Before your very eyes the red and blue fighters, joined by purple mother ships form an attacking formation. Not only do they swerve and swoop but bank and veer and**

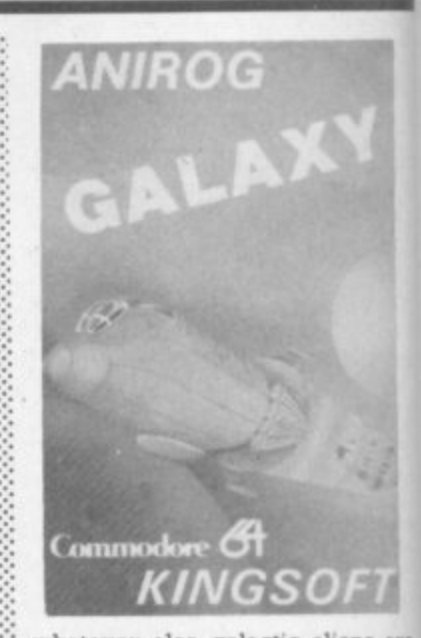

**• whatever else galactic aliens are ::: prone to do; full marks for spnte**  $i$  aided acrobatics. Of course the lit**tie blighters drop bombs whilst the mother ships also display a tendancy to sally forth with tractor beams. Special screens are in- • cluded, with no bombs to avoid just hurtling formations of the enemy to zap for bonus points** Competent sonics accompany the battle, but the action is engrossing **enough to need hardly more than • splats! One small whine: not too keen on small blue objects an :::::: black backgrounds; Otherwise Al. With 100 stages it should be adored by all space fans.**

**Anirog**

:

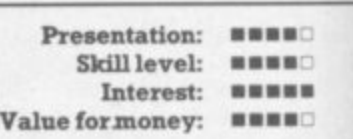

**HOVER BOWER Joystick only Price E7.50**

**This latest masterpiece from the Llamasoft** stable brings you not **:::• only arcade speed and action. but also graphics, animation and sound which demonstrate the magruh•** cent potential of the CBM 64.

**Using the joystick you steer Got-**

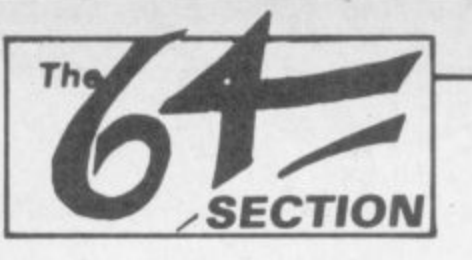

don Bennet and his borrowed airmo lawnmower to mow your way through the garden, avoiding the neighbour who is trying to retrieve it. You must also avoid the flower beds or the infuriated gardener will start chasing you. Your dog is initially a help and by using the joystick button, you can command him to fend off neighbours or gardeners. This is particularly useful if the mower overheats and you are forced to remain stationary until it cools down. Alas. using this facility soon exhausts the dog's obedience and eventually he gets fed up with the noise and your four legged friend becomes a hazard by attacking the mower. Guages are provided for mower temperature, dog tolerance and dog obedience and .6 different gardens are program-

Is different gardens are program-<br>
med in, the first eight being pre-<br>
selectable.<br>
This game is highly recom-<br>
mended – it will undoubtedly beselectable. This game is highly recomcome a classic. WG/PR

med in, the first eight being pre-

Liarnasoft

le m

are ite-

litthe entor inpid: the nts. the ing han too on A1

be

LS

the not but und nifi-

For-

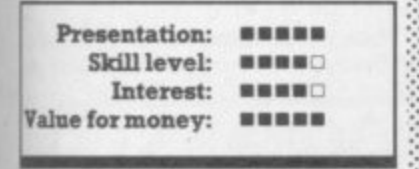

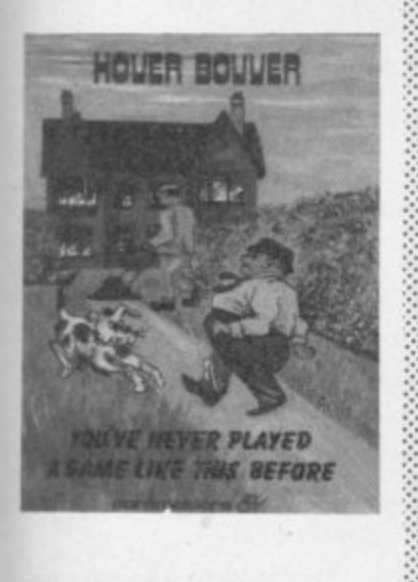

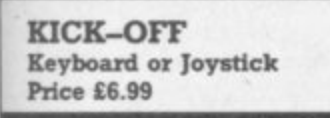

The grandaddy of all arcade games; played long before Space Invaders, when chips meant fried potatoes and went with everything. Yes this is table-top football complete with rods and spinning players. Well thought out, employing colour to good effect and being a brilliant simulation with all the thrills and frustrations of the original. Either play the 64 or a human opponent (preferably less experienced than yourself) but read the explicit instructions first. Naturally good control will come only with practice so match the ball speed to your ability.

The title screen is very much part of the entertainment: a well defined crowd with appropriate music (a really good feature). Obvously effort has been put in here. Anyone looking for something "different" or fans of actual game will appreciate this quality offering. LS

**Bubble Bus**

After despatching alien forces, which on the evidence of the first three stages are both skillfully designed and delicately defined, you get to fly to the next world on your journey, The illusion of traversing distance is achieved by diminishing the size of the rocket in flight as you head towards the next globe. It's not too easy to manage your craft in battle mode: once you thrust off tight control is essential. The enemy, three at a time, pulsate through the 64's colour range and

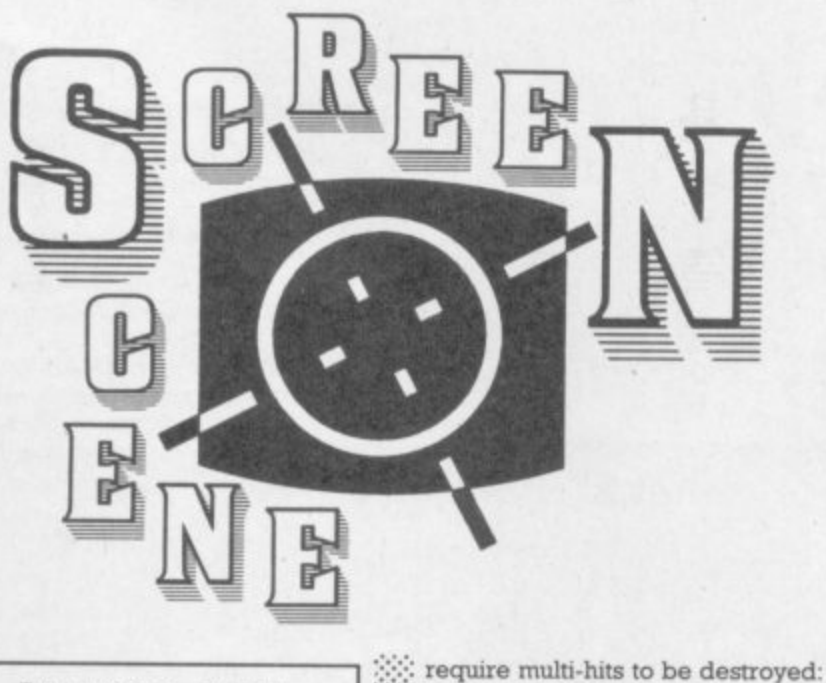

i ▪

• • • • • : : A n i n t e r e s t i n g

a

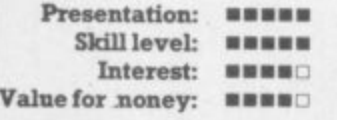

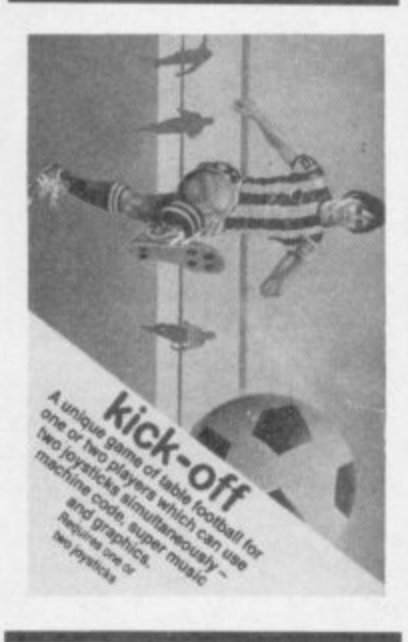

**MEGAWARZ** Keyboard or Joystick Price £7.50

A cultured, sophisticated space game! Your mission is to return to Earth via the six outer planets.

fortunately a shield facility is at your disposal. A bonus screen fol lows each wave: rescue the astronauts before they mutate! A most powerful section of the program is the musical score aided by more mundane sound effects: really quite excellent and entertain-<br>ing.

An interesting feature is the ability to set your own parameters before play commences. Then just work your way through a skillfully • orchestrated program, admiring

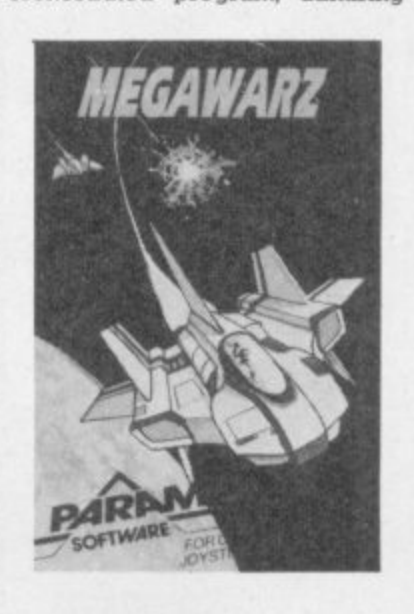

the sprite graphics on the way to your destination, Earth and the Hall of Fame,

**1•11',MOMMEMP.ir-till Er 4P9IMIE.a 1140mi Ardo•rAP. a•dE••I Ale • MIMI •**

Paramount

 $: \cdot \cdot$  :

•:-:•:

 $\mathbf{X}$ \*

 $\cdot\cdot\cdot\cdot$ 

•••••• •••••• ••••••

 $\mathcal{P}(\mathcal{P})$ 

**1 1**

Presentation: **BBBBB** Skill level: **\*\*\*\*** Interest: **NNNNN** Value for money: **numm** 

### **SPRITE MAN** Commodore 64 keyboard **Price E7.00**

Some GEM 64 games lack imagination and are just carbon copies of much tried and tested arcade games. This probably satisfies some people; but if you are looking for originality, don't buy Sprite Man - yet another version of 'Pac-Man' complete with a muncher in a maze with dots, energy pills, fruits, four ghosts.

• It is difficult to think of anything new to say about such an arcade classic. The graphics and colour are not bad: but they don't fully exploit the potential of the 64. The muncher moves exceptionally fast and great difficulty was expenenced in negotiating corners and junctions on the maze, which degraded the playability of the game. In summary? A just-about-adequate version of the arcade game, But in our opinion, not a patch on the (recently withdrawn) Jelly Monsters cartridge for the Vic. WG/PR

Interceptor Mikro, Lindon House, The Green, Tadley, Hants.

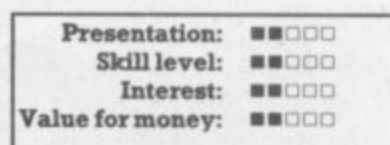

**SKI-ER 64 Commodore 64** Joystick or keyboard Price E5.99

This is one of those beat-the-clock garnes that gets everybody **pushing in for their turn. It works** )ust like real slalom skiing; you manipulate your skier around the gates. trying to clock up the fastest time. Hitting a gate gets you disqualified immediately. But you can get away with knocking a post. You stop the clock by shooting through the finish line and then it's Franz Klammer's turn.

The blurb tells you there are two games: Slalom (with two

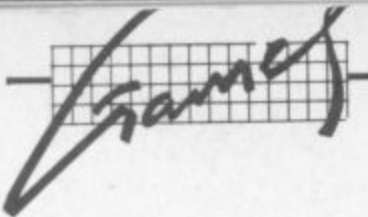

**degrees of difficulty) and Alps. But Alps merely replaces gates with trees. so why bother? At least the trees really look like trees**

**Both games use speed-up and slow-down keys, and you'll need them too as the speed gradually increases as you hurtle along the keyboard seemed better than joystick for control. Most of the screen is white (not surprising really) so you may need goggles to avoid snow blindness. It's**

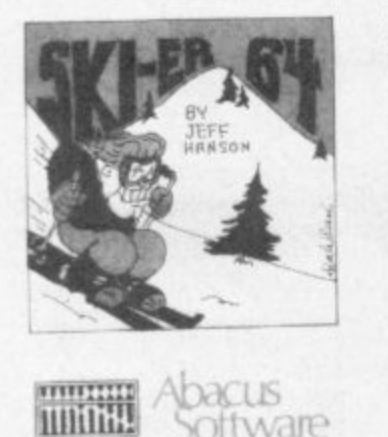

L

• ,

irp

**-:- good fun; but for how long? : Abacus Software BB**

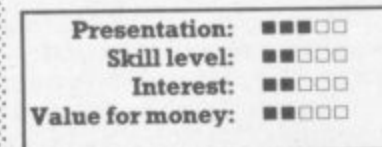

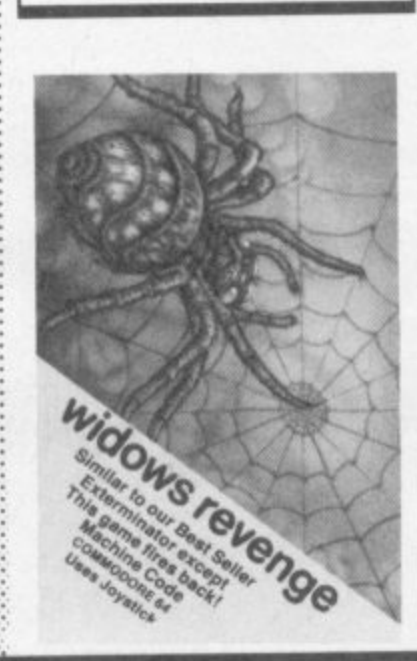

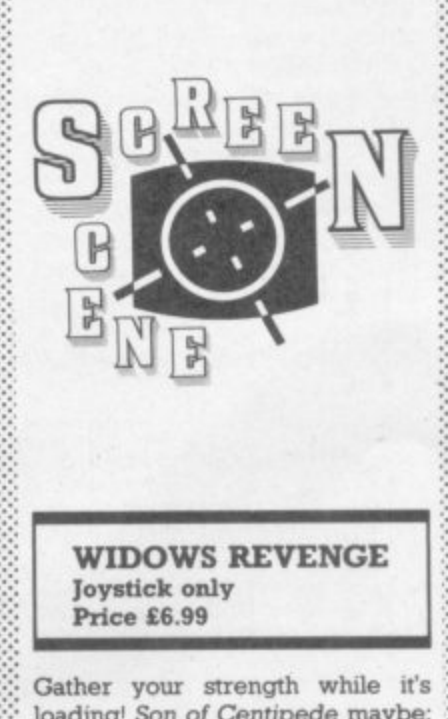

**:•-•-• loading! Son of Centipede maybe; but it's a whole new ball game. Mushrooms are replaced in favour of blue eggs and dreaded white** energy pods: no worm-but hoards

**:::::: of black spiders marching towards your DDT spray. If they bump mto a blue egg they merely change course but an energy pod causes a deadly thread to be cast downsc- • men. The black widow tracks across the combat zone depositing energy pods but the real star is the bat-like creature, laying blue eggs** willy nilly - you can't obliterate him, merely scuttle him off for a second or so. (He also demon-**• strates sprite graphics rather well.)**

**You can leave the screen light grey or allow it to change colour after each wave. One or two player : option, with more than enough to** shoot at even for adept arcadians. **These features added to good graphics and sonics make this a good bet for all 64 owners, Will we** get a sequel?

**•-•::: Bubble Bus**

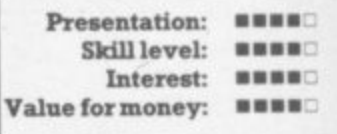

## $\overline{\phantom{a}}$ **PERSONAL BANKING (CYB)**

•:- :-

•

 $\mathbf{e}^* \mathbf{e}^* \mathbf{e}$ 

**At last — truely useful Software for the neglected home computer user! Developed by a computer professional for his own**

**personal needs!**

**"With 16 standing orders, a Joint account and two statement pages per month 1 used to consider my account book essential — reconciling with the bank was a real headache, so I developed CYB. Now it takes me 5 minutes a week and I know my computer is earning its keep."**

**CONTROL YOUR BANKING NOW. Send SAE. for further** details or mail £19.95 for CYB with instruction (\*) **manual to:**

## **ROXSOFT LIMITED**

**(YB (1) Dept. 166 High Street HOUNSLOW Mid& TW3 1BU**

**or phone 01-570-5783)**

**\*Please state hardware configuration**

§

8 56

 $\circ$ 

## **QUALITY PROGRAMS FOR THE COMMODORE 64 BLACKJACK**

- **\* 4 Packs (2.08 cards) in deck**
- **\* 1 to 5 can play**
- **\* Computer displays player's cash total after each deal**
- **\* Doubling of stake and splitting of cards allowed**
- **\* Even money option given on a 'Blackjack'**
- 

**\* Program size 11K \* Brilliant Tape E6.95**

## **FRUIT GAMBLER**

- **\* Four wheels plus gamble**
- 
- **\* Special win with gamble**
- $\star$  Looks like and runs like a real fruit machine
- **\*Size of program a massive 11K Tope E6.95**

## **SPRITE PLAN**

**A truly professional program enabling sprites to be made, stored and retrieved without tedious mapping or printing of data. Tape E11.95**

**Dealer enquiries welcome, prices include first post/pecking. VAT, cash or cheque with order mail order only.**

**PMS (Instruments) Ltd (Software Division), Waldeck House, Reform Road, Maidenhead, SL6 8BR Tel: (0628) 76688**

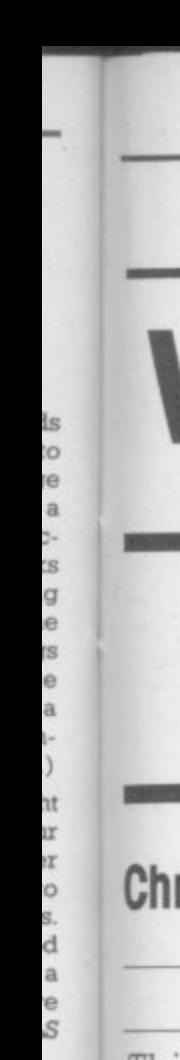

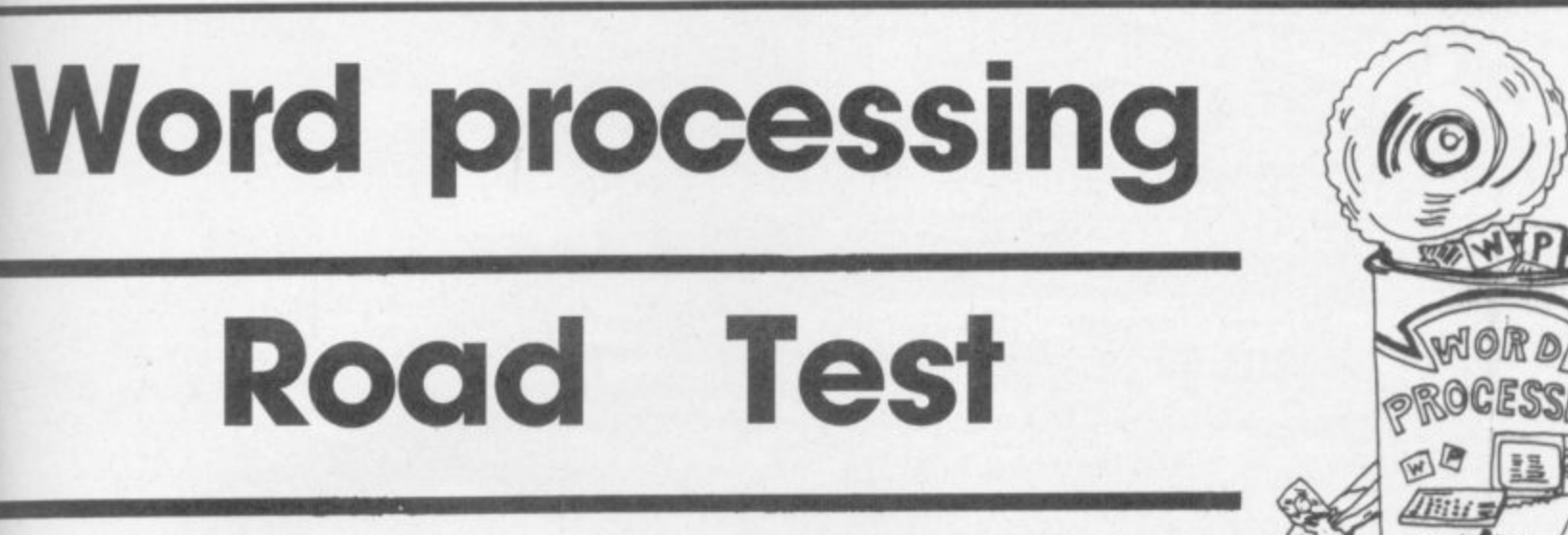

## Chris Durham **Paperclip 64**

Paperclip 64

**I** This is a disk based program used in conjunction with a security key' (or **E T I** dongle) which fits into one of the control ports. The program allows 829 lines of text, equivalent to just over seven pages of A4 — more than adequate since files can be linked together giving virtually unlimited length.

### **Functions**

Paperclip is absolutely loaded with functions and it would take a Magazine of its own to go into them in any detail - the manual is a massive 112 pages.

The program does not format as you type and therefore a large timber of print format commands have to appear in the document. The maximum width that the document can be set to is 192 columns, bat typing in on 40 columns with wrapround makes it impossible to see how the document will look until you print it. There is a 'prenew' facility, but this suffers from the drawback that it doesn't scroll sideways; hence you never see the part of the document that is beyond the 40th column.

The format commands are easy enough to use. They are preceded by the 'check mark' generated by hitting the £ key. Examples are cal which turns centering on (cn0 turns it off again); pgN sets paging after N lines; jul turns on rightjustification.

These commands must be on a sew line and must not be followed by text on the same line. As with all WP programs that format only on printing this has the effect of breaking up the document and making it look very cluttered.

Some of the embedded format commands can appear within the text; these must be preceded by the ESC (left arrow) key and per**form things like underlining (ESC** C) and italics (ESC ().

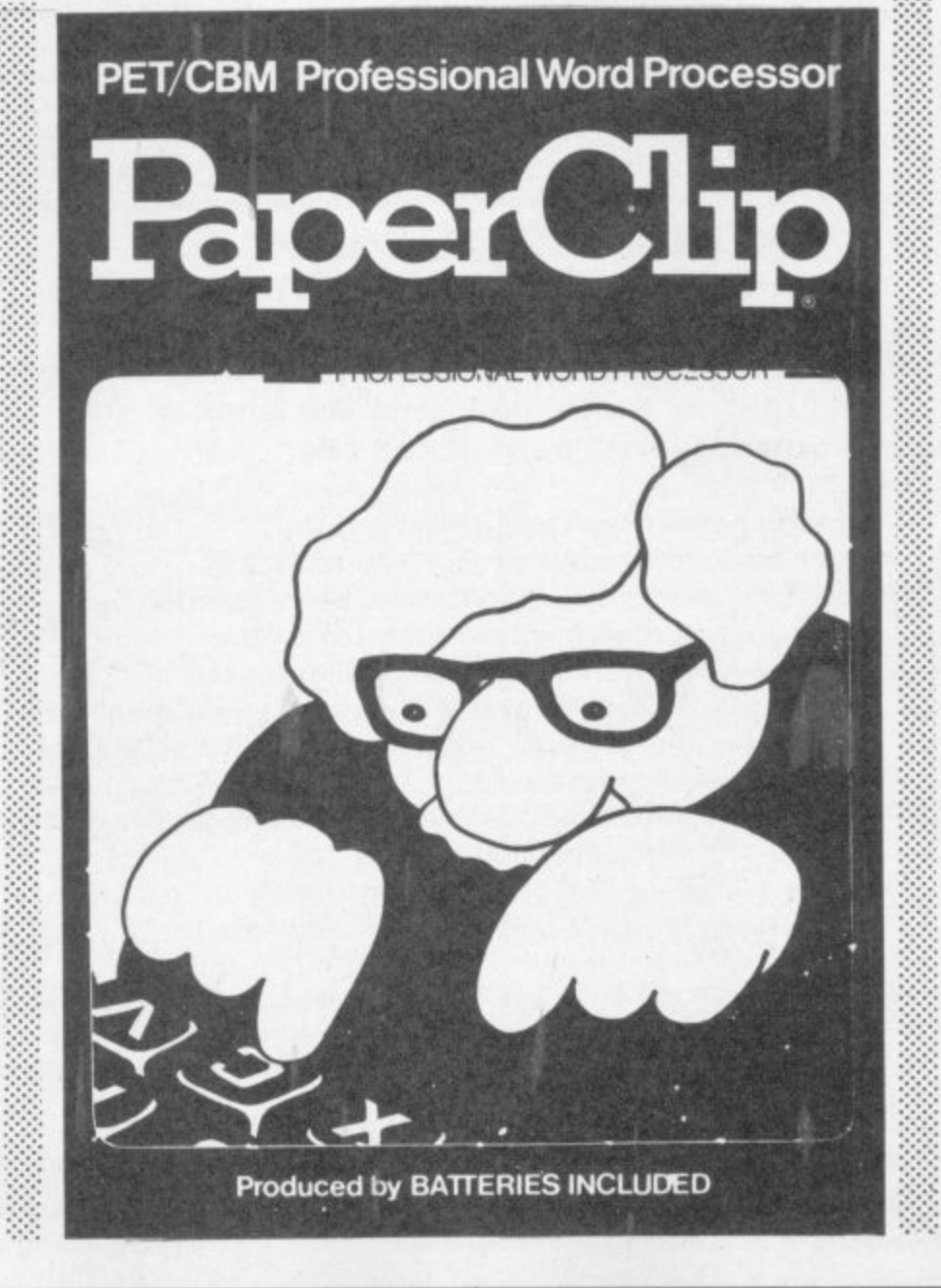

**.** Actually editing the document is very easy. All the normal editing functions are available, plus a series of **block** commands that allow lines of text to be moved, **: : copied, deleted or saved.** Although these work only on whole lines there are additional 'phrase' editing commands to amend part lines as well.

**LARIETI** 

**R**

**MOH UP ' AP' III** *<u>rque III</u>* 

**11** 

**,**

**1 1 1**

A very nice feature is the use of **the Commodore key to toggle insert mode on and off. This allows text to be inserted anywhere in a document in any quantity.**

**Tabs are set using the Shift CLR** the second line of the screen. (The **top two lines are the Status line arid the Tab line respectively.) The Tab is then selected by using the RUN STOP key. There are also numeric tabs for lining up columns of** figures, set by CTRL N.

**• One drawback of using numeric tabs is that they do not recognise • the fact that you can precede a figure by the \$ sign, but not by the £** sign; the latter cancels the effect of **the numeric tab\_ Rather annoying if you work in English currency.**

**:::: There is a useful 'Caps Mode'. selected by hitting the up-arrow key. This causes all the alpha char**acters to be printed in upper case, **• but leaves the other keys** unaffected; much better than using 'shift lock'. which affects the whole keyboard.

**▪ Another nice feature is the ability •••••• to assign commonly-used phrases** to a single key. **Check mark'**  $\cup$  **1** 

**f**

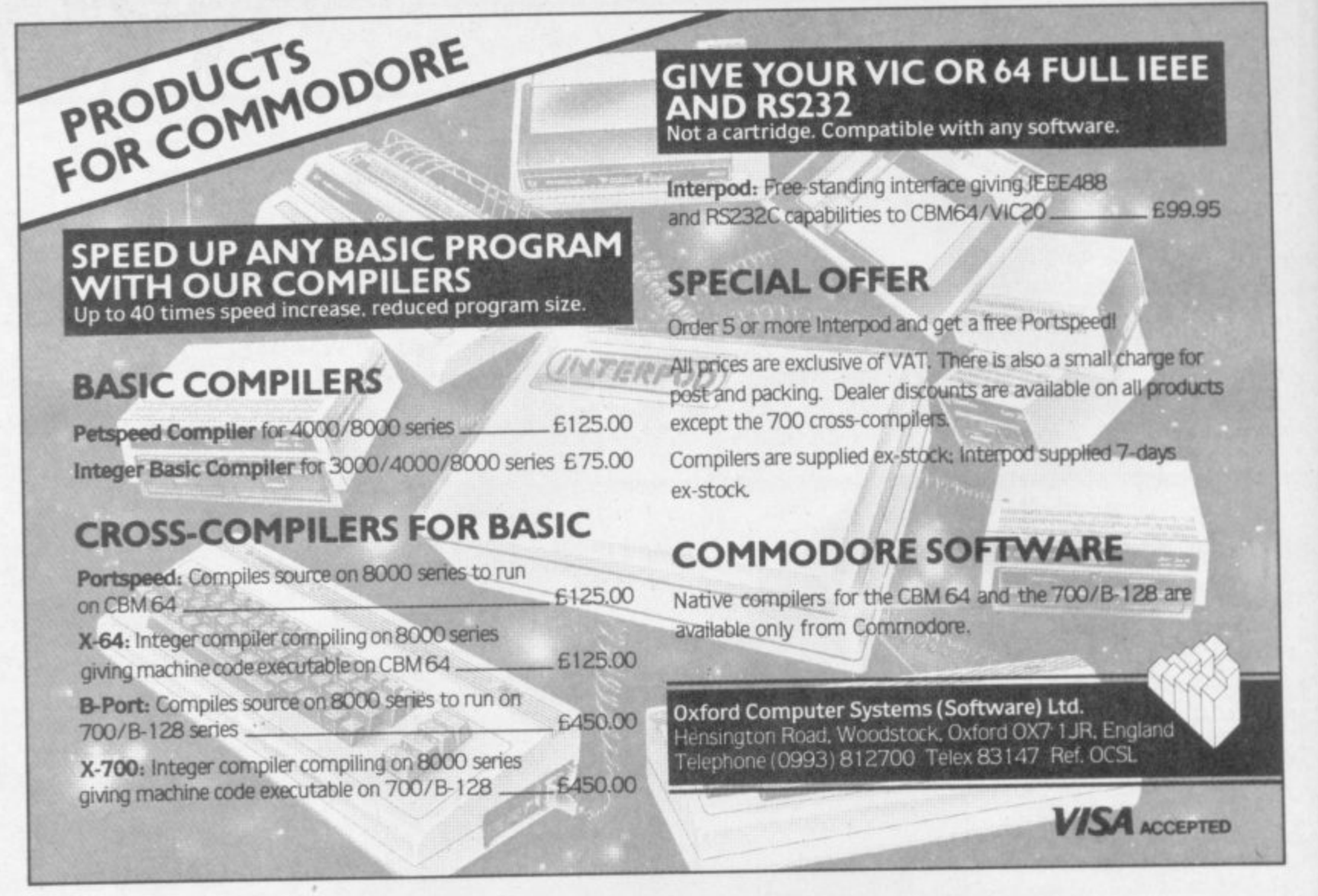

 $C<sub>0</sub>$ 

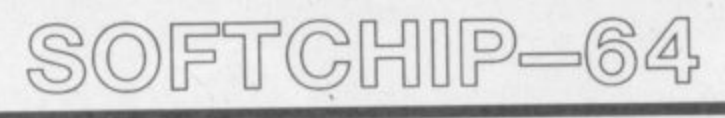

## **POWERFUL NEW COMMANDS FOR THE COMMODORE 64**

What is Softchip? ... a Softchip is a plug-in cartridge custom-made to your specification that slots quickly and simply onto the back of your 64 giving you immediate access to powerful new commands like:

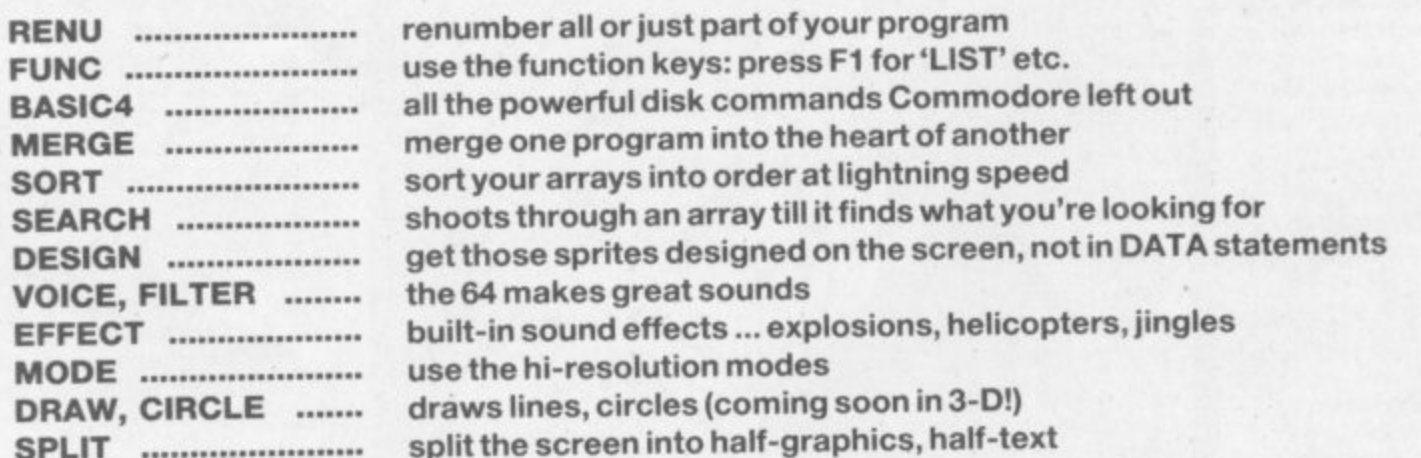

But this is only a small selection - we have over 120 different commands available now. We're on the end of 0947-604966/8 ready to help or write to us for free details at the address below. At £34.95 all inclusive for as many commands as will fit into an 8K cartridge, can you find better Value for Money?

> SOFTCHIP-64 another fine product from Whitby Computers Ltd. 7 Chubb Hill Road, Whitby, North Yorkshire, YO21 1JU. Tel 0947-604966/8

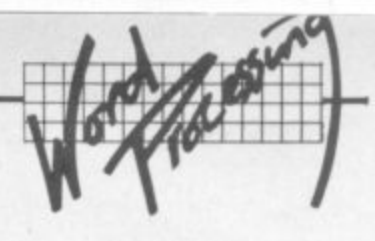

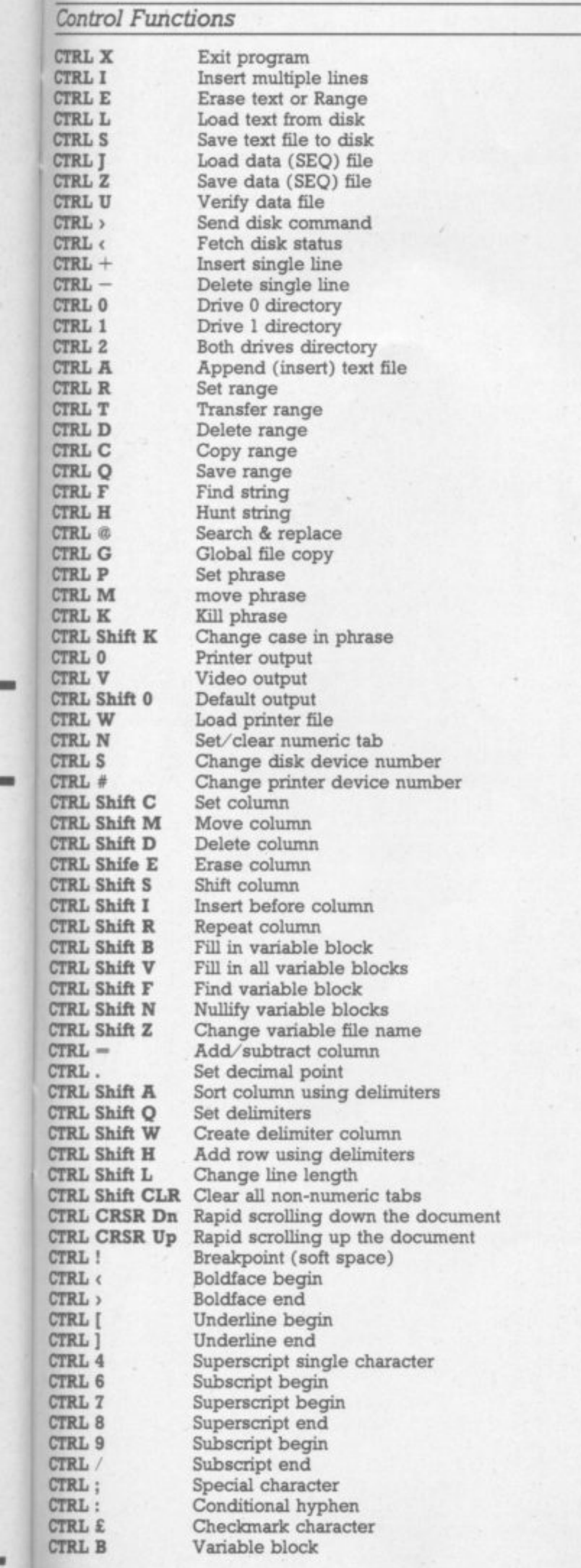

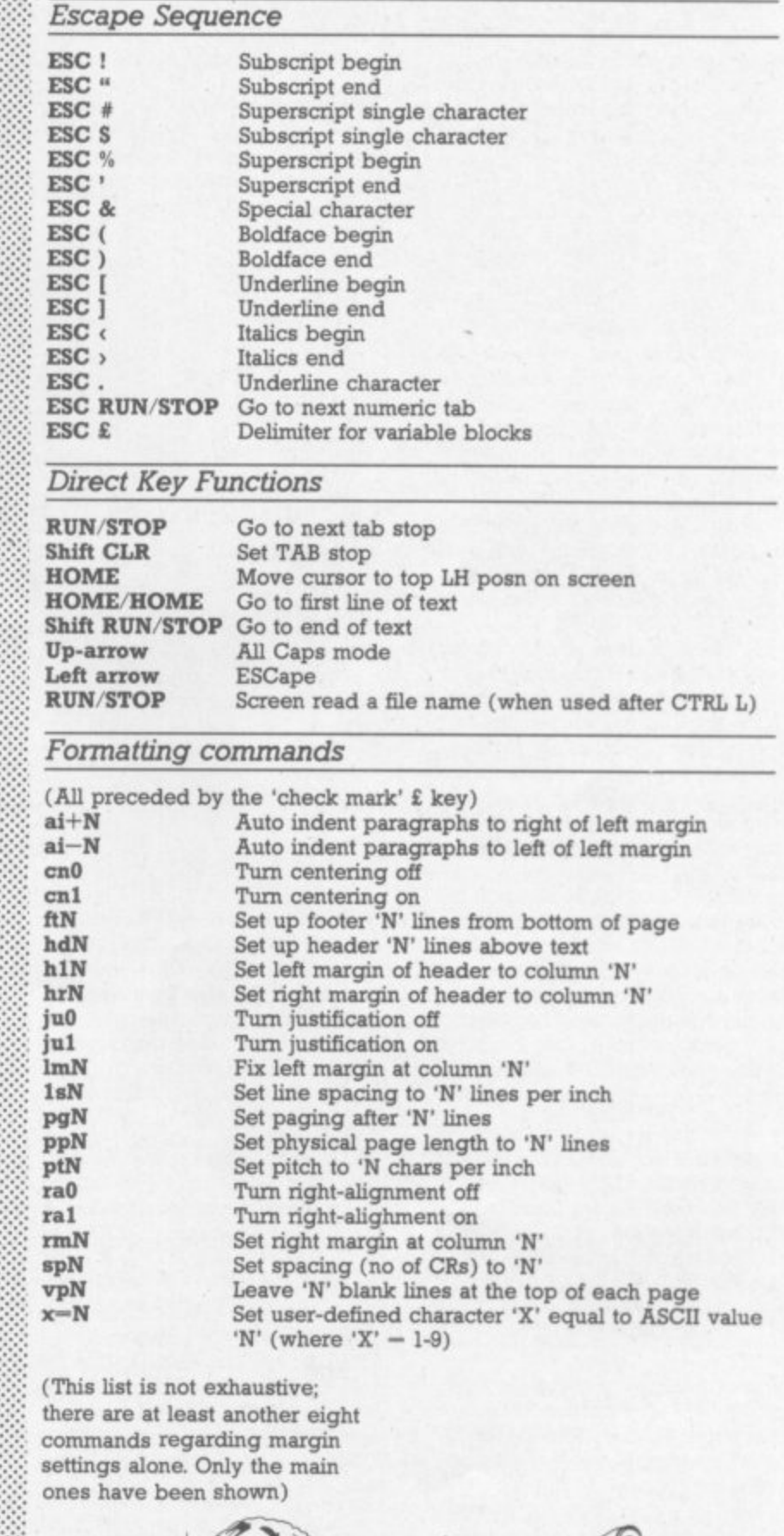

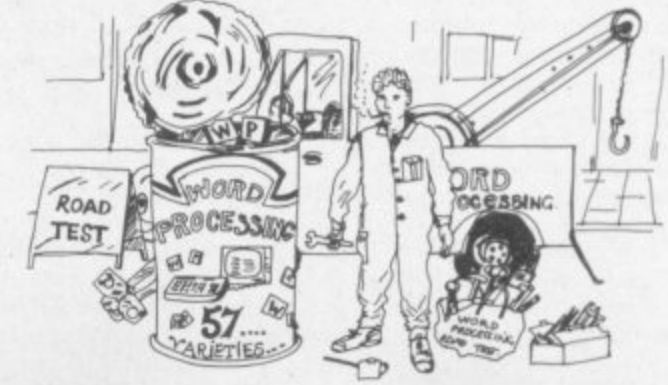

**••••••** . • • • • • •• • • • • • •

.

Сомиоровкия Ф

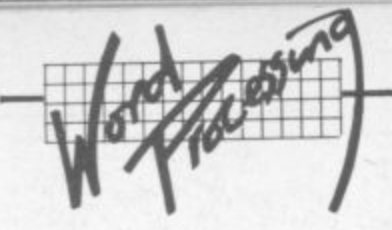

**a—Ministry of Education will assign that siring to the letter a, and when you want to use the phrase you touch the left-arrow key; the prompt 'key?' then appears on the Status line. Typing 'a' inserts the**<br>complete phrase into the complete phrase **document.**

### **Output**

**This is one area where Paperclip really shows the rest how to do it Each type of printer has its own : 'printer files' on disk, specifying all the various codes needed to perform the standard functions. Before you do a print you load the** printer file for your own printer; this **allows almost any type of printer to be used efficiently.**

**If your printer is not specified you have only to create your own : 'printer file' to be able to use it, and detailed instructions for that are in the manual.**

**A useful feature for producing neat documents is the conditional hyphen- Because you don't know in advance where your words will appear it is not possible to hyphenate words as you type them in. Using the conditional hyphen in long words means that the hyphen only appears if a word needs to be split.**

**While it is not really aimed at the complete beginner it does cover all the facilities and is clearly laid out It is easy to read, too, and there's a good summary of all the commands and control functions at the back with a list of error messages and their meanings.**

**Apart from not formatting the text as you type and the limitations of the 'preview' feature there is little that has been left out. I can think of few jobs that this package could not handle.**

### **Other facilities**

**Paperclip uses the colour facilities ::::::: from the directory list by moving** and background colours respect- ::::. **STO**<br>ively. **a** neat.

**betcal order,** text such as addresses and then sort them by 'fields' into alpha-**Two features which really make Two features which really make ,::::::. Other good features include the this package a cut above the rest .::.::.:•.. ability to print multiple copies of a** are the alphabetic column sort and :::::: document and allow **multiple** the column manipulation. The **spacing** between lines on the outformer lets you enter columns of

copied, deleted and inserted as **index**; you have to look through the well as doing simple addition or **index**; contents pages each time you want  $60$  subtraction on both rows and  $\ddot{\cdots}$  to find something.

**columns. Having done your arith**metic you can place the result any-<br>where in the document.

**Headers, footers and automatic page numbering are all** provided, allowing professional**looking documents to be pro-**

### **Conclusions**

**At E98-90 this is probably one of the**  $most$  expensive WP packages  $\therefore$ currently available for the 64. For-**• tunately it is also one of the most - comprehensive, with a number of**

**features that leave other WP proi•••••:• gramsway behind.**

**If you want all those facilities there is really no other choice. the •: other packages just can't compete If you don't really need all of them however, you might be better of :: looking at something a bit cheape**

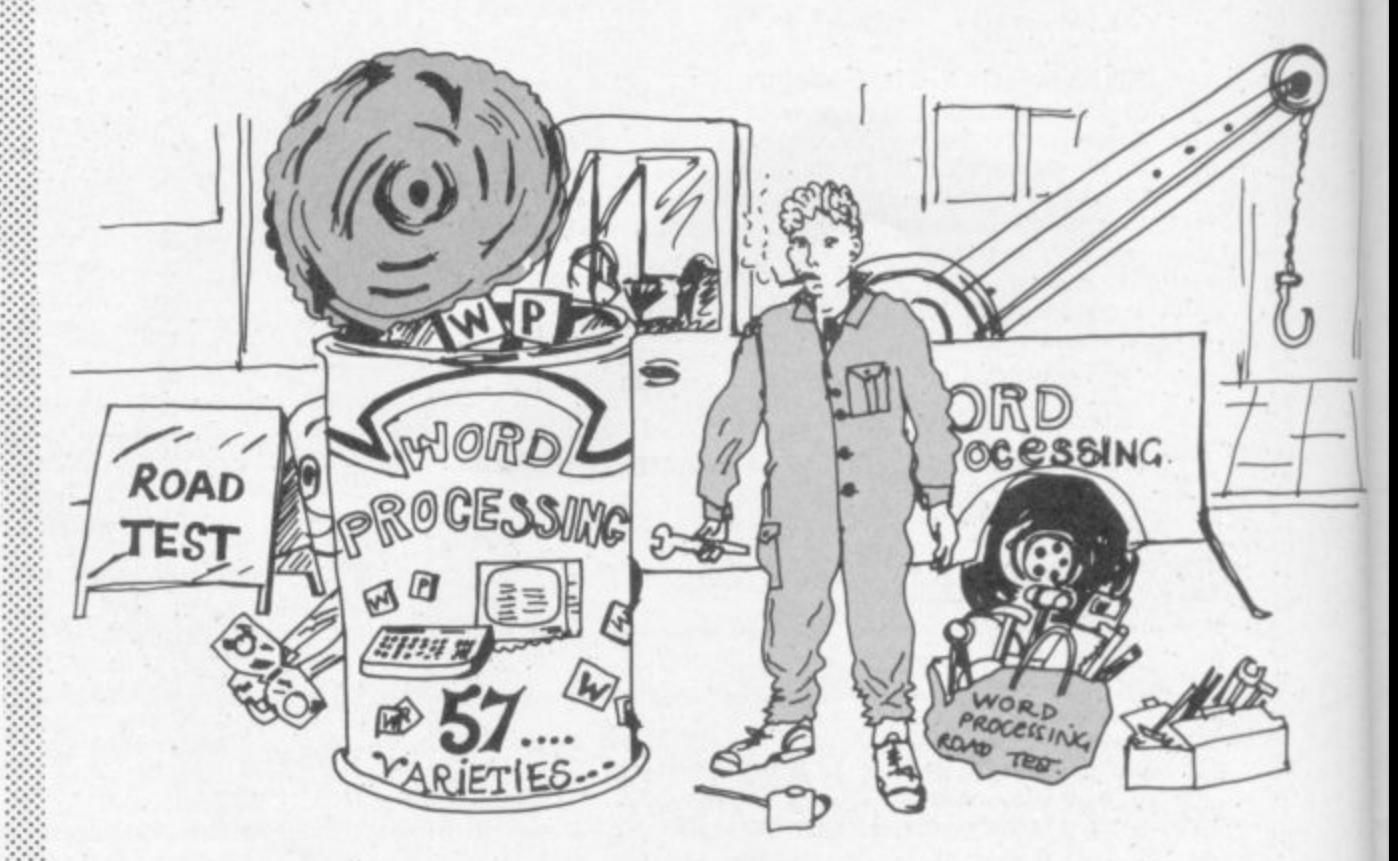

**duced. You can also save and load blocks of text allowing letters to be created from standard paragraphs. As you would expect the normal mail-merge facilities are Limitations** *also present* 

**The disk commands are extensive — typing CTRL ) give the full range. Files can be saved either as normal PRG files using CTRL S or** as SEQ files using **CTRL Z** (files can then be created which other programs can read). The disk<br>directory can be displayed by **CTRL 0.** You can even load a file from the directory list by moving of the 64 well. Function keys 2, 4 :::::: the cursor to the file name and typ-<br>and 6 change the character, screen  $\therefore$ :::: ing **CTRL L** – if you then hit **RUN**/ and  $6$  change the character, screen  $\therefore$ : ing **CTRL L**  $-$  if you then hit **RUN**/ and background colours respect- $\therefore$ : **STOP** the file will be loaded; very

**spacing** between lines on the out-

### **The manual**

This is a very large document indeed, and it's comprehensive -The other one allows columns of **Example 2** indeed, and it's comprehensive –<br>rures (or text) to be moved, **Example 2** it is no text such as addresses and then<br>
sort them by 'fields' into alpha-<br>
betical order.<br>
The manual<br>
The manual<br>
The manual<br>
The manual<br>
The manual<br>
The manual<br>
This is a very large document<br>
The other one allows columns of<br>
in

## **Paperclip on balance**

### **For**

- **Text creation and editing facilities are very easy to use with a good range of block commands**
- **Files can be saved as either text or data**
- **Excellent range of printer options, using 'printer files\***
- **Large range of formatting commands**
- **Alphabetic column sort**
- **Ability to manipulate columns easily and do simple arithmetic on columns or rows**
- **Good range of disk commands**
- **Good use of colour**
- **Comprehensive manual**
- **Ability to link files, not only for printing, but for Search/Replace and Find operations as well**

### **Against**

**• Text does not appear on the screen as it will be printed • Formatting commands cause the screen to look rather cluttered • Rather expensive**

## **Under review Paperclip Supplier Kobra Micro Marketing Henley Price:** £98.90

## **SIMPLY WARFH! Y BUSINESS QUALITY PROGRAMS HOME COMPUTER COSTS**

### **Simply Write Word Processor**

**e Simply Write Word Processor**<br>A favourite with PET/CBM users since 1981. Completely rewritten for VIC-<br>20 and 64, with function keys and colour for extra ease. Full screen editing. A favourite with PET/CBM users since 1981. Completely rewritten for VIC-Keeps and appends standard sections to build contracts, quotations etc. Includes 'mail merge', page headers, page numbers. Links files for long texts. Sends control characters, graphics. Works with tape or disk files, any printer. Needs 16K

 $£35 + VAT$  tape,  $£40 + VAT$  disk (PET  $£5 + VAT$  more)

### **Simply File Database Management System**

Full-function information manager. Random access files on any Commodore single or dual disk drive. One of the best available systems on the PET/CBM at any price, and probably the best for 64 and VIC-20. Suitable for stock control, mailing lists, club and school records, VATinput and output records etc. Prints analysed columnar summaries with total and averages. Prints mail labels. Calculates. Creates sequential files to work with other programs (including 'Simply Write). Even includes provision to add your own routine in the unlikely event it doesn't do everything you want'

> **PET/CBM 165 + VAT: VIC 20 or 64 £60 + VAT Send for details of other useful Pet/Vic/64**

> **DEALER/DISTRIBUTOR ENQUIRIES INVITED**

**SIMPLE SOFTWARE LTD**

roies. the ete. em, off per

> **15 HAVELOCK ROAD BRIGHTON BN1 6GL PHONE 102131 504819**

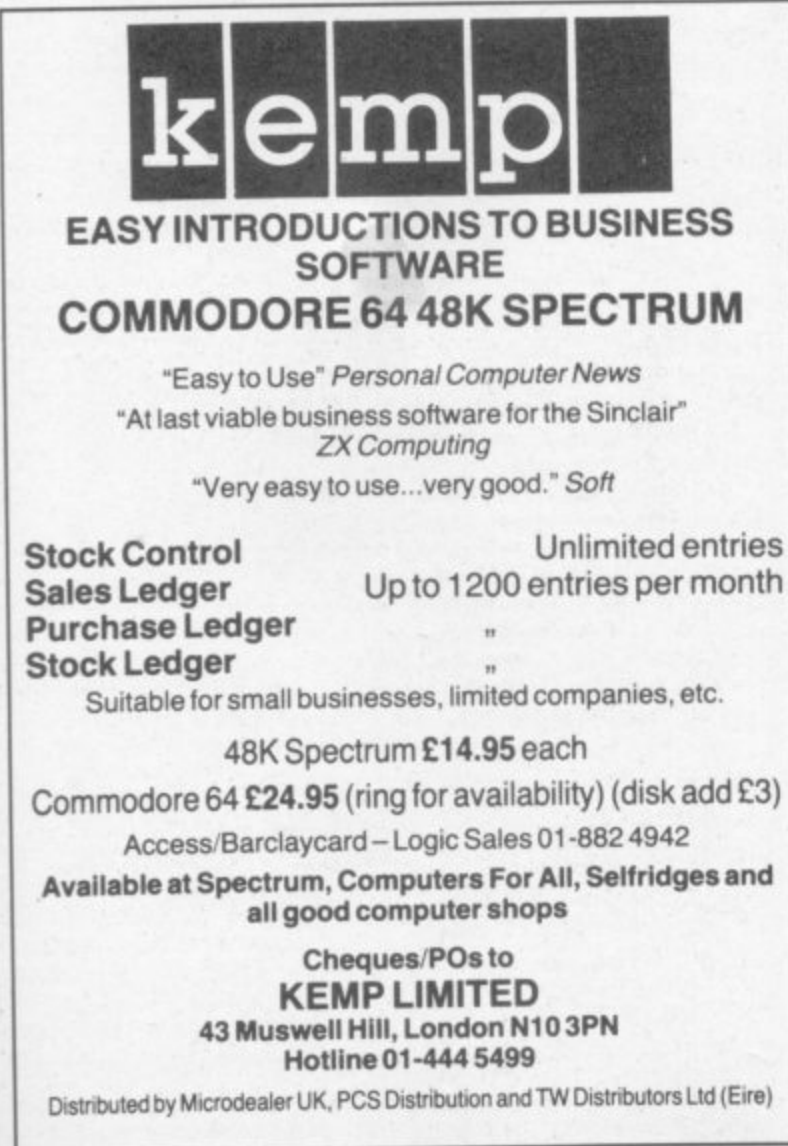

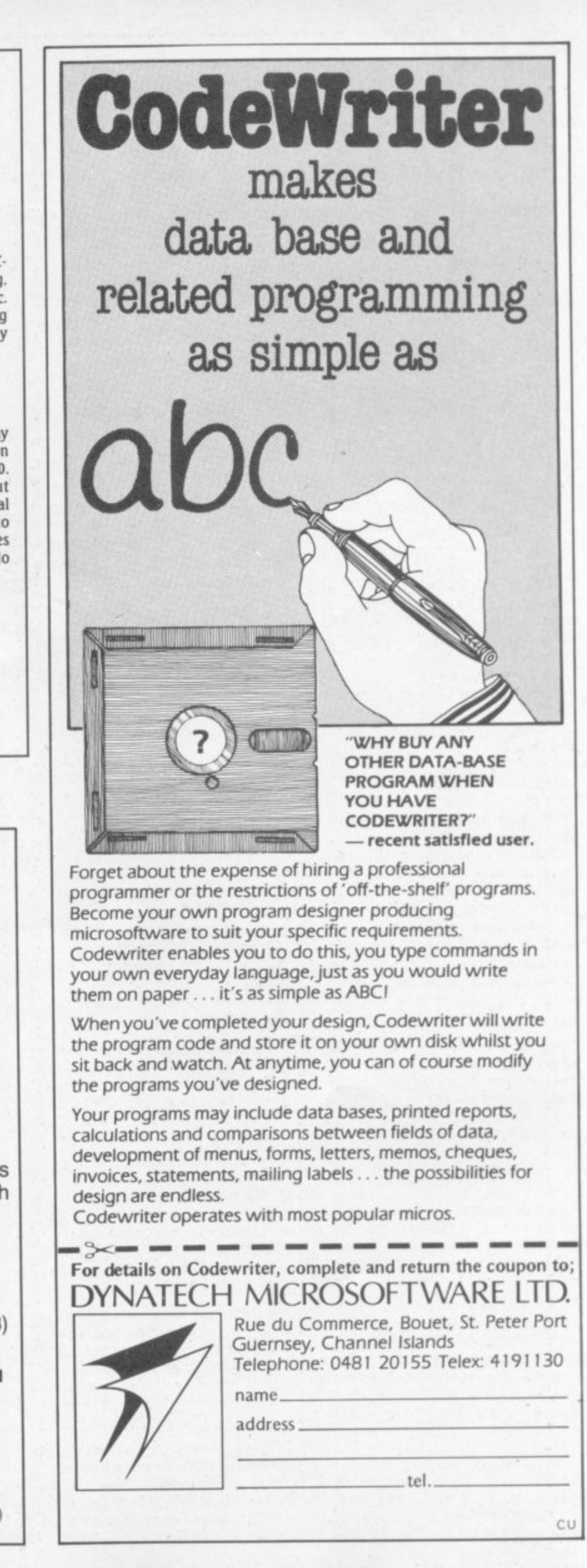

COMMODORE USER

61

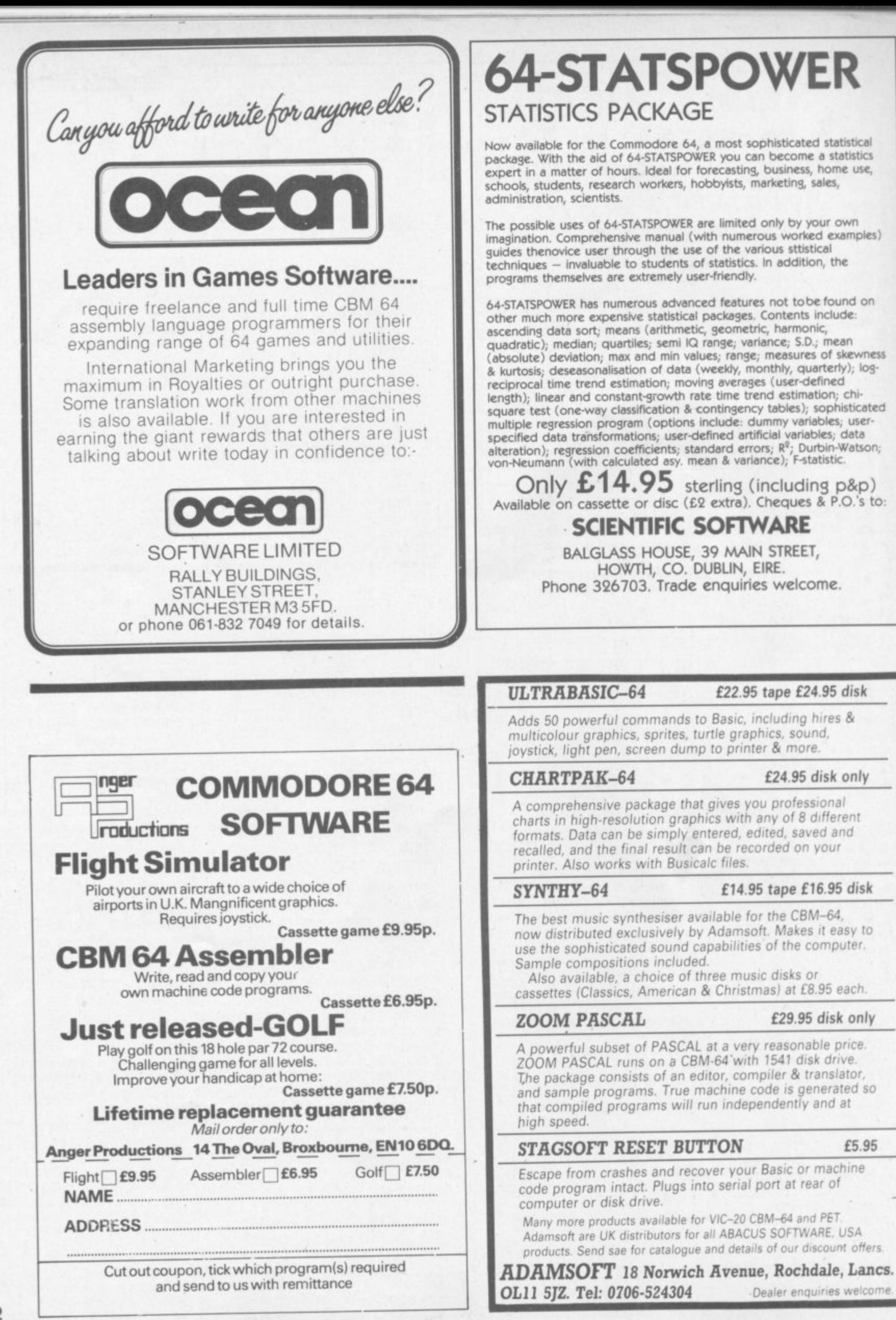

# **Another Basic extender**

## ULTRABASIC for the 64 reviewed by Mike Todd

**vd.'410**

**•••16' VAL.;11 i O W DIE ER** 

**11** 

**1 1**

In December Mike Todd looked at two Basic enhancement packages for the 64 — Simons' Basic and BC Basic. Since then we've found another such package for him to get his teeth into. ULTRABASIC-64 was written in the USA by Roy Wainwright (stalwart of a company over there called Abacus and probably best known for Abacus's music and graphics tools for the Vic), ULTRABA SIC is available in the UK through Adamsoft at £22.95 for a cassette or £24.95 for the disk version.

> •:•:•:• ••••• •  $\mathbf{e}^{\mathbf{e}}$

 $\cdot$ 

Being on disk or cassette means that ULTRABASIC must be loaded at the start of a session and this is done in two stages.

First, the appropriate 'initialiser' program is loaded depending on the type of printer you are using. It will cope with a Commodore 1515 or 1525 printer, or an Epson MX-80/FX-80 connected via the user port. (If the Epson option is chosen. you're asked if a line feed should be sent to the printer after each carriage return.)

Once this is RUN, the main part of ULTRABASIC is loaded automatically ... followed by a frustrating 15 seconds of animated title page. Only when this has finished its antics is ULTRABASIC installed and ready for use.

### **Controls**

Al this point, three of the function keys are set up as special control keys. Pressing<br>F7 will switch over to the graphics screen (which at this point still has the title page on it); F5 will revert back to text. Fl will turn off any sounds that may have been accidentally left going.

And what do you get? Well, for a start there's what you don't get — ULTRABASIC has no programmer's aid type commands, no extra arithmetic or string commands, and no<br>structured programming facilities — other than an unusual loop control feature which is discussed later,

### **Graphics**

Setting up the graphics screen is simple. HIRES or MULTI commands specify the colour of the screen and border; and there is the usual range of plotting commands for plotting points, drawing lines, circles and boxes and for putting text on the screen. all with the ongin of the screen (0,0) at the bottom left.

There are also a few unusual commands. TIC places tick marks along the edge of the display screen for use as axes in graphs; CHAR puts normalsize characters on the hi-res screen and large characters on the multicolour sceen; **BLOCK** which draws a block of the specified colour. The BLOCK command is particularly unusual, for in hi-res mode the block of colour appears in the screen background so that normal plotting can still be done over the top of it.

Each of these graphics commands is performed in the specified colour, with multicolour mode allowing three 'paintbrushes' (as the handbook calls them). They are specified by adding zero, 100 or 200 to the plot colour.

The MODE command determines whether points and lines should be set, erased or inverted. Once the mode is set. all graphics commands are performed in the specified mode until it is changed.

There is also a FILL command; but as confusion can occur in multicolour mode as to which lines represent the area boundaries, it is possible to specify which 'paintbrush' was used to draw the boundary.

•:•:•: •-•:•:

••••••

 $\mathcal{P}(\mathcal{P})$ 

The graphics screen can be saved on disk or cassette though the large quantity of data involved means that this takes a long time. up to SO seconds on disk, very much longer for tape. It is also possible to print the graphics screen on an Epson MX80/ FX80: or on a Commodore 1515 (with the upgrade ROM) or a 1525E. The handbook points out that printers connected through an IEEE interface will not work, and the Epson must be connected using a user-port-to-Centronics-interface cable.

**Turning Turtle**

As well as the conventional graphics commands, ULTRABASIC provides for

TURTLE graphics. These are based upon the idea of controlling a mobile drawing machine (called a Turtle') and directing it to turn and move with its pen up or down.

When the turtle mode is selected, a picture of the turtle appears on the screen at the

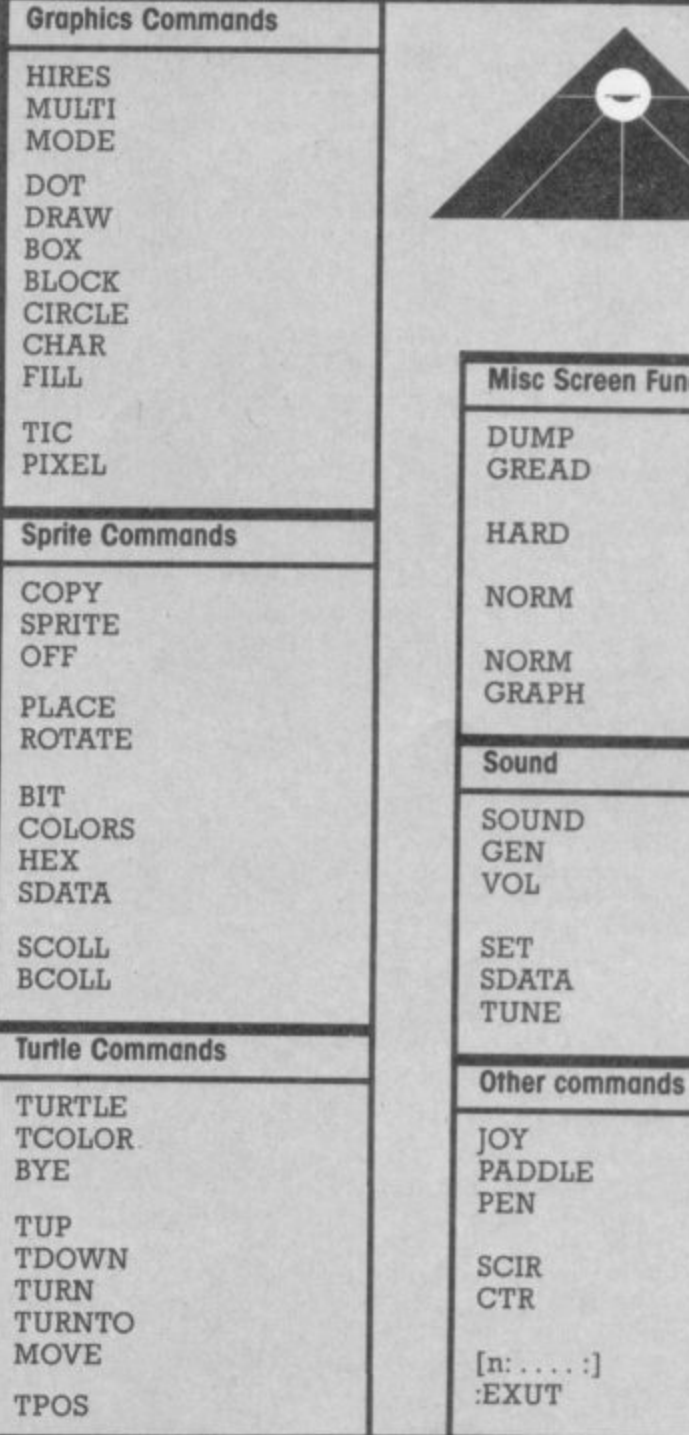

specified co-ordinates. From now on its movement is controlled using the TURTLE commands.

TURN will turn the turtle through a specified angle (in degrees) and MOVE will move it a given number of dots in the

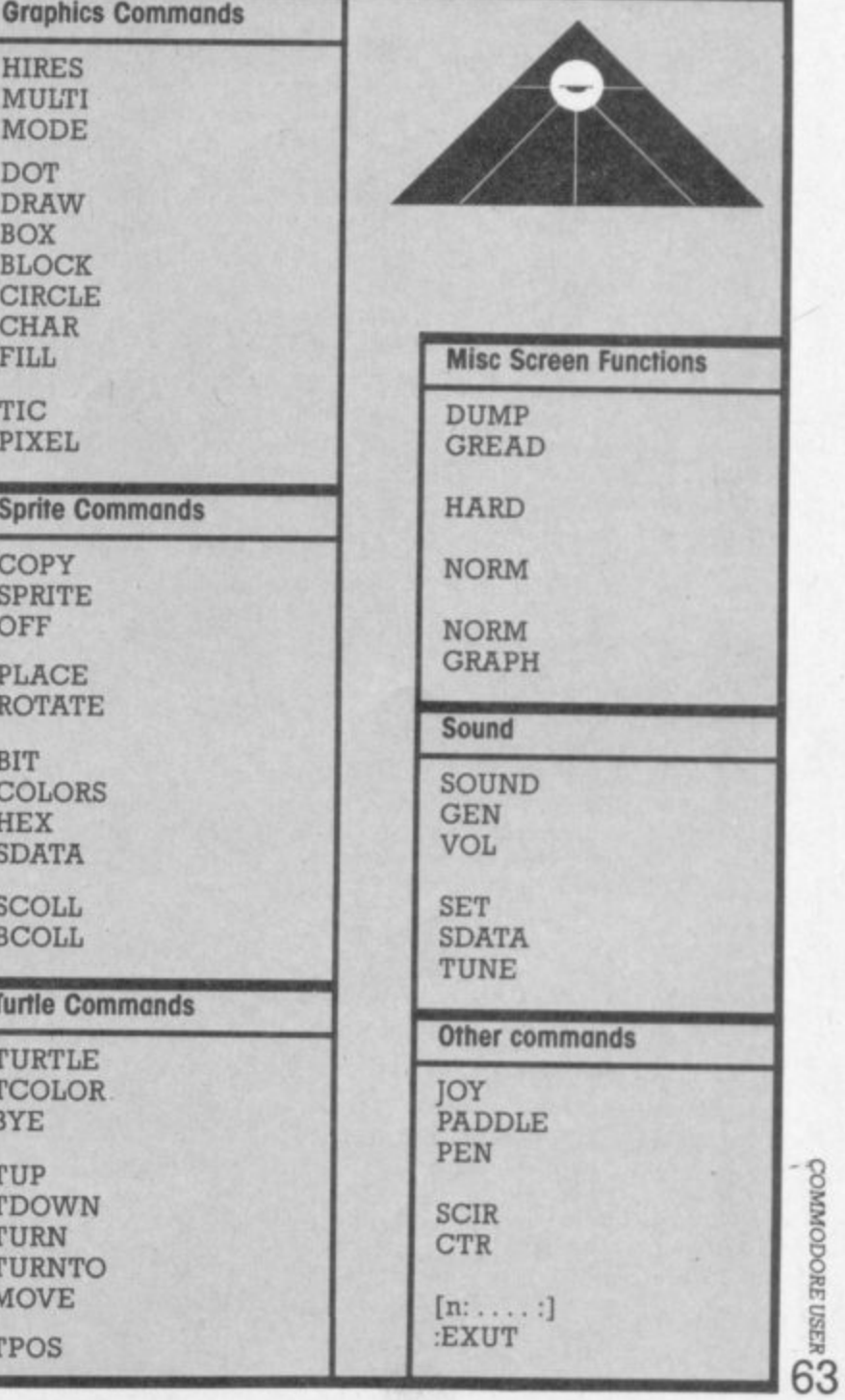

COMMODORE USER

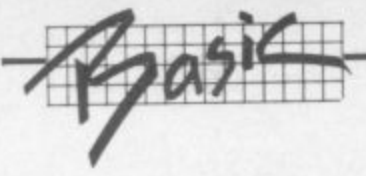

direction it is pointing.

This type of graphics plotting is extremely easy to use, although a little slow; but the turtle itself can be turned off (using BYE) and this does speed up plotting considerably.

If at any time you need to know where the turtle is, the direction it is pointing and its X and Y co-ordinates can be read.

### **Sprites**

Sprite definition in ULTRABASIC is done by either drawing' the sprite using 1s and 0s (numbers 0 to 3 if defining a multi-colour sprite) or by using hex or decimal representations.

The decimal definition is far more versatile than the handbook shows since the numbers (which are incorrectly shown in the handbook as being within quotes) can be any numeric variable. So there is the possibility of setting up sprite definitions from disk or cassette.

Sprites are positioned using the PLACE command and can be rotated through 90 degrees at a time using ROTATE.

There is no sprite movement facility, and this must be done by repositioning the sprite using PLACE; but there are commands available to determine when specified sprites have collided with themselves or with the background.

### Sound

There are two ways of generating sound using ULTRABASIC. The SOUND command simply turns on a specified voice at a given pitch for a given length of time; GEN allows the sound generator parameters involved to be set up if the default values are not required. As well as setting the overall volume, VOL will also allow the filter parameters to he set.

The second method involves setting up tune data statements using the TDATA command, selecting these to a sound generator using SET, and then playing them with the TUNE command.

The data required is complicated to set up and needs to be written in hexadecimal notation. It allows a specific pitch to be selected and then modified as the tune continues. It is really far too complex to be used for playing tunes, but could be useful for games sound effects.

Pitch is determined using the numbers 0 to 127, which generate specific notes according to a table included in the handbook, and there is limited scope to tune between notes.

ULTRABASIC also includes a rather unusual but useful loop control facility. It's rather like a FOR/NEXT loop ... only different. A loop is set up as follows:

### $[27: X-X+1: PRINT X:]$

That will cause the instructions within the square brackets to be executed 27 times. Although the handbook implies that this figure should only be a constant value, it is possible to use any legal arithmetic

expression to control the loop. The loop itself can consist of several lines of Basic code; and loops can be nested within loops, up to a maximum of 30. EXIT can be used to leave the loop should this be needed.

### Conclusions

The fact that it is easy to switch between the text and graphics screens using the F5 and F7 keys (or NORM and GRAPH commands) made experimenting with the package extremely easy, although there were times when the F-key switching stopped working. Further investigation showed that the interrupt pointers had been changed by ULTRABASIC and this also meant that the 10 internal timers had stopped counting.

Because graphics and text screen must share a common colour memory, ULTRABASIC preserves the colour memory of a graphics screen when flipping back to text mode. But it does not save the text-mode colour memory and instead just fills it with a single colour when you flip back to text. It also means that care should be taken if anything is printed to

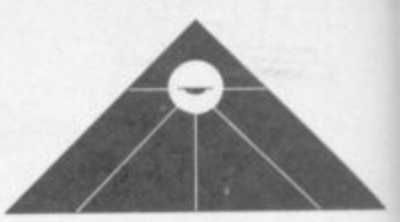

the text screen whilst displaying the graphics screen as it could corrupt the graphics colours.

The main attraction of **ULTRABASIC** is certainly the inclusion of the TURTLE graphics commands. And for those alone, it may be worth considering - although there are other (and more versatile) packages available for those who want to specialise in this form of graphics control.

The overall range of commands is restricted. But at least the graphics commands are simple to understand, and they do contain the most frequentlyneeded features. Sound control though is limited and can be difficult to use.

Overall: a good but limited package. At least it comes complete with a demonstration program as well as two tutorial programs describing how the 6 commands are used.

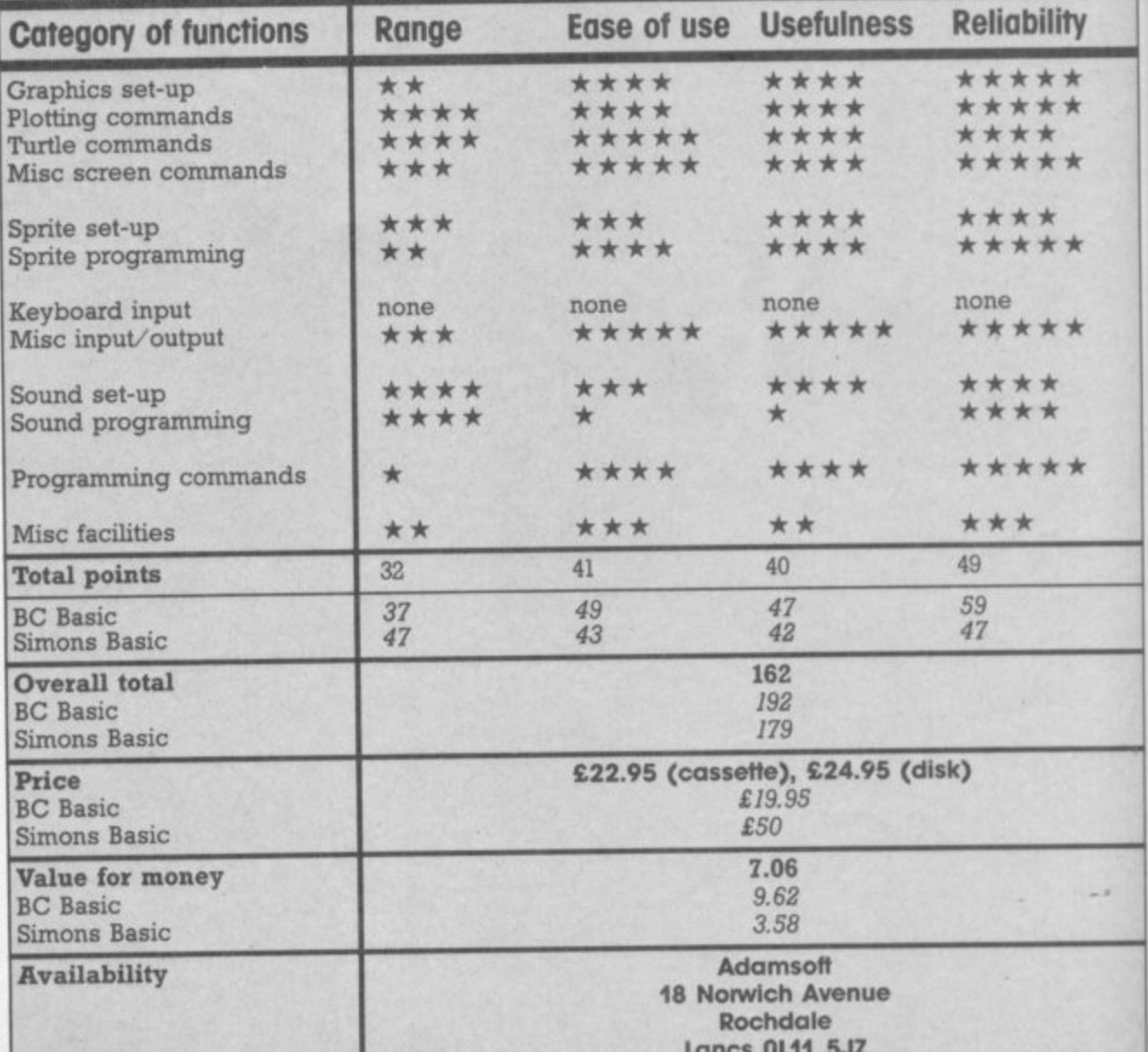

COMMODORE USER 64

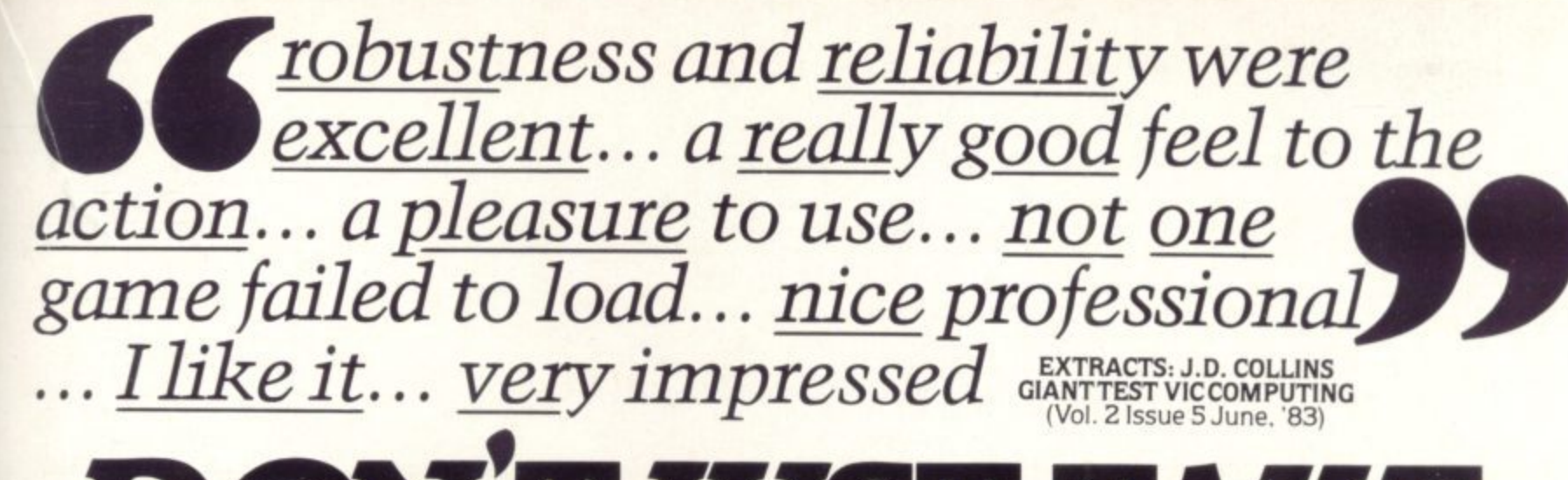

## f u **n** 2 A **L'UST TAKE SUMLOCK MICRO WARE**

**SUPERB SOFTWARE FOR THE VIC 20**

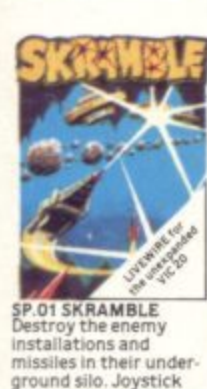

**Destroy the enemy installations and missiles in their under-**

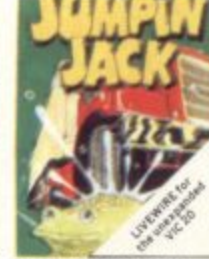

their under<br>
Sack heybor<br>
Sack heybor<br>
Sack Hi-Res<br>
Sack Hi-Res<br>
M/cod **SP 02 JOMPIN JACK** Cross a busy road and<br>treacherous river to get<br>Jack home. Joystick or<br>keyboard. Multi-colour M/code. **L M / code**

**. 9 5**

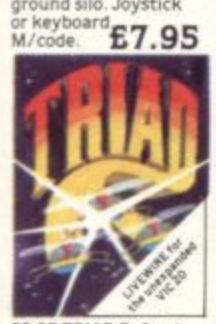

s - **your base against the Sulcidle fleets of alien** hoverships. Joysticks<br>
or keyboard<br>
M/code.<br> **Carl E7.95** 4 **SP 03 TRIAD Defend**

<u>n</u><br>141

d

**SF 06 ASTRO**

l

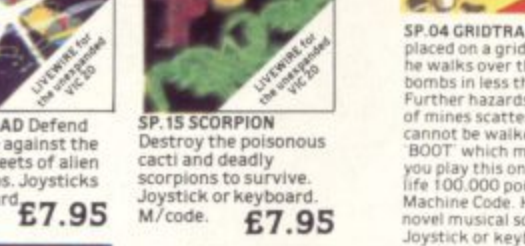

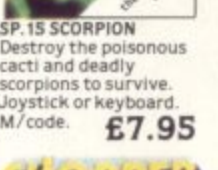

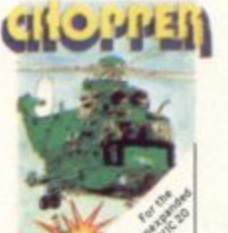

**FIGHTERS** A space du<br>
played by two players<br>
at once. Requires<br>
Joystick.<br>
M/code. **£6.9 FIGHTERS A space duel played by two Wayers at once Requires SP.07 CHOPPER** Attack and destroy the<br>enemy base but watch<br>out for guided missiles. Joystick or<br> **Micode.** 66.9 **Attack and destroy the Out for guided**

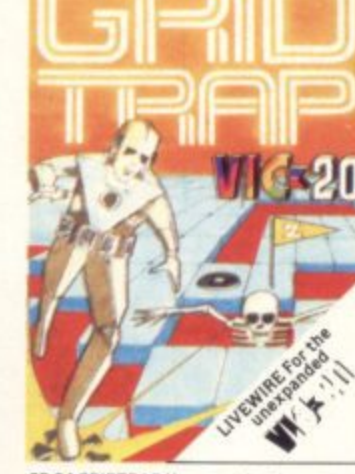

**SP 04 GRIDTRAP** Your man has been<br>placed on a grid of traps which open after<br>ha walks over them Defuse the time<br>bombs in less than 60 seconds. Further hazards are presented by a series<br>of mines scattered around the grid which<br>cannot be walked on and a wandering<br>BOOT' which must be avoided. The more<br>you play this one the harder it gets, bonus<br>life 100,000 points.

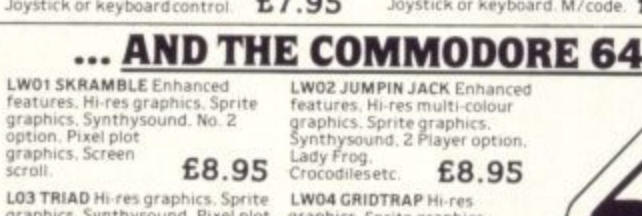

**LO3 TRIAD M res graphics. Sprite**<br>graphics. Synthysound. Pixel plot<br>graphics. 2 Player and<br>game level option. 68.95 **SP.17 AT THE CIRCUS** 

**Requires 3K or more expansion Educational adding and Subtracting program ford-8 year olds 3 Levels an mated graphics (not illustrated)** £5.95 **NEAREST DEALER INFORMATION**

Crocognesetc. **EQ.3 LWO4GRIOTRAPHi res graphics, Sprite graphics E8.915 SEND FOR YOUR SUMLOCK MICRO WARE NOW OR FOR A**

**FREE BROCHURE AND YOUR** the family. **EO**. **d** 

SP. IN MULTIMON Lightning responses<br>are demanded when manning your<br>described as the biggest alien encounter<br>described as the biggest alien encounter<br>of all time. Use your laser cannon, destroy<br>or be destroyed. The Cosmic P

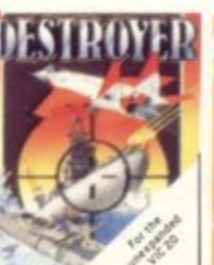

**SP.08 DESTROYER Battle against Sea Air attack with the**

LOOKS LIKE<br>LIVINE TO USE<br>LIVINE TO USE<br>ACK SYSTEM **FILIT WALT** 

**S ARE DRAINED...**<br>IO OUT MANOUVIA NEVER MARE

e one rende **CE CORS** 

For the

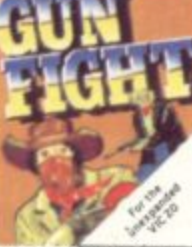

**SP.9 GUNFIGHT Duel With a deadly hombre in a western shootout play the computer or 2nd player Joystick** *M.* **code.** *E6* 

destroyer H.M.S.<br>Victory. Joystick not<br><sup>required</sup>: **£7.95** 

**SP.10 SPACE RESCUE Pilot your rescue craft through the asteroid belt and save the stranded crew Joystick or keyboard**

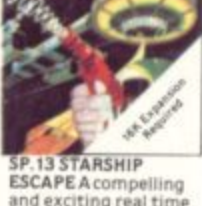

D)

**ESCAPE A tom pelt ing and exciting real time graphic space adventure game Joystick or keyboard M / code t9.93**

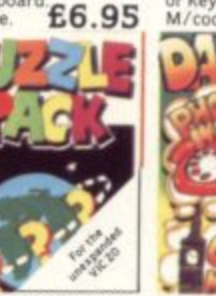

**\***

**SP. IA DATA PACK A three program data file handling utility package and combined**

**WOMENT** 

**educational quiz E8.95 Rs**

**e (**

**' '**

**. %**

**A L . 1 1 1 1 7 1 1 . EXPRE 55 sahatierkaaa SISA 6%061834 &IA 4233**

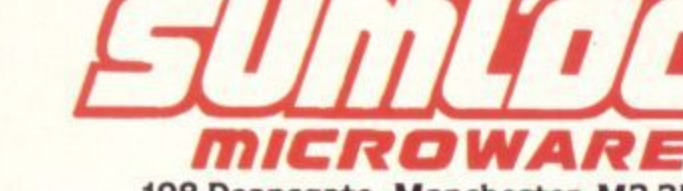

**198 Deansgate, Manchester, M3 3NE.**

A<br>W **AFFI A N AVAILABLE FROM GOOD COMPUTER DEALERS AND BOOK SHOPS NATIONWIDE INCLUDING WILDINGS. SHERRAT & HUGHES. JOHN MENZIES. OVERSEAS EXPORT ORDERS ON APPLICATION. ALL SOFTWARE IS FULLY GUARANTEED, PRICES INCLUDE POSTAGE & PACKING.**

**LW02 JUMPIN JACK** Enhanced<br>features, Hi-res multi-colour **graphics. Sprite graphics. Synthysosind. 2 Player option**

**SP 12 PUZZLE PACK A compendium of stx Intriguing puZlIes and**

## **ANIROG SOFTWARE COMPUTER GAMES OF TOMORR AVAILABLE**  $\delta$ Л

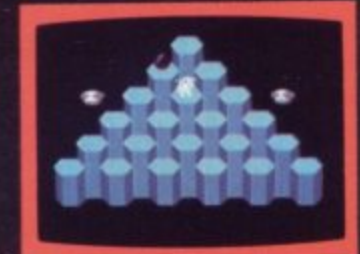

### **HEXPERT**

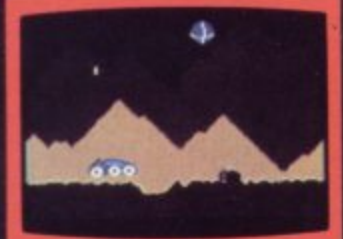

**MOON BUGGY**

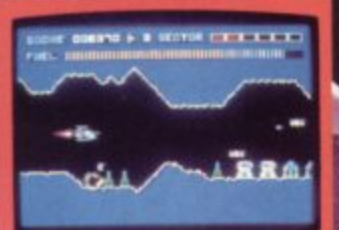

**SKRAMBLE** 

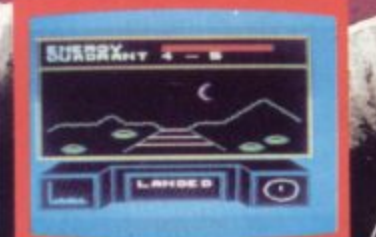

**BD TIME TREK KONG K.B./J.S. £7.9 4 S. EENS WITH BRI IANT NIMATED GRAPHICS** SKRAMBLE **JS.** £7.9 6 SECTORS TO TEST YOUR SKILL.<br>**HEXPERT** J.S. £7.95 **TRAIN BERT TO BE HEXPERT ON THIS 3D HEXAGONAL PYRAMID** MOON BUGGY \  $\setminus$  J.S.  $f7$ . **MANOEUVRE YOUR PATROL CRAFT OVER GIANT POT HOLES AS YOU DEFEND THE MOON BUGGY FROM ALIEN ATTACK. FROG RUN K.B./J.S. L5.95**<br>A POPULAR ARCADE GAME. FUN FOR THE WHOLE FAMILY. **3D TIME TREK SPECTACULAR 3D GRAPHICS STAR TREK GAME. DUNGEL S CTACULAR 3D GRAPHIC TAR TREK GAME DUNGEONS K.B. £6.9** ENTER THE REALMS OF FANTA**SY IN THIS ROLE PLAYING GAIN DA K DUNGEON K.B. £6. 5 2ND IN THE SERIES OF FOUR DEFINITELY NOT FOR THE FAINT HEAR**

## **COMMOI**

## GALAXY

**J,,**

**.**

AVOID CAPTURE BL THE ALIEN OTHER SHIPS TRACTOR BEAM AS **y . FIGHTERS DIVE BOMB YOU 100 SCREENS WITH A TWO PLAYE** OPTION

> **APPROVED GAMES FOR NEW STACK LIGHT** THE

### **INDIAN ATTACK £5.95 COSMIC COMMANDO £5** 95 **VENGEANCE OF ZENO** £5.95

24 HR. CREDIT CARD SALES HORLEY (02934) 6083 **PAYMENT BY CHEQUE, P.O., ACCESS/VISA 8 HIGH STREET HOPLEY, SURREY.** Overseas 50p post & packaging

**TRADE ENQUIRIES WELCOME** 29, West Hill, Dartford, Kent. (0322) 92513/8

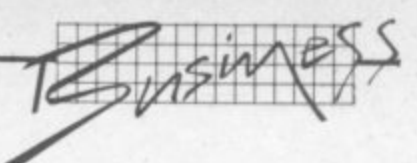

## **Business management on tape**

## **Quick Count's Cash Trader Bookkeeper reviewed**

## **by Tony Harrington**

**Quick-Count's 'Bookkeeping system for the Cash Trader' is a very interesting attempt to provide a complete cassette-based business system for the 64. The title says a great deal about the approach Quick-Count has taken. It really is designed as a basic 'do-it-yourself bookkeeping system and the knowledge of accountancy** or bookeeping that you need to run it - with one important exception - is minimal. **Tony Harrington checks it out.**

**Is one sense, this is a very primitive system\_ There is no sales ledger and no purchase ledger: instead it works for the most part off ideas that everyone at the trade understands. You have cash coming into the company and cash going out of the company. Keep track of this on a weekly basis, and you've got yourself a business system. What could be simpler?**

**Inevitably though, to be really useful, the package has to go beyond the basic level\_ And this a where the exception mentioned above comes in. The package has to pull together and surnmanse the data that is keyed in from week to week. And at this point the user with no bookkeeping knowledge at all will find himberself encountering unfamiliar accounting terminology. Words like 'nominal ledger', 'profit and loss account' and 'balance sheet' becomes inescapable.**

**This shouldn't come as a surprise though\_ The excellent** little 17-page manual that goes **with the system warns that you** will need some idea of how **books are kept. This is because the 79 page individual accounts : 4 that the system allows in its : : nominal ledger are already divided up, by Quick-Count, into three categories: trading account. profit and loss account and balance** sheet. "If you are in any doubt how these accounts should **are apply in your business", the i n you advised to take the advice of a** bookkeeper before starting out". **y That is sound advice, and** manual says, "you would be well **b** shouldn't cost you more than a few quid. **l l**

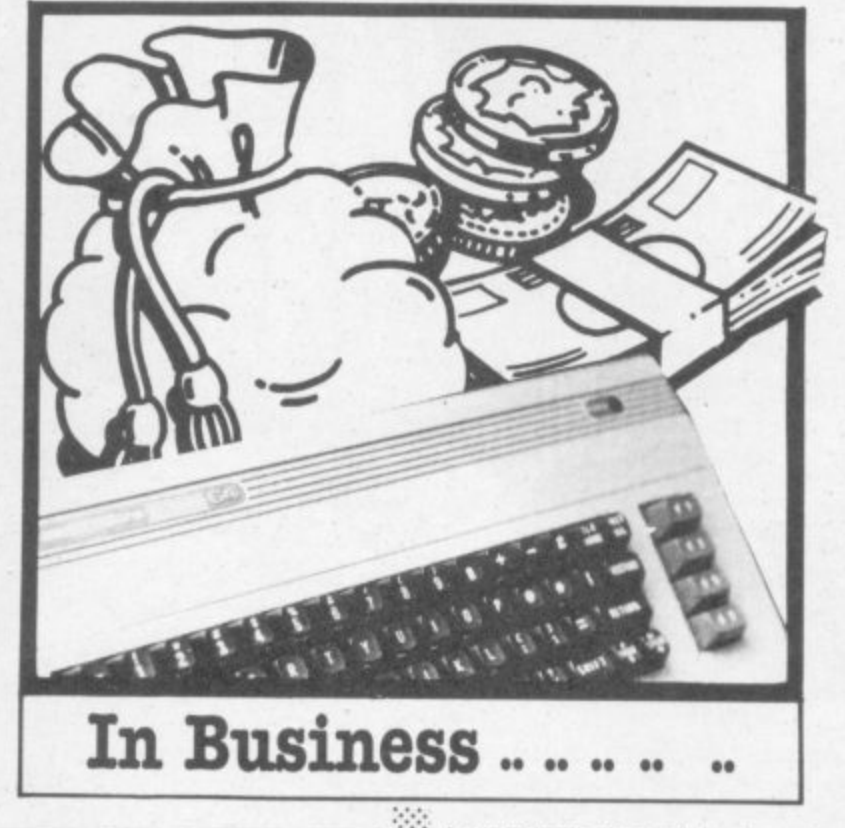

•-•••• .••••••

### **Getting started**

**The first question that faces a ::•:; new user of any system is 'how do I get going?'. In this respect** Cash Trader is well designed. Once the package has loaded - a **procedure that the manual warns will take 10 minutes (and it does) - the opening menu on the screen contains the following choices:**

> 1. **Post**<br>2. **Disp a. Display •• 3, Utilities**

**•:.**

**In isolation these labels are a bit obscure. But the manual provides clear and detailed instructions. The first step is to choose**

**:•: option 3 to tell the system some '• essential things that it needs to**

**know when you first implement the program,**

**The first of these is whether or riot you are using a printer. As a reviewer, I like being given the option of doing without a printer if I so wish. But it is not good bookkeeping practice. You will be entering transactions into the system and if you don't have a printer you risk losing the detailed information on transactions. At certain times, for example, you will be using routines which clear detailed transactions out of the computer's memory and just retain balances, If these details disappear from your memory as well, you will be** left with a set of figures that **won't mean a thing to anybody! The manual, once again,**

• sounds a clear warning here: "If you are not using a printer you **will have to write down in detail** every item you post, as shown on **' the screen. But the whole v business of manually transcribing e data from a screen leaves the r inaccuracies to creep in. You y might miss something or get the i figures the wrong way round. t Why take the risk? door open for all kinds of**

.•:•:•

.......

• • •••:. :

> :•  $\ddot{\phantom{r}}$ •

•  $\cdot \cdot \cdot$ ••••••

••••••

••••• ,••••••

**m package allows you a choice y between a standard ASCII o uses a limited character set, so u whatever you choose will give p you the same results. A nice touch is that the** printer and a CBM printer. It

**s all the posting and display t procedures will dump everything , that is on the screen down to the a printer. At the beginning of every s display arid posting routine you s asking 'Printer ready? Press Y or h W. If you press N, the program o assumes that you haven't yet w used 'Utilities' (option 3) to select n your printer. If there is a printer connected, get a message on the screen**

**n options The Utilities menu has eight**

- 1. Printer select<br>2. Set up
- **2. Set up 3. Alter date**
- **4. Alter VAT rates**
- **5. Alter Nominal A/C**
- **descriptions 6 New Period**
- **7 Dump data file**
- 

**Retrieve data file**<br>
and the 'up arrow' key<br>
attically steps you back<br>
the sub-menus to the<br>
nenu, so there is never any<br>
lity in finding your way<br>
the system. You might not **Pressing the 'up arrow' key automatically steps you back 0 through the sub-menus to the main menu, so there is never any m difficulty in finding your way about the system. You might not understand it initially, but you** will be able to move from screen 67

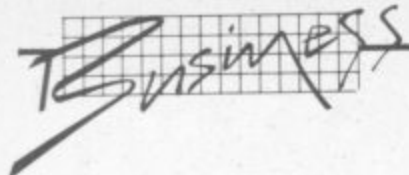

**1 1 to screen quite freely without 0•1 getting trapped This is a definite 1 1 plus. since you can expenment 0 6 you will not be doing any** damage to any part of the **and feel your way, confident that program\_**

### **In operation**

**The actual operation of the package is simple enough once you have grasped the relationship between the two parts of the system. On the one hand, it presents you with a way of recording takings and expenditure on a weekly basis. On the other, it distributes the takings and expenditure among the nominal ledger accounts.**

**A nominal ledger aims at providing an overall picture of** what is happening to a business. **It consists of a number of different account headings, like bank account, cash account, rent account, heating account, sales accounts, purchases accounts and so on.**

**In Cash Trader, some of these headings are already defined for you, others you can define yourself. You would need to do this if you felt that there were important areas of income or expenditure which you wanted to identify and keep track of during your trading year. that are not identified by the 'skeleton' nominal ledger set up by Cash Trader**

**Account numbers 01 to 19 are set aside for the Trading Account, numbers 20 to 49 relate to the Profit and Loss Account and the remaining numbers (50 to 79) are Balance Sheet accounts.**

**Although a maximum of 79 nominal ledger accounts would be too restrictive for a big business, most traders who would contemplate a system like this should find themselves able** to fit their business into it quite **happily.**

**Option 2, 'Set up'. automatically creates the skeleton nominal ledger. My only quibble here is that there is no list provided in the manual of the account description set up by Quick-Count. To find Out what these are, you have to move to another menu and page through each account.**

**This is the only way to sort out which account numbers have already been defined and which haven't. I found accounts called 'hire-purchase', 'heating', 'rent' and so on. The manual should really have contained a detailed Nominal Ledger accounts list.**

**Other options on the Utilities menu are more or less self explanatory. The system will cater for three different rates of VAT (you only need one at the moment), and tithe Law changes you can key in the new rate or rates in seconds using option 4.**

**Once you have told the system what the current date is and what the standard VAT rate is (15%). you're ready to go. Option one on the main menu (Post) brings up a new screen with four choices:**

•:• :::

- **1. Daily Takings**
- **2. Payments in Cash 1 Payments from current Bank A/C**
	- **4. Journals.**

**When you start off with the system you will need to input the** **Press Y or N'). This requirement saves a lot of time in recovering from errors.**

**The Journal routine is particularly useful when you pay cash into your bank account for any reason, You would use option 4 to debit AC no. 59, current bank account, and credit** A/C no. 60, cash account (If you **don't understand why you would be debiting the bank account when paying cash into it. have a chat with someone who understands bookkeeping.)**

### **Daily take**

**:: The 'Daily Takings' option is the heart of the system. It is easy to** follow if you step through the

**cash all you need to do is enter** two takings totals for that day. In **this respect it is a very simple. flexible system**

**I was interested too, to see that the system gives you the means to treat Amencan Express and other credit cards differently from Barclays and Access card pay slips (which go straight into your bank account and are Immediately credited to you by** the bank). The credit card **suspense account allows you to record amounts due from the other card companies separately . When you are sent the cash by the card company, you simply put through a journal entry crediting the credit card suspense account and debiting** the bank account.

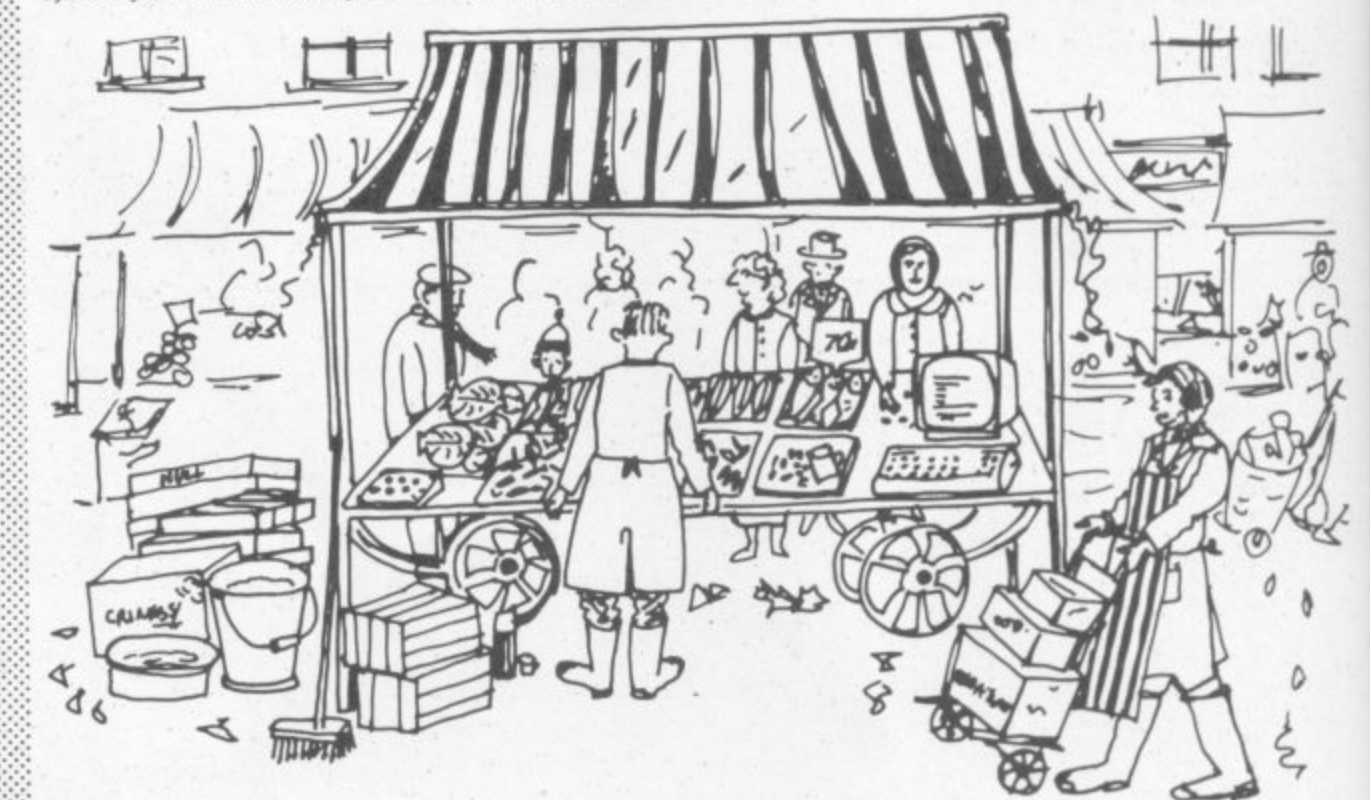

**opening balances (ie. the amount - in key accounts such as the bank account and the cash account). This is done using option 4. Each ::: journal transaction has a three** digit number; you can either **:::::: input a specific number, or allow** the system to start at '1' and increment one each time.

**Cash Trader is a double•entry system which should always balance out to zero. So when you debit a particular account with an opening balance, you have to credit KC no. 77. the Opening :,::::: Balance Control account. You are given 16 characters to descnbe ::: the reason for any journal transaction.**

**Another sound feature of this package is that in any posting routine, before any transaction is stored in memory, you are asked '•:: to confirm that everything has ••: been entered correctly ('OK?**

**menu. Like the payments sections (options 2 and 3) this section is based on a seven-day week.**

**The first thing the program asks for is 'Day' (press 1. 2. 3. 4\_ 5, 6, 7 or the up•arrow. where Monday is day one and so on: up-arrow exits from the menu).**

**Having selected the day for which you want to enter takings, there are two more choices to be made. You have to decide if you are posting takings for normal goods or for 'special' items, like the sale of some asset of yours\_**

**Second, you are asked to key I, 2 or 3 to debit cash, bank or credit card suspense accounts respectively. If you usually treat all your takings as a cash float, you can dump all the takings to the cash account (no. 60) by keying '1'. If you bank some of the takings arid keep the rest as**

**Next, you are given a chance to enter the amount and to confirm that all the entries you have made are correct At this point the system debits the cash. bank or suspense account (whichever you instructed) and credits an account called** 'takings' (if you entered the **t takings as normal goods, it a credits the 'assets\* account if you k said the takings resulted from**

 $\mathbb{R}^2$ 

**i**

**n**

**i sale of special goods.) n building up a picture of a week's** takings. Note that it is not individual items sold on each<sub>s</sub>day **' but only the total summary ( takings that are entered This is a perfectly solid way of**

### **Outgoings**

**y Of course, takings are only half o of a business. There are also**  $\therefore$  payments to be made.

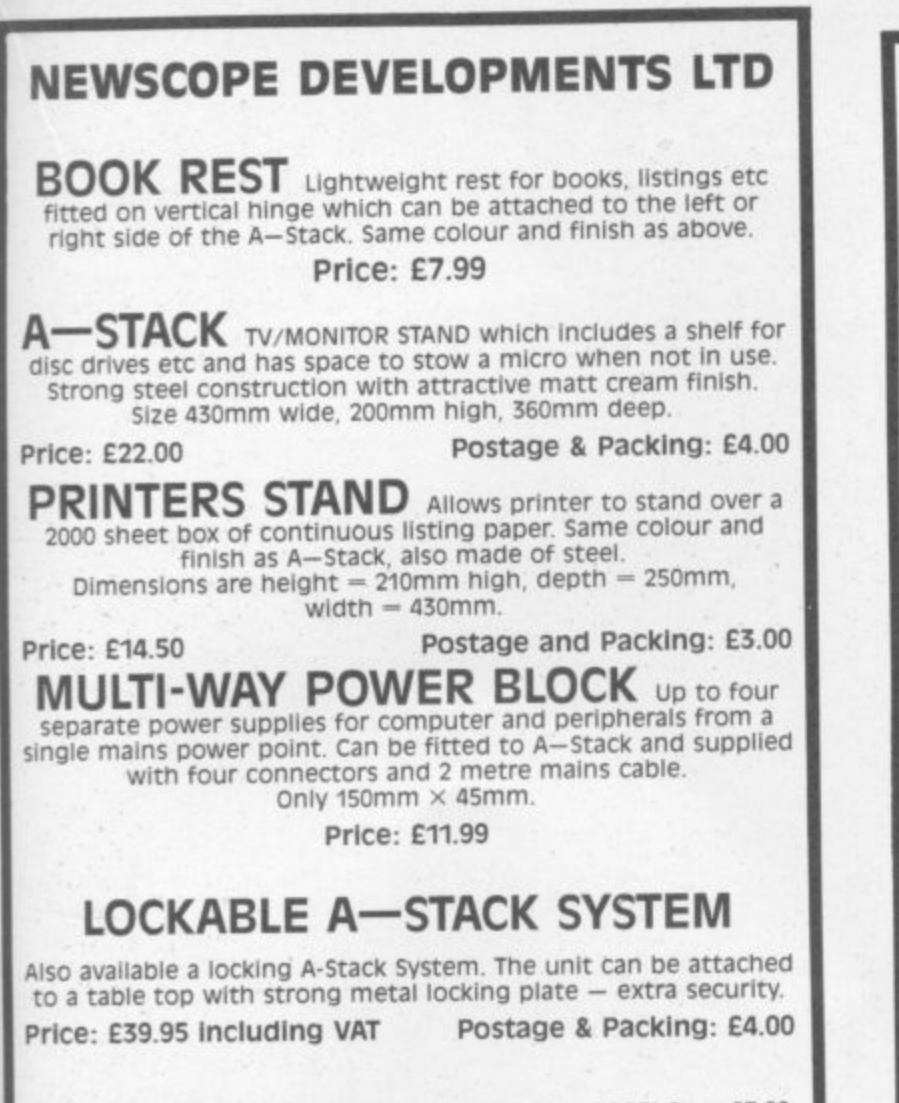

if all five items ordered: Postage and Packing FREE! Save E7.00 Orders to: 15B Chemical Rd, West Wilts Trading Estate, Westbury Wilts, Tel: 02214 4425/0373 864644

ΣÍ

аy

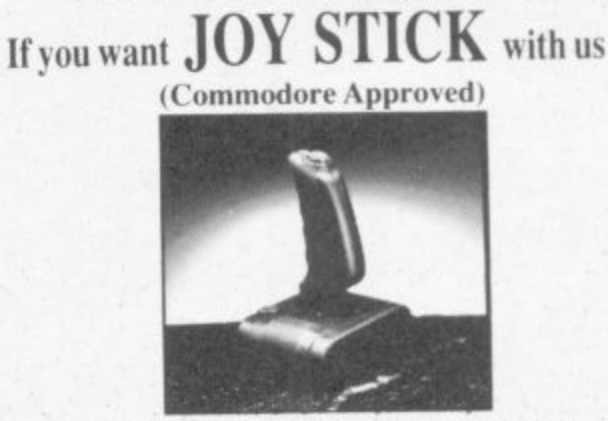

**GAME FREAKS**

In 3 months our Quick-Shot Joysticks have become the best sellers for VIC and Atari Home Computers. We now have a range of conversions allowing you to use the Quick-Shot for your Dragon. Oric and Spectrum.

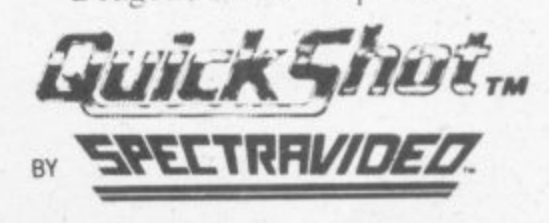

**DAVE BISHOP on: 01-203 6366** For more information contact

**VUILEAFW**

 $\frac{\blacktriangledown}{\blacktriangleleft}$ 

**ELECT** 

**11E**

**11M**

**'**

**-**

**•**

**5**

## **• L** — A flight simulation for the CBM 64 —

**11••••••••••••••1 ISM 8611111••••••• 1 • 11•••••••••••••• •••••••••••••• 112••••••••••••••, 6111•••••••••••••• 6 6 •••••••••••••••• 1111161111•••••••••• 40 111\_1•\_•\_•\_11\_6\_111\_11\_•**

Using your memory of the route, safely negotiate the cross-winds,<br>military air-zones and other hazards, over sixteen different types of<br>angles and digital read-out, artificial horizon, air-speed indicator. compass, flaps, instrument landing systems and stall warning. Fly<br>your way back to base and land. **I** Using your memory of the route. safely negotiate the cross-winds, analog and digital read-out, artificial horizon, air-speed indicator. your way back to base and land

**pnce E7.50**

### And **t** this is what a professional pilot has to say:-

**c**<br> *c* diversion and will test the skill of pilots of any standard.<br>
It affords a close approximation of an actual instrument tatingly recommend this game to anyone who has ever<br>wanted to be a 'Biggles'.<br>Yours faithfully "PILOT 64 represents a very enjoyable and challenging diversion and will test the skill of pilots of any standard. approach and landing in a light aircraft . . . I unhesiwanted to be a 'Biggles'. Yours faithfully

**a** A.M.(ATR/OHIMULTI/INST, 13707 8720• E3737, DC8 and TRE'on B737)"

## **ABBEX MAGIC!**

**ABBEX MAGIC!**<br>FROM: ABBEX ELECTRONICS. **TAVISTOCK HOUSE, 34-36 BROMHAM RD., BEDFORD, BEDS., MK40 20D**<br>TEL: 0234 213571/2/3 ext. 2. **TEL 0234 213571/213 ext. 2.**

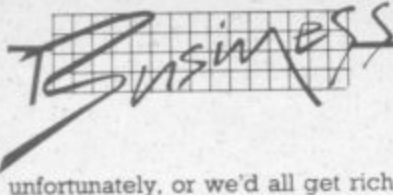

**s** quick. Because the system **o** assumes you have two sources of funds (your bank account and **n** it gives you the option of paying **r** from either. your cash float, or cash account)

**i** different from 'takings'. You have **n** to input the date of each **i** you are given a three digit **o** transaction number (which you The payment routine is slightly payment, and, as with journals, could use as the last three numbers of your payment cheque. for example). You have a 16 character description to enter the reason for the payment (normally this would be used to record the person or company paid).

There is also a very reasonable VAT system on payments made from the bank account, which allows you considerable flexibility. You can input 'S' for standard rate, and the system will ask for the gross payment amount to be input. It will then work out the VAT component and the net value of the invoice. The VAT element will be posted to the VAT account. If the payment is zero rated or exempt, you can flag it as such, (I wasn't entirely sure

why this VAT facility wasn't also part of the cash payments option.)

The next step is to credit the full value of the net invoice to whatever nominal ledger account or accounts you choose. The system automatically reduces the remaining balance of the payment by the amounts you allocate, so you can keep a track of the unallocated balance. This too, is a fairly sophisticated feature to find on a cassette based package.

•-••• • •:•:•:

 $\mathbf{e}^{\mathbf{e}}$ •:• :-:

Finally there is the reporting side of the system. This should be adequate for most users. Option 2 on the main menu ('Displays') contains all the summary reports (remember that if you have a printer attached,

you are getting hard copy records of all postings along the way). Displays has three options. each of which have their own sub-menus (1 Nominal Ledger, 2 Statements, 3 VAT). Option 1, Nominal Ledger gives you four separate options (1 A Nominal A) C. 2 All Nominal A'Cs. 3 Tnal Balance, 4 Final Accounts). Using this you can view either any or all the nominal account balances and descriptions in the system.

The sytem works out your profit ot loss by adding together all your takings and subtracting from this all your payments. It also shows you your profit as a percentage of your sales - a useful management figure.

Option 2, Statements, gives you the choice betweenn looking at

all your bank account transactions and all your cash account transactions. The system can only store a maximum of 200 of both types, so you have to use a simple routine provided to clear away the transaction details from time to time. Nevertheless. this is a useful option.

The VAT displays show you a summary of all your inputs and outputs for the quarter split by VAT code. It also shows you your total sales and allows you to make various adjustments (ie, for **goods bought for your own** purposes rather than the business) And it shows you your VAT account for the quarter (ie the amount owed by you or due to you from Customs and Excise)

•:::• :

••••••

• • • • • •

### **In conclusion**

**This is one of the nicest little business systems I have seen for the 'corner store' type company. It won't help you with your stocks, but it will give you an accurate picture al your incomings and outgoings, plus keeping good account of your VAT.**

**If you don't mind the hassles of using a cassette-based system, you could do far worse**

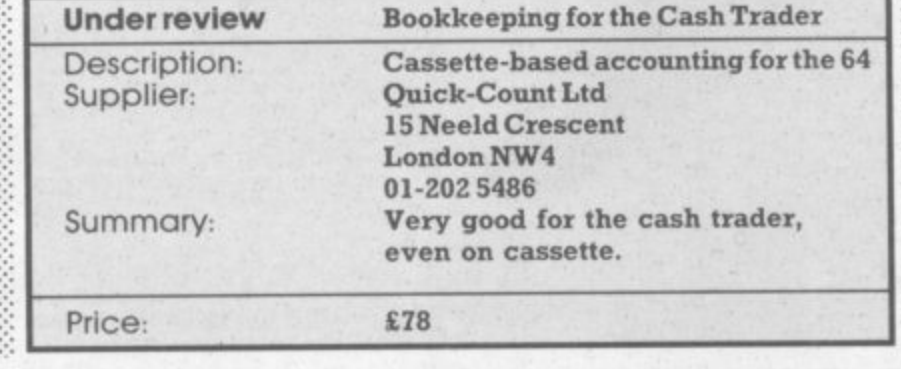

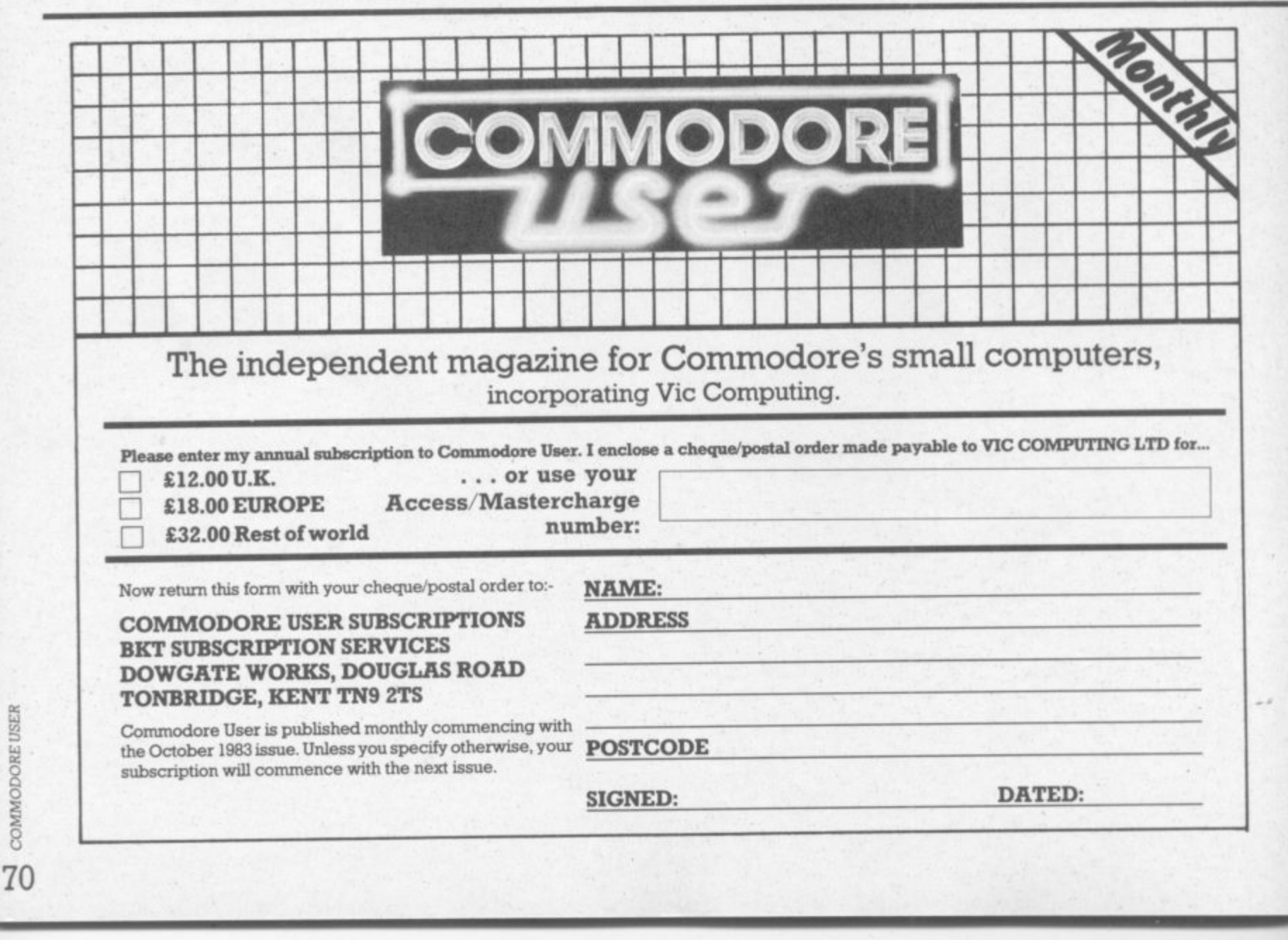

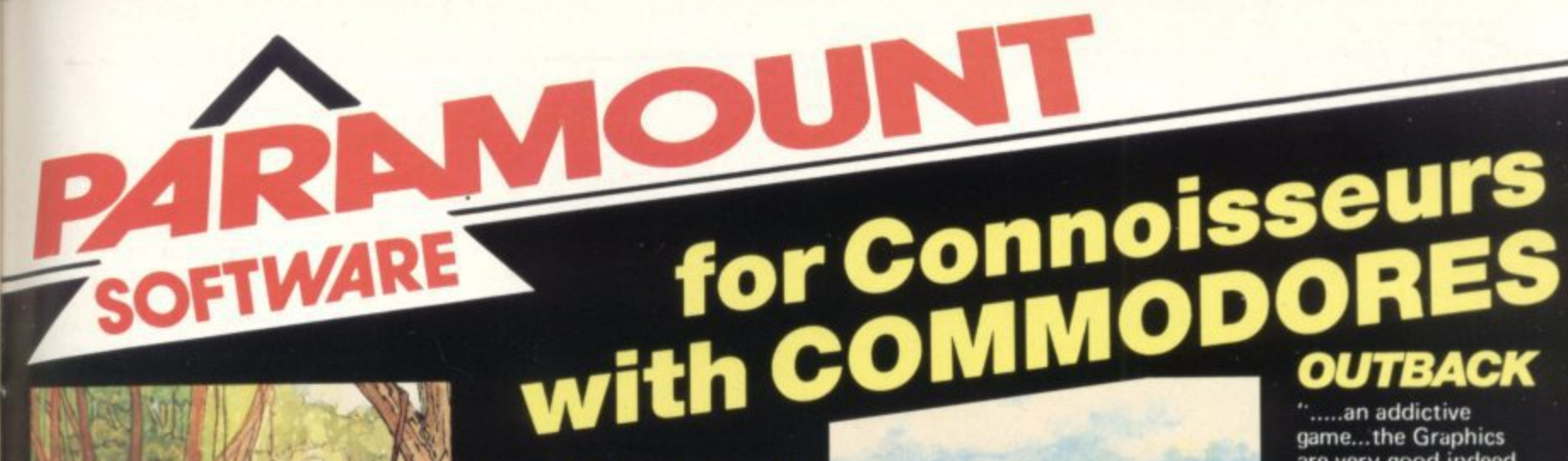

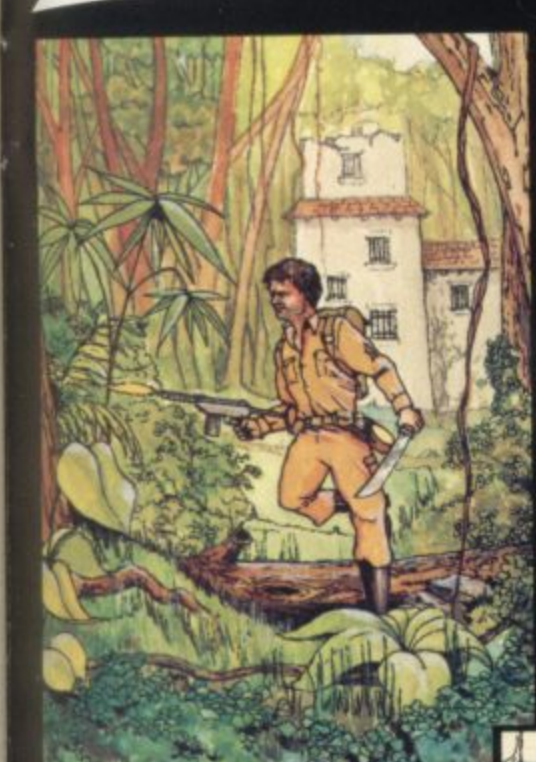

## **COUNTDOWN**

**Time is important. Accuracy essential. Courage mandatory. But, above all, Nerve is the prime attribute needed for your in the crack S.M.U. A Superb Arcade / Graphical Adventure. WC 20 8K or 16K Expansion. Keyboard or Joystick.**

regamilit

46

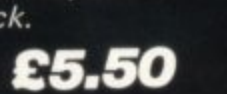

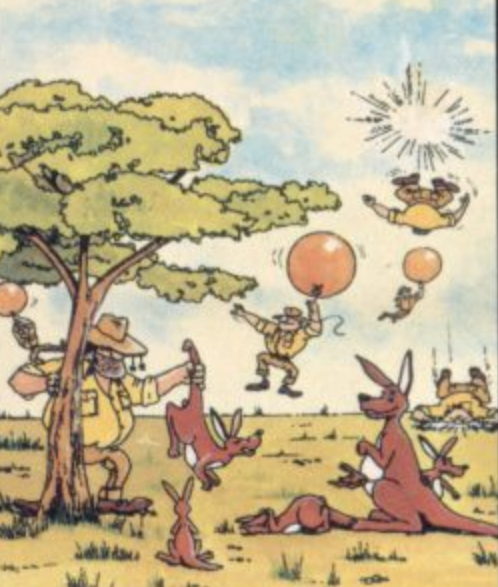

## **game...the Graphics are very good indeed**

**...there's also a lot of very good programming. - News. Dec22-Jdo 4 1984 P Can you use the very e r s o r cunning Swagrnen 7 sophistocated defence set up to beat off the**

**m Pure Machine Code l Action. Fully Featured. C Superb colour and o Graphics.**

**m A game with a difference**

**p Any viC20 Joystick u COMMODORE 64 t Keyboard or Joystick. e r LI& 50 & C7•50**

## **CHOCABLOC**

**I**

**;**

**A fast moving, pure Machine Code action game, with Chocabloc our hero trying to sort out some Real Cool Choc Bars — until everything goes crazy and the action is on! Arcade standard. Fully Featured. Excellent sound and graphics. WC 20 8K or 16K expansion. Keyboard or Joystick.**

**COL 50**

## **JOGGER**

**Truly a jogger amongst joggers. If you have trotted with the rest, now run with** the best. Machine Code action. Superlative sound. Creative Colour. A quality programme from Paramount. **Any VIC 20. Joystick.**

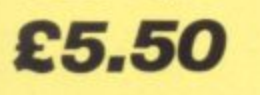

## **WRITING MARKETABLE PROGRAMMES .?**

Hitch your wagon to PARAMOUNT. Send **for evaluation and terms.**

**TRADE ENQUIRIES Tel; (0642) 604470**

## MEGAWAR

**Where does your fantasy go when your mind leaves your body ? Megawarz will take you there you can be sure. High resolution, multicolour graphics. Sprite graphics. Synthysound. Pure Machine Code action. Arcade Standard. A magical planetary**

**trip. COMMODORE 64 Keyboard or Joystick.**

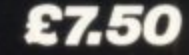

## **PARAMOUNT SOFTWARE 67 Bishopton Lane, Stockton, Cleveland, TS18 1PU. ( England )**

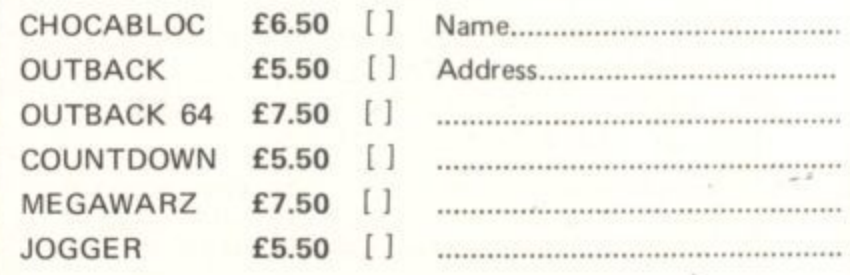

**I enclose cash/cheque/P.O. for E**

**Overseas orders ptease add E0,50 per item CU FEB**

## **A new age has dawned**

with the **STACK** 

**It's a new, easier way to creative software and it's fun tool The Stack Ligbt Pen means freedom from the old labours of the keyboard and a new software style for the future.**

Using the Light Pen means you can create programs, including games, with that extra dimension control, at the touch of the pen. With your Light Pen you can remove words or images from the screen or put them back onto it, or simply move them about the screen You can even trigger off a series of actions on screen, stopping them at will... with the touch of the Light Pen!

**Already COMMODORE Available BBC VICE20 • r=, 6 / ATARI**

And it's so easy to use...simply hold it against the screen, touch the contacts and away you go' **4 .**

**LIGHTPEN SOFTWARE 1**

**We've already created software for you to use with your Stack Light Pen...** DRAUGHTS, GO, LIFE. CROSSWORD TWISTER, SIMON OTHELLO SEER & DESTROY, SHUFFLER, LOST IN THE LABYRINTH and there's more on the way!! **1 w**

**STACK LIGHT PENS and SOFTWARE are available from your LOCAL DEALER or direct from:**

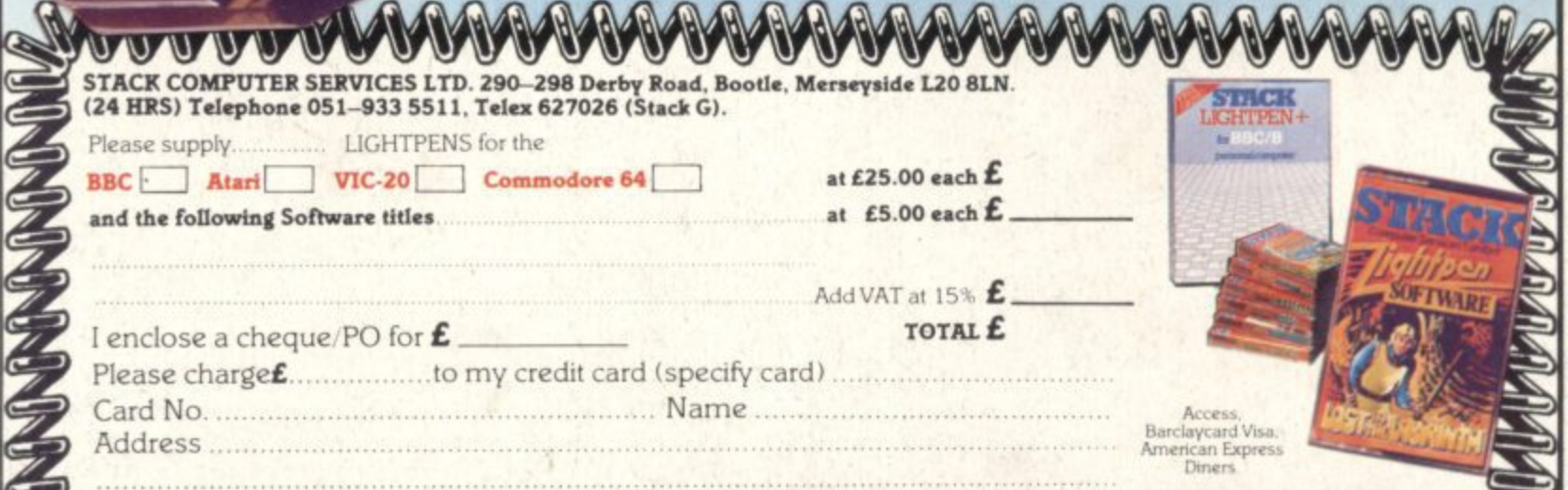

**F = 3 ; "**

**2**

**L**